Министерство сельского хозяйства Российской Федерации

## БРЯНСКИЙ ГОСУДАРСТВЕННЫЙ АГРАРНЫЙ УНИВЕРСИТЕТ

В.В. Варывдин В.В. Никитин Н.Ю. Кожухова Н.А. Романеев

# **КУРСОВОЕ ПРОЕКТИРОВАНИЕ ДЕТАЛЕЙ МАШИН**

*Учебное пособие содержит сведения, необходимые для формирования профессиональных компетенций при подготовке бакалавров по направлению «Агроинженерия» и рекомендуется Научно-методическим советом по технологиям, средствам механизации и энергетическому оборудованию в сельском хозяйстве для использования в учебном процессе*

БРЯНСК 2016

УДК 621.81(07) ББК 34.42 В 18

Варывдин В.В. Курсовое проектирование деталей машин / В.В. Варывдин, В.В. Никитин, Н.Ю. Кожухова, Н.А. Романеев – Брянск: Изд-во Брянского ГАУ, 2016. – 189 с.

### **ISBN 978-5-88517-273-8**

Учебное пособие предназначено для самостоятельной работы студентов по дисциплине Детали машин и основы конструирования при осваивании образовательных программ бакалавриата по направлению подготовки «Агроинженерия».

Рецензенты:

**Заикин А.Н.**, д.т.н., профессор кафедры транспортно-технологических машин и сервиса Брянского ГИТУ;

**Чугунов В.А.**, к.т.н., доцент, заведующий кафедрой «Основы конструирования механизмов и машин» (Пензенская ГСХА).

*Рекомендовано к изданию методической комиссией инженернотехнологического факультета, протокол № 8 от июня 2016 г.*

**ISBN 978-5-88517-273-8**

© Брянский ГАУ, 2016 © В.В. Варывдин, 2016 © В.В. Никитин, 2016 © Н.Ю. Кожухова, 2016 © Н.А. Романеев, 2016

#### **Введение**

Курс деталей машин завершает изучение цикла общетехнических дисциплин. Эта наука цементирует знание всех предыдущих дисциплин цикла, открывает студентам пути творческого подхода к решению инженерных задач, предоставляет возможность перешагнуть границы формальной логики теоретических наук.

Учебным планом подготовки бакалавров по направлению агроинженерия по большинству специальностей предусмотрено выполнение курсового проекта по деталям машин.

В проекте рассматриваются конструкции редукторов, их регулировки, расчеты на прочность. Знакомство с устройством и работой редукторов служит развитию технической грамотности студентов, создает базу для поиска и принятия самостоятельного решения по принципиальной схеме редуктора и конкретной конструкции отдельного узла, выбора стандартных параметров деталей и узлов или агрегатов.

Целью курсового проекта является практическое закрепление знаний по дисциплине и приобретение навыков проектирования основных узлов и деталей.

Объектом курсового проектирования являются механические передачи вращательного движения, передачи непосредственного контакта и посредством гибкой связи, передачи трением и зацеплением.

В рассматриваемых вариантах заданий представлены основные детали общего назначения.

При проектировании редуктора находят практическое приложение такие сведения из курса деталей машин, как расчеты на контактную и объемную прочность, тепловой расчет червячного редуктора, выбор материалов и их термообработки, системы смазки и вида масел, посадок, параметров шероховатости.

Широко используются знания из курсов теоретической механики, сопротивления материалов, теории механизмов и машин, технологии машиностроения и т.д.

Курсовой проект по деталям машин является первой конструкторской работой, в результате которой студент получает знания и умение проектирования машин.

Работая над проектом, студент анализирует условия работы детали и обязательно учитывает процедуру сборки узла, обеспечение смазкой рабочих поверхностей, производит кинематический и силовой расчет привода, решает вопросы с выбором материала деталей, определяет действующие силы.

3

В связи с быстрым развитием информационных технологий, внедрением в практику расчета систем *CAD* и *CAE*, компьютерной техники и программного обеспечения, например, *AutoCAD*, *КОМПАС*, *ANSYS*, *NASTRAN* и т.д. В условиях обеспечения наших лабораторий для решения задач курсового проектирования по курсу Деталей машин целесообразно использовать пакет лицензионных программ *APM Win Machine*. Этот пакет предназначен для расчёта и проектирования передач любых типов, подшипников, валов. Этот пакет имеет обширную справочную базу данных, где содержатся сведения по большинству стандартных элементов изделий машиностроения, узлов и агрегатов.

С курсовым проектированием студент осваивает также практику защиты своих решений.

### **1. Содержание работы**

### **ОРГАНИЗАЦИЯ РАБОТ НАД КУРСОВЫМ ПРОЕКТОМ**

При выполнении расчётной части курсового проекта студенты выдерживают следующую последовательность работ:

1. Кинематический и силовой расчёт привода, содержащий определение момента на быстроходном валу, выбор двигателя и расчёт величин вращающих моментов и угловых скоростей на всех валах привода.

2. Проектный и проверочных расчёт закрытой зубчатой (червячной) передачи. Определение сил, действующих в полюсе зацепления (поиск величины и направления действия составляющих нормальной силы *F<sup>n</sup>* в полюсе зацепления, которые выступают в роли нагрузки на вал – окружная *F<sup>t</sup>* , радиальная *F<sup>r</sup>* и осевая *F<sup>a</sup>* – составляющие).

3. Расчёт открытых передач (ременной, цепной, зубчатой), состоящий в определении положения проектируемой передачи в пространстве, обоснование величины угла наклона линии центров к горизонту сообразно общей схеме компоновки агрегатов (двигателя, редуктора и рабочей машины), выбираемой конструктором (автором проекта). Вычислить геометрические параметры ведущего и ведомого элементов передачи. Найти величину и линию действия сил давления на вал в названных передачах.

4. Для расчёта валов определить горизонтальные и вертикальные составляющие в дополнение к силам в полюсе зацепления закрытых передач и выполнить расчётные схемы балок (валов) в каждой из названных плоскостей *XOZ* и *XOY*

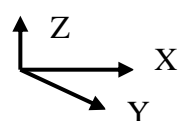

На расчётных схемах линии активных сил и опорных реакций служат границами участков при построении эпюр моментов.

5. На основе расчётных схем, выполненных по нагрузкам балок соответственно в горизонтальной и вертикальной плоскостях, по уравнениям равновесия механики найти опорные реакции подшипников в опорах: *A* и *B* (рисунок 4):  $R_{A1}$ ,  $R_{B1}$  и  $R_{A2}$ ,  $R_{B2}$ . Соответственно

$$
R_A = \sqrt{R_{A1}^2 + R_{A2}^2} \; u \; R_B = \sqrt{R_{B1}^2 + R_{B2}^2}.
$$

6. Построить эпюру изгибающих моментов в названных плоскостях: *M<sup>в</sup>* и  $M_z$ , а также эпюру суммарного изгибающего момента  $M = \sqrt{M_s^2 + M_z^2}$  и вращающего момента  $T_1$ .

7. Рассчитать для характерных сечений вала (по границам участков) – для средних сечений шестерни (червяка) и цапфы – величину эквивалентного момента и построить эпюру *Mэкв* – условного изгибающего момента эквивалентного одновременному действию изгибающего и вращающего моментов

$$
M_{\scriptscriptstyle 3\kappa\theta} = \sqrt{M^2 + T_1^2}.
$$

По наибольшей, величине момента в среднем сечении шестерни или цапфы найти диаметр вала. Расчётную величину диаметра сравнить с диаметром соответствующего сечения, назначенного эскизной компоновкой (диаметр окружности ножек шестерни (червяка) найден геометрическим расчётом зацепления – шестерни *df*1*=mz*1*-*2,4*m* (или червяка *df*1*=mq-*2,4*m*), а диаметр цапфы *dn*<sup>1</sup> (диаметр вала под подшипник) назначен эскизной компоновкой. Когда визуально по величине пикового эквивалентного момента назвать наиболее нагруженное сечение затруднительно, поскольку на этот вопрос объективный ответ даёт величина напряжений, но не момента, то диаметр следует определять для обоих сечений вала, и в обоих сечениях вала расчётные значения диаметра не должны превышать результатов эскизной компоновки. В противном случае эскизную компоновку надо переделывать с учетом расчётной величины диаметра опасного сечения.

8. Определить запас прочности в опасном сечении вала, имеющем концентратор напряжения в виде шпоночного паза, галтели малого радиуса), – т.е. выполнить проверочный расчёт на выносливость  $[1, \text{crp. } 267, \text{m.}11.3]$ .

9. Выбрать подшипник согласно действующим нагрузкам – радиальный (при наличии радиальных нагрузок на вал, например, в зубчатом редукторе с прямозубыми колёсами) или радиально-упорный (в косозубом или червячном редукторе).

Размер подшипника выбирать средней серии в соответствии с диаметром цапфы *dп*1, найденным эскизной компоновкой вала.

Средняя серия подшипника оставляет конструктору возможность маневрировать, если расчётная долговечность окажется несопоставимой c заданным сроком службы редуктора по заданию (скажем *Lh*=10 *тыс. час*). Можно перейти на тяжёлую серию подшипника, если его срок службы не достигает 10 *тыс. час*, и наоборот, при переборе срока службы перейти на лёгкую серию подшипника.

10. Проверочный расчёт шпонки, видимой на сборочном чертеже редуктора. Размеры шпонки выбрать с чертежа редуктора, сверив их с данными стандарта (таблица приложений П1 или [1, стр. 470, К42]; вращающий момент на валу принять по кинематическому расчёту.

### **2. Типы редукторов и электродвигателей**

Заданиями на курсовое проектирование предусмотрены одноступенчатые цилиндрические и конические зубчатые редукторы, которые в принципе исчерпываются двумя схемами а) и б) [3, стр. 206, рис. 12.29].

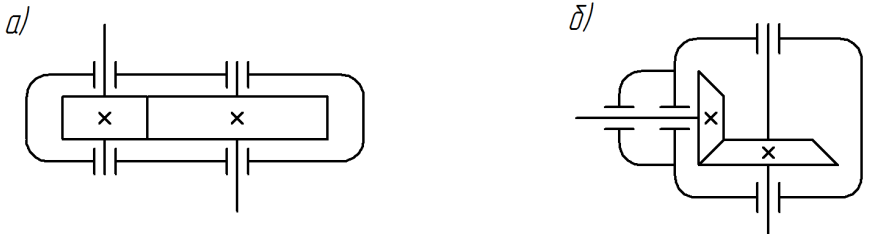

Рисунок 1. Схемы зубчатых редукторов: а) цилиндрического; б) конического

Основные параметры одноступенчатых зубчатых параметров: цилиндрические и конические; прямо- и косозубые; термический или термохимический способ обработки; твердость рабочих поверхностей; коэффициент относительной ширины колес ψ*ba*; межосевое расстояние; модуль зацепления; передаточное число. Четыре последних параметра стандартизованы [2, стр. 62], [3, стр. 211].

И червячные редукторы *а*, *б*, *в*, *г* [3, стр. 239, рис. 13.10].

Оси валов цилиндрических редукторов параллельны, конические пересекаются.

Более обширной является серия одноступенчатых червячных редукторов.

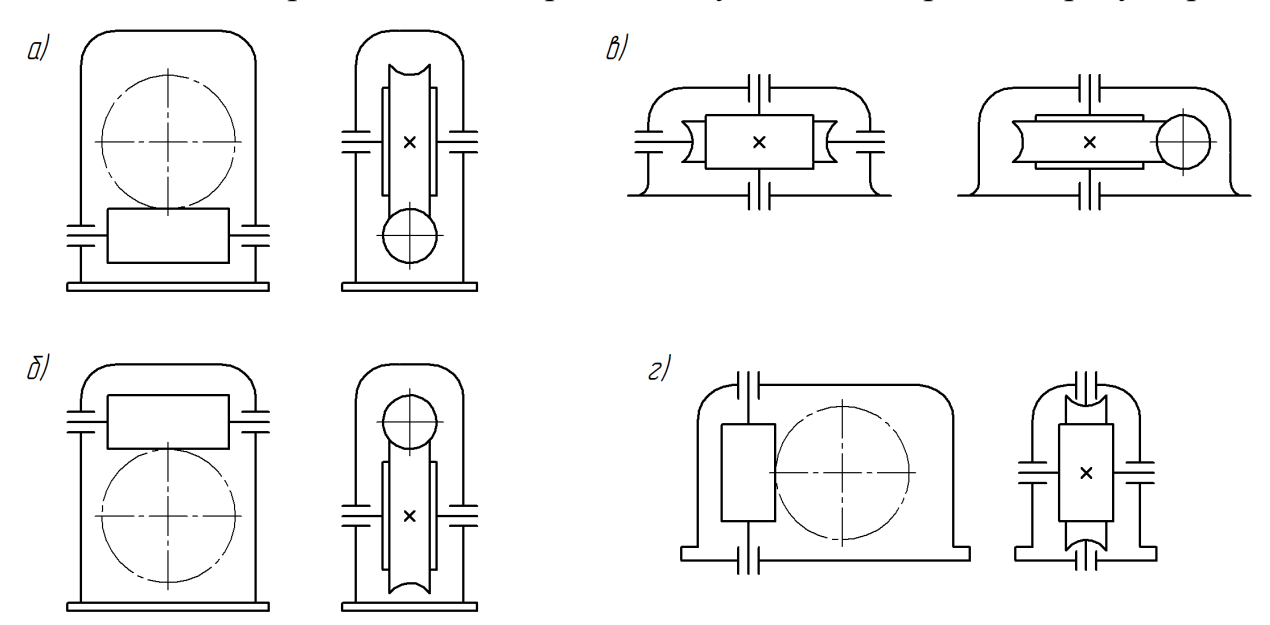

Рисунок 2. Схемы червячных редукторов

Основные параметры одноступенчатых червячных редукторов: модуль зацепления, коэффициент диаметра червяка, число зубьев червячного колеса и заходность червяка, межосевое расстояние; скорость скольжения, передаточное число [2, стр. 102…103], [3, стр. 225…227].

Причем стандартом ГОСТ 2144-76 предусмотрено определенное соотношение названных параметров.

Геометрические оси колеса и червяка перекрещиваются в пространстве.

В связи с присутствием трения скольжения во всех фазах зацепления червячная пара во время работы сильно нагревается. Существует тепловой расчет червячной передачи. Допустимая температура нагревания масла [*tм*]=90°С при нижнем расположении червяка, [*tм*]=80°С при его верхнем расположении [2, стр. 110].

Для снижения температуры масла применяют оребрение корпуса и крышек редуктора и обдув крыльчаткой, установленной на валу червяка. При высокой температуре ставят змеевик в масляной ванне с циркулирующей водой.

В приводе стационарных машин широко применяются асинхронные трёхфазные электрические двигатели. Они неприхотливы в обслуживании, в период пуска развивают повышенный момент, что обеспечивает преодоление информационных сил и сил трения в период трогания машины и её разгона. Двигатели общепромышленной серии имеют пусковой момент, превышающий их номинал, в 1,8…2 раза. Специальные модификации двигателей для условий частых остановок и пусков имеют 2х - 3х кратное превышение момента в период пуска в сравнении с работой в установившемся решение. Такие двигатели используются, например, в грузоподъёмных машинах.

При длительной работе с нагрузкой близкой к постоянной используются двигатели серии 4А, 4АМ, МТК; при кратковременной периодической нагрузке (в грузоподъёмных машинах) – 5А, АИР, МТ, МТК, и другие.

Двигатели называются асинхронными потому, что частоты вращения их роторов не синхронны частоте вращения магнитного силового поля статора.

$$
n_c = \frac{60 \cdot f}{p}
$$
 – синхронная частота вращения магнитного поля, *мин*<sup>-1</sup>,

где *f* – промышленная частота переменного электрического тока, равная 50 *Гц*  $(50 \, \text{c}^{-1});$ 

*p* – число пар полюсов в обмотке статора двигателя.

Синхронная частота вращения при числе пар полюсов 1, 2, 3, 4 составит 3000, 1500,1000, 750 *мин -*1 . В специальных случаях частота вращения может быть и ниже указанной (при соответствующем увеличении *р>*4).

В асинхронном двигателе ротор отстаёт от магнитного силового поля статора. Только в этом случае на ротор наводится вращающий момент. Величина «отставания» для двигателей серии 4АМ составляет 2,5… 11%, коэффициент скольжения соответственно *s*= 0,025…0,11.

В специальных двигателях, обладающих повышенным пусковым моментом, скольжение ещё выше.

Асинхронная частота вращения

$$
n = n_c \cdot (1 - s), \quad \text{mult}^{-1} \tag{1.1}
$$

В каталогах на асинхронные трёхфазные двигатели задаётся вместе с синхронной частотой либо коэффициент скольжения s, либо асинхронная частота вращения *n* (или  $n_{\alpha}$ ).

Часто бывают нужны формулы взаимных пересчётов между n и  $\omega$ . В общем виде это формулы

$$
n = \frac{30 \cdot \omega}{\pi}, \text{min}^{-1} \quad \omega = \frac{\pi \cdot n}{30}, \, c^{-1} \tag{1.2}
$$

И в качестве примера вычисление частоты вращения выходного вала и угловой скорости быстроходного валов

$$
n_{\text{max}} = \frac{30 \cdot \omega_{\text{max}}}{\pi}, \quad \omega_{\text{l}} = \frac{\pi \cdot n_{\text{l}}}{30}
$$

где  $n_1$  и  $n_{\text{max}}$  – частота вращения соответственно быстроходного и выходного валов,  $muu^{-1}$ ;

 $\omega_1$  и  $\omega_{\text{env}}$  – угловая скорость соответственно быстроходного и выходного валов привода,  $c^{-1}$ .

#### 3. Выбор электродвигателя

Выбор электродвигателя производится по двум расчётным параметрам: по мощности и частоте вращения.

Номинальная мощность двигателя  $P_{\mu}$  должна быть не меньше расчётной мощности на быстроходном валу привода  $P_1$  ( $P_4 \ge P_1$ ). Быстроходный вал всегда имеет индекс 1.

Частота вращения двигателя определяется, исходя из величины  $n_{\text{max}}$  по формуле (1.2)  $n_{\text{max}} = \frac{30 \cdot \omega_{\text{max}}}{\pi}$  и ожидаемого передаточного числа привода.

Назначение величины ожидаемого передаточного числа привода вызывает у студентов некоторые затруднения. Первой подсказкой здесь может стать обращение к рисунку 3. Рисунок наглядно демонстрирует зависимость принимаемой синхронной частоты вращения двигателя от числа привода. Число частных значений, составляющих общего ступеней передаточного числа, равно числу ступеней рассматриваемого привода, а ожидаемое передаточное число и<sub>0</sub> равно произведению передаточных чисел всех ступеней:

для одностипенчатого привода 
$$
u_0=u_1
$$
;  
2-x ступенчатого  $u_0=u_1 \cdot u_2$  (см. рисунок 3)  
3-x ступенчатого  $u_0=u_1 \cdot u_2 \cdot u_3$  (1.3)

где  $u_0$  – ожидаемое передаточное число привода;

 $u_1, u_2, u_3$  – передаточное число соответствующей 1-й ... 3-й ступеней.

Частота вращения двигателя *n1*, соотнесённая с частотой вращения выходного вала привода,

$$
n_1 = n_{\text{max}} \cdot u_0 \text{ with } \omega_1 = \omega_{\text{max}} \cdot u_0 \tag{1.4}
$$

Студенту остаётся, отыскать ту схему в пп. 1 и 2 рисунка 3, которая соответствует его персональному заданию, а также проанализировать её с точки зрения числа ступеней привода, какие это ступени, какие значения передаточных чисел могут быть приняты из числа рекомендуемых [1, стр. 45, табл. 2.3], табл. П.2.

Кстати в заданиях на курсовой проект имеют место кинематические схемы, где вместо открытой цепной передачи (схема *в*) присутствует открытая зубчатая передача. В кинематическом расчёте наличие открытой зубчатой вместо цепной передачи никак не влияет на порядок расчёта.

Для одноступенчатого привода (рисунок 3, позиции 1, *а* и 2, *а*) рекомендуется двигатель с синхронной частотой вращения 1000 (750) *мин* -1 (без скобок указана приоритетная частота).

Двухступенчатые приводы (рисунок 3, схемы *б* и *в*) позволяют использовать двигатели с синхронной частотой  $n_c$  = 1500 или 1000 мин<sup>-1</sup>: с увеличением числа ступеней увеличиваются потенциальные возможности перехода на более высокие частоты вращения двигателя, поскольку каждая ступень вносит «свой вклад» в общее передаточное число.

Привод трёхступенчатый позволяет применять двигатель с *nc*=1500 (3000) *мин* -1 . Так нам открывается секрет искомой синхронной частоты вращения двигателя.

Теперь исполнителю курсового проекта становится известна синхронная частота двигателя проектируемого привода в соответствии с тяготением его задания (по содержанию кинематической схемы) к одной из рассматриваемых позиций (*а, б, в, г* на рисунке).

По таблице каталога (табл. П 3), [1, стр. 406, т. К9] мы находим строчку, соответствующую *Pн* ≥ *P*1, и проводим её до колонки с характеристиками интересующего нас двигателя. Из колонки выписываем величину номинальной мощности двигателя  $P_{\alpha\beta} = P_{\mu}$ , и  $n_{\alpha\beta} = n_1$ .

Тогда из уравнения (1.4) остаётся определить величину общего передаточного числа

$$
u_{o\delta u} = u_0 = \frac{n_1}{n_{\text{max}}},\tag{1.5}
$$

где *иобщ*=*и*<sup>0</sup> – общее передаточное число привода, которое до сих пор фигурировало у нас как ожидаемое *и*0;

 $n_1$  – асинхронная частота вращения двигателя, найденная в таблице  $\Pi$  3 по строчке  $P_{\mu} \ge P_1$ , в колонке синхронной частоты вращения двигателя;

*nвых* – частота вращения выходного вала (1.2).

Асинхронная частота вращения находится по таблице П3 или [1, стр. 406, табл. К9] в строке  $P_{\mu} \ge P_1$ , в колонке с синхронной частотой двигателя, найденной по рисунку 3.

В отношении некоторых моделей двигателей имеются пожелания: не спешить выбирать двигатель с синхронной частотой вращения  $n_1$ =750  $mu^1$ из-за его дороговизны и большой материалоёмкости по меди.

Применение двигателя с  $n_c$ =1000  $mu$ <sup>-1</sup> (вместо 750  $mu$ <sup>-1</sup>) потребует увеличения передаточного числа редуктора примерно в 1000/750 = 1,25 раза. Однако такая процедура не всегда возможна. Например, для зубчатого конического редуктора увеличение передаточного числа *и*0>4,5 связано с необходимостью бондажирования зубчатого колеса.

Двигатели с *nc*=3000 *мин* -1 также имеют ограничения к применению в связи с пониженной долговечностью.

Отказ от применения двигателя с частотой вращения  $n_c$ =3000  $mu$ <sup>-1</sup> повлечет необходимость уменьшения передаточного числа редуктора (или вообще привода) – в 2 раза.

Одним словом, надо убедиться, что привлечение редуктора с изменённым передаточным числом возможно. Только после этого можно решать задачу по переходу на двигатель с изменённой частотой вращения.

С помощью рисунка 3 решается весь комплекс проблем кинематического и силового расчёта привода. В каждой ячейке рисунка в соответствии с заданной схемой привода собраны сведения о требуемой синхронной частоте магнитного силового поля двигателя, зависимости для расчёта ожидаемого передаточного числа и КПД привода для каждой из возможных кинематических схем.

**Пример 1.** По аналогии со схемой рис. 2, *б* определить общий КПД привода, состоящего из ременной передачи и червячного редуктора (см. ячейку 2, *б* рисунок 3).

$$
\eta_{\text{0.04}} = \eta_{1-2} \cdot \eta_{2-3} \cdot \eta_n^2,
$$

где *η*1-2, *η*2-3 – КПД ременной и закрытой червячной передач;

 $\eta_n$  — КПД пары подшипников ( $\eta_n^2$ — тоже для 2-х пар подшипников).

Для схемы 2, *в* общий КПД привода рассчитывается в соответствии со своей спецификой (опять формулу см. на рисунке 3):

$$
\eta_{o\delta u_i} = \eta_{1-2} \cdot \eta_{2-3} \cdot \eta_n^3 \cdot \eta_n,
$$

где *η*1-2 – КПД закрытой червячной передачи;

- *η*2-3 КПД цепной передачи;
- $\eta_n^3$  КПД трёх пар подшипников;

*η<sup>м</sup>* – КПД муфты.

Таким же образом в полном соответствии с заданной кинематической схемой необходимо вести расчёт *и*<sup>0</sup> и *ηобщ* по каждому индивидуальному заданию.

Чтобы минимизировать ошибку в определении потерь мощности при расчете величины *Р*<sup>1</sup> следует принимать средние значения КПД из предложенного в таблице диапазона [1, стр. 42, табл. 2.2].

По схеме 1 *а*, 2 *а*

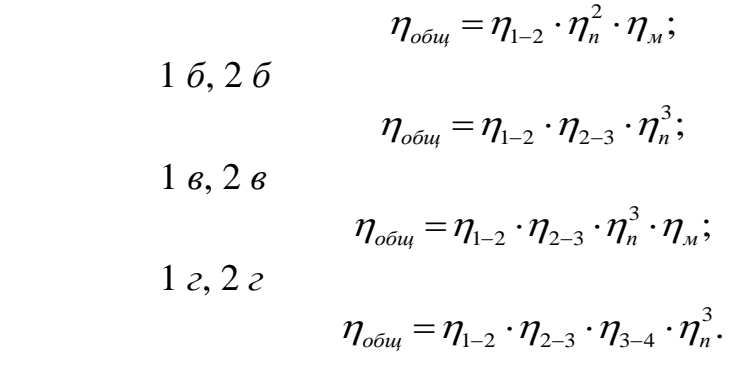

Зная величину общего КПД *ηобщ*, найдём значение мощности на быстроходном валу привода *общ*  $P_1 = \frac{P_{\text{max}}}{P}$  $P_1 = \frac{I_{\text{max}}}{\eta_{\text{ofm}}}$  и обратимся к таблице [1, стр. 406,

табл. К9] для выбора марки двигателя.

**Рассмотрим пример 2.** Привод мощностью  $P_1 = 2.0$  *кВт*  $\le P_1 = 2.2$  *кВт* (см. табл. П 3) выполнен по схеме 2, *б* рисунка 3 – ременная передача *и*<sub>1</sub>, и червячный редуктор *и*2. Угловая скорость на выходном валу привода *ωвых*=2 *с* -1

$$
P_{_{1}}=\frac{P_{_{\theta b l X}}}{\eta_{_{\phi\tilde{o} u_l}}},
$$

где  $\eta_{_{o6uq}} = \eta_{_{1-2}} \cdot \eta_{_{2-3}} \cdot \eta_n^2 - \text{общин}$ й КПД привода (рисунок 3, поз. 2, *б*).

По формуле (1.2) пересчёт в частоту вращения

$$
n_{\text{max}} = \frac{30 \cdot \omega_{\text{max}}}{\pi} = \frac{30 \cdot 2}{3,14} = 19,1 \text{ mm}^{-1},
$$

По таблице П3 «Двигатели асинхронные короткозамкнутые трёхфазные серии 4А» [1, стр. 406, табл. К9] в строке  $P_1 \le P_1$  в 4-х колонках, характеризующих двигатели в зависимости от синхронной частоты вращения: 3000, 1500, 1000 и 750 *мин* -1 . Для каждой из названных синхронных частот вращения в соответствующих колонках мы находим двигатели с асинхронной частотой вращения *n*<sub>de</sub> = n<sub>1</sub> = 2850, 1425, 950 и 700 мин<sup>-1</sup>.

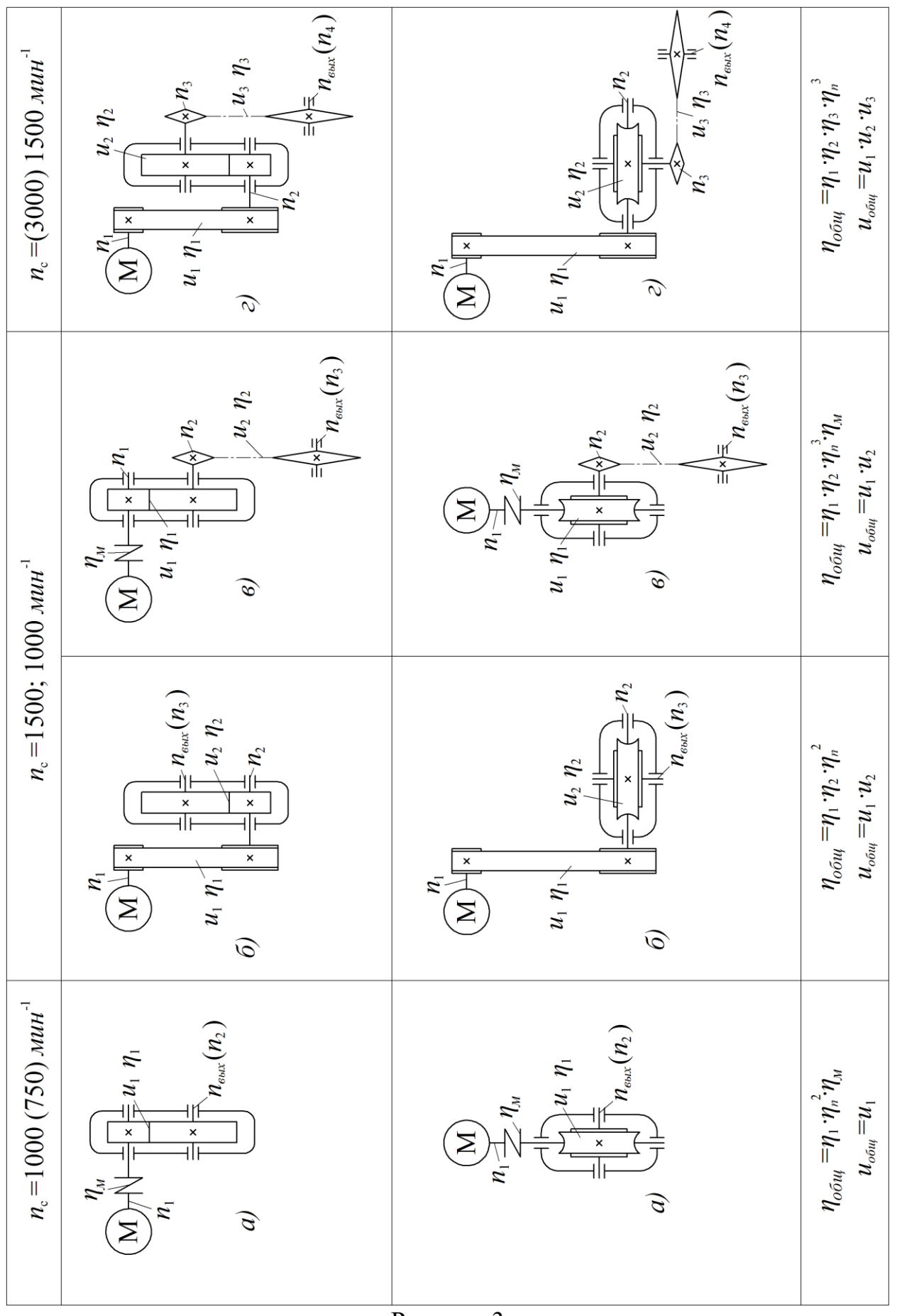

Рисунок 3

По рисунку 3 для двухступенчатого привода рекомендуются двигатели с синхронной частотой вращения 1500 и 1000 мин<sup>-1</sup>. Следовательно, мы принимаем двигатели 4АМ90L4У3 и 4АМ100L6У3 с частотами вращения  $n_{\alpha}$  $= 1425 \text{ H } 950 \text{ M}$ 

Теперь можно определить общее передаточное число привода (расчёт ведём для двух вариантов).

$$
u_{\text{of }u} = \frac{n_1}{n_{\text{off}}};
$$
 1)  $u_{\text{of }u} = \frac{1425}{19,1} = 74,6;$  2)  $u_{\text{of }u} = \frac{950}{19,1} = 49,7.$ 

Первый вариант даёт нам громоздкий привод с большим передаточным числом, остановимся на втором варианте:  $u_{\text{0}} = 49.7$ .

Помним, что  $u_0 = u_1 \cdot u_2$  (см. рисунок 3).

Вначале следует принять стандартную величину передаточного числа закрытой передачи. В данном случае это червячный редуктор. По таблице 2.3 [1, стр. 45] принимаем несколько сочетаний  $u_2$  и  $u_1$ ,

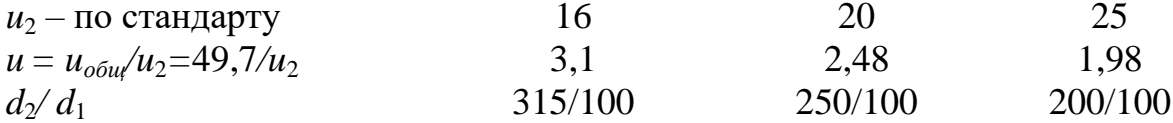

Лля отсутствует требование ременной передачи назначения стандартного передаточного числа, но диаметры шкивов должны быть стандартными  $d_2/d_1$  [1, стр. 418, т. К40].

Принимаем  $d_1$ = 100 мм неизменным для всех трёх случаев. Для исполнения примем значения  $u_1 = 16$ ,  $u_2 = 3,1$  (здесь три случая примерно равноценны).

Окончательное решение о выборе электродвигателя с помощью таблицы рисунка 3 остается за конструктором (автором проекта). Если в результате расчета передаточные числа закрытой (т.е. редуктора) и открытой передач окажется, как говорится в известной поговорке: «ни два, ни полтора», то автор смело может принять двигатель с большей частотой  $n_c$ , а следовательно  $n_{\alpha s}$ .

В другом случае передаточные числа ступеней окажутся у верхнего предела рекомендуемых передаточных чисел [1, стр. 45, табл. 2.3]. Зубчатые а открытые будут казаться «горбатыми», редукторы передачи крупногабаритными из-за больших размеров ведомых шкивов (звездочек).

В этом случае следует отказаться от величины  $n_c$ , найденных с помощью таблицы (рисунок 3) и перейти на меньшую частоту вращения двигателя.

### 4. Содержание графической части проекта

**Чертеж общего вида** (ГОСТ 2.118-73 – ГОСТ 2.120-73) – это документ, определяющий конструкцию изделия, взаимодействие его составных частей и поясняющий принцип работы изделия.

На чертеже общего вида должны быть изображены виды, разрезы и сечения изделия, нанесены надписи и текстовая часть, необходимые для понимания конструктивного устройства изделия, взаимодействия его составных частей и принципа работы изделия.

Приведены необходимые размеры и, если требуется, схема изделия и технические характеристики.

Чертеж выполняют с максимальными упрощениями, предусмотренными ГОСТ 2.109-73 (СТ СЭВ 858-78, СТ СЭВ 1182-78) на оформление рабочих чертежей и другими стандартами ЕСКД. Составные части изделия (в том числе заимствованные и покупные) изображают упрощенно (отдельные даже контурными очертаниями), если при этом понятны конструктивное устройство, взаимодействие составных частей и принцип работы изделия. Составные части изделия могут изображаться на одном листе с общим видом или на отдельных последующих листах чертежа общего вида.

По времени разработки чертеж общего вида предшествует сборочному чертежу: и сборочный чертеж, и чертежи деталей разрабатываются с учетом чертежа общего вида. Обычно чертеж общего вида составляется на крупные сборочные единицы. Одному чертежу общего вида могут соответствовать несколько сборочных чертежей (изделия в целом, входящих в изделие агрегатов и узлов), так как состав сборочной единицы определяется не только конструкцией изделия, но и условиями и способами изготовления и эксплуатации.

Технические требования записывают пунктами со сквозной нумерацией (каждый из которых начинается с новой строки).

В технической характеристике указываются производительность аппарата, частота вращения, мощность электромотора привода и т. п.

Наименования и обозначения составных частей изделия на чертежах общего вида указывают одним из следующих способов:

- на полках линий-выносок;
- в таблице, размещаемой на том же листе, что и изображение изделия;

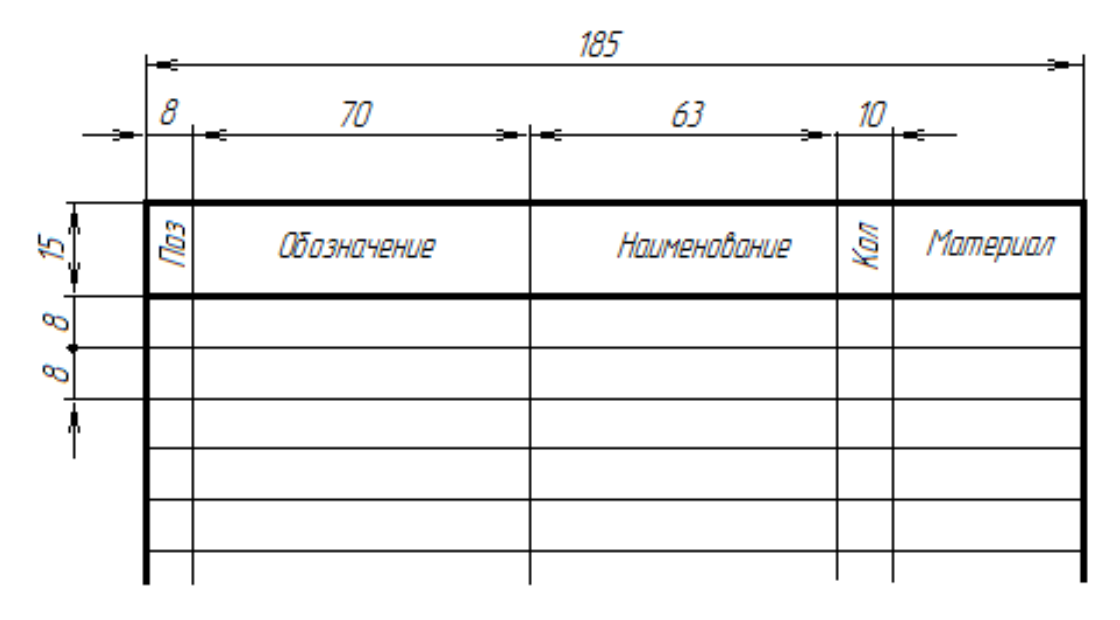

в таблице, выполненной на отдельных листах формата А4 по ГОСТ 2.301-68 в качестве последующих листов чертежа общего вида.

На чертеже общего вида наносят *габаритные, присоединительные, установочные и необходимые конструктивные размеры*, причем размерные линии не должны пересекаться между собой и с линиями – выносками.

Габаритные размеры определяют предельные контуры изделия (его длину, ширину и высоту или максимальный диаметр), и указывают пространство, нужное для правильного размещения оборудования. При наличии в изделии перемещающихся частей, меняющих его габариты, габаритный размер указывают для крайних положений этих частей.

Присоединительные и установочные размеры определяют расположение и размеры элементов, по которым изделие устанавливают на место монтажа или присоединяют к другому изделию.

Конструктивные размеры, определяющие расчетную, конструктивную характеристику изделия, например диаметры проходных отверстий, размеры резьбы на присоединительных элементах и т. п.

Графический документ, содержащий изображение сборочной единицы и другие данные, необходимые для ее сборки (изготовления) и контроля, называется **сборочным чертежом**.

Оформление сборочного чертежа не отличается от оформления чертежа общего вида. Обязательны: изображения, отражающие взаимное положение всех входящих в изделие деталей; размеры, определяющие взаимное положение деталей и установку изделия; нумерация позиций составных частей изделия и составление спецификации. Поэтому, в частных случаях чертеж общего вида может не отличаться от сборочного чертежа. Однако назначение этих чертежей разное. В отличие от сборочного чертежа, который предназначен только для того, чтобы собрать и проконтролировать собранное изделие, чертеж общего вида должен раскрыть конструкцию и принцип работы изделия. Это может потребовать введения в чертеж дополнительных видов (разрезов, сечений) и дополнительных размеров. Упрощения, допустимые на сборочном чертеже, не всегда можно использовать в чертежах общего вида. По времени разработки чертеж общего вида предшествует сборочному чертежу: и сборочный чертеж, и чертежи деталей разрабатываются с учетом чертежа общего вида.

На сборочном чертеже дается минимальное, но достаточное число видов, разрезов, сечений, необходимых для сборки и контроля сборочной единицы. Сборочный чертеж должен содержать: изображение сборочной единицы, дающее представление о расположении и взаимосвязи составных частей, соединяемых по данному чертежу и обеспечивающих возможность осуществления сборки и контроля сборочной единицы; размеры габаритные, установочные, присоединительные, а также необходимые справочные размеры.

Разрезы и сечения на сборочных чертежах служат для выявления внутреннего устройства сборочной единицы и взаимосвязи входящих в нее деталей.

Разрез на сборочном чертеже представляет собой совокупность разрезов отдельных частей, входящих в сборочную единицу. Штриховку одной и той же детали в разрезах на разных изображениях выполняют в одну и ту же сторону, выдерживая одинаковое расстояние (шаг) между линиями штриховки. Штриховку смежных деталей из одного материала разнообразят изменением направления штриховки, сдвигом штрихов или изменением шага штриховки. Сварное, паяное или клееное изделия из одного материала, находящиеся в сборе с другими изделиями, в разрезах и сечениях штрихуют как монолитное тело, показывая границы между деталями сварного изделия сплошными основными линиями. Шарики в разрезах и сечениях всегда показывают нерассеченными. Винты, болты, шпильки, штифты, шпонки, шайбы, гайки и другие стандартные крепежные изделия при продольном разрезе показывают нерассеченными. Непустотелые валы, шпиндели, рукоятки, шатуны и т. п. при продольном разрезе также изображают нерассеченными. На сборочных чертежах допускается не показывать фаски, округления, проточки, углубления, выступы, рифления, оплетку и другие мелкие элементы. Допускается не изображать зазоры между стержнем и отверстием. Если необходимо показать составные части изделия, закрытые крышкой, кожухом, щитом и т. п., то закрывающие изделия можно не изображать, а над изображением выполнить надпись по типу «Крышка поз. 5 не показана».

На сборочном чертеже наносят: *габаритные, монтажные, установочные и эксплуатационные размеры*.

Габаритные размеры, характеризующие три измерения изделия.

Монтажные размеры, указывающие на взаимосвязь деталей в сборочной единице, например расстояние между осями валов, монтажные зазоры и т. п.

Установочные размеры, определяющие величины элементов, на которых изделие устанавливается на месте монтажа или присоединяется к другому изделию, например размеры окружностей и диаметры отверстий под болты, расстояние между осями фундаментных болтов и т. п.

Эксплуатационные размеры, определяющие расчетную, конструктивную характеристику изделия, например диаметры проходных отверстий, размеры резьбы на присоединительных элементах и т. п.

Сборочные чертежи следует выполнять, как правило, с упрощениями, соответствующими требованиям стандартов Единой системы конструкторской документации и настоящего стандарта.

На сборочных чертежах допускается не показывать:

а) фаски, округления, проточки, углубления, выступы, накатки, насечки, оплетки и другие мелкие элементы;

б) зазоры между стержнем и отверстием;

в) крышки, щиты, кожухи, перегородки и т. п., если необходимо показать закрытые ими составные части изделия. При этом над изображением делают соответствующую надпись, например: «Крышка поз. 3 не показана»;

г) видимые составные части изделий или их элементы, расположенные за сеткой, а также частично закрытые впереди расположенными составными частями;

д) надписи на табличках, фирменных планках, шкалах и других подобных деталях, изображая только их контур.

На сборочных чертежах применяют следующие способы упрощенного изображения составных частей изделий:

а) на разрезах изображают нерассеченными составные части, на которые оформлены самостоятельные сборочные чертежи.

б) типовые, покупные и другие широко применяемые изделия изображают внешними очертаниями. Внешние очертания изделия, как правило, следует упрощать, не изображая мелких выступов, впадин и т. п.

На сборочных чертежах, включающих изображения нескольких одинаковых составных частей (колес, опорных катков и т. п.), допускается выполнять полное изображение одной составной части, а изображения остальных частей – упрощенно в виде внешних очертаний.

Сварное, паяное, клееное и тому подобное изделие из однородного материала в сборе с другими изделиями в разрезах и сечениях штрихуют в одну сторону, изображая границы между деталями изделия сплошными основными линиями. Допускается не показывать границы между деталями, т. е. изображать конструкцию как монолитное тело.

Для изготовления каждой детали нужен ее рабочий чертеж. **Рабочим чертежом детали** называется документ, содержащий изображение детали, размеры и другие данные, необходимые для изготовления, ремонта и контроля детали. Этот документ содержит данные о материале, шероховатости поверхностей, технические требования и др. Таким образом, рабочий чертеж включает в себя как графическую, так и текстовую часть.

При выполнении рабочего чертежа детали определяют вид, дающий наибольшее представление об ее устройстве (главный вид), и необходимое количество других видов и изображений.

Размеры на рабочем чертеже детали должны быть нанесены так, чтобы обеспечить наименьшую трудоемкость изготовления детали. Неудачное нанесение размеров может привести к выполнению лишних технологических операций и повышению себестоимости детали. Наличие одинаковых размеров у отдельных элементов детали, например, фасок, канавок, проточек, уменьшает число необходимого режущего и измерительного инструмента, что приводит к снижению себестоимости изготовления детали.

Нанесение размеров должно соответствовать технологии изготовления детали, т. е. учитывать последовательность операции-обработки заготовки детали и то оборудование, на котором деталь может быть изготовлена.

### **ПРИМЕРЫ РАСЧЕТА**

**Задача №1** Пример расчета привода, содержащего открытую зубчатую передачу и конический редуктор

Рассчитать привод ленточного транспортера (рисунок 4).

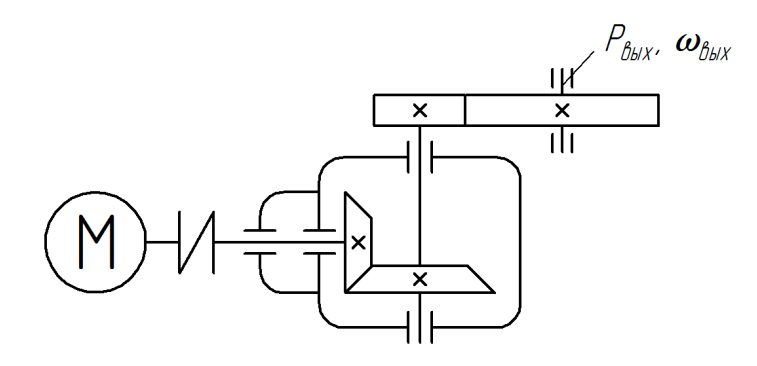

Рисунок 4 – Схема привода

Данные для расчета:

Выходной момент на валу барабана приводной станции *Твых* = 620 *Нм*; Частота вращения выходного вала (барабана) *nвых* = 100 *мин* -1 ; Синхронная частота вращения двигателя  $n_c = 750 \mu \text{m}^{-1}$ ; Срок службы привода *L<sup>h</sup>* = 10000 *час*.

### **1. КИНЕМАТИЧЕСКИЙ И СИЛОВОЙ РАСЧЕТ ПРИВОДА**

**1.1.** Определение мощности на тихоходном валу привода

$$
P_{\text{max}} = T_{\text{max}} \cdot \omega_{\text{max}} = 620 \cdot 10,47 = 649 \text{ Bm} = 6,49 \text{ kBm};
$$

$$
\omega_{\text{max}} = \frac{\pi \cdot n_{\text{max}}}{30} = \frac{3,14 \cdot 100}{30} = 10,47 \text{ c}^{-1}.
$$

**1.2.** Мощность на быстроходном валу привода

$$
P_1 = \frac{P_{\text{Boltz}}}{\eta_{\text{off}}} = \frac{6,49}{0,92} = 7 \text{ }\kappa Bm,
$$

где *ηобщ* = *η*1-2·*η*2-3·*η<sup>n</sup> 2* = 0,98·0,95·0,995<sup>2</sup> = 0,92 – общий КПД привода; *η*1-2 = 0,98 – КПД закрытой зубчатой передачи [1, стр.42, табл. 2.2], [2, стр. 46, табл. 4.1];  $\eta_{2-3} = 0.95 - K \Pi \Pi$  открытой зубчатой передачи [там же]; *η<sup>n</sup>* = 0,995 – КПД одной пары подшипников [1, стр.42, табл. 2.2].

**1.3.** Выбор электродвигателя Принимаем электродвигатель единой общепромышленной серии [4, стр. 26], [1, стр. 406, табл. К9] 4А160S8УЗ мощностью  $P_{\alpha\beta} = 7.5$  кВт, относительным скольжением  $s = 2.5\%$  и кратностью

$$
T_{\text{nyCK}}/T_{\text{HOM}} = 1,4.
$$

Частота вращения:

$$
n_{\partial s} = n_c \cdot (1 - s) = 750 \cdot (1 - 0.025) = 731 \, \text{m} \, \text{m}^{-1}.
$$

1.4. Общее передаточное число привода:

$$
u_{\text{of }uq} = \frac{n_1}{n_{\text{max}}} = \frac{731}{100} = 7,31.
$$

1.5. Разбивка общего передаточного числа по ступеням Принимаем передаточное число открытой зубчатой передачи  $u_2 = 3$ .

Тогда для редуктора: 
$$
u_1 = \frac{u_{\text{o6}u}}{u_2} = \frac{7,31}{3} = 2,44.
$$

имея в виду округлить полученное значение до стандартного:

 $u_1 = 2.5$  [1, стр. 45, табл. 2.3], [8, стр. 63, табл. 2].

Эта величина будет уточнена после назначения числа зубьев колес редуктора, но в дальнейших расчетах будет участвовать именно стандартное значение.

1.6. Угловые скорости и вращающие моменты на валах привода:

$$
T_1 = \frac{P_1}{\omega_1} = \frac{7 \cdot 10^3}{76.4} = 91.5 \, H\omega
$$

 $\text{Hig}$   $\omega_1 = \frac{\pi \cdot n_1}{30} = \frac{3,14 \cdot 731}{30} = 76,4 \text{ } c^{-1}.$ 

При определении величины вращающего момента использована расчетная мощность на быстроходном валу, а не номинальная мощность двигателя.

$$
T_2 = T_1 \cdot u_1 \cdot \eta_{1-2} \cdot \eta_n = 91.5 \cdot 2.5 \cdot 0.98 \cdot 0.995 = 222 \, \text{Hm};
$$

$$
\omega_2 = \frac{\omega_1}{u_1} = \frac{76.4}{2.5} = 30.56 c^{-1};
$$

$$
n_2 = \frac{30 \cdot \omega_2}{\pi} = \frac{30 \cdot 30,56}{\pi} = 292 \text{ mm}^{-1};
$$

$$
T_3 = T_2 \cdot u_2 \cdot \eta_{2-3} \cdot \eta_n = 222 \cdot 3 \cdot 0.95 \cdot 0.995 = 632 \, \text{Hw};
$$

$$
\omega_3 = \frac{\omega_2}{u_2} = \frac{30,56}{3} = 10,19 \, c^{-1};
$$
\n
$$
n_3 = \frac{n_2}{u_2} = \frac{292}{3} = 97,3 \, \text{m} \, \text{m}^{-1}.
$$

$$
\Delta T = \frac{|T_{\text{max}} - T_3|}{T_{\text{max}}} \cdot 100 = \frac{|620 - 632|}{620} \cdot 100 = 1,9\% < 5\%;
$$

$$
\Delta n = \frac{|n_{\text{max}} - n_3|}{n_{\text{max}}} \cdot 100 = \frac{|100 - 97, 2|}{100} \cdot 100 = 2,7\% < 4\%
$$

Расчет величины  $T_3$  и  $\omega_3$  одновременно выполняет роль проверки. При большом расхождении с величиной названных параметров в задании необходимо проверить ход выполненных вычислений.

Кинематические параметры привода определены. Приступим к прочностным расчетам.

Предваряя расчет редуктора, производим расчет всех иных типов передач, поскольку и ременная, и цепная, и зубчатые передачи нагружают валы редуктора. При последующем расчете валов необходимо учитывать эти нагрузки. В нашем случае имеет место открытая зубчатая передача.

### 2. РАСЧЕТ ОТКРЫТОЙ ЗУБЧАТОЙ ПЕРЕДАЧИ

2.1. Выбор материала колес (их нумерация вслед за 1 и 2 колесами редуктора  $-3 \text{ u } 4$ 

Принимаем для шестерни и колеса одну марку стали с одинаковой термообработкой [1, стр. 52] - сталь 35 нормализованную.

В этом случае твердость НВ = 162...192 (НВ<sub>ср</sub>=177) [4, стр.88], [1, стр.53, табл. 3.2], см. также [2, стр. 57, табл. 5.1].

2.2. Расчет открытой зубчатой передачи на изгиб

Методика проектного расчета открытых зубчатых передач включает расчет по напряжениям изгиба [2, стр. 67]. 2.2.1. Расчетное значение модуля [2, стр. 67,  $(5.47)$ ]

$$
m = K_m \cdot \sqrt[3]{\frac{T_2 \cdot K_{FB}}{z_3^2 \cdot \psi_{ed} \cdot [\sigma]_F}} \cdot V_{F3}, \quad M
$$

где  $K_m = 14$  расчетный коэффициент для прямозубой передачи [2, стр. 67];

 $K_{FB} = 1,4 -$ коэффициент, учитывающий неравномерное распределение нагрузки по длине контактной линии при  $\psi_{sd} = 0.4$  [2, стр. 64, рис. 5.7];

 $[\sigma]_{F3}$  – допускаемые напряжения зуба колеса z<sub>3</sub> (см. с учетом особенностей проектирования передач для сельскохозяйственной техники [2, стр.  $60...62$ ]);

 $V_{F3}$  – коэффициент формы зуба шестерни открытой передачи;

 $\psi_{\text{ed}}$  – коэффициент ширины шестерни (Принимаем  $\psi_{\text{ed}}$  =0,4 [2, стр. 67, табл. 5.121).

2.2.2. Допускаемое напряжение изгиба для зуба шестерни [2, стр. 62, (5.21)]

$$
[\sigma]_{F3} = \frac{\sigma_{F\text{lim}s}^0}{S_F} \cdot K_{FL} \cdot V_A, M\Pi a
$$

где  $\sigma_{F\text{lim}e}^0$  – предел выносливости зубьев при изгибе, соответствующий базо вому числу циклов напряжений при одностороннем приложении нагрузки;

 $K_{FI}$  – коэффициент долговечности;

- $V_A$  коэффициент, учитывающий способ приложения нагрузки; при одностороннем приложении (пульсирующий цикл)  $V_A = 1$ , при двустороннем  $V_4 = 0, 7...0, 8;$
- $S<sub>F</sub>=1,7$  коэффициент запаса прочности [2, стр.61, табл. 5.3]).

$$
\sigma_{\text{Flime}}^0
$$
 = 1,7 HB *M*

Для стали 35 HB<sub>cp</sub>=177,  $\sigma_{F\text{lime}}^0 = 1.7 \cdot 177 = 300$  MПa.

$$
K_{FL} = \sqrt[6]{\frac{N_{F0}}{N_{u}}},
$$

где  $N_{F0}$  – базовое число циклов напряжений при деформации изгиба; для всех сталей

$$
N_F = 4.10^6 [1, \text{crp. 56}], [2, \text{crp. 60}];
$$

$$
N_{u} = N_{2} = 573 \cdot \omega_{2} \cdot L_{h} = 573 \cdot 30,56 \cdot 10000 = 17,5 \cdot 10^{7} \text{ yuk.} \text{ to } 6.
$$

$$
K_{FL} = K_{FL} = \sqrt[6]{\frac{4 \cdot 10^6}{17,5 \cdot 10^7}} = 0,53 < 1. \text{ Принимаем } K_{FL} = 1,0
$$

$$
[\sigma]_{F3} = \frac{\sigma_{F \text{ lime}}}{S_F} \cdot K_{FL} \cdot V_A = \frac{300}{1,7} \cdot 1,0 \cdot 1 = 176 \text{ M} \text{T} \text{a}.
$$

**2.2.3.** Вычисление геометрических параметров зацепления

Согласно приведенной формуле (п. 2.2.1) с увеличением числа зубьев модуль имеет тенденцию к уменьшению. Поэтому проведем небольшое исследование по определению минимальных габаритов открытой передачи, хотя имеются рекомендации [2, стр. 67], согласно которым можно принимать число зубьев меньшего из колес *z*<sub>3</sub>=17…25. Число зубьев одновременно следует назначать таким, чтобы межосевое расстояние при любом значении модуля получалось стандартным (или близким к стандартному).

Производим подстановку численных значений величин и определяем модуль зацепления, задаваясь последовательно величиной *z*3*=*20*,* 30, 40 зубьев;  $z_4 = z_3 \cdot u_2 = 60$ , 90, 120;  $d_3 = m z_3$ ;  $d_4 = m z_4$ ;

$$
m = 14 \cdot \sqrt[3]{\frac{222 \cdot 1.4}{40^2 \cdot 0.4 \cdot 176} \cdot 3.7} = 3.75 - \text{ вычисления сводим в табл.1.}
$$

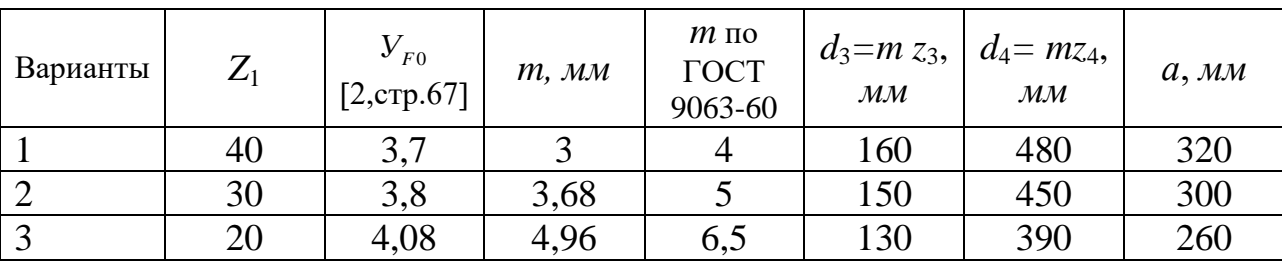

Таблица 1. Результаты вычислений

При округлении по ГОСТ модуль изнашиваемых колес увеличивается на 30%.

Третий вариант приносит компактную передачу с *а* = 260 мм, что соответствует ГОСТ 6636-69, ряд R<sub>а</sub> 40. Для открытой зубчатой передачи такое согласование с ГОСТ вполне допустимо в отличие от межосевого расстояния редуктора, регламентируемого специальным стандартом ГОСТ 2185-66.

**2.3.** Число зубьев шестерни принято  $z_3 = 20$  (см. п. 2.2.3).

**2.4.** Число зубьев колеса:

$$
z_4 = z_3 \cdot u_2 = 20 \cdot 3 = 60.
$$

**2.5.** Определяем фактическое передаточное число:

$$
u_{\phi} = \frac{z_4}{z_3} = \frac{60}{20} = 3.
$$

**2.6.** Находим фактическое межосевое расстояние:

$$
a_w = \frac{(z_3 + z_4) \cdot m}{2} = \frac{(20 + 60) \cdot 6,5}{2} = 260 \text{ nm}.
$$

**2.7.** Диаметры делительных окружностей шестерни и колеса:

$$
d_3 = m \cdot z_3 = 6,5 \cdot 20 = 130 \text{ nm};
$$
  

$$
d_4 = m \cdot z_4 = 6,5 \cdot 60 = 390 \text{ nm}.
$$

**2.8.** Диаметры окружностей вершин:

$$
d_{a3} = d_3 + 2 \cdot m = 130 + 2 \cdot 6,5 = 143 \text{ mm};
$$
  

$$
d_{a4} = d_4 + 2 \cdot m = 390 + 2 \cdot 6,5 = 403 \text{ mm}.
$$

**2.9.** Диаметры окружностей впадин:

$$
d_{f3} = d_3 - 2, 4 \cdot m = 130 - 2, 4 \cdot 6, 5 = 114, 4 \text{ and}
$$
  

$$
d_{f4} = d_4 - 2, 4 \cdot m = 390 - 2, 4 \cdot 6, 5 = 374, 4 \text{ and}
$$

**2.10.** Ширина венца колеса и шестерни:

$$
b_4 = \psi_{ed} \cdot d_1 \text{ [2, crp. 67].}
$$
  

$$
b_4 = \psi_{ed} \cdot d_1 = 0.4 \cdot 130 = 52 \text{ mm.}
$$

Принимаем по ГОСТ 6636-69 *b*<sup>4</sup> = 52 *мм*.

$$
b_3 = b_4 + (2...4) \text{ } M = 52 + (2...4) \text{ } M = 54...56 \text{ } M
$$

Принимаем  $b_3 = 55$  *мм*.

**2.11.** Силы в полюсе зацепления, создающие консольную нагрузку на выходном валу редуктора [4, стр. 293], [1, стр. 100, табл. 6.2],

-
$$
\text{or}\text{p} \text{y} \text{x} \text{ has } cn\text{.}
$$
\n
$$
F_{t3} = \frac{2 \cdot T_2}{d_3} = \frac{2 \cdot 222 \cdot 10^3}{130} = 3431H,
$$

- радиальная сила  $F_{r3} = F_{r3} \cdot tg20^\circ = 3431 \cdot 0,364 = 1249H$ .

При вычислении нагрузки на вал необходимо внимательно следить за размерностью величин и индексами параметров передачи: делительный диаметр шестерни открытой зубчатой передачи  $d_3$ , а посажена она на выходной конец тихоходного вала, нагруженного вращающим моментом  $T_2$ .

### **3. РАСЧЕТ ЗАКРЫТОЙ ЗУБЧАТОЙ ПАРЫ КОНИЧЕСКОГО РЕДУКТОРА**

#### **3.1**. Выбор материала зубчатых колес

Примем для шестерни и колеса одну марку стали. Согласно рекомендациям [1, 2, 4] выбираем сталь 40Х улучшенную. Полагая, что для шестерни диаметр заготовки не превышает 100 *мм*, находим твердость 269...302 НВ при среднем значении НВ<sub>ср1</sub> 285 [2, стр. 57, табл. 5.1], [4, стр. 68, табл. 4.5], [1, стр. 53, табл. 3.2]. Для колеса при диаметре заготовки не более 200 мм средняя твердость HB<sub>cn2</sub> 248 [там же].

#### 3.2. Допускаемые контактные напряжения

При разности средних значений твердостей HB<sub>1</sub>-HB<sub>2</sub>= 20..50 зубчатые передачи рассчитывают по меньшему значению  $[\sigma]_H$  из полученных для шестерни  $[\sigma]_{H1}$  и колеса  $[\sigma]_{H2}$  [1].

$$
[\sigma]_{H1} = K_{H11} \cdot [\sigma]_{H01}; \ [\sigma]_{H2} = K_{H12} \cdot [\sigma]_{H02};
$$

$$
K_{H1} = \sqrt[6]{\frac{N_{H0}}{N_{u}}},
$$

где  $N_{HO}$  – базовое число циклов перемены контактных напряжений, завися-

щее от механических свойств материала

(в нашем случае  $N_{HO} = 1,65 \cdot 10^{7}$  [1, стр. 55, табл. 3.3]);

 $N_u$  – число циклов перемены напряжений за весь срок службы.

$$
N_{u1} = 573 \cdot \omega_1 \cdot L_h = 573 \cdot 76,4 \cdot 10000 = 43,8 \cdot 10^7 \text{ µuklog},
$$
  

$$
N_{u2} = 573 \cdot \omega_2 \cdot L_h = 573 \cdot 30,56 \cdot 10000 = 17,5 \cdot 10^7 \text{ µuklog},
$$

При  $N_u > N_{HO}$  принимают  $K_{HL} = 1$ , следовательно  $[\sigma]_{H} = [\sigma]_{HO}$ .

В свою очередь  $[\sigma]_{HO} = 1,8HB + 67$  [1, стр.52, табл. 3.1].

Тогда расчет передачи будем вести по допускаемому напряжению для колеса

$$
[\sigma]_{HO} = 1.8 \cdot HB_{2cp} + 67 = 1.8 \cdot 248 + 67 = 513 M
$$

Допускаемые напряжения изгиба найдем по рекомендациям [1, стр. 55...56]. Вычисляем коэффициент долговечности [1, стр. 56, п.3] для шестерни и колеса:

$$
K_{FL1,2} = \sqrt[6]{\frac{N_{F0}}{N_{\nu 1,2}}},
$$

где  $N_{F0}$  = 4·10<sup>6</sup> [6, стр.т56] – число циклов нагружения, соответствующее пределу выносливости;

 $N_{u1} = 43.8 \cdot 10^{7}$  – число циклов нагружения зуба шестерни (см. выше),  $N_{u1} > N_{F0}$ , поэтому  $K_{FL1} = 1$ .

По тем же соображениям для колеса  $K_{FL2} = 1$ , так как

$$
N_{u2}=17,5.10^7>N_{F0}
$$

$$
[\sigma]_{FO1} = 1.03 \cdot HB_1
$$
 и  $[\sigma]_{FO2} = 1.03 \cdot HB_2$  [1,  $CTp.T52$ ,  $Ta\overline{0}J1$ . 3.1]

$$
[\sigma]_{F01} = 1,03 \cdot HB_1 = 1,03 \cdot 285 = 294 \text{ M} \text{ and } [\sigma]_{F02} = 1,03 \cdot HB_{2cp} = 1,03 \cdot 248 = 255 \text{ M} \text{ and } [\sigma]_{F1} = K_{FL1} \cdot [\sigma]_{F01} = 1 \cdot 294 = 294 \text{ M} \text{ and } [\sigma]_{F2} = K_{FL2} \cdot [\sigma]_{F02} = 1 \cdot 255 = 255 \text{ M} \text{ and } [\sigma]_{F2} = K_{FL2} \cdot [\sigma]_{F02} = 1 \cdot 255 = 255 \text{ M} \text{ and } [\sigma]_{F2} = K_{FL2} \cdot [\sigma]_{F02} = 1 \cdot 255 = 255 \text{ M} \text{ and } [\sigma]_{F2} = K_{FL2} \cdot [\sigma]_{F02} = 1 \cdot 255 = 255 \text{ M} \text{ and } [\sigma]_{F2} = K_{FL2} \cdot [\sigma]_{F02} = 1 \cdot 255 = 255 \text{ M} \text{ and } [\sigma]_{F1} = 1,000 \text{ and } [\sigma]_{F2} = 1,000 \text{ and } [\sigma]_{F1} = 1,000 \text{ and } [\sigma]_{F2} = 1,000 \text{ and } [\sigma]_{F1} = 1,000 \text{ and } [\sigma]_{F2} = 1,000 \text{ and } [\sigma]_{F1} = 1,000 \text{ and } [\sigma]_{F2} = 1,000 \text{ and } [\sigma]_{F2} = 1,000 \text{ and } [\sigma]_{F2} = 1,000 \text{ and } [\sigma]_{F2} = 1,000 \text{ and } [\sigma]_{F2} = 1,000 \text{ and } [\sigma]_{F2} = 1,000 \text{ and } [\sigma]_{F2} = 1,000 \text{ and } [\sigma]_{F2} = 1,000 \text{ and } [\sigma]_{F2} = 1,000 \text{ and } [\sigma]_{F2} = 1,000 \text{ and } [\sigma]_{F2} = 1,000 \text{ and } [\sigma]_{F2} = 1,000 \text{ and } [\sigma]_{F2} = 1,000 \text{ and } [\sigma]
$$

#### **3.3.** Внешний делительный диаметр колеса [1, стр. 65], [4, стр. 126]:

$$
d_{e2} \ge 165 \cdot \sqrt[3]{\frac{u \cdot T_2 \cdot 10^3}{\left[\sigma\right]_H^2 \cdot v_H} \cdot K_{H\beta}}, \text{ and}
$$

где *u =u*<sup>1</sup> *=* 2,5; *Т*<sup>2</sup> *=* 223 *Нм* – из кинематического расчета (см. п.п. 1.1…1.5); в проектном расчете ориентировочно  $K_{HB} = 1,1$  [2, стр. 82, рис. 5.27],

*ν*<sup> $H$ </sup>= 0,85 – для конических передач с прямым зубом [2, стр. 81].

$$
d_{e2} \ge 165 \cdot \sqrt[3]{\frac{2,5 \cdot 222 \cdot 10^3}{513^2 \cdot 0.85} \cdot 1,1} = 230 \text{ mm}.
$$

[ $\sigma$ ]<sub>*ro*1</sub> = 1,03 · *HB*<sub>1</sub> = 1,03 · 285 = 294 *MHa*;<br>  $\sigma$ ]<sub>*ro*2</sub> = 1,03 · *HB*<sub>2*y*</sub> = 1,03 · 248 = 255 *MHa*;<br>  $[\sigma]_{F2} = K_{F21} \cdot [\sigma]_{FO1} = 1 \cdot 294 = 294$  *MHa*;<br>  $[\sigma]_{F2} = K_{F22} \cdot [\sigma]_{FO2} = 1 \cdot 255 = 255$  *MHa*.<br> **rent** Вычисленное значение диаметра *dе*<sup>2</sup> округляется до ближайшего значения в едином ряду главных параметров [4, стр. 51], [1, стр. 60, табл. 4.1], 2, стр. 83, табл. 5.17. Согласно расчетной формуле округление до стандартного значения следует проводить в большую сторону, т.е. принимать *dе*2=250 *мм*. Однако большой разрыв между расчетным и стандартным значениями позволяет ожидать состояния недогрузки проектируемой передачи поэтому принимаем  $d_{e2}=224$  мм.

**3.4.** Число зубьев колеса можно приблизительно посчитать согласно рекомендациям [4]:

$$
z_2^{\prime} = K \cdot \sqrt[5]{u^2} \cdot \sqrt[6]{d_{e2}},
$$

где *К*=18,0 4, стр. 127, табл. 4.18 – коэффициент, зависящий от термообработки материалов колес.

В нашем случае термообработка – улучшение для шестерни и колеса.

$$
z_2^{\prime} = 18.0 \cdot \sqrt[5]{2.5^2} \cdot \sqrt[6]{224} = 63.8.
$$

**3.5.** Число зубьев шестерни и колеса [4, стр. 128]

$$
z_1^{\prime} = z_2^{\prime} / u_1 = 63.8 / 2.5 = 25.42.
$$

Полученную величину округляем до ближайшего целого числа. Принимаем  $z_1$ =25 (см. также [2, стр. 78, рис. 5.24]). Тогда  $z_2 = z_1$   $u_1 = 25$   $2,5 = 62,5$ . Принимаем  $z_2 = 62$ .

3.6. Фактическое передаточное число редуктора

$$
u_{\phi} = \frac{z_2}{z_1} = \frac{62}{25} = 2,48;
$$

отклонение от стандартного

$$
\frac{2,5-2,48}{2,5} \cdot 100\% = 0,8\% < 4\%.
$$

3.7. Внешний окружной модуль [4, стр. 127]:

$$
m_e = \frac{d_{e2}}{z_2} = \frac{224}{62} = 3,6129 \text{ nm}.
$$

Для конических колес значения модуля разрешается не округлять до стандартного.

3.8. Углы делительных конусов [1, стр. 69]:

$$
\delta_2 = arctg(u) = arctg(2,5) = 68^{\circ}11';
$$
  
\n $\delta_1 = arccc(u) = arccc(2,5) = 21^{\circ}49'.$ 

3.9. Внешнее конусное расстояние [1, стр. 69]:

$$
R_e = \frac{d_{e2}}{2\sin\delta_2} = \frac{224}{2\sin 68^\circ 11'} = \frac{224}{2 \cdot 0.928} = 120,6896 \text{ nm},
$$

последние рекомендации [1, 4] позволяют значение  $R_e$  до целого числа не округлять.

3.10. Длина зуба (ширина зубчатого венца) [4, стр. 126], [1, стр. 69] [2, стр. 83, табл. 5.17].

Принимаем  $\varPsi_R = 0.285$ .

$$
b = 0,285 \cdot R
$$
<sub>e</sub> = 0,285.120,6896 = 34,39 *mm*,

значение *b* округляем до целого числа по ряду  $R_a$ 40.

 $b = 34$  MM [1, стр. 326, табл. 13.15], [2, стр. 83, табл. 5.17].

3.11. Внешний делительный диаметр шестерни

$$
d_{e1} = m_e \cdot z_1 = 3,6129 \cdot 25 = 90,32 \text{ nm}.
$$

3.12. Средний делительный диаметр шестерни

$$
d_1 = 2 \cdot (R_e - 0.5b) \cdot \sin \delta_1 = 2 \cdot (120,6896 - 0.5 \cdot 34) \cdot \sin 21^{\circ}49' = 77,04 \text{ mm}.
$$

3.13. Внешние диаметры шестерни и колеса [1, стр. 70, п.10]:

$$
d_{\text{ael}} = d_{\text{el}} + 2m_e \cdot \cos\delta_1 = 90,32 + 2 \cdot 3,6129 \cdot \cos 21^{\circ}49' = 97,025 \text{ mm};
$$
  

$$
d_{\text{ael}} = d_{\text{el}} + 2m_e \cdot \cos\delta_2 = 224 + 2 \cdot 3,6129 \cdot \cos 68^{\circ}11 = 226,68 \text{ mm}.
$$

#### 3.14. Средний окружной модуль

$$
m = \frac{d_1}{z_1} = \frac{77,04}{25} = 3,08 \text{ }\text{M}.
$$

3.15. Коэффициент ширины шестерни по среднему диаметру:

$$
\psi_{bd} = \frac{b}{d_1} = \frac{34}{77,04} = 0,44.
$$

3.16. Средняя окружная скорость:

$$
v = \frac{\omega_1 \cdot d_1}{2} = \frac{76,4 \cdot 77,04}{2 \cdot 1000} = 2,943 \,\frac{\text{m}}{\text{c}}.
$$

Назначаем 8-ю степень точности колес при  $v < 4$  *м/c* [1, стр. 64, табл. 4.2], [2, стр. 65, табл. 5.7].

Уточненное значение коэффициента нагрузки (после определения  $3.17.$ размеров колес, вычисления окружных скоростей)

$$
K_{H} = K_{H\beta} \cdot K_{H\alpha} \cdot K_{Hv},
$$

где  $K_{HB} = 1,1$  [1, стр. 68], [2, стр. 82, рис. 5.27] – коэффициент, учитывающий распределение нагрузки по ширине венца;

 $K_{Ha}$  =1,0 [4, стр. 92], [1, стр. 72], [2, стр. 65, рис. 5.8] – коэффициент, учитывающий распределение нагрузки между зубьями;

 $K_{Hv} = 1,24$  [2, стр. 66, табл. 5.11] – коэффициент динамичности. При  $v < 4$  м/с.

$$
K_H = 1,1 \cdot 1,0 \cdot 1,24 = 1,36.
$$

3.18. Проверяем контактные напряжения при уточненных величинах параметров передачи и коэффициентов [4, стр. 127].

$$
\sigma_{_{\scriptscriptstyle H}} = \frac{2120}{d_{_{e2}}} \cdot \sqrt{\frac{u \cdot T_{_2} \cdot K_{_H}}{d_{_{e2}}}} = \frac{2120}{224} \sqrt{\frac{2.5 \cdot 222 \cdot 10^3 \cdot 1.36}{224}} = 550 \, \text{MTIa} < [\sigma]_{_H}.
$$

Перегрузка передачи составляет

$$
\frac{\lbrack \lbrack \sigma \rbrack_H - \sigma_H \rbrack}{\lbrack \sigma \rbrack_H} \cdot 100\% = \frac{\lbrack 513 - 550 \rbrack}{513} \cdot 100 = 7,2\% > 5\%.
$$

В приведенной формуле числитель перед знаком радикала содержит стандартный коэффициент ширины зубчатого венца.

При невыполнении условия прочности можно изменить ширину зубчатого колеса и шестерни. Используем иную формулу проверочного расчета 1, стр. 72, где учитывается ширина зубчатого венца *b*, что позволяет осуществлять названную процедуру. См. аналогичную формулу [2, стр. 82,  $(5.77)$ ].

$$
\sigma_{H} = 470 \cdot \sqrt{\frac{F_{t} \cdot \sqrt{u_{\phi}^{2} + 1}}{v_{H} \cdot d_{2} \cdot b}} \cdot K_{H} \leq [\sigma]_{H},
$$

где *uф* = 2,48 – см. п. 3.6  $F_t = 2375 H - \pi$  3.19

$$
v_H = 2373 \text{ H} - \text{h. 3.3}
$$
  

$$
v_H = 0.85 - \text{h. 3.3}
$$

$$
23/5 H - \pi. 3.19
$$
  
= 0,85 -  $\pi$ . 3.3  

$$
\sigma_H = 470 \cdot \sqrt{\frac{2375 \cdot \sqrt{2,48^2 + 1}}{0,85 \cdot 224 \cdot 34}} \cdot 1,36 = 542 M
$$
 $Ia > [\sigma]_H = 513 M$  $Ia$ .

$$
\sqrt{0.85 \cdot 224 \cdot 34} = 542 \cdot 100 \cdot 100 \cdot 1
$$

Факт перегрузки подтверждается, что лишь подчеркивает правильность наших расчетов: при расчетной величине  $d_{e2} = 230$  *мм*. Округление до стандартной было проведено в ближайшую, но меньшую сторону до  $d_e = 224$ *мм*. При изменении ширины зубчатого венца до  $b=35$  *мм* получаем  $\sigma$ <sup> $H=535$ </sup> *МПа*. При этом перегрузка составит  $\Delta \sigma = 4.3\%$ .

Если эта мера не дает нужного результата, то при перегрузке можно увеличить *de*<sup>2</sup> до следующего стандартного размера или применить материал колес с более высокими механическими характеристиками.

Недогрузка допускается до 10% [1, стр. 72], [2, стр. 66], либо 15% [4, стр. 98].

Допускаемая перегрузка передачи до 5% (см. те же ссылки на литературные источники).

**3.19.** Определяем силы, действующие в зацеплении [4, стр. 294, [1, стр. 100, табл. 6.1].

Окружная сила

\n
$$
F_t = \frac{2 \cdot T_1}{d_1} = \frac{2 \cdot 915 \cdot 10^3}{77,04} = 2375 \, H;
$$

Радиальная для шестерни и осевая для колеса:

$$
F_{r1} = F_{a2} = F_t \cdot tg\alpha \cdot \cos\delta_1 = 2375 \cdot tg\,20^\circ \cdot \cos 21^\circ 49' = 801 H;
$$

Осевая для шестерни и радиальная для колеса:

$$
F_{a1} = F_{r2} = F_t \cdot tg\alpha \cdot \sin\delta_1 = 2375 \cdot tg\,20^\circ \cdot \sin 21^\circ 49' = 321 H.
$$

Проверка зубьев на выносливость по напряжениям изгиба: зубьев  $3.20.$ шестерни  $\sigma_{F1}$  и колеса  $\sigma_{F2}$  [1].

$$
\sigma_{F2} = V_{F2} \cdot V_{\beta} \cdot \frac{F_t}{v_F \cdot b \cdot m_e} \cdot K_{F\alpha} \cdot K_{F\beta} \cdot K_{F\nu} \leq [\sigma]_{F2};
$$

$$
\sigma_{F1} = \sigma_{F2} \cdot V_{F1} / V_{F2} = [\sigma]_{F1},
$$

где  $Y_{F1}$  и  $Y_{F2}$  – коэффициенты формы зуба, определяемые по эквивалентному числу зубьев;

$$
z_{v1} = \frac{z_1}{\cos \delta_1} = \frac{25}{\cos 21^\circ 49^\prime} = 26.9;
$$

 $V_{F1} = 3,86$  [1, стр.71, табл. 4.7];

$$
z_{v2} = \frac{z_2}{\cos \delta_2} = \frac{62}{\cos 68^\circ 11'} = 166.9;
$$
  

$$
V_{F2} = 3.59 [1, \text{ crp. 71, ra} 6 \text{J} 1.4.7];
$$

 $V_{\beta} = 1 -$ коэффициент, учитывающий наклон зуба [1, стр. 73];  $v_F = 0.85 -$ коэффициент вида конических колес – для прямозубых [1, стр. 69];  $K_{F\alpha} = 1 -$ коэффициент, учитывающий распределение нагрузки между зубьями [1, стр. 72];

 $K_{FB} = 1 -$ коэффициент неравномерности нагрузки по длине зуба [1, стр. 69];  $K_{Fv} = 1,38 -$  коэффициент динамичности [1, стр. 64, табл. 4.3]. Допускаемые напряжения  $[\sigma]_{F1} = 294 \text{ M} \Pi a$ ,  $[\sigma]_{F2} = 255 \text{ M} \Pi a$  (см. п. 3.2). После полстановки величин:

$$
\sigma_{F2} = 3,59 \cdot 1 \frac{2375}{0,85 \cdot 34 \cdot 3,6129} \cdot 1 \cdot 1 \cdot 1,38 = 112,7 \text{ M} \text{ and } 0,85 \cdot 34 \cdot 3,6129 \cdot 1 \cdot 1 \cdot 1,38 = 112,7 \text{ M} \text{ and } 0,85 \cdot 34 \cdot 3,6129 \cdot 1 \cdot 1,38 = 112,7 \text{ M} \text{ and } 0,75 = 112,7 \cdot 3,86/3,59 = 121,2 \text{ M} \text{ and } 0,75 = 121,2 \text{ M} \text{ and } 0,75 = 294 \text{ M} \text{ and } 0,75 = 294 \text{ M} \text{ and } 0,75 = 255 \text{ M} \text{ and } 0,75 = 255 \text{ M} \text{ and } 0,7
$$

### **4. ПРЕДВАРИТЕЛЬНЫЙ (ОРИЕНТИРОВОЧНЫЙ) РАСЧЕТ ВАЛОВ И ЭСКИЗНАЯ КОМПОНОВКА РЕДУКТОРА**

**4.1.** Находим диаметр выходного конца быстроходного вала расчетом на кручение  $[1,$  стр. 112],  $[2,$  стр. 149,  $(10.4)$ ],  $[4,$  стр. 296]:

$$
d_{e1} = \sqrt[3]{\frac{16 \cdot T_1}{\pi \cdot [\tau]_k}} = \sqrt[3]{\frac{16 \cdot 91.5 \cdot 10^3}{3.14 \cdot 25}} = 26.6 \text{ mm}.
$$

 $\lceil \tau \rceil_K = 25 \text{ M}$  *M* $\lceil \tau \rceil_K = 25 \text{ M}$ 

Сравниваем расчетный диаметр выходного конца быстроходного вала с диаметром вала электродвигателя  $d_{\alpha}$ =48 *мм* [4, стр. 519, табл. П.1], [1, стр. 407, табл. К10] и принимаем его близким к диаметру вала электродвигателя *dв*1*=*38 *мм.* Существует рекомендация по соотношению диаметров вала электродвигателя и выходного конца вала редуктора  $d_{\theta1} = (0,8...1,2) d_{\theta\theta}$  [2, стр. 88, (5.92).

**4.2.** Диаметры посадочных мест под подшипники.

 $d_{n1}$ =45,0 *мм* ( см. по чертежу [1, стр.114, рис. 7.1, в]) – согласуется со стандартными размерами внутренних диаметров подшипников.

- **4.3.** Параметры шестерни в п. 3.10…3.12: *b=*34 *мм*; *de*1*=*90,32 *мм*; *d*1*=*77,04 *мм*; *dae*1*=*97,025 *мм.*
- **4.4.** Диаметр выходного конца тихоходного вала редуктора:

$$
d_{B2} = \sqrt[3]{\frac{16 \cdot T_2}{\pi \cdot [\tau]_k}} = \sqrt[3]{\frac{16 \cdot 222 \cdot 10^3}{3,14 \cdot 25}} = 34,8 \text{ mm}.
$$

Принимаем *dВ2=*38 *мм* (округляется по ГОСТ 6636-69 1, стр. 326, табл. 13.15]) – принимаем  $d_{B2} = d_{B1}$ .

Далее действуем в соответствии с рекомендациями [4, стр. 296], [1, стр. 110-125, 2, стр. 87-92, 147-149 по определению диаметров ступеней вала.

**4.5.** Диаметры посадочных мест под подшипники  $[4,$  стр. 425, рис. 14.16],  $[1,$ стр. 114, рис. 7.1.в. Ради сокращения номенклатуры подшипников примем те же размеры, что и для быстроходного вала:  $d_{n2}$ =45 *мм*.

**4.6.** Диаметр вала в месте посадки конического колеса:

$$
d_{\kappa2}
$$
=46 *MM*. (CM. TOCT 6636-69).

**4.7.** Диаметр ступицы колеса [4, стр. 428, (14.19)]:

 $D_{cm} = 1,5 \cdot d_{K2} + 10 = 1,5 \cdot 46 + 10 = 78$  *мм.* 

(округлено по стандарту).

#### **4.8.** Эскизная компоновка валов редуктора

**4.8.1.** Длина плеч быстроходного вала (рисунок 5).

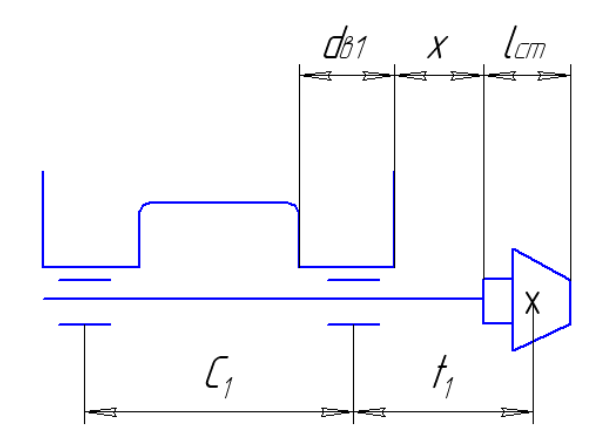

Рисунок 5 – Длина плеч быстроходного вала

 $\mu_{\text{C}T}$  длина посадочного места шестерни  $l_{\text{C}T} \approx b = 34.0 \text{ }\mu\text{m}$  (хотя ступица может быть и не выражена; можно спроектировать вал-шестерню),

$$
f_1 = \frac{l_{cm1}}{2} + x + l_{\rm m} + \frac{d_{B1}}{2},
$$

где *х =* 10 *мм –* зазор между торцом шестерни и внутренней стенкой корпуса редуктора;

 *l<sup>м</sup> =*15 *мм –* ширина мазеудерживающего кольца (подшипники быстроходного вала смазываются консистентной смазкой);

$$
f_1 = \frac{34.0}{2} + 10 + 15 + \frac{38}{2} = 61 \text{ mm}.
$$

Округляем до  $f_1 = 60$  *мм*.

$$
c_1 = (1,5...2,3) \cdot f_1 = (1,5...2,3) \cdot 60 = 90...138,0 \text{ and } c_1 = (1,5...2,3) \cdot 60 = 90...138,0 \text{ and } c_2 = (1,5...2,3) \cdot 60 = 90...138,0 \text{ and } c_3 = (1,5...2,3) \cdot 60 = 90...138,0 \text{ and } c_4 = (1,5...2,3) \cdot 60 = 90...138,0 \text{ and } c_5 = (1,5...2,3) \cdot 60 = 90...138,0 \text{ and } c_6 = (1,5...2,3) \cdot 60 = 90...138,0 \text{ and } c_7 = (1,5...2,3) \cdot 60 = 90...138,0 \text{ and } c_8 = (1,5...2,3) \cdot 60 = 90...138,0 \text{ and } c_9 = (1,5...2,3) \cdot 60 = 90...138,0 \text{ and } c_1 = (1,5...2,3) \cdot 60 = 90...138,0 \text{ and } c_1 = (1,5...2,3) \cdot 60 = 90...138,0 \text{ and } c_1 = (1,5...2,3) \cdot 60 = 90...138,0 \text{ and } c_2 = (1,5...2,3) \cdot 60 = 90...138,0 \text{ and } c_3 = (1,5...2,3) \cdot 60 = 90...138,0 \text{ and } c_4 = (1,5...2,3) \cdot 60 = 90...138,0 \text{ and } c_5 = (1,5...2,3) \cdot 60 = 90...138,0 \text{ and } c_6 = (1,5...2,3) \cdot 60 = 90...138,0 \text{ and } c_7 = (1,5...2,3) \cdot 60 = 90...138,0 \text{ and } c_8 = (1,5...2,3) \cdot 60 = 90...138,0 \text{ and } c_9 = (1,5...2,3) \cdot 60 = 90...138,0 \text{ and } c_1 = (1,5...2,3) \cdot 60 = 90...138,0 \text{ and } c_1 = (1,5...2,3) \cdot 60
$$

Принимаем *с*1*=*120 *мм* (во избежание заклинивания подшипников от теплового удлинения вала плечо  $c_1$  ограничивают в пределах  $c_1 ≤ (4...6) d_n$ . См. также: назначение величины *l*4 эскизной компоновкой графически 1, стр. 112, табл. 7.11.

**4.8.2.** Длина плеч тихоходного вала определяется путем замера при выполнении эскиза редуктора на миллиметровой бумаге.

При этом:

Длина ступицы *lст*2*=*(1,2…1,5)*·dк*<sup>2</sup> *=* (1,2…1,5)·46 = 55,2…69 *мм*.

Принимаем *lст*2*=*65 *мм.*

Для размещения ступицы необходимой длины применяют бондажированные зубчатые колеса [4, стр. 431].

Толщина обода [4, стр. 428]:

 $\delta_0 = 2.5 \cdot m_e + 2 = 2.5 \cdot 3.6129 + 2 \approx 11 \text{ mm}.$ 

Принимаем  $\delta_0 = 11$  *мм*.

Толщина ступицы  $\delta_{cm} = 0.25 d_{k2} + 5 = 16$  мм. Толщина диска:

$$
\delta_{\partial} = (\delta_0 + \delta_{cm})/2 = (11+16)/2 = 13.5 \text{ mm}.
$$

Параллельно выполнению эскизной компановки редуктора производим определение длины плеч  $c_2$ ,  $f_2$ ,  $f_3$  тихоходного вала (рисунок 6) расчетом.

От торца ступицы колеса до внутренней стенки редуктора *х =*10 *мм*.

От стенки корпуса до торца подшипника *у =* 20 *мм* (для размещения мазеудерживающего кольца).

Длина расточки бобышки под подшипник принимается равной диаметру вала  $d_{k2}$ =46 *мм*.

Ширина шестерни открытой передачи  $b_3 = 55$  *мм* (см. п. 2.10).

От торца ступицы шестерни до наружной стенки бобышки *х=*10 *мм.*

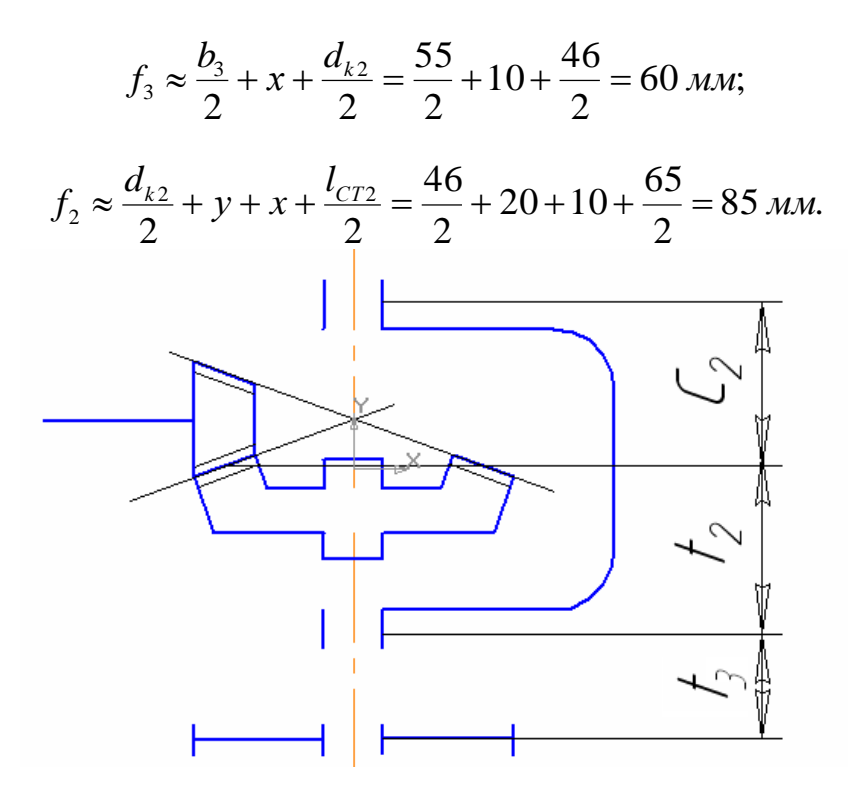

Рисунок 6 – Длина плеч тихоходного вала

Общая длина вала ввиду симметричности корпуса редуктора

$$
(f_2 + c_2) = 2 (f_2 + 0.5 d_1) = 2 (85+0.5 \cdot 77.04) = 247 \text{ nm}.
$$

 $(d_1 - c)$ редний диаметр конической шестерни). Решая последнее уравнение относительно  $c_2$  получим

$$
c_2 = 247 - f_2 = 247 - 85 = 162 \text{ mm}.
$$

Эскизная компоновка и расчет взаимно дополняют друг друга и корректируют. Конструктор не может слепо следовать за своими же расчетами. При выполнении сборочного чертежа редуктора в зависимости от принятой конструкции опоры можно изменить длину расточки бобышки, сместить подшипник с середины длины расточки к внутренней стенке редуктора (установить подшипник заподлицо с внутренней стенкой). Всякий руководствуется практической целесообразностью: конструктор раз удобством монтажа, обеспеченностью смазкой, уменьшением длины плеча вала ради увеличения жесткости последнего и т.д.

### 5. ПРОВЕРКА ДОЛГОВЕЧНОСТИ ПОДШИПНИКОВ

(одновременно построение эпюр изгибающих моментов)

Нами приняты одинаковые размеры подшипников для быстроходного и тихохолного валов - 7209.

5.1. Определение опорных реакций при известных нагрузках на вал (см. п.  $3.19$ :

$$
F_{t1} = 2375 H
$$
;  $F_{r1} = 801 H$ ;  $F_{a1} = 321 H$  (рисунок 7)

Примечание: в формуле пп. 5.4 и 5.5 при расчете долговечности подшипников для избежания повторения индекса  $F_{a1}$  - для осевой нагрузки на подшипник осевая составляющая в полюсе зацепления как внешняя осевая нагрузка получит обозначение  $F_A$ .

Составляем уравнения равновесия во взаимно перпендикулярных плоскостях:

В плоскости XOZ  $\sum T_A = 0$ , откуда  $R_{B1} \cdot c_1 - F_{A1} \cdot (c_1 + f_1) = 0$ ;

$$
R_{B1} = \frac{F_{t1} \cdot (c_1 + f_1)}{c_1} = \frac{2375 \cdot (120 + 60)}{120} = 35625 \text{ H}.
$$
  
\n
$$
\sum X = 0, \text{ or } X_{A1} - R_{B1} + F_{t1} = 0;
$$
  
\n
$$
R_{A1} = R_{B1} - F_{t1} = 35625 - 2375 = 1187.5 \text{ H}.
$$

В плоскости УОZ  $\sum T_A = 0$ , откуда  $R_{B2} \cdot c_1 - F_{r1} \cdot (c_1 + f_1) = 0$ ;

$$
R_{B2} = \frac{F_{r1} \cdot (c_1 + f_1)}{c_1} = \frac{801 \cdot (120 + 60)}{120} = 1201,5H.
$$

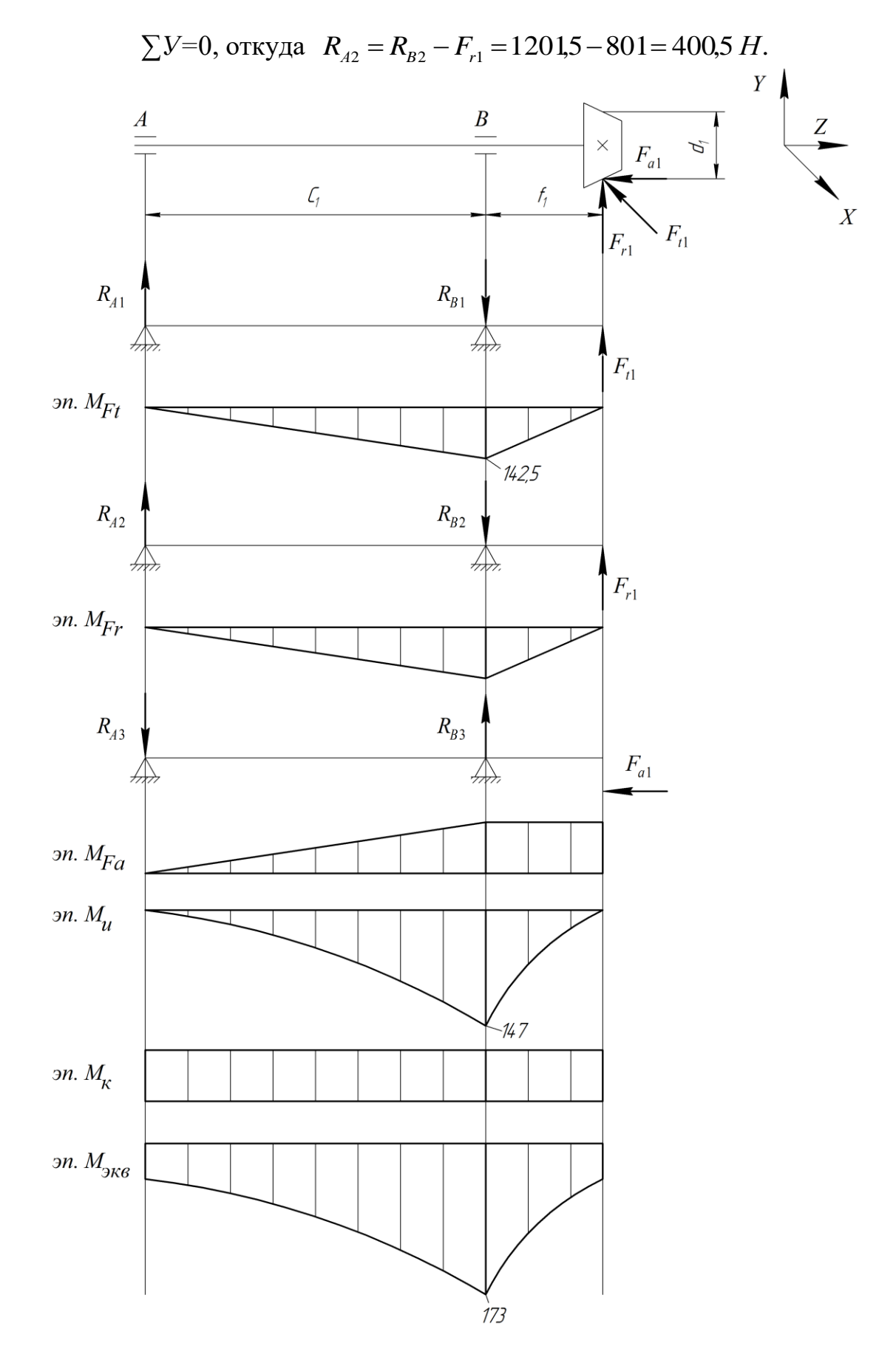

Рисунок 7 - Эпюры изгибающих моментов

$$
\sum T_A = 0, \text{ or } K_{a1} \cdot \frac{d_1}{2} - R_{B3} \cdot c_1 = 0;
$$
  

$$
R_{B3} = \frac{F_{a1} \cdot d_1}{2 \cdot c_1} = \frac{321 \cdot 77,04}{2 \cdot 120} = 103,04 H.
$$

$$
R_{A3}=R_{B3}=103,04
$$
 H.

5.2. Суммарные радиальные нагрузки на опоры: Опора А:

$$
F_{rA} = \sqrt{R_{A1}^2 + (R_{A2} - R_{A3})^2} = \sqrt{1187.5^2 + (400.5 - 103.04)^2} = 1224 H.
$$

 $R_{A3}$  со знаком «-» ввиду противоположного направления реакции  $R_{A2}$ . Опора В:

$$
F_{rB} = \sqrt{R_{B1}^2 + (R_{B2} - R_{B3})^2} = \sqrt{3562.5^2 + (1201.5 - 103.04)^2} = 3740 H.
$$

В радиальном направлении опора В более нагруженная, поэтому конструкцию опор выполним таким образом, чтобы осевая сила воспринималась опорой А.

5.3. Осевые составляющие радиальных реакций роликовых радиальноупорных подшипников [4, стр. 363]; [1, стр. 141, табл. 9.1]:

$$
S_A = 0.83 \cdot e \cdot F_{rA} = 0.83 \cdot 0.4 \cdot 1224 = 406.4 H.
$$
  
\n
$$
S_B = 0.83 \cdot e \cdot F_{rB} = 0.83 \cdot 0.4 \cdot 3740 = 1242 H.
$$

 $e=1.5$  tg $\alpha = 0.4$  [ 4, crp. 360 ] при  $\alpha = 15^{\circ}$ .

Угол контакта для подшипников серии 7200  $\alpha = 11^{\circ}...16^{\circ}$ . Угол контакта роликовых радиально-упорных подшипников не меняется в зависимости от радиальной нагрузки.

5.4. Суммарная осевая нагрузка на подшипник (рисунок 8) [3, стр. 306] при  $S_A$ <  $S_B$  для подшипника, не воспринимающего внешней осевой нагрузки,  $F_{a1}=S_B$  от силы затяжки,  $F_{a2}=F_{a1}+F_A$ , где  $F_A$  - внешняя нагрузка на подшипник (от полюса зацепления),

$$
F_{A\Sigma} = F_A + S_B = 321 + 1242 = 1563H
$$

- осевая нагрузка на опору А. Схему нагружения подшипников см. также [1, стр. 148, табл. 9.6].

Опора В никакой осевой нагрузки не воспринимает
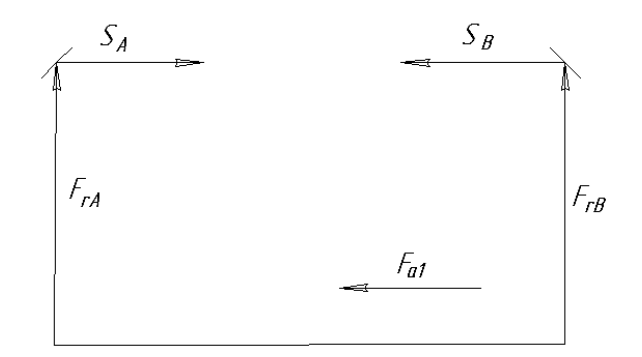

Рисунок 8 - Схема сил, действующих на подшипник

5.5. Эквивалентная нагрузка [4, стр. 359].

Для опоры А: 
$$
\frac{F_{A\Sigma}}{F_{rA}} = \frac{1563}{1224} = 1,2 > e
$$
 (см. п.5.2 и 5.3)

- соотношение учитывается в последующих расчетах при выборе коэффициентов Х и Ү.

$$
P_{3A} = (X \cdot V \cdot F_{rA} + Y \cdot F_{A\Sigma}) \cdot K_{\delta} \cdot K_{T} = (0,4 \cdot 1 \cdot 1224 + 1,492 \cdot 1563) \cdot 1,2 \cdot 1 = 2332 H,
$$
  
\n
$$
r_{\text{R}} = X = 0,4; \ Y = 0,4 \text{ ctg} \alpha = 0,4 \cdot 3,732 = 1,492 \text{ [4, crp.366, ra} 501.12.26];
$$
  
\n
$$
V = 1 \text{ [4, crp. 359], [1, crp. 142, ra} 501.9.1];
$$
  
\n
$$
K_{\delta} = 1,2 \text{ [4, crp. 362, ra} 501.12.27], [1, crp. 145, ra} 501.9.4];
$$
  
\n
$$
K_{T} = 1 \text{ [4, crp. 359], [1, crp. 147, ra} 501.9.5].
$$

Для опоры В:  $P_{3B} = V F_{rB} K_6 K_T$ , [4, стр. 359], [1, стр. 141, табл. 9.1].

 $V = 1$ ;  $K_6 = 1,2$ ;  $K_T = 1$  по аналогии с опорой А.

$$
P_{3B} = 1 \cdot 3740 \cdot 1,2 \cdot 1 = 4488
$$
 H.

Долговечность определяют по более нагруженному подшипнику. 5.6. Расчетная долговечность [4, стр. 359] или [1, стр. 140].

$$
L_{h} = \frac{10^{6}}{60 \cdot n_{1}} \cdot \left(\frac{C}{P_{3B}}\right)^{p} = \frac{10^{6}}{60 \cdot 731} \cdot \left(\frac{42.7}{4.488}\right)^{10/3} = 42600 \, vac,
$$

где  $C = 42.7 \kappa H$  [1, стр. 436, табл. К29].

### 6. ПРОВЕРКА ВАЛА НА СТАТИЧЕСКУЮ ПРОЧНОСТЬ

6.1. Определить величины максимальных изгибающих моментов (в сечении над опорой В, как видно по эпюру эквивалентного момента – рисунок 7).

- от окружной силы  $F_{t1}$  (в горизонтальной плоскости, вокруг оси Y):

$$
M_v = R_{A1} \cdot c_1 = 1197.5 \cdot 120 = 142.5 \cdot 10^3
$$
 *Hux* = 142.5 *Hu*;

- от радиальной  $F_{r1}$  и осевой  $F_{a1}$  составляющих (в вертикальной плоскости, вокруг оси X)

$$
M_x = (R_{A2} - R_{A3}) \cdot c_1 = (400.5 - 103.04) \cdot 120 = 35.7 \cdot 10^3 \text{ H} \text{M} \text{m} = 35.7 \text{ H} \text{m};
$$

- суммарный изгибающий момент:

$$
M_{u} = \sqrt{M_{y}^{2} + M_{x}^{2}} = \sqrt{142.5^{2} + 35.7^{2}} = 147 \text{ Hm}.
$$

6.2. Эквивалентный момент

$$
M_{3KB} = \sqrt{M_H^2 + T_1^2} = \sqrt{147^2 + 91.5^2} = 173
$$
 *HM.*

Диаметр вала расчетом на статическую прочность (для наиболее  $6.3.$ нагруженного сечения – в опоре В):

$$
d = \sqrt[3]{\frac{M_{3KB}}{0,1\cdot[\sigma]_{u}}} = \sqrt[3]{\frac{173\cdot10^{3}}{0,1\cdot50}} = 32.6 \text{ mm}.
$$

В наших расчетах  $d_{n1} = 45$  мм, следовательно, прочность обеспечена с запасом

$$
[\sigma_{-1}]_u = 50...60 \text{ M} \Pi a
$$

#### 7. РАСЧЕТ ВАЛА НА УСТАЛОСТЬ

(уточненный расчет после вычерчивания и конструктивного оформления вала)

Опасное сечение выбираем по галтели посадочного места под подшипник. Определяем фактический коэффициент запаса прочности по методике [4]. Более рациональную методику расчета см. [1, стр. 273, п.  $7...10$ ], [2, crp. 152...154]:

Материал валов сталь 30, (Ст5).

7.1. Исходная формула [4, стр. 297], [1, стр. 273, п. 10], [2, стр. 152, (10.8)]:

$$
s = \frac{1}{\sqrt{\left(\frac{1}{s_{\sigma}}\right)^{2} + \left(\frac{1}{s_{\tau}}\right)^{2}}} \ge 2.5...3.
$$

7.2. Коэффициент запаса прочности при изгибе [4, стр. 297], [2, стр. 152, (10.9)]:

$$
s_{\sigma} = \frac{\sigma_{-1}}{\frac{K_{\sigma} \cdot \sigma_{\alpha}}{\varepsilon_{\sigma}} + \psi_{\sigma} \cdot \sigma_{m}} = \frac{220}{\frac{1,86 \cdot 16,0}{0,83} + 0,05 \cdot 0} = 5,82,
$$

где  $\sigma_{1} = 220$  МПа [2, стр. 153, табл. 10.7]; действующее напряжение изгиба - амплитуда цикла (рисунок 9):

$$
\sigma_{\alpha} = \sigma_{\text{max}} = \frac{M_{u}}{W} = \frac{147 \cdot 10^{3}}{0.1 \cdot 45^{3}} = 16.0 \text{ M} \text{T} \text{a};
$$

 $\sigma_m = 0$  – среднее напряжение для симметричного цикла нагружения (рисунок 9).

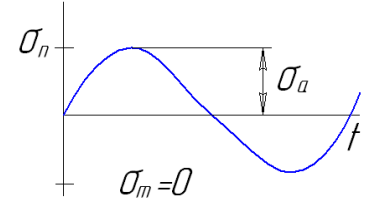

Рисунок 9 - График знакопеременного цикла напряжений изгиба

 $K_{\sigma}$  = 1,96 [4, стр. 298, табл. 11.2], [1, стр. 271, табл. 11.2];  $\varepsilon_{\sigma}$  = 0,83 [4, стр. 301, табл. 11.6], [1, стр. 272, табл. 11.3];  $\Psi_{\sigma} = 0.05$  [4, crp. 299].

7.3. Коэффициент запаса прочности при кручении [4, стр. 297], [2, стр. 153,  $(10.10)$ :

$$
s_{\tau} = \frac{\tau_{-1}}{\frac{k_{\tau}\tau_{\alpha}}{\varepsilon_{\tau}} + \psi_{\tau}\tau_{m}} = \frac{130}{\frac{1,36 \cdot 2,53}{0,72} + 0.2,53} = 27,4,
$$

где  $\tau_1 = 130M\Pi a$  [2, стр. 153, табл. 10.7]. Принимаем  $\tau_1 = 130 \text{ M}$ Па (см. также  $\tau_1 = 0.58 \cdot \sigma_1$  [1, стр. 273]); напряжения кручения:

$$
\tau_K = \frac{T_1}{W_p} = \frac{91,5 \cdot 10^3}{0,2 \cdot 45^3} = 5,06 \, \text{M} \text{ and}
$$

 $\tau_m = \tau_a = 2.53 \text{ } M\Pi a - \text{для пультсирующего цикла (рисунок 10) } \left( \tau_m = \frac{\tau_{\kappa}}{2} \right)$ 

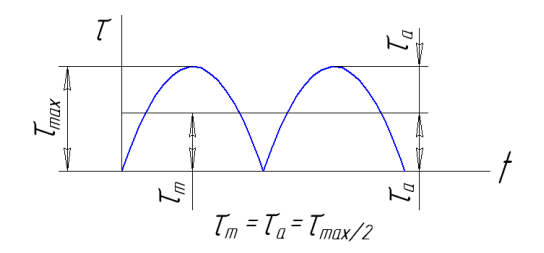

Рисунок 10 – График пульсирующего цикла напряжений кручения

$$
K_{\tau} = 1,36
$$
 [4, crp. 298, ra6<sub>II</sub>. 11.2];  

$$
\varepsilon_{\tau} = 0,72
$$
 [4, crp. 301, ra6<sub>II</sub>. 11.6];  

$$
\Psi_{\tau} = 0
$$
 [4, crp. 299].

Коэффициенты запаса прочности по нормальным и касательным напряжениям могут быть посчитаны также по учебному пособию [1, стр. 273, п.9], [2, стр. 152...153, (10.8...10.10)].

**7.4.** Общий коэффициент запаса прочности:

$$
s = \frac{1}{\sqrt{\left(\frac{1}{s_{\sigma}}\right)^{2} + \left(\frac{1}{s_{\tau}}\right)^{2}}} = \frac{1}{\sqrt{\left(\frac{1}{5,82}\right)^{2} + \left(\frac{1}{27,4}\right)^{2}}} = 5,5 > [s].
$$

Условие прочности вала выполняется.

- 1. Какой фактор принят в качестве критерия прочности закрытых конических зубчатых передач?
- 2. Какой геометрический параметр конической передачи определяется расчетом на прочность?
- 3. Как назначается число зубьев колес конической передачи?
- 4. Как определяется внешний модуль зацепления после определения размеров колеса расчетом на прочность?
- 5. Где находится внешнее конусное расстояние в коническом колесе и шестерне?
- 6. Как определить средний делительный диаметр шестерни?
- 7. Чему равна ширина зубчатого венца конических колес?
- 8. Чему равно передаточное число передачи при известном числе зубьев шестерни и колеса?
- 9. По каким эмпирическим формулам определяется величина допускаемых контактных напряжений и напряжений изгиба? По какому свойству материала вычисляются допускаемые напряжения?
- 10.Как влияет число циклов нагружения зубьев на величину допускаемых напряжений?
- 11.Какие усилия действуют в полюсе зацепления конической передачи?
- 12.Почему необходим проверочный расчет передачи?
- 13.Какой фактор принят в качестве критерия прочности открытых зубчатых передач?
- 14.Расчетом на какую деформацию определяют модуль открытой зубчатой передачи?
- 15.Как ориентировочно определяется межосевое расстояние открытой цилиндрической зубчатой передачи? На основе какого прочностного расчета?
- 16.Как вычислить диаметры делительной окружности, окружностей головок и ножек зубьев колес цилиндрической прямозубой передачи?
- 17.Как определить усилия в полюсе зацепления прямозубой цилиндрической передачи? Какие составляющие полной силы в полюсе зацепления определяют?
- 18.От каких параметров колеса зависит коэффициент формы зуба?

**Задача №2** Вариант расчета привода с зубчатым цилиндрическим редуктором по исходным данным предыдущей задачи

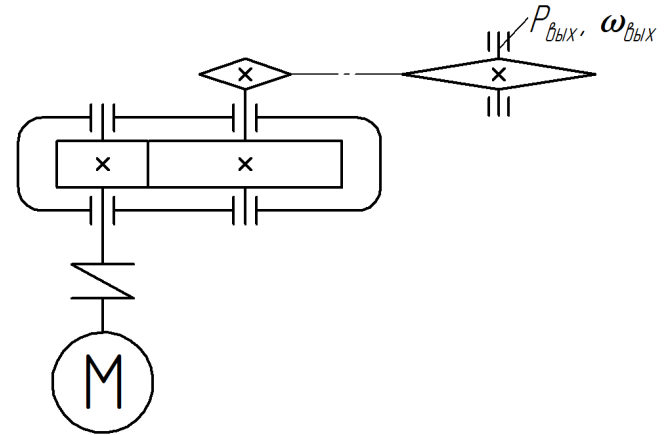

Вращающий момент на выходном валу  $T_{\text{BUX}}$ =620 *Нм*; Частота вращения выходного вала  $n_{\text{bux}} = 100$  $^{-1}$ ; Синхронная частота вращения двигателя  $n_c = 750 \mu \dot{m}^{-1}$ ; Срок службы привода *L<sup>h</sup>* = 10000 *час*.

Рисунок 11 – Схема привода

## **1. КИНЕМАТИЧЕСКИЙ И СИЛОВОЙ РАСЧЕТ ПРИВОДА**

В связи с одинаковыми исходными данными кинематический расчет привода не отличается от расчета предыдущего варианта с коническим редуктором. Этот расчет выполняется по упомянутому образцу расчета привода, содержащего конический редуктор (для студентов его выполнение обязательно).

В результате расчета получено: мощность на выходном валу привода *Рвых=* 6,49 *кВт;* угловая скорость *ωвых* = 10,47 *с*  $\cdot^{-1}$ ; мощность на быстроходном валу  $P_1 = 7 \text{ }\kappa Bm$ ;

электродвигатель типа 4A160S8У3 [l, стр. 406, табл. К9], [4, стр. 26, табл. 2.2], [2, стр. 384, табл. 1].

> *Рдв* = 7,5 *кВт* [1, стр. 406, табл. К9], [4, стр. 26, табл. 2.2],  $n_{\partial s} = 731$  мин<sup>-1</sup>,  $d_{\partial s} = 48$  мм;

общее передаточное число привода *иобщ* = 7,31; передаточное число редуктора  $u_1 = u_n = 2.5$ ; передаточное число открытой цепной передачи  $u_2 = u_u = 3$ .

Силовые и кинематические параметры для каждого вала привода принять по п. 1.6 предыдущей задачи:

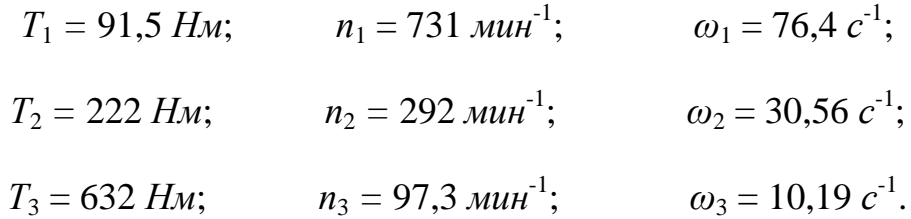

## 2. РАСЧЕТ ЦЕПНОЙ ПЕРЕДАЧИ

**2.1**. Определить шаг цепи  $t$  [1, стр. 90], [2, стр. 138, (8.15)]:

где  $t$  – шаг цепи, мм (такое обозначение принято в [2]; нам это представляется более удобным, чем величина р, см  $[1,3]$  и др., так как не перекликается с величиной давления в шарнирах цепи р, МПа);

 $T_2$  – вращающий момент на выходном валу редуктора, где установлена ведущая звездочка, Нм;

 $K<sub>3</sub>$  – коэффициент эксплуатации;

 $10^3$  – перевод единицы измерения вращающего момента с *Нм* в *Нмм*;

$$
K_{\rho} = K_{\rho} \cdot K_{\rho ee} \cdot K_{\rho} \cdot K_{\rho} \cdot K_{\rho} [1, \text{ crp } 92, \text{ n. 1 n ra6. 5.7}],
$$

где  $K_0 = 1.0$  – коэффициент инамичности при равномерной нагрузке, которую можно предположить для ленточного транспортера;

 $K_{\text{ne}z} = 1.25 -$ коэффициент учета регулировки межосевого расстояния -

предполагаем нерегулируемое натяжение цепи;

 $K_e$ = 1,0 – коэффициент положения передачи – будем проектировать передачу при наклоне линии центров к горизонту  $\theta$  < 60°;

 $K_{\text{cm}} = 1.0 -$  коэффициент способа смазки – при капельной смазке цепи;  $K_n = 1,0$  – коэффициент режима работы – при односменной эксплуатации;

 $z_1$  – число зубьев меньшей звездочки;

 $[p]$  – допускаемое давление в шарнирах цепи, МПа;

 $m -$ коэффициент рядности цепи.

Из кинематического расчета известно  $T_2 = 223$  Нм;

$$
K_{\rm b} = K_{\rm b} \cdot K_{\rm pee} \cdot K_{\rm e} \cdot K_{\rm cw} \cdot K_{\rm p} = 1.0 \cdot 1.25 \cdot 1.0 \cdot 1.0 \cdot 1.0 = 1.25;
$$

 $z_1 = 29-2$   $u_2$  [2, стр. 136],  $u_2$  – передаточное число цепной передачи (см. кинематический расчет), и  $z_1 = 29-2$   $u_2 = 29-2 \cdot 3 = 23$  [1, стр. 95]:

принимаем  $z_1 = 23$  в пользу более компактной передачи, да и число зубьев звездочек рекомендуется принимать нечетным.

 $[p] = 28$  МПа [1, стр. 95, табл. 5.8], [2, стр. 137, табл. 8.2] – найдено для частоты вращения ведущей звездочки  $n_2 = 292$  (~ 300) мин<sup>-1</sup>. предполагаемой величины шага  $t = 19,05...25,4$  мм, так как шаг еще не подсчитан:

 $m = 1$  для однорядной цепи [2, стр. 137, (8.13)].

$$
t \ge 2.8\sqrt[3]{\frac{222 \cdot 10^3 \cdot 1.25}{23 \cdot 28 \cdot 1}} = 21.2 \text{ mm}.
$$

Принимаем шаг цепи  $t = 25.4$  мм [2, стр. 135, табл. 8.1], [1, стр. 431, табл. К 32], [9, стр. 39, табл. 19].

2.2. Число зубьев ведомой звездочки [1, стр. 95, п. 2]:

$$
z_2 = z_1 \cdot u_2 = 23 \cdot 3 = 69.
$$

В данном случае (при целом передаточном числе и неокругляемой величине z<sub>2</sub>) нет необходимости считать фактическое передаточное число цепной передачи.

2.3. Оптимальное межосевое расстояние  $[1,$  стр. 96, п. 4]:

$$
a = (30...50) \cdot t.
$$

Принимаем  $a = 40 \cdot t = 40.25.4 = 1016 \mu m$  (монтажное межосевое расстояние будет уменьшено на 0,005 а [1, стр. 98, п. 7].

2.4. Определить скорость цепи [1, стр. 98, п. 12], [2, стр. 136, (8.7)]:

$$
v = \frac{z_1 \cdot t \cdot n_2}{60 \cdot 10^3} = \frac{23 \cdot 25.4 \cdot 292}{60 \cdot 10^3} = 2.8 \, \text{m/c}.
$$

2.5. Определить окружную силу, передаваемую цепью [1, стр. 98, п. 13], [2, стр. 136,  $(8.8)$ :

$$
F_t = \frac{P_2 \cdot 10^3}{v} = \frac{6,83 \cdot 10^3}{2,8} = 2440 H,
$$

где  $P_2 = P_1 \cdot \eta_{1-2} \cdot \eta_n = 7 \cdot 0.98 \cdot 0.995 = 6.83$  кВт (величины  $P_1$ ,  $\eta_n$ ,  $\eta_{1-2}$  найдены в кинематическом расчете) - мощность на 2-ом валу привода - тихоходном валу редуктора.

2.6. Проверить давление в шарнирах цепи  $[1,$  стр. 98, п. 14],  $[2,$  стр. 137,  $(8.13)$ :

$$
p = \frac{F_t \cdot K_s}{A} = \frac{24400 \cdot 1.25}{125.8} = 24.24 \text{ M} \text{T} a < [p] = 28 \text{ M} \text{T} a.
$$

Площадь проекции шарнира  $A = d_1 \cdot b_3 = 7.92 \cdot 15.88 = 125.8$  мм<sup>2</sup>. где  $d_1$  и  $b_3$  – геометрические параметры цепи [1, стр. 431, табл. К 32].

2.7. Натяжение цепи от провисания ведомой ветви [1, стр. 100, п. 15, в], [2, стр. 136,  $(8.9)$ :

$$
F_0 = K_f \cdot q \cdot a \cdot g = 6 \cdot 2,6 \cdot 1,016 \cdot 9,81 = 155,5 H,
$$

где  $K_f = 6 -$ коэффициент провисания для горизонтальных передач [там же];

*q=*2,6 – масса 1 м цепи [1, стр. 431, табл. К 32], [2, стр. 135, табл. 8.1], *кг/м*;

*а* = 1,016 *–* межосевое расстояние (см. п. 2.3), *м*;

 $g = 9.81 \text{ m/c}^2$  – ускорение силы тяжести.

**2.8.** Определить силу давления цепи на вал [1, стр. 100, п. 16]:

 $F_{on} = K_{\rm e} \cdot F_{\rm t} + 2 \cdot F_{\rm 0} = 1,15 \cdot 2425 + 2 \cdot 155,5 = 3100 \, H \text{ (с округлением до целого)},$ где *Кв =* 1,15 [1, стр. 95, табл. 5.7] для горизонтальной передачи.

Наряду с силами в полюсе зацепления закрытой зубчатой передачи *F<sup>t</sup> , Fr* , *F<sup>a</sup>* усилие давления цепи на вал (сила давления на вал открытой передачи) *Fоп* будет участвовать в расчете тихоходного вала на прочность. Речь идет о расчете вала на статическую прочность: на изгиб и кручение.

# **3. РАСЧЕТ ЗАКРЫТОЙ ЗУБЧАТОЙ ПАРЫ ЦИЛИНДРИЧЕСКОГО РЕДУКТОРА**

**3.1.** Выбор материала зубчатых колес.

Не будем повторять этого расчета. Материал колес выбираем таким же, как в предыдущей задаче для конического редуктора  $[n.3.1]$  – сталь  $40X$ улучшенную.

**3.2.** Допускаемые напряжения также будут получены для колеса [см. там же п.3.2]:

[σ]*Н*2=513 *МПа* (студентам эти вычисления необходимо проделать).

**3.3.** Определить главный параметр – межосевое расстояние [1, стр. 61, п. 1], [2, стр. 62, (5.22)]:

$$
a_{M} \geq K_{a} \cdot (u_{1} + 1) \cdot \sqrt[3]{\frac{T_{2} \cdot 10^{3}}{\psi_{a} \cdot u_{1}^{2} \cdot [\sigma]_{u}^{2}} \cdot K_{\mu\beta}}, \text{ and}
$$

- где *К<sup>а</sup>* = 49,5 *–* коэффициент для прямозубой передачи [1, стр. 61] (*Ка*=43 для косозубой);
	- *ψ<sup>а</sup> =* 0,28…0,36 *–* коэффициент ширины венца колеса. При симметрич ном расположении колес относительно опор можно принять боль шее значение [2, стр. 62], [3, стр. 186] *ψ<sup>а</sup> =* 0,36;
	- $u_1 = u = 2.5$  передаточное число редуктора (см. кинематический расчет);
	- $T_2 = 222$  *Нм* вращающий момент на тихоходном валу редуктора (кинематический расчет);
	- [σ]*<sup>н</sup>* = [σ]*н*<sup>2</sup> = 513 *МПа* допускаемые напряжения колеса с менее проч-

ным зубом при  $HB_{cp1}$ - $HB_{cp2}$ <50 (см. выше п. 3.3 предыдущей задачи);  $HB_{cn} = 285$  и  $HB_{cn} = 249$ ;

 *Кнβ =*1,1 *–* коэффициент неравномерности нагрузки по длине контактной линии при проектном расчете  $[2,$  стр. 62,  $(5.22)$ ]:

$$
a_{w} \ge 49.5 \cdot (2.5 + 1) \cdot \sqrt[3]{\frac{222 \cdot 10^{3} \cdot 1.1}{0.36 \cdot 2.5^{2} \cdot 513^{2}}} = 124.75 \text{ mm}.
$$

 $(a_w = 108 \text{ nm} - \text{для косозубой принимаем } a_w = 112 \text{ nm}$ ) [4, стр. 50].

Принимаем по стандарту *a<sup>w</sup> =* 125 *мм* [1, стр. 60, табл. 4.1], [2, стр. 62], [3, стр. 211].

Здесь и далее: слева приводятся данные для прямозубых передач, справа – для косозубых.

**3.4.** Для закрытых зубчатых передач невысокой твердости (НВ<350) величина нормального модуля принимается по соотношению [2, стр. 62]  $m_n = (0.01...0.02)$   $a_w$ , для открытых передач величина модуля определяется расчетом зубьев на изгиб [2, стр.  $62(5.42)$ ] – в обоих случаях значение модуля округляется до стандартного.

*т<sup>п</sup> =* (0,01 ...0,02) 125*=* 1,25... 2,5 *мм*, (*m<sup>n</sup>* = (0,01...0,02) 112 =1,12. ..2,24, принимаем *т<sup>п</sup> =* 2,5 *мм* [1, стр,61], [2, принимаем *m<sup>n</sup>* = 2 *мм* для косозубой) стр.62].

Для прямозубых передач  $m = m<sub>n</sub>$ 

**3.5.** Суммарное число зубьев [1, стр. 62, п.4].

$$
z_{\Sigma} = z_1 + z_2 = \frac{2 \cdot a_w}{m} = \frac{2 \cdot 125}{2.5} = 100. \qquad z_{\Sigma} = \frac{2 \cdot a_w \cdot \cos \beta}{m_n} = \frac{2 \cdot 112 \cdot 0.9821}{2} = 110.
$$

 $\cos \beta = 0.9821$ ,  $\beta = 10^{\circ}51'$  – для получения целого числа зубьев *z<sup>Σ</sup>* выбрано подбором при *β=*8*...*18*°* [3*,* стр. 158].

#### **3.6.** Число зубьев шестерни [1, стр. 63, п.6]:

$$
z_1 = \frac{z_{\Sigma}}{1+u_1} = \frac{100}{1+2.5} = 28.6
$$
  
Принимаем  $z_1 = 29$   

$$
z_1 = \frac{z_{\Sigma}}{1+u_1} = \frac{110}{1+2.5} = 31.4
$$
  
Принимаем  $z_1 = 31$ ,

**3.7.** Число зубьев колеса [1, стр. 63 , п.7]:

$$
z_2 = z_2 - z_1 = 100 - 29 = 71
$$
  

$$
z_2 = z_2 - z_1 = 110 - 31 = 79
$$

3.8. Фактическое передаточное число [1, стр. 63, п.8]:

$$
u_{\phi1} = \frac{z_2}{z_1} = \frac{71}{29} = 2,45
$$
  $u_{\phi1} = \frac{z_2}{z_1} = \frac{79}{31} = 2,55.$ 

3.9. Отклонение от заданного:

$$
\Delta u = \frac{|u_1 - u_{\phi 1}|}{u_1} \cdot 100\% \le 4\%,
$$

$$
\Delta u = \frac{|2.5 - 2.45|}{2.5} \cdot 100\% = 2\% < 4\% \qquad \Delta u = \frac{|2.5 - 2.55|}{2.5} \cdot 100\% = 2\% < 4\%.
$$

3.10. Фактическое межосевое расстояние [1, стр. 63, п.9]:

$$
a_w = \frac{(z_3 + z_4) \cdot m}{2} = \frac{(29 + 71) \cdot 2,5}{2} = 125 \text{ mm}
$$
\n
$$
a_w = \frac{z_2 \cdot m}{2 \cdot \cos \beta} = \frac{110 \cdot 2}{2 \cdot 0,9821} = 112 \text{ mm}.
$$

### 3.11. Определить основные геометрические параметры зубчатой передачи

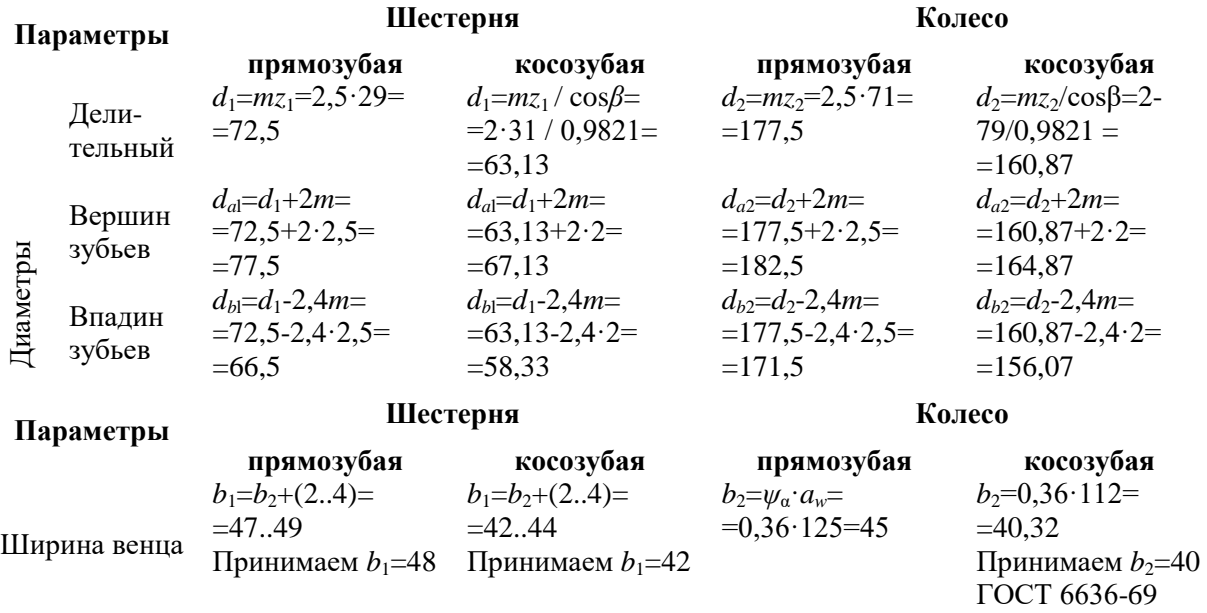

Интересно сравнить межосевое расстояние прямозубой  $(a<sub>w</sub>=125$  мм) и косозубой ( $a_w$ =112 мм) и ширину колес соответственно  $b_1$ =42 и 40 – косозубая передача имеет меньшие размеры, она более компактна. Этот вывод надо принять только к сведению.

#### 3.12. Проверить контактные напряжения [1, стр. 6.4]

$$
\sigma_{\scriptscriptstyle H} = K \cdot \sqrt{\frac{F_{\scriptscriptstyle t} \cdot (u_{\phi 1} + 1)}{d_{\scriptscriptstyle 2} \cdot b_{\scriptscriptstyle 2}}} \cdot K_{\scriptscriptstyle H\alpha} \cdot K_{\scriptscriptstyle H\beta} \cdot K_{\scriptscriptstyle H\nu} \leq [\sigma]_{\scriptscriptstyle H},
$$

где  $K = 436 -$ коэффициент для расчета прямозубых колес [1, стр. 6.4, п. 13]  $K=376$  – для косозубых передач;  $F<sub>t</sub>=2T_2 \cdot 10^3/d_2$  – окружная сила в зацеплении, Н;

 $K_{H\alpha}$  – коэффициент, учитывающий распределение нагрузки между зубьями;  $K_{Ha}$ =1 – для прямозубых колес [2, стр. 64, (5,38)];  $K_{Ha}$ =1,07 [2, стр. 65, рис. 5.8)

 $K_{Hv}$  – коэффициент динамичности при окружной скорости  $v = \omega_2 d_2/(2 \cdot 10^3)$ = =30,56 $\cdot$ 177,5/2 $\cdot$ 10<sup>3</sup>=2,7 *M/c*, 8-ой степени точности 2<v<6 *M/c* [1, стр.  $v=2,5$  м/с - для косозубой 64, табл.4.2] $\rightarrow$  $K_{Hv}$  = 1,16 [1, crp.64, табл.4.3].  $K_{Hv}$ =1,06 – [2,стр. 66, табл. 5.11]  $F_t = 2T_2 10^3/d_2 = 2.222 \cdot 10^3/177, 5 = 2500 H$   $F_t = 2.222 \cdot 10^3/160, 87 = 2760 H$  $K_{H0}$ =1,06 [2, рис. 5.7] при НВ<sub>2</sub><350,  $\psi_{ed}$ =0,50;  $K_{H0}$ =0,062 при  $\psi_{ed}$ =0,63  $K_H = K_{Ha} K_{BB} K_{Hy} = 1 1,06 1,16=1,23$   $K_H = K_{Ha} K_{HB} K_{Hy} = 1,7 1,062 1,06=1,2$ 

$$
\sigma_{H} = 436 \cdot \sqrt{\frac{2500 \cdot (2,45+1)}{177,5 \cdot 45}} \cdot 1.06 \cdot 1.16 = 502 \, M
$$

- недогрузка передачи

$$
\sigma_{H} = 376 \cdot \sqrt{\frac{2760 \cdot (2,55+1)}{160,87 \cdot 40}} 1,7 \cdot 1,062 \cdot 1,06 = 508 \, \text{MTa}
$$

$$
\Delta \sigma_{H} = \frac{\left[\sigma_{H} - \sigma_{H}\right]}{\left[\sigma_{H} \right]} \cdot 100\% < 10\% \,\, \left[1, \text{crp. 65}\right]
$$

$$
\Delta \sigma_{H} = \frac{|513 - 502|}{513} \cdot 100\% = 4\% < 10\%.
$$
\n
$$
\Delta \sigma_{H} = \frac{513 - 508}{513} \cdot 100\% = 0.97\% < 10\%
$$

Шейнблит А.Е. в качестве предельной недогрузки называет 10% [1, стр. 66], у С.А. Чернавского приводится предельное соотношение  $\sigma_{\text{H}}$  [ $\sigma_{\text{H}}$ ]  $\leq 0.85$  [4, стр. 99].

Никаких мероприятий по изменению напряженности зуба проводить не следует, так как недогрузка лежит в пределах допустимого.

3.13. Проверить напряжение изгиба зубьев шестерни и колеса [1, стр.65, п.14]

$$
\sigma_{F_2} = V_{F_2} \cdot V_{\beta} \cdot \frac{F_t}{b_1 \cdot m} \cdot K_{F\alpha} \cdot K_{F\beta} \cdot K_{F\nu} \leq [\sigma]_{F_2} M\Pi a, \qquad z_{\nu 1} \frac{z_1}{\cos^3 \beta} = \frac{31}{0.9821^3} = 32.7 ;
$$

где 
$$
Y_{F2}=3,61
$$
 (при  $z_2=71$ )  
\n $u\ Y_{F1}=3,805$  (при  $z_1=29$ ) [1, стр. 67, табл.4.4].  
\n $z_1$ 

$$
V_{F1}=3,77;
$$
  

$$
z_{v2} \frac{z_2}{\cos^3 \beta} = \frac{79}{0,9821^3} = 83,4
$$

 $V_{\beta}$ =1 – для прямозубых колес [1, стр. 66];  $V_{F2}=3,61$  $b_2$  = 45 *мм*, *m* = 2,5 *мм* (см. выше);  $b_2 = 40$  MM  $K_{Fa} = 1$ ;  $K_{F\beta} = 1$  [1, crp. 65];  $K_{Fv} = 1,38$ [1, стр. 64, табл. 4.3]. [ $\sigma$ ]<sub>F0</sub> = 1,03 HB: [1, crp. 52, raбл. 3.1].  $[\sigma]_{F0} = 1,03.249 = 256$  MIIa

$$
K_{FL_2} = \sqrt[6]{N_{F0}/N_2} = \sqrt[6]{4 \cdot 10^6 / 175 \cdot 10^6} < 1, \text{ npuhuwaem } K_{FL} = 1
$$
  
\n
$$
N_{F0} = 4 \cdot 10^6 [1, \text{ crp. 56}];
$$
  
\n
$$
N_2 = 573 \cdot \omega_1 \cdot L_h = 573 \cdot 30,56 \cdot 10000 = 175 \cdot 10^6,
$$
  
\n
$$
\text{Torra } [\sigma]_{F_2} = [\sigma]_{F02} \cdot K_{FL2} = 256 \cdot 1 = 256 \text{ M} \text{T} \text{m}.
$$

$$
\sigma_{F_2} = 3,61 \cdot 1 \cdot \frac{2500}{45 \cdot 2,5} \cdot 1 \cdot 1 \cdot 1,38 = 111 M \text{T}a \quad \sigma_{F_2} = 3,61 \cdot 1 \cdot \frac{2760}{40 \cdot 2} \cdot 0,91 \cdot 1 \cdot 1,11 = 125 M \text{T}a;
$$

$$
\sigma_{F_2} = 111 M \text{Ra} < [\sigma]_{F_2} = 256 M \text{Ra} \qquad \qquad \sigma_{F_2} = 125 M \text{Ra} < [\sigma]_{F_2} = 256 M \text{Ra}
$$

$$
\sigma_{\scriptscriptstyle F_1}=\frac{\sigma_{\scriptscriptstyle F_2} \cdot {\mathsf{y}}_{\scriptscriptstyle F_1}}{\mathsf{y}_{\scriptscriptstyle F_2}} \negthinspace \leq \negthinspace [\sigma]_{\scriptscriptstyle F_1}
$$

 $[\sigma]_{F1} = [\sigma]_{F01} \cdot K_{FL1} = 294 \cdot 1 = 294 \text{ M}$ Ta,  $\sigma_{F1} = \frac{125 \cdot 3,77}{3,61} = 130 \text{ M}$ Ta <  $[\sigma]_{F1} = 294 \text{ M}$ Ta.

$$
[\sigma]_{F01} = 1,03HB_{cp1} = 1,03 \cdot 285 = 294 \text{ M} \text{T}a.
$$

$$
K_{FL1} = \sqrt[6]{N_{F_0}/N_1} = \sqrt[6]{4 \cdot 10^6 / 438 \cdot 10^6} < 1
$$
  
следовательно,  $K_{FL1} = 1$  (см. график выносливости [3, crp. 184, pnc. 12.20]):

$$
N_1 = 573 \cdot \omega_1 \cdot L_h = 573 \cdot 76.4 \cdot 10000 = 438 \cdot 10^6 \text{ yuklog.}
$$

$$
\sigma_{F_1} = \frac{\sigma_{F_2} \cdot V_{F_1}}{V_{F_2}} = \frac{111 \cdot 3,805}{3,61} = 117 \text{ M} \text{T} a \ll [\sigma]_{F_1} = 294 \text{ M} \text{T} a.
$$

## **4. ПРЕДВАРИТЕЛЬНЫЙ РАСЧЕТ ВАЛОВ РЕДУКТОРА** [1, стр. 112, табл. 7.1 и стр. 114, рис. 7.1, б]

Определяем численные значения величин  $d_{\epsilon 1}$  и  $d_{\epsilon 2}$  – диаметров выходных концов соответственно быстроходного и тихоходного валов [1, стр. 112, табл. 7.1 и стр. 114, рис. 7.1. б], [2, стр. 149, (10.11)], [4, стр. 296]. **4.1.** Диаметр выходного конца вала  $d_{\epsilon}$ 1:

$$
d_{\rm el} \ge \sqrt[3]{\frac{T_1 \cdot 10^3}{0.2 \cdot [\tau]_K}} = \sqrt[3]{\frac{91.5 \cdot 10^3}{0.2 \cdot 10}} = 35.8 \text{ mm}.
$$

Здесь *Т*<sub>1</sub>=91,5 *Нм*; [ $\tau$ ]<sub>*К*</sub> =10…25 *МПа*. Принимаем для быстроходного вала  $[\tau]_K = 10 \text{ M}$ 

Диаметр вала двигателя 4A160S8У3  $d_{\theta}$ =48 мм [4, стр. 519, табл. п.1].

Диаметр выходного конца быстроходного вала не должен существенно отличаться от диаметра вала электродвигателя. Существует рекомендация по которой  $d_{\beta}$ =(0,8…1,2)· $d_{\alpha}$  [2, стр. 88, (5,92)].

Принимаем  $d_{\beta}$ =(0,8…1,2)· $d_{\beta}$ =(0,8…1,2)·48=38,4…57,6 *мм*. В соответствии со стандартом ГОСТ6636-69 можно принять *dв*1=40 *мм* [1, стр. 326, табл. 13.15].

**4.2.** Диаметр выходного конца тихоходного вала  $d_{\beta}$ ?

$$
d_{\epsilon 2} \ge \sqrt[3]{\frac{T_2 \cdot 10^3}{0.2 \cdot [\tau]_K}} = \sqrt[3]{\frac{222 \cdot 10^3}{0.2 \cdot 20}} = 38.2 \text{ mm}.
$$

Здесь [*τ*]*К=*20 *МПа*. По ГОСТ 6636-69 принимаем *dв*<sup>2</sup> = 42 *мм*.

**4.3.** При расчете балки на изгиб ее необходимо разбить на участки. Границами участков служат линии действия внешних сил и опорных реакций. В нашем случае (рис. 12) границы проходят через полюс зацепления закрытой пары колес (точка С на рис. 14), по средним сечениям подшипников и среднему сечению ступицы присоединенной детали (шкива ременной передачи или полумуфты), располагаемых на ступени вала длиной *l*<sup>1</sup> *–* рисунок 12. До расчета ременной передачи и выбора муфты длину *l*<sup>1</sup> можно назначить по рекомендациям [1, стр. 112, табл. 7.1]. Под шкив  $l_1$  =  $(1,2...1,5)$ · $d_{\epsilon 1}$ , под муфту  $l_1 = (1,0...1,5) d_{\epsilon 1}$ . Таким образом, для перечисленных случаев можно рекомендовать  $l_1 = 1, 2, d_{\epsilon 1}$ .

В отличие от учебного пособия [1] диаметр выходного конца вала обозначен нами *dв*<sup>1</sup> (вместо *d*1, поскольку последнее принято и для диаметров шестерни и червяка, и для диаметра быстроходного шкива ременной

передачи и ставит студентов в тупик); введено также обозначение диаметра посадочного места под подшипник *dп*1.

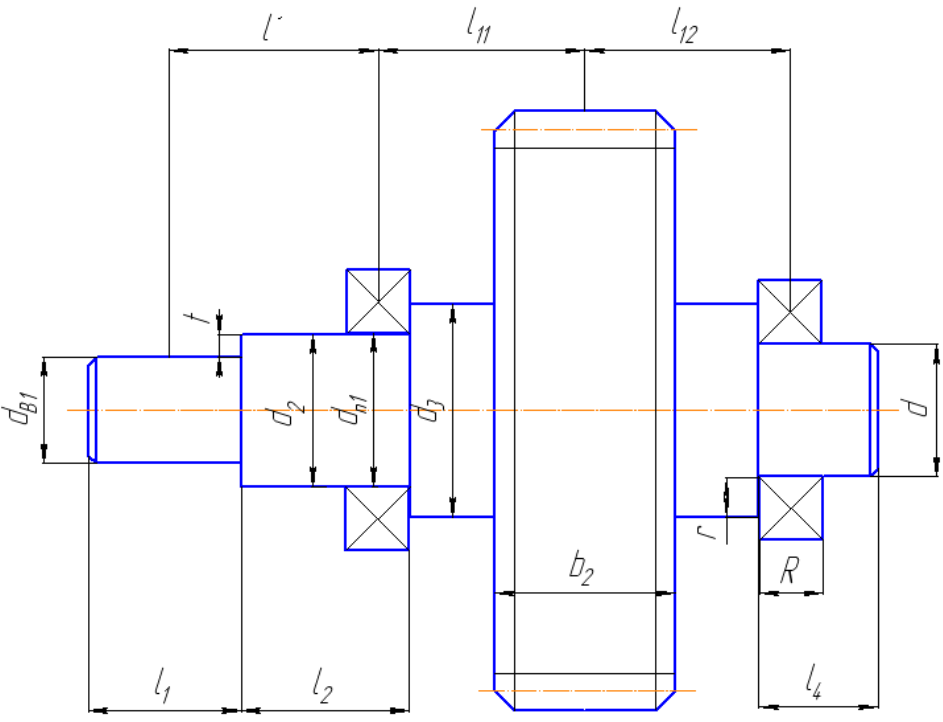

Рисунок 12 – Эскизная компоновка вала

**4.4.** Эскизной компоновкой редуктора определяем длину плеч вала (рисунок 13). Расчету подвергнем вал косозубого редуктора.

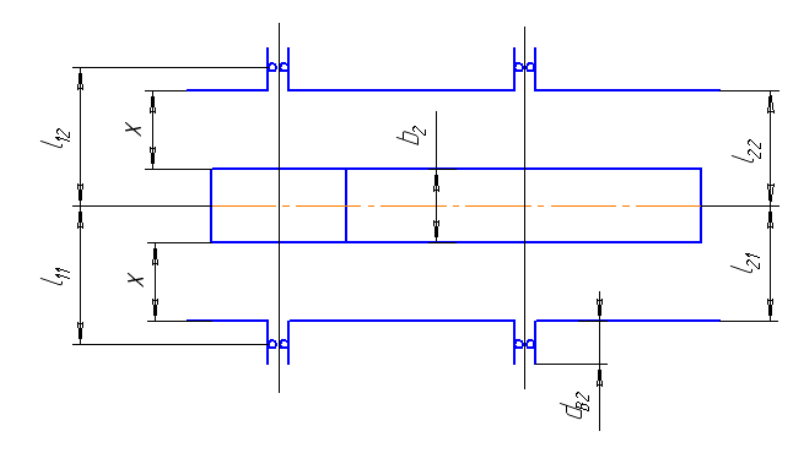

Рисунок 13 – Эскизная компоновка редуктора

В расчетах вала на изгиб необходимо знать длины плеч по серединам опор (рис. 12):  $l_{11}$  – левое плечо и  $l_{12}$  – правое. Принимаем, что подшипники установлены в середине по длине расточек бобышек корпуса редуктора. Длина расточки бобышки принимается равной величине диаметра выходного конца тихоходного вала *dв*<sup>2</sup> *–* одинаково для всех подшипников быстроходного и тихоходного валов. Зазор между внутренней стенкой корпуса редуктора и торцом зубчатых колес (как и любыми поверхностями

вращающихся колес) *х* = 5...10 *мм*. Принимаем *х =* 5 *мм*.

\n
$$
I \text{ or } I_{11} = \frac{d_{e2}}{2} + x + \frac{b_2}{2} = \frac{42}{2} + 5 + \frac{40}{2} = 46 \, \text{mm},
$$
\n

где  $b_2 = 40$  *мм* – ширина зубчатого колеса [см. выше, п. 3.11]  $d_{62} = 42$  *мм* (см. выше).

$$
l_{12} = l_{11} = 46 \text{ MM}.
$$

$$
l' = \frac{l_{\text{M}}}{2} + x + \frac{d_{\text{e2}}}{2},
$$

2 2

где  $l<sub>M</sub> = 1, 2 \cdot d<sub>61</sub> -$  длина ступицы муфты (см. п. 4.3),  $l<sub>M</sub> = 1, 2 \cdot 40 = 48$  *мм*.

$$
l' = \frac{48}{2} + 5 + \frac{42}{2} = 50 \text{ mm}.
$$

Вернемся к рисунку 12 и назначим диаметры всех ступеней быстроходного вала. Ступень вала  $d_2 = d_{61} + 2t$  (по учебному пособию [1]) работает с уплотнением и удерживает подшипник быстроходного вала. Однако диаметр посадочного места подшипника должен строго соответствовать стандарту на подшипники. В диапазоне требуемых размеров подшипников в наших заданиях эти диаметры будут кратны пяти. Если полученную по расчету величину *d*<sup>2</sup> можно в пределах 1...2 *мм* округлить до стандартного размера подшипника, ее округляют и тогда  $d_{n1} = d_2 - r$ ладкий участок вала. В противном случае для работы с уплотнением остается диаметр  $d_2$ , а для посадки подшипника выполняем еще одну ступень  $d_{n_1}$ шириной *В* (ширина подшипника) в пределах того же участка *l*<sup>2</sup> [1, стр. 112, табл. 7.1, стр. 114, рис. 7.1б].

Номер подшипника назначается ориентировочно тут же. Тип подшипника конструктор назначает в зависимости от направления сил в полюсе зацепления: подшипник радиальный – при наличии только радиально направленных сил по отношению к сечению вала, упорный – при наличии только осевой силы и радиально-упорный – при комбинированной нагрузке. Первоначально предполагается легкая или средняя серия подшипника при диаметре *dп*1*.* Тогда по каталогу можно отыскать сам подшипник и все его размеры [1, стр. 432...439], [2, стр. 396...412], в том числе ширину *В.*

Диаметр вала в месте установки уплотнения

$$
d_2 = d_{e1} + 2 \cdot t = 40 + 2 \cdot 2,5 = 45 \text{ nm}.
$$

*t =* 2,5 *мм* [1, стр. 113, табл. 7.1], – величина заплечика для упора ступицы полумуфты.

Для посадки подшипника диаметр вала должен быть кратен пяти. В нашем случае принимаем  $d_{n1} = d_2 = 45$  *мм*.

Величина заплечика для упора подшипника

$$
d_3 = d_{e1} + 3, 2 \cdot r = 45 + 3, 2 \cdot 3 = 54, 6 \text{ } M, m
$$

где *r =* 3 *мм* [1, стр. 113, табл. 7.1]

Принимаем *d*<sup>3</sup> = 55 *мм* [1, стр. 326, табл. 13.15].

Примечание: Если  $d_3 > d_{a1}$ , принимать  $d_3 = d_{a1}$ . В нашем случае диаметр окружности головок зубьев шестерни (см. п. 3.11)  $d_{a1} = 68,13 > d_3 = 55$ .

Диаметры ступеней вала, назначенные эскизной компоновкой должны быть проверены в ходе расчета вала на статическую прочность и последующего расчета на усталость (вычисление фактических коэффициентов запаса прочности в сечениях, имеющих концентраторы напряжений). Практически размеры ступеней (длина и диаметр) будут нужны при исполнении чертежа вала. Подшипник принимаем радиально-упорный в связи с тем, что вместе с радиальной нагрузкой на вал в косозубом зацеплении присутствует осевая составляющая *Fa*1*.* Внутренний диаметр подшипника принят по диаметру посадочного места на валу  $d_{n1} = 45$  *мм*. Для обеспечения свободы маневра: перехода на особо легкую или на тяжелую серию при подборе подшипника по сроку службы принимаем подшипник легкой серии 36209 [1, стр. 434, табл. К28].

**4.5.** Расчет быстроходного вала на статическую прочность для варианта косозубого редуктора (так как при переходе к прямозубому надо лишь исключить осевую составляющую *Fa*).

Известно из кинематического и силового расчета: *Т*<sup>1</sup> = 91,5 *Нм*  $F_{t1} = F_{t2} = 2760 H$  (п. 3.12)  $F_{r1} = F_{t1} \cdot tg\alpha = 2760 \cdot 0,364 = 1005 \text{ H};$   $tga = tg20^{\circ} = 0,364;$  $F_{a1} = F_{t1} \cdot tg\beta = 2760 \cdot 0,1917 = 529 \text{ H};$   $tg\beta = tg10^{\circ}51' = 0,1917;$ 

Принимаем  $F_{_M}$  = 100 $\cdot$   $\sqrt{T_1}$  = 100 $\cdot$   $\sqrt{91.5}$  = 960  $H_{\rm *}$  действует вдоль оси У (фактическое направление силы *F<sup>м</sup>* нам неизвестно).

**4.5.1.** Определить опорные реакции во взаимоперпендикулярных плоскостях и изгибающие моменты в характерных сечениях (по границам участка вала), для чего составляем уравнения равновесия.

B **п**лоскости ZOX: 
$$
\sum T_A = 0
$$
;  $-F_{t1} \cdot l_{11} + R_{B1} \cdot (l_{11} + l_{12}) = 0$ ;

$$
R_{B1} = \frac{F_{t1} \cdot l_{11}}{l_{11} + l_{12}} = \frac{2760 \cdot 46}{46 + 46} = 1380 H.
$$

$$
\sum Z = 0; -R_{A1} + F_{t1} - R_{B1} = 0; R_{A1} = F_{t1} - R_{B1} = 2760 - 1380 = 1380H.
$$

 $M_{y} = R_{A1} \cdot l_{11} = 1380 \cdot 46 = 63480$  Нмм = 63,48 Нм – величина момента в сечении С (см. рис. 14).

B плоскости УОХ:  $\sum T_A = 0$ ;  $- F_{M} \cdot l' + F_{r1} \cdot l_{11} - R_{B2} \cdot (l_{11} + l_{12}) = 0$ ;

$$
R_{B2} = \frac{-F_{\mu} \cdot l' + F_{r1} \cdot l_{11}}{l_{11} + l_{12}} = \frac{-960 \cdot 50 + 1005 \cdot 46}{46 + 46} = -19,24 \text{ H H} - \text{usm} = 1000 \text{ m}
$$

направлению, так как результат получен со знаком «-». Учесть это обстоятельство при составлении следующего уравнения.

$$
\sum V = 0; \quad -F_{M} + R_{A2} - F_{r1} - R_{B2} = 0;
$$
  

$$
R_{A2} = F_{M} + F_{r1} + R_{B2} = 960 + 1005 + 19,24 = 1984,24 H.
$$

 $M_{A<sub>z</sub>} = F_{M} \cdot l' = 960 \cdot 50 = 48000$  Нмм = 48 Нм – величина момента в сечении А.

$$
M_{C_z} = R_{B2} \cdot l_{12} = 19,24 \cdot 46 = 885,04 \, \text{H} \, \text{M} = 0,885 \, \text{H} \, \text{M} - \text{B} \, \text{C} = 0.885 \, \text{H} \, \text{M}
$$
\nсечении C (cm. puc. 14).

$$
\sum T_A = 0; \quad F_{a1} \cdot \frac{d_1}{2} - R_{B3} \cdot (l_{11} + l_{12}) = 0; \quad R_{B3} = \frac{F_{a1} \cdot d_1}{2 \cdot (l_{11} + l_{12})} = \frac{529 \cdot 63,13}{2 \cdot (46 + 46)} = 181,5 \ H.
$$
  

$$
\sum Y = 0; \quad R_{A3} - R_{B3} = 0; \quad R_{A3} = R_{B3} = 181,5 \ H.
$$
  

$$
M'_{Cz} = R_A \cdot l_{11} = 181,5 \cdot 46 = 8349 \ H_{MM} = 8,35 \ H_{M}.
$$
  

$$
M''_{Cz} = R_{B3} \cdot l_{12} = 181,5 \cdot 46 = 8349 \ H_{MM} = 8,35 \ H_{M}.
$$

 $M'_{Cz}$  и  $M''_{Cz}$  – соответственно момент изгибающий, подсчитанный слева и справа для сечения С.

$$
M_A = M_{AZ} = 48000 \, Hm = 48 \, Hm - \text{изгибалиций момент в сечении А,}
$$

$$
M'_C \to M_C = \sqrt{M^2_{C_y} + (M_{Cx} + M'_{C_z})^2} = \sqrt{63,48^2 + (0,885 + 8,35)^2} = 64,15 \, \text{Hm}
$$
  
B ceqethu C (c\_0)

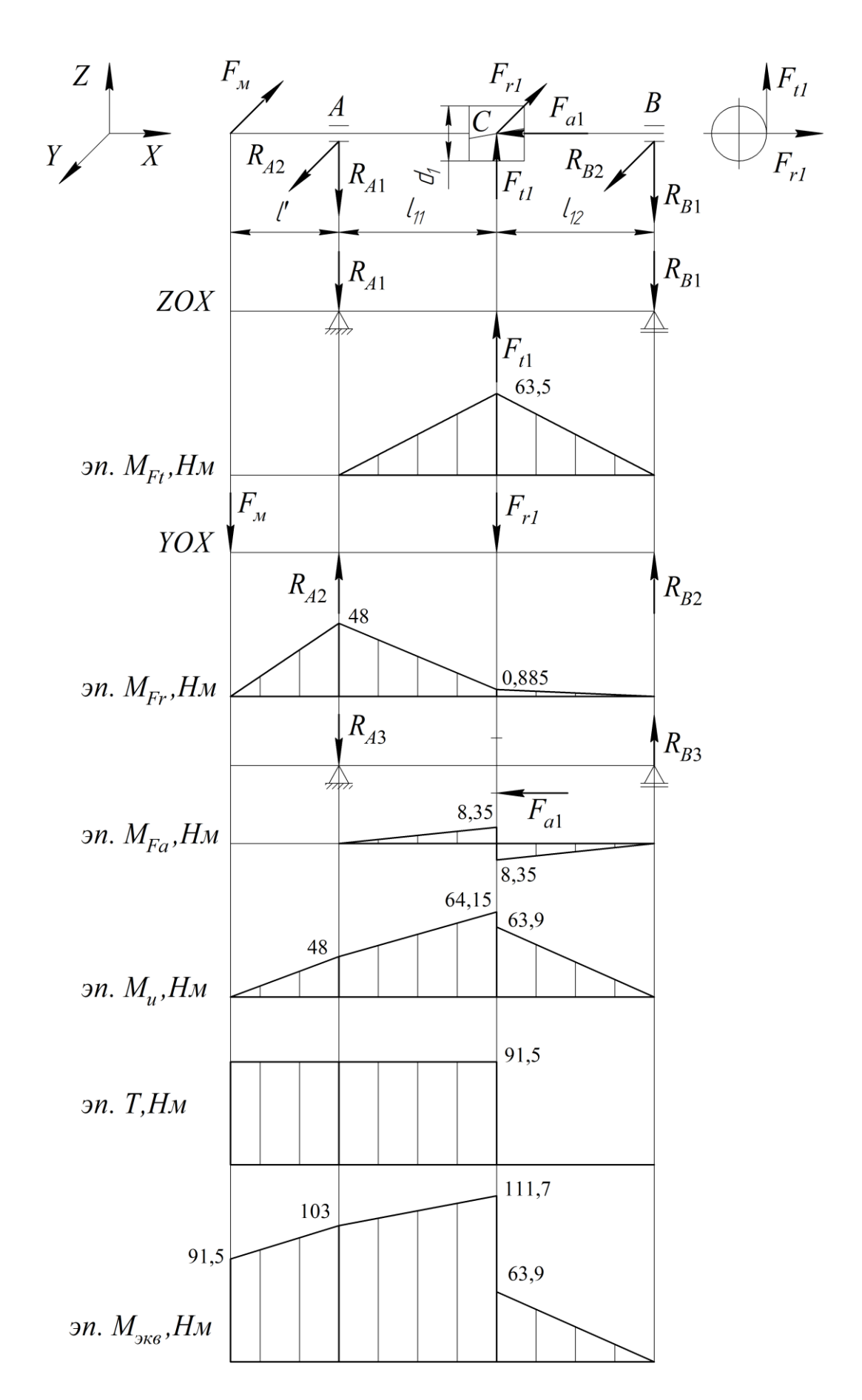

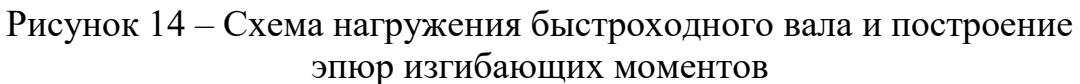

$$
M''_C \to M' = \sqrt{M^2_{Cy} + (M_{Cx} - M''_{Cz})^2} = 63.9 \text{ Hm} - \text{to we cnpaba.}
$$
  

$$
M_{A_{3\kappa\theta}} = \sqrt{M_A^2 + T_1^2} = \sqrt{48^2 + 91.5^2} = 103.3 \text{ Hm}.
$$
  

$$
M_{C_{3\kappa\theta}} = \sqrt{M_c^2 + T_1^2} = \sqrt{64.15^2 + 91.5^2} = 111.7 \text{ Hm}.
$$

#### 4.5.2. Проверка вала по величине эквивалентного момента

Для вала-шестерни опасным будет сечение  $\Lambda$  по цапфе левого подшипника. Проверим на прочность:

$$
d \geq \sqrt[3]{\frac{M_{A_{3\kappa\epsilon}}}{0,1 \cdot [\sigma_{-1}]} } = \sqrt[3]{\frac{103,3 \cdot 10^3}{0,1 \cdot 50}} = 27,4 \text{ nm} < d_{n1} = 45 \text{ nm} - \text{npoythoctb of} \text{m}
$$

 $[\sigma_{-1}]$ =50 МПа для валов из стали 35, Ст. 5 по месту напрессованных деталей [3, стр. 266, табл. 16.1].

Проверяем вал в сечении С:

$$
d \ge \sqrt[3]{\frac{M_C}{0.1 \cdot [\sigma_{-1}]} } = \sqrt[3]{\frac{111.7 \cdot 10^3}{0.1 \cdot 50}} = 28.2 \text{ nm} < d_3 = 55 \text{ nm} - \text{Take c} \text{ sanacom proportion.}
$$

#### 4.6. Определяем суммарные опорные реакции

- в опоре A:  $R_A = F_{rA} = \sqrt{R_{A1}^2 + (R_{A2} - R_{A3})^2} = \sqrt{1380^2 + (1984 - 181.5)^2} = 2270 H$ ; -в опоре *B*:  $R_B = F_{rB} = \sqrt{R_{B1}^2 + (R_{B2} + R_{B3})^2} = \sqrt{1380^2 + (19,24 + 181,5)^2} = 1395 H.$ 

 $F_{rA} > F_{rB}$ , поэтому осевую нагрузку передадим на опору В.

#### 4.7. Находим эквивалентную нагрузку для подшипников

- в опоре  $A: P_{A_{2}K} = V \cdot R_A \cdot K_6 \cdot K_T = 1.2270 \cdot 1.6 \cdot 1 = 3632 H;$ 

 $V=1$  - коэффициент кольца при циклической нагрузке внутренней обоймы [1, стр. 141, табл. 9.1];

 $K_{\delta}=1,6$  - коэффициент безопасности подшипников редукторов с колесами 8-й степени точности [1, стр. 145, табл. 9.4];

 $K_T = 1.0$  – температурный коэффициент [1, стр. 147, табл. 9.5].

-**B** or **op B**: 
$$
P_{B \times B} = (X \cdot V \cdot R_B + V \cdot R_a) \cdot K_6 \cdot K_T
$$
 [1, crp. 141, ra6 $\pi$ . 9.1].

Выбираем е и У [1, стр. 145, табл. 9.3] для радиально-упорного подшипника 36209 с  $\alpha = 12...15^{\circ}$ , статическая грузоподъемность  $C_{or} = 25.6$  к*H*, динамическая (базовая) грузоподъемность подшипника  $C_r = 32.3 \kappa H$  [1, стр. 434, табл. К 28], [2, стр. 406, табл. 22].

Для радиально-упорного подшипника 36209 с углом контакта  $\alpha$  <18° из каталога [2, стр. 406, табл. 22] выписываем  $d = 45$  мм,  $D = 85$  мм,  $D_w = 12.7$ ,  $z = 13$ ,  $\alpha = 15^{\circ}$ .

Диаметр окружности по центрам шариков [2, стр. 198]  $D_{pw} = 0.5(D +$  $d = 0.5(85 + 45) = 65$  MM;

 $D_w \cos \alpha / D_{pw} = 12,7 \cos 15^{\circ}$  / 65 = 0,1887;  $f_0 = 14,3[2, \text{ crp. } 198, \text{ rad.}$ 11.13].

Обозначим цифрой 2 подшипник, воспринимающий осевую силу  $F_A$  в зацеплении [1, стр. 148, табл. 9.6], [3, стр. 306]. Мы условились в п. 4.6, что таким подшипником у нас будет опора В.

Для определения коэффициента е воспользуемся соотношением  $\frac{F_{a1}}{C_{ar}} = \frac{529}{25600} = 0.02$ , где  $F_a$ – осевая сила в зацеплении. Тогда  $e = 0,32$ ; [1, стр. 145, табл. 9.3], найдено интерполяцией.

Полную осевую нагрузку на подшипник  $F_{acx}$  можно будет вычислить после определения осевых составляющих  $S_A(S_1)$  и  $S_B(S_2)$ , что уже предполагает знание коэффициента е.

$$
S_A = e \cdot R_A = 0,32 \cdot 2270 = 726,4 H;
$$
  
\n
$$
S_B = e \cdot R_B = 0,32 \cdot 1395 = 446,4 H.
$$

В соответствии с ГОСТ 1885-94 при  $S_A \geq S_B$  и  $F_a \geq 0$  [ 3, стр. 306]

$$
F_{a1} = C; F_{a2} = F_{a1} + F_A = S_1 + F_A;
$$

 $F_{accym} = F_{a1} + S_A = 529 + 726,4 = 1255H -$ суммарная осевая нагрузка, где  $S_A$  и  $S_B$  – осевые составляющие радиальной нагрузки на подшипник.

$$
\text{По отношению } \frac{f_0 \cdot F_{accy} }{C_{or}} = \frac{14,3 \cdot 1255}{25600} = 0,703
$$

с учетом  $F_{a\text{cVM}}$  /  $F_{rB}$  = 1255 / 1389,5 = 0,9 > *e* 

$$
V=1,30; X=0,44 [2, crp. 200, ra6\pi. 11.14].
$$

 $P_{B_3\kappa\theta} = (0.44 \cdot 1.1389.5 + 1.30 \cdot 1255) \cdot 1.6 \cdot 1 = 2243 H.$ 

$$
P_{\text{4x}g} = 3632H = 3,632 \,\kappa H
$$
 (смотри выше).

#### 4.8. Вычисляем долговечность наиболее нагруженного подшипника

 $P_{A_{3}^{\prime} \kappa s} > P_{B_{3}^{\prime} \kappa s}$  – долговечность подшипника рассчитаем по опоре A [1, стр. 140], [2, стр. 205, (11.15), стр. 197, (11.3), стр. 206].

$$
L_{h} = \frac{10^{6}}{573 \cdot \omega_{1}} \cdot \left(\frac{C_{r}}{P_{A_{3\kappa\theta}}}\right)^{3} = \frac{10^{6}}{60 \cdot n_{1}} \cdot \left(\frac{C_{r}}{P_{A_{3\kappa\theta}}}\right)^{3},
$$

 $L_h = \frac{10^6}{60 \cdot n_1} \cdot \left(\frac{C_r}{P_{A_{3\kappa\kappa}}}\right)^3 = \frac{10^6}{60 \cdot 731} \cdot \left(\frac{32.3}{3.632}\right)^3 = 16025$  *uac* – больше заданного срока службы привода.

При необходимости изменения расчетного срока службы подшипника можно переходить на особо легкую серию или уходить на среднюю, либо тяжелую серию подшипника, подставляя  $\overline{B}$ последнюю формулу соответствующее значение динамической грузоподъемности.

## Контрольные вопросы к задаче № 2

1. Что принято за критерий прочности закрытых цилиндрических передач при расчете контактной прочности зубьев?

2. Какой геометрический параметр определяется расчетом на контактную прочность?

3. Чему равна ширина колеса?

4. Как назначить модуль зацепления для цилиндрической зубчатой передачи? Нормальный модуль зацепления стандартизован?

5. Как определить суммарное число зубьев колес?

6. Как определить число зубьев шестерни и колеса?

7. Как посчитать фактическое передаточное число передачи?

8. Почему возникает необходимость проверочного расчета на контактную прочность?

9. Какая цель проверочного расчета зубьев на изгиб?

10. Как определить силы в полюсе зацепления?

11. Как выполнить эскизную компоновку вала?

12. Какая последовательность различных этапов расчета вала?

13. Какая цель расчета вала на динамическую прочность (уточненного расчета вала)?

14. Как выбрать тип муфты для соединения валов (глухую, компенсационную, упругую) для своего привода?

15. По каким параметрам выбирается муфта?

16. По каким параметрам выбирается сорт смазочных масел?

17. Как выбирается тип подшипника?

18. Как окончательно принимают тип и размер подшипника?

19. Какой параметр цепи при ее выборе определяют расчетом?

20. Каким показателем характеризуется работоспособность цепной передачи?

21. Чему равна оптимальная величина межосевого расстояния цепной передачи в шагах?

22. Какие условия работы цепной передачи влияют на величину эксплутационного коэффициента?

23. Как влияет величина передаточного числа проектируемой цепной передачи на выбор числа зубьев быстроходной звездочки?

**Задача №3** Пример расчета привода, содержащего червячный редуктор

Спроектировать привод внутрицехового конвейера по заданной схеме (рисунок 15)

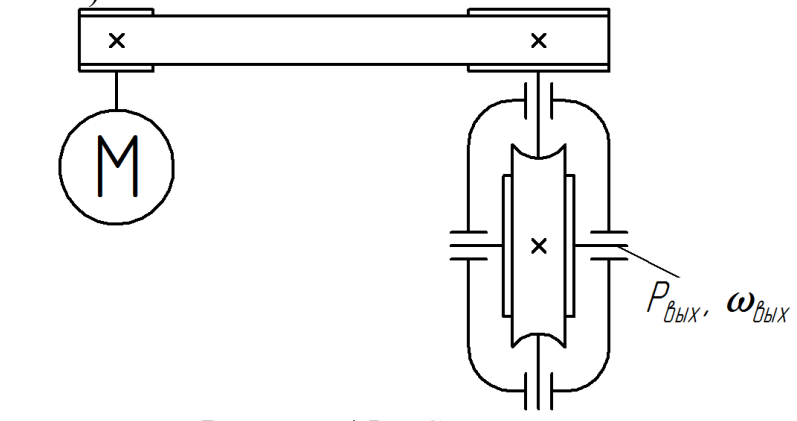

Рисунок 15 – Схема привода

Исходные данные для проектирования: Момент на тихоходном валу  $T_{\text{max}} = 100$  *Нм*; Частота вращения электродвигателя (синхронная)  $n_1$ =3000 мин<sup>-1</sup>; Частота вращения выходного вала  $n_{\text{max}} = 94 \text{ m}^{-1}$ . Срок службы *Lh*=8000 *час*.

# **1. КИНЕМАТИЧЕСКИЙ И СИЛОВОЙ РАСЧЕТ ПРИВОДА**

**1.1.** Определить мощность на выходном валу редуктора [2, стр. 46, (4.1)]:

$$
P_{\text{Boltz}} = T_{\text{Boltz}} \cdot \omega_{\text{Boltz}} = 100 \cdot 9,84 = 984 \text{ Bm};
$$

$$
\omega_{\text{Boltz}} = \frac{\pi \cdot n_{\text{Boltz}}}{30} = \frac{3,14 \cdot 94}{30} = 9,84 \text{ c}^{-1}.
$$

**1.2.** Мощность на быстроходном валу привода:

$$
P_1 = \frac{P_{\text{max}}}{\eta_{\text{off}}} = \frac{984}{0.7} = 1405 \, Bm = 1.4 \, \kappa Bm;
$$

$$
\eta_{o6u} = \eta_{1-2} \cdot \eta_{2-3} \cdot \eta_n^2 = 0.95 \cdot 0.75 \cdot 0.995^2 = 0.7,
$$

где  $\eta_{1-2} = 0.95 - K \Pi \Pi$  ременной передачи;

 $\eta_{2-3} = 0.75 - K \Pi \Pi$  червячной передачи;

 $\eta_n = 0.995 - K\Pi\mu$  пары подшипников [2, стр. 46, табл. 4.1], [1, стр. 42, табл. 2.2].

1.3. Выбор электродвигателя.

Принимаем электродвигатель 4АМ80А2У3:  $P_{\theta e} = 1,5$  кВт;  $n_{\theta e} = 2850$  мин<sup>-1</sup> [1, стр.406, табл.К.9].

1.4. Общее передаточное число привода [2, стр.47, (4.4)]:

$$
u_{o6u} = \frac{n_{o6}}{n_{o6u}} = \frac{2850}{94} = 30.3.
$$

1.5. Разбивка общего передаточного числа по ступеням [1, стр.43, п.2.2].

Принимаем  $u_2$ =16 [2, стр. 48, 102], [1, стр. 45, табл. 2.3] – передаточное число закрытой червячной передачи в соответствии с ГОСТ 2144-76.

Передаточное число ременной передачи [2, стр. 102]:

$$
u_1 = \frac{u_{o6u}}{u_2} = \frac{30,3}{16} \approx 1,89.
$$

1.6. Угловые скорости и вращающие моменты на валах привода

$$
T_1 = \frac{P_1}{\omega_1} = \frac{1,4 \cdot 10^3}{298} = 4,7 \ H \text{M}, \ \omega_1 = \frac{\pi \cdot n_{\text{obs}}}{30} = \frac{3,14 \cdot 2850}{30} = 298 \ c^{-1},
$$
\n
$$
T_2 = T_1 \cdot u_1 \cdot \eta_{1-2} \cdot \eta_n = 4,7 \cdot 1,89 \cdot 0,95 \cdot 0,995 = 8,4 \ H \text{M},
$$
\n
$$
n_2 = \frac{n_1}{u_1} = \frac{2850}{1,89} = 1508 \ \text{M} \text{m}^{-1}, \ \omega_2 = \frac{\pi \cdot n_2}{30} = 157,8 \ c^{-1},
$$
\n
$$
T_3 = T_2 \cdot u_2 \cdot \eta_{2-3} \cdot \eta_n = 8,4 \cdot 16 \cdot 0,75 \cdot 0,995 = 100,3 \ H \text{M},
$$
\n
$$
n_3 = \frac{n_2}{u_2} = \frac{1508}{16} = 94,2 \ \text{M} \text{m}^{-1}, \ \omega_3 = \frac{\omega_2}{u_2} = \frac{157,8}{16} = 9,86 \ c^{-1}.
$$
\n
$$
\Delta T = \frac{|T_{\text{max}} - T_3|}{T_{\text{max}}} \cdot 100\% = \frac{|100 - 100,3|}{100} \cdot 100 = 0,3\% < 5\%.
$$
\n
$$
\Delta n = \frac{|n_{\text{max}} - n_3|}{n_{\text{max}}} \cdot 100\% = \frac{|94 - 94,2|}{94} \cdot 100 = 0,21 < 4\%.
$$

## 2. РАСЧЕТ ПЛОСКОРЕМЕННОЙ ПЕРЕДАЧИ

Методика расчета ременных передач постоянно совершенствуется, приходят новые материалы и конструкции ремней. Поэтому с каждым изданием учебной литературы вносятся некоторые изменения при сохранении общей основы расчета на тяговую способность ремня.

В настоящем издании рассмотрим расчет передачи с резинотканевым ремнем

Определить диаметр ведущего шкива  $D_1$  по формуле [2, стр.119, (7.3)]:

$$
D_1 = (52...64) \cdot \sqrt[3]{T_1} = (52...64) \cdot \sqrt[3]{4,7} = 87,1...107,2 \text{ mm}.
$$

Принимаем  $D_1$ =100 мм [2, стр. 119], [4, стр. 257], [1, стр. 448, табл. К40].

Диаметр ведомого шкива  $D_2$  [2, стр. 119], [1, стр. 448, табл. К40], [4, стр. 257], приняв относительное скольжение  $\varepsilon = 0.01$ :

$$
D_2 = D_1 \cdot u_1 \cdot (1 - \varepsilon) = 100 \cdot 1,89 \cdot (1 - 0,01) = 187 \text{ mm}.
$$

Округляем до ближайшего стандартного  $D_2=180$  мм [см. там же, где выбран  $D_1$ .

Уточнить передаточное число [2, стр. 119, (7.2)], [1, стр. 81, п. 3]:

$$
u_{\phi} = \frac{D_2}{D_1 \cdot (1 - \varepsilon)} = \frac{180}{100 \cdot (1 - 0.01)} = 1.82.
$$

Определить межосевое расстояние [2, стр.120, (7.5)], [4, стр.256], [1,  $crp.81$ :

$$
a = 1,5 \cdot (D_1 + D_2) = 1,5 \cdot (100 + 180) = 420 \text{ nm}
$$

и длину ремня  $L$  [2, стр. 120, (7.5), (7.7)], [1, стр. 81]:

$$
L = 2a + \frac{\pi}{2}(D_1 + D_2) + \frac{(D_2 - D_1)^2}{4a} = 2 \cdot 420 + \frac{\pi}{2}(100 + 180) + \frac{(180 - 100)^2}{4 \cdot 420} = 1283.4 \text{ mm}.
$$

Округлить до L=1800 мм.

Ремни тканые прорезиненные, резинотканевые и кордшнуровые выпускают конечной длины, поэтому округления до стандартной величины не требуется.

Определить угол охвата  $\alpha_1$  [4, стр. 257, (9.3)], [2, стр. 120, (7.9)], [1, стр.  $81, \pi. 7$ :

$$
\alpha_1 = 180^\circ - 60 \cdot \frac{D_2 - D_1}{a} = 180^\circ - 60 \cdot \frac{180 - 100}{420} = 168.5^\circ,
$$

вычислить коэффициент  $C_{\alpha}$  или выбрать по таблицам [2, стр. 122], [1, стр. 82, табл. 5.21:

$$
C_{\alpha} = 1.0 - 0.003 \cdot (180 - \alpha_1) = 1.0 - 0.003 \cdot (180 - 168.5) = 0.96.
$$

Найти скорость ремня [2, стр. 119], [1, стр. 81, п. 8]:

$$
v = \frac{\pi \cdot D_1 \cdot n_1}{1000 \cdot 60} = \frac{3,14 \cdot 100 \cdot 2850}{1000 \cdot 60} = 14,86 \text{ m/c},
$$

вычислить коэффициент  $C_v$  или выбрать по таблицам [2, стр. 122, под (7.26)],  $[1,$  стр. 82, табл. 5.2]:

$$
C_v = 1,04 - 0,0004 \cdot v^2 = 1,04 - 0,0004 \cdot 14,86^2 = 0,95.
$$

Находим  $C_p=1$  и  $C_q=1$  [1, стр.82, табл.5.2]. Коэффициенты  $C_{\alpha}$ ,  $C_{\nu}$ ,  $C_{\beta}$ ,  $C_{\beta}$  см. также [2, стр. 122, пояснения к (7.26)].

Наибольшая допустимая нагрузка на прокладку  $[p_0] = 3$  Н/мм [2, стр. 122, табл. 7.1]

Допускаемая удельная нагрузка [2, стр.122, (7.26)]:

$$
[p] = p_0 \cdot C_\alpha \cdot C_v \cdot C_p \cdot C_\theta = 3 \cdot 0.96 \cdot 0.95 \cdot 1 \cdot 1 = 2.736 H / \text{mm}.
$$

Определить окружное усилие [2, стр. 120 (7.10)], [1, стр. 83, п. 10]:

$$
F_t = \frac{1000P_1}{v} = \frac{1000 \cdot 1.4}{14,86} = 94,2 \ H
$$

и найти натяжение ведущей ветви  $F_1$  [2, стр.121, (7.17)].

Выбираем резинотканевый ремень типа БК НЛ-65, число прокладок z=3, толщина прокладок  $\delta_1 = 1.2$  мм [2, стр. 122, табл. 7.1]

Ширина ремня  $b \ge \frac{F_1}{\lceil p \rceil z}$ , *мм* [2, стр. 122, (7.27)]

где  $F_1$  – натяжение ведущей ветви ремня,  $H$ ;

 $[p]$  – допускаемая удельная нагрузка,  $H/MM$ .

С участием уравнения Эйлера имеем

$$
F_1 = F_t \cdot \frac{e^{f\alpha}}{e^{f\alpha} - 1}, \quad [2, \text{crp.121}, (7.17)]
$$

где  $e = 2.72$  – основание натурального логарифма;

 $f = 0.35$  – коэффициент трения ремня по шкиву [2, стр.121, пояснение к  $(7.16)$ :

 $\alpha = \frac{\pi}{180} \alpha_1 = 2.939$  – угол обхвата ведущего шкива в радианах.

$$
F_1 = 94.2 \cdot \frac{2.72^{0.35 \cdot 2.939}}{2.72^{0.35 \cdot 2.939} - 1} = 146.6 H.
$$

$$
b \ge \frac{F_1}{[p] \cdot z} = \frac{146,6}{2,736 \cdot 3} = 17,86 \text{ mm}.
$$

Округляем полученную величину по стандарту [2, стр. 123]  $b=20$  мм.

Определить натяжение ветвей ремня и силу давления на вал. Предварительное натяжение [2, стр.121, (7.17)]:

$$
F_0 = \frac{F_t \cdot (e^{f\alpha} + 1)}{2 \cdot (e^{f\alpha} - 1)} = \frac{94,2 \cdot 3,797}{2 \cdot 1,797} = 99,5 \ H.
$$

Сила давления на вал [2, стр. 121, (7.19)], [1, стр. 84]: для самонатяжных передач

$$
Q = 2 \cdot F_0 \cdot \sin \frac{\alpha_1}{2} = 2 \cdot 99.5 \cdot \sin \frac{168.5^{\circ}}{2} = 198 H,
$$

или для передач с периодическим регулированием натяжения ремня

$$
Q = 3 \cdot F_0 \cdot \sin \frac{\alpha_1}{2} = 3 \cdot 99.5 \cdot \sin \frac{168.5^{\circ}}{2} = 295.5 H.
$$

Угол наклона ременной передачи к горизонту  $\beta = 0^{\circ}$ .

## 3. РАСЧЕТ КЛИНОРЕМЕННОЙ ПЕРЕДАЧИ

3.1 Выбор типа сечения ремня по величине передаваемого момента [2, стр. 123, табл. 7.2] или по номограмме  $P_1 - n_1$  [1, стр. 86, рис. 5.2].

При скорости ремня  $v>5$   $m/c$  и мощности  $P\leq2$   $\kappa Bm$  рекомендуются ремни типа О, А [1, стр. 86, рис. 5.2].

3.2 Выбор диаметра шкива [2, стр. 124, табл. 7.3], [1, стр. 89, табл. 5.5]. Принимаем  $D_1=100$  мм или  $D_1=140$  мм - в зависимости от типа сечения ремня. Можно прикидочно посчитать диаметр шкива [2, стр. 119, (7.4)].

$$
D_1 = C \cdot \sqrt{T_1}.
$$

где  $C=38...42$  для ремней нормального сечения.

**3.3** Диаметр ведомого шкива [2, стр. 119, (7.2)], [1, стр. 87, п.4]

$$
D_2 = D_1 \cdot u \cdot (1 - \varepsilon)
$$

Для сечения О.  $D_2 = 100 \cdot 1,89 \cdot (1-0,01) = 187$  мм по ГОСТ 20889-88;  $D_2=180$  мм [1, стр. 448, табл. К40];

Для сечения А.  $D_2 = 140 \cdot 1,89 \cdot (1 - 0,01) = 262$  мм, принимаем  $D_2 = 250$  мм [1, стр. 448, табл. К40].

Примечание:  $u = u_1 = 1,89 - u_3$  кинематического расчета.

3.4 Уточненное значение передаточного числа [2, стр. 119, (7.2)]:

$$
u_{\phi} = \frac{D_2}{D_1 \cdot (1 - \varepsilon)}.
$$

O.  $u_{\phi}=1,82;$ A.  $u_{\phi}=1,8$ .

**3.5** Предварительное межосевое расстояние [2, стр. 120], [1, стр. 88, п. 6]. Принимаем  $a=D_2$ .

 $O<sub>1</sub>$  $a=180$  мм;  $A_{1}$  $a=250$  мм.

3.6 Длина ремня [1, стр. 120, (7.7)], [1, стр. 88, п. 7]:

$$
L = 2a + \frac{\pi}{2} \cdot (D_1 + D_2) + \frac{(D_2 - D_1)^2}{4 \cdot a}.
$$

O. 
$$
L = 2.180 + \frac{\pi}{2} \cdot (100 + 180) + \frac{(180 - 100)^2}{4 \cdot 180} = 808.5
$$
 *MM*;  
A.  $L = 2.250 + \frac{\pi}{2} \cdot (140 + 250) + \frac{(250 - 140)^2}{4 \cdot 250} = 1124.4$  *MM*.

Принимаем стандартные ремни [2, стр. 120], [1, стр. 440, табл. К31]:

 $O<sub>1</sub>$  $L=900$   $MM$ ;  $L=1250$  мм. A.

Примечание: после выбора стандартного ремня можно пересчитать межосевое расстояние [2, стр. 120, (7.8)], [1, стр. 88, п. 8].

**3.7** Угол охвата 
$$
\alpha_1 = 180^\circ - 60 \cdot \frac{D_2 - D_1}{a}
$$
 [2, crp. 120, (7.9)], [1, crp. 85, π. 9]:

O. 
$$
\alpha_1 = 180^\circ - 60 \cdot \frac{180 - 100}{180} = 153^\circ;
$$
  
A.  $\alpha_1 = 180^\circ - 60 \cdot \frac{250 - 140}{250} = 153.6^\circ$ 

3.8 Коэффициент угла охвата [1, стр. 82, табл. 5.2]:

$$
C_{\alpha} = 1 - 0.003 \cdot (180 - \alpha_1).
$$

O. 
$$
C_{\alpha} = 1 - 0.003(180 - 153) = 0.92;
$$
  
A.  $C_{\alpha} = 1 - 0.003(180 - 150) = 0.92.$ 

3.9 Скорость ремня [2, стр.119]:

$$
v = \frac{\pi \cdot D_1 \cdot n_1}{60 \cdot 1000}.
$$

O. 
$$
v = \frac{3,14 \cdot 100 \cdot 2850}{60 \cdot 1000} = 14,8 \text{ m/c};
$$
  
A.  $v = \frac{3,14 \cdot 140 \cdot 2850}{60 \cdot 1000} = 20,8 \text{ m/c}.$ 

**3.10** Коэффициент режима  $C_p = 1$  [1, стр. 82,т.5.2].

3.11 Число пробегов [3, стр.142, (11.33)], [1, стр. 88, п. 11]:

$$
\frac{v}{L}, c^{-1}
$$

 $O<sub>1</sub>$  $v/L = 14,8/0,9=16,4;$  $A_{\cdot}$  $v/L = 20,8/1,25 = 16,6.$ 

$$
\left[\frac{v}{L}\right] = 30 c^{-1}.
$$

3.12 Принимаем  $\sigma_0 = 1.2$  МПа - напряжения предварительного натяжения.

3.13 Принимаем допускаемую приведенную мощность, передаваемую одним клиновым ремнем при  $u=1$ , и расчетной скорости ремня  $v=10$  *м/c* [P<sub>0</sub>], *кBm* [2, стр. 124, табл. 7.3], [1, стр. 89, табл. 5.5]:

O  $[P_0]=1,69 \,\kappa Bm;$ 

A.  $[P_0]=3,42 \kappa Bm$ .

3.14 Допускаемая мощность, передаваемая одним ремнем [1, стр. 90, п. 12]:

$$
[P_n] = [P_0] \cdot C_p \cdot C_\alpha \cdot C_u, \kappa Bm
$$

где при  $u=2$   $C_u=1,12$  [2, стр. 123].

O.  $[P_n] = 1,69 \cdot 1 \cdot 0,91 \cdot 1,12 = 1,66 \text{ }\kappa Bm;$ A.  $[P_n] = 3,42 \cdot 1 \cdot 0,91 \cdot 1,12 = 3,35 \text{ kBm}.$ 

**3.15** Определить количество клиновых ремней [2, стр. 123, (7.31)], [1, стр. 90, п. 13], если  $z_{\text{min}} = 2$ :

 $z \geq P_{\mu\rho\rho\sigma}/[P_n] = 1,5/1,66=0,9\approx 1;$  $O<sub>1</sub>$  $z \ge P_{\mu\rho\mu}/[P_n] = 1,5/3,35=0,45,$  $A<sub>1</sub>$ 

где  $P_{\mu\alpha\mu}$  – номинальная мощность двигателя, кВт.

Принимаем ремень типа О, число ремней  $z=2$  [3, стр. 142]. Ремень типа А не может быть принят, так как  $z$ <1.

3.16 Площадь сечения ремня [1, стр. 440, табл. КЗ1]: THE O  $A=47 \mu M^2$ .

3.17 Определить силу давления на вал [1, стр.91, п.17].

$$
Q = 2 \cdot \sigma_0 \cdot A \cdot z \cdot \sin \frac{\alpha_1}{2} = 2 \cdot 1, 2 \cdot 4 \cdot \sin \frac{153^\circ}{2} = 216 H.
$$

Пример расчета клиноременной передачи см. [2, стр.131...132].

## 4. РАСЧЕТ ЧЕРВЯЧНОЙ ПЕРЕДАЧИ

4.1 Выбор материала червяка и червячного колеса:

-материал червяка [2, стр. 107] – принимаем сталь 40X, термообработка улучшение + ТВЧ, HRC=45...50 [1, стр.52, табл. 3.1; стр.53, табл. 3.2];

-для выбора материала колеса находим скорость скольжения [1, стр. 57] по эмпирическому соотношению, пока не известна геометрия передачи:

$$
v_s = \frac{4,3 \cdot \omega_3 \cdot u_2}{10^3} \cdot \sqrt[3]{T_3} = \frac{4,3 \cdot 9,86 \cdot 16}{10^3} \cdot \sqrt[3]{100} = 3,1 \text{ m/c}.
$$

(Обратить внимание: в формуле для вычисления  $v_s$  [1, стр. 57] проставлены  $\omega_2$ и  $T_2$ , в нашем же случае индексы соответствуют номеру выходного вала редуктора в заданной расчетной схеме).

В таблице [1, стр. 57, табл. 3.5], [2, стр. 107, табл. 6.6] при скорости скольжения  $v_s = 2...5$  м/с рекомендуются безоловянистые бронзы группы II.

Принимаем бронзу БрА9ЖЗЛ центробежной отливки, для которой  $\sigma_B$ =500 МПа,  $\sigma_T$ =245 МПа [2, стр. 107, табл. 6.6].

4.2 Определение допускаемых напряжений для червячного колеса [1, стр. 58, табл. 3.6], [2, стр. 107, (6.13)]:

- контактное напряжение при твердости червяка HRC>45:

$$
[\sigma]_H = 300 - 25 \cdot v_s = 300 - 25 \cdot 3,1 = 222.5 \text{ M} \text{ and } 300 \text{ m}^2
$$

- напряжение изгиба  $[1,$  стр. 58, табл. 3.6]:

$$
[\sigma]_F = (0.08 \cdot \sigma_B + 0.25 \cdot \sigma_T) \cdot K_{FL}.
$$

$$
K_{FL} = \sqrt[9]{\frac{10^6}{N}} = \sqrt[9]{\frac{10^6}{25 \cdot 10^6}} = 0.745;
$$

$$
N = 573 \cdot \omega_{3} \cdot L_{h} = 573 \cdot 9,89 \cdot 8000 = 45,3 \cdot 10^{6}.
$$

Если  $N<10^6$ , то его принимают  $10^6$ , если  $N>25.10^6$ , то необходимо принять  $25 \cdot 10^6$  [1, стр.58, табл. 3.6].

$$
[\sigma]_F = (0.08 \cdot 500 + 0.25 \cdot 200) \cdot 0.745 = 67 \text{ M} \text{T}a.
$$

4.3 Определить межосевое расстояние [6, стр. 74]:

$$
a_{w} = 61 \cdot \sqrt[3]{\frac{T_{3} \cdot 10^{3}}{[\sigma]_{H}^{2}}} = 61 \cdot \sqrt[3]{\frac{100 \cdot 10^{3}}{222.5^{2}}} = 77 \text{ mm}.
$$

Принимаем *aw*=80 *мм* [1, стр. 60, табл. 4.1], [2, стр. 103], [4, стр. 51]. См. также [2, стр. 108, (6.23)].

**4.4** Выбрать число заходов червяка [1, стр. 74]:

$$
z=2
$$
 (при  $u_2=14...30$ ).

**4.5** Определить число зубьев червячного колеса [2,стр.102]:

$$
z_2 = z_1 \cdot u_2 = 2 \cdot 16 = 32.
$$

Стандартное число зубьев по ГОСТ 2144-76  $z_2$ =32.

**4.6** Определить модуль зацепления [1, стр. 74]:

$$
m = (1, 5...1, 7) \cdot \frac{a_w}{z_2} = (1, 5...1, 7) \cdot \frac{80}{32} = 3, 5...4, 25.
$$

Ориентируясь на ГОСТ, принимаем *m=*4 *мм* [2, стр. 102], [1, стр. 75].

**4.7** Коэффициент диаметра червяка [1, стр. 75], [2, стр.102, (6.2)]

$$
q = \frac{z_1 \cdot a_w}{m} - z_2 = \frac{2 \cdot 80}{4} - 32 = 8
$$

или

$$
q = (0, 212...0, 25) \cdot z_2 = (0, 212...0, 25) \cdot 32 = 6, 9...8.
$$

Принимаем *q*=8 [1, стр. 72, п. 5], [2, стр. 102].

**4.8** Определить фактическое передаточное число [1, стр. 76, п. 7], [2, стр. 102,  $(6.1)$ :

$$
u_{\phi} = \frac{z_2}{z_1} = \frac{32}{2} = 16;
$$

что соответствует принятому в расчетах.

При отклонениях  $\Delta u = \frac{m_\phi - m_2}{2} \cdot 100\% > 5\%$ 2  $\frac{2}{2} \cdot 100\%$  >  $\overline{a}$  $\Delta u =$ *u*  $u_{\phi} - u$  $u = \frac{u_{\phi} - u_2}{2} \cdot 100\% > 5\%$  требуется согласование с

заказчиком. В учебной работе заказчиком выступает руководитель курсового проекта. По согласованию с заказчиком такое отклонение (>5%) может быть

принято. В противном случае пришлось бы выполнять нестандартный редуктор.

**4.9** Проверка возможности выполнения некоррегированной передачи:

$$
a_w = 0.5 \cdot m \cdot (q + z_2) = 0.5 \cdot 4 \cdot (8 + 32) = 80 \text{ nm}.
$$

Межосевое расстояние равно стандартному, коррекция передачи не требуется. При необходимости коэффициент коррекции можно подсчитать [2, стр. 103, (6.4)], [1, стр. 75, п.6]:

$$
x = \left(\frac{a_w}{m}\right) - 0.5 \cdot (q + z_2) \le |1|.
$$
  

$$
x = \left(\frac{80}{4}\right) - 0.5 \cdot (8 + 32) = 0 < |1|.
$$

**4.10** Основные геометрические параметры передачи [1, стр. 76], [2, стр. 103. табл. 6.2], [3, стр. 225…226], [12, стр. 28]:

делительный диаметр  $d_1 = m \cdot q = 4 \cdot 8 = 32 \text{ nm}$ ;

диаметр окружности вершин  $d_{a1} = d_1 + 2m = 32 + 2 \cdot 4 = 40$  мм;

диаметр окружности впадин  $d_{f1} = d_1 - 2, 4m = 32 - 2, 4 \cdot 4 = 22, 4 \text{ and}$ ;

длина нарезаемой части червяка [2,стр.104. табл.6.3]:

езаемой части червяка [2,crp.104. табл.6.3]:  
\n
$$
b_1 = (10 + 5.5 \cdot |x| + z_1) \cdot m + C = (10 + 5.5 \cdot 0 + 2) \cdot 4 + 0 = 48 \text{ nm},
$$

при *х*≤0 *С*=0;

соответственно размеры колеса:

$$
d_2 = m \cdot z_2 = 4 \cdot 32 = 128 \text{ nm};
$$
  

$$
d_{a2} = d_2 + 2 \cdot m \cdot (1 + x) = 128 + 2 \cdot 4 \cdot (1 + 0) = 136 \text{ nm};
$$
  

$$
d_{f2} = d_2 - 2m \cdot (1, 2 - x) = 128 - 2 \cdot 4 \cdot (1, 2 - 0) = 1184 \text{ nm};
$$

ширина венца:

$$
b_2 = 0.355 \cdot a_w = 0.315 \cdot 80 = 28 \text{ nm}
$$

(по ГОСТ 6636-69 принимаем  $b_2$ =28 мм [1, стр. 326, табл. 13.15]); угол подъема винтовой линии червяка и угол наклона зуба колеса:

$$
\gamma = \arctg\left(\frac{z_1}{q}\right) = \arctg\left(\frac{2}{8}\right) = 14^{\circ};
$$

наибольший диаметр колеса:

$$
d_{aw2} \le d_{a2} + \frac{6 \cdot m}{z_1 + 2} = 136 + \frac{6 \cdot 4}{2 + 2} = 142 \text{ nm};
$$

условный угол обхвата 28:

$$
\sin \delta = \frac{b_2}{d_{a1} - 0.5 \cdot m} = \frac{28}{40 - 0.5 \cdot 4} = 0.735;
$$
  

$$
\delta = \arcsin(0.735) = 47^{\circ}20'.
$$

4.11 Фактическая скорость скольжения из геометрических параметров передачи [1, стр. 77, п. 10], [2, стр. 105, (6.7)]:

$$
v_{S} = \frac{u_{\phi} \cdot \omega_{3} \cdot d_{1}}{2 \cdot \cos \gamma \cdot 10^{3}} = \frac{16 \cdot 9,89 \cdot 32}{2 \cdot \cos 14^{\circ} \cdot 10^{3}} = 2,6 \text{ m/c}.
$$

4.12 Проверить контактные напряжения зубьев колеса [1, стр. 77, п. 11], [2, стр. 109, (6.25)]:

$$
\sigma_H = 340 \cdot \sqrt{\frac{F_{t2}}{d_1 \cdot d_2} \cdot K} = 340 \cdot \sqrt{\frac{1560}{32 \cdot 128} \cdot 1} = 214 \text{ M} \text{ and } \epsilon[\sigma]_H = 235 \text{ M} \text{ and } \sigma = \frac{2 \cdot T_3 \cdot 10^3}{d_2} = \frac{2 \cdot 100 \cdot 10^3}{128} = 1560 \text{ H [2, crp. 106, (6.10)].}
$$

При

$$
v_2 = \frac{\omega_3 \cdot d_2}{2 \cdot 10^3} = \frac{9,89 \cdot 128}{2 \cdot 10^3} = 0,63 \text{ m/c} < 3 \text{ m/c}
$$
 mpuhunaae M = 1.  
\n
$$
[\sigma]_H = 300 - 25 \cdot 2,6 = 235 \text{ M} \text{ [1, crp. 58, T. 3.6]}
$$

$$
\Delta \sigma_{H} = \frac{|235 - 214|}{235} \cdot 100\% = 8,9\% < 15\% \text{ [1, crp. 78, n.11], [2, crp. 116].}
$$

110, (6.28)]:

**4.13** Проверить напряжения изгиба зубьев колеса [1, crp. 78, п. 12], [2, crp. 110, (6.28)]:  

$$
\sigma_F = 0.7 \cdot Y_{F2} \cdot \frac{F_{t2}}{b_2 \cdot m} \cdot K = 0.7 \cdot 1.64 \cdot \frac{1560}{28 \cdot 4} \cdot 1 = 16 M I a \ll [\sigma]_F = 67 M I a.
$$

$$
z_{v2} = \frac{z_2}{\cos^3 \gamma} = \frac{32}{\cos^3 14} = 35.
$$

*YF*2*=*1,64 [1, стр. 78, табл. 4.10], [2, стр. 110].

Пример расчета червячной передачи см.[2, стр. 114… 116].

## **5. ПРЕДВАРИТЕЛЬНЫЙ (ОРИЕНТИРОВОЧНЫЙ) РАСЧЕТ ВАЛОВ И ЭСКИЗНАЯ КОМПОНОВКА РЕДУКТОРА**

**5.1** Определяем диаметр выходного конца быстроходного вала расчетом на кручение [2, стр. 149, (10.4)], [4, cтр. 296], [1, стр. 112,табл. 7.1]:

$$
d_{e1} = \sqrt[3]{\frac{16 \cdot T_2}{\pi \cdot [\tau]_K}} = \sqrt[3]{\frac{16 \cdot 8,75 \cdot 10^3}{3,14 \cdot 25}} = 12,35 \text{ mm}.
$$

[*τ*]*к*=25 *МПа* [4, стр. 157], [1, стр. 110, п. 7.2].

100% = 8,9% < 15%<br>
сения изгиба зубье!<br>  $K = 0,7 \cdot 1,64 \cdot \frac{156}{28}$ <br>  $z_{v2} = \frac{z_2}{\cos^3 \gamma} = \frac{3}{\cos 25}$ <br>
64 [1, стр. 78, табл.<br>
ервячной передачи<br>
IBIЙ (ОРИЕНТИЕ<br>
HOBKA РЕДУКТС<br>
TP выходного конц<br>
0.4)], [4, стр. 296],<br> Сравниваем расчетный диаметр выходного конца быстроходного вала с диаметром вала электродвигателя: *dдв*=22 *мм* [1, стр. 407, табл. К10], [2, стр. 386, 388, табл. 1.2] для случая возможного соединения редуктора с электродвигателем посредством муфты. Тогда принимаем *dв*1=20 *мм* (свободные диаметры и длины округляем по ГОСТ 6636-69 [1, стр. 326, табл. 13.15]. Разница диаметров валов двигателя и редуктора «+»,«-» 20% [2, стр. 88, (5.92)].

**5.2** Диаметры посадочных мест под подшипники  $d_{n} = 25$  *мм* (кратно пяти – внутренний диаметр подшипника).

- **5.3** Параметры нарезанной части червяка определены в п. 4.10:  $d_f$ =22,4 *мм*;  $d_f$ =32 *мм*;  $d_a$ <sub>1</sub>=40 *мм*;  $b_f$ =48 *мм*.
- **5.4** Диаметр выходного конца тихоходного вала редуктора:
$$
d_{\epsilon 2} = \sqrt[3]{\frac{16 \cdot T_3}{\pi \cdot [\tau]_K}} = \sqrt[3]{\frac{16 \cdot 100 \cdot 10^3}{3,14 \cdot 25}} = 27,4 \text{ mm}.
$$

Округляем по ГОСТ до  $d_{\epsilon 2}$ =30 *мм*.

**5.5** Диаметры посадочных мест под подшипники  $d_{n2}=35$  мм.

Для обеспечения необходимой высоты заплечиков для упора подшипников диаметр следующего (за подшипником) участка вала *dзп*=44 *мм*  [1, стр. 112, табл. 7.1, примеч.; стр. 185, рис. 10.12, размер *d3*].

**5.6** Диаметр вала в месте посадки червячного колеса

*dК*2=46 *мм* (см. ГОСТ 6636-69 [1, стр. 326, табл. 13.15; стр. 172, рис. 10.13, опять обозначен *d3*]).

**5.7** Диаметр ступицы червячного колеса [2, стр. 228, рис. 13.15], [4, стр. 428, (14.19)], [1, стр. 178, табл. 10.4]:

$$
d_{cm2} = (1, 6...1, 8) \cdot d_{K2} = (1, 6...1, 8) \cdot 46 = 73, 6...82, 8 \text{ mm}.
$$

Принимаем *dст*2=80 *мм*.

**5.8** Эскизная компоновка валов редуктора

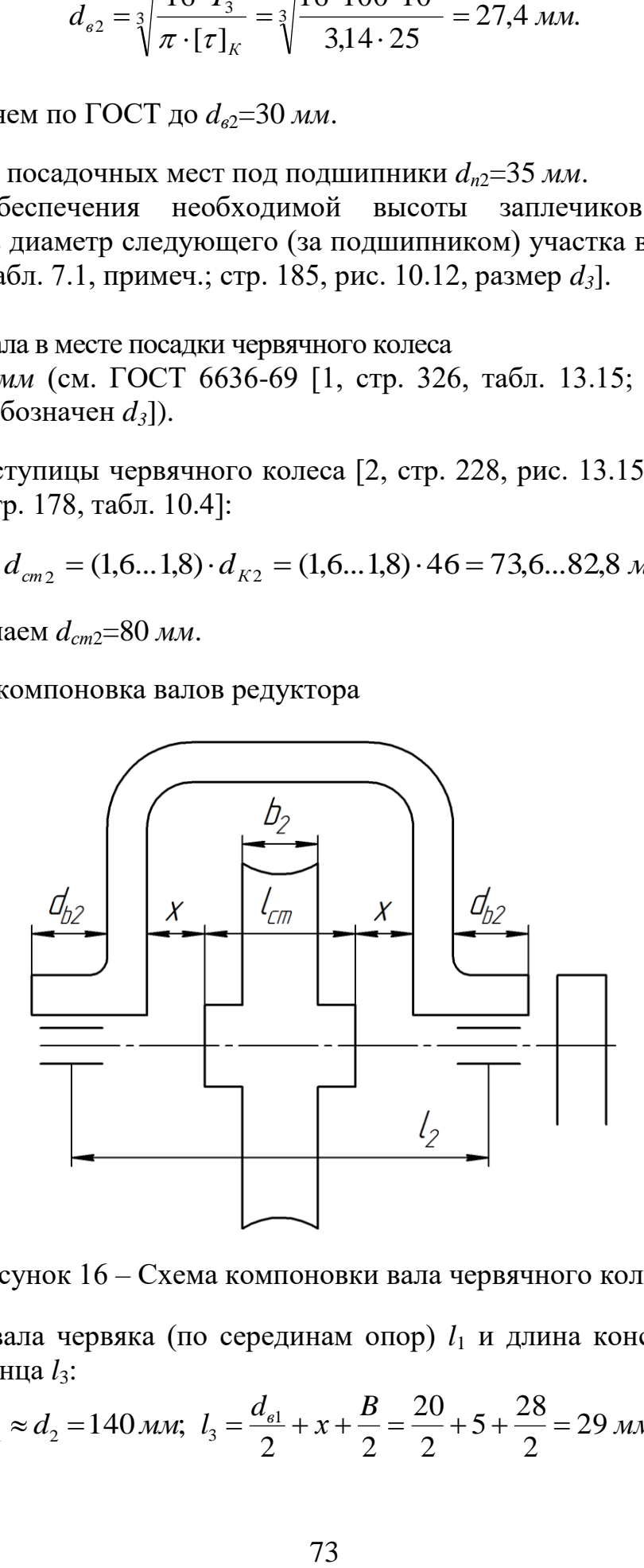

Рисунок 16 – Схема компоновки вала червячного колеса

**5.8.1** Длина вала червяка (по серединам опор) *l*<sup>1</sup> и длина консольной части выходного конца *l*3:

$$
l_1 \approx d_2 = 140 \text{ nm}; l_3 = \frac{d_{e1}}{2} + x + \frac{B}{2} = \frac{20}{2} + 5 + \frac{28}{2} = 29 \text{ nm},
$$

где *dв*<sup>1</sup> – длина расточки бобышки быстроходного вала, принятая равной его диаметру, (подшипник расположен в середине по длине расточки);

 $l_1$ ,  $l_3$  – длины плеч, см. на рисунке 17.

*B =* (1,1...1,15)·*b –* ширина шкива [2, стр.126].

Для резинотканевого ремня *b=*20 *мм* – см. п. 2.11*.* Принимаем *B=*28 *мм* [1, стр. 82, п. 12] по аналогии *b*=32, *B*=40 *мм*.

**5.8.2** Длина вала червячного колеса: (рисунок 16)

$$
l_2 = l_{cm} + 2 \cdot x + d_{e2};
$$
  
\n
$$
l_{cm} = (1, 2...1, 8) \cdot d_{K2} = (1, 2...1, 8) \cdot 46 = 55, 2...82, 8 \text{ mm}.
$$

Принимаем *lст*=75 *мм*. Длина расточки бобышки под подшипник принимается равной диаметру вала  $d_{\beta2}$  – в процессе конструирования может уточняться; *x*=5…15 *мм* зависит от размеров редуктора. Принимаем *x*=5 *мм*.

$$
l_2 = l_{cm} + 2 \cdot x + d_{e2} = 75 + 2 \cdot 5 + 30 = 115 \text{ mm}.
$$

Этого этапа эскизной компоновки достаточно для приближенного расчета валов и подбора подшипников.

#### **6. ПРОВЕРКА ДОЛГОВЕЧНОСТИ ПОДШИПНИКОВ**

(одновременно построение эпюр изгибающих моментов)

Подшипники принимаем радиально-упорные, 46305 – для быстроходного [1, стр. 434, табл. К28], 7207 – для тихоходного валов [4, стр. 538], [1, стр. 436, табл. К29].

**6.1** Определить реакции опор вала червяка [2, стр. 166, п. 2], [1, стр. 138, рис. 8.4]

Внешние нагрузки на вал

eunthe нагрузки на вал  
\n
$$
Q = 295,5 H
$$
;  $\beta = 0$ ;  $F_{11} = \frac{2 \cdot T_2 \cdot 10^3}{d_1} = \frac{2 \cdot 8,75 \cdot 10^3}{32} = 546,9 H$ ;

$$
\beta
$$
– yroл наклона ременной передачи к горизонту;  
\n
$$
F_{t1} = \frac{2 \cdot T_2 \cdot 10^3}{d_1} = \frac{2 \cdot 8,75 \cdot 10^3}{32} = 546,9 H;
$$
\n
$$
F_{t1} = 1560H = F_{t2} \text{ (cm. n.4.12);}
$$
\n
$$
F_{r1} = F_{r2} = F_{t2} \cdot tg20^\circ = 1560 \cdot 0,364 = 564,7 H.
$$

*Q* принято по расчету резинотканевой передачи при ее горизонтальном расположении (см. п. 2.12).

Запишем уравнение равновесия сил, действующих на балку в плоскости чертежа (от силы *Ft*1),затем – в перпендикулярной плоскости – от сил *Fr*1, *Fa*<sup>1</sup> и *Q*.

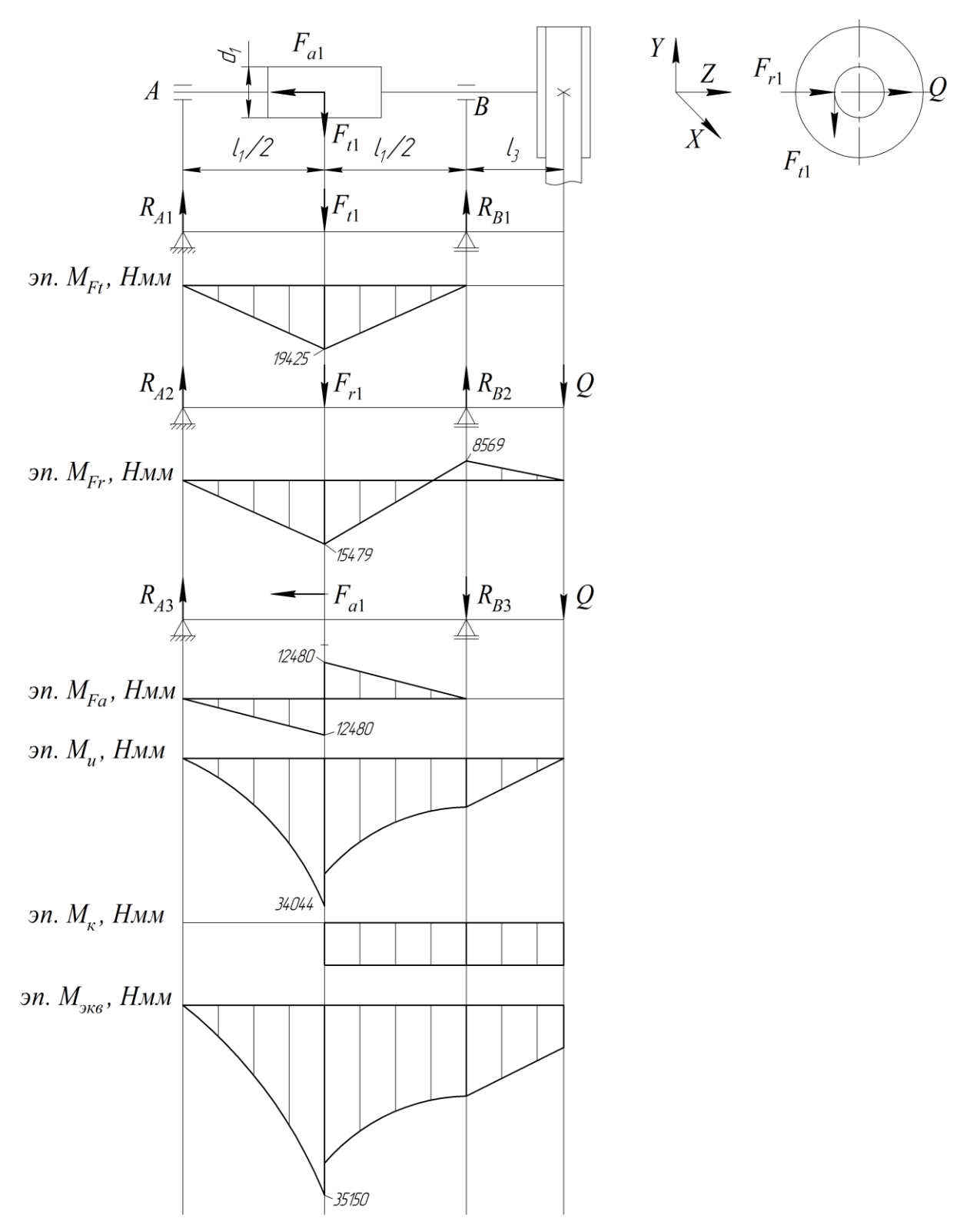

Рисунок 17 – Схема нагружения быстроходного вала и построение эпюр изгибающих моментов

*-* от силы *Ft*<sup>1</sup>

$$
\sum T_A = 0 \to F_{t1} \cdot \frac{l_1}{2} - R_{B1} \cdot l_1 = 0;
$$

$$
R_{B1} = \frac{F_{t1} \cdot l_1}{2 \cdot l_1} = \frac{F_{t1}}{2} = \frac{546.9}{2} = 273.45 \, H;
$$

 $R_{A1} = R_{B1} = 273{,}45 H -$ при симметричной нагрузке; - от силы *Fr*1, *Q*

$$
\sum T_A = 0 \to F_{r1} \frac{l_1}{2} - R_{B2} \cdot l_1 + Q \cdot (l_1 + l_3) = 0.
$$

$$
\sum T_A = 0 \rightarrow F_{r1} \frac{l_1}{2} - R_{B2} \cdot l_1 + Q \cdot (l_1 + l_3) = 0.
$$
  

$$
R_{B2} = \frac{F_{r1} \cdot \frac{l_1}{2} + Q \cdot (l_1 + l_3)}{l_1} = \frac{564.7 \cdot \frac{140}{2} + 295.5 \cdot (140 + 29)}{140} = 639.06 H.
$$

$$
\sum y = 0; \quad R_{A2} = F_{r1} + Q - R_{B2} = 564,7 + 295,5 - 617,9 = 221,14 \ H.
$$

*-* от осевой силы *Fa*<sup>1</sup>

$$
\sum T_A = 0 \rightarrow -F_{a1} \frac{d_1}{2} + R_{B3} \cdot l_1 = 0.
$$
  

$$
R_{B3} = F_{a1} \cdot \frac{d_1}{2} = 1560 \cdot \frac{32}{2 \cdot 140} = 178,28 \ H.
$$
  

$$
\sum y = 0; \quad R_{A3} - R_{B3} = 0; \quad R_{A3} = R_{B3} = 178,28 \ H.
$$

**6.2** Суммарные радиальные нагрузки на опоры. Опора А:

$$
F_{rA} = \sqrt{R_{A1}^2 + (R_{A2} + R_{A3})^2} = \sqrt{273.45^2 + (221.14 + 178.28)^2} = 484.06 \, H.
$$

Опора В:

$$
F_{rB} = \sqrt{R_{B1}^2 + (R_{B2} - R_{B3})^2} = \sqrt{273.45^2 + (639.06 - 178.28)^2} = 535.81 H.
$$

 $R_{B3}$  введена со знаком «-», так как направлена против  $R_{B2}$  (см. рисунок 17).

В радиальном направлении опора В более нагруженная, поэтому конструкцию опор выполним таким образом, чтобы осевая сила воспринималась опорой А (для этого подшипники установим враспор).

**6.3** Осевые составляющие радиальных реакций шариковых радиальноупорных подшипников [4, стр. 363], [1, стр. 141, табл. 9.1]:

$$
S_A = e \cdot F_{rA} = 0,68 \cdot 484,06 = 329,1 H;
$$
  
\n $S_B = e \cdot F_{rB} = 0,68 \cdot 535,81 = 364,3 H.$ 

 $e=0.68$  [4, стр. 360, табл. 12.26)], [1, стр. 145, табл. 9.3] при углах давления подшипника 46305  $\acute{\alpha}$  = 26°. По каталогу для названного подшипника имеем: d  $= 25$  мм,  $D = 62$  мм;  $D_w = 11,51$  мм;  $z = 10$ ,  $C_r = 2690$  H;  $C_0 = 14600$  H [2, стр. 407, табл. 22]. Знание параметра окружности центров набора шариков  $D_{pw}$  для радиально-упорного подшипника с углом контакта >18° не потребуется. Коэффициенты радиальной и осевой нагрузок будут получены непосредственно из таблицы [2, стр. 200, табл. 11.14)], соответственно  $X =$  $0.41: Y = 0.87.$ 

6.4 Суммарная осевая нагрузка на подшипник [3, стр. 306]:

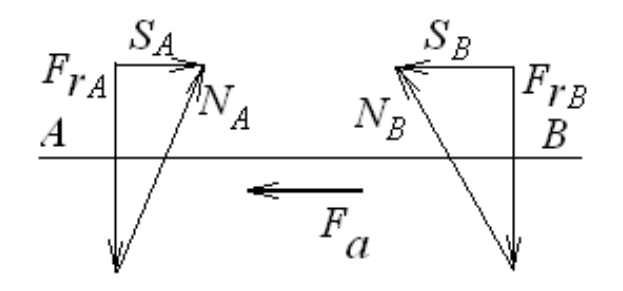

$$
F_{acx} = F_a + S_B = 1560 + 364.3 = 1924 H.
$$

- осевая нагрузка на опору  $A$ .

Опора В никакой осевой нагрузки не воспринимает.

6.5 Эквивалентная нагрузка.

Для опоры А:

$$
\frac{F_{acymu}}{F_{r4}} = \frac{1924}{484,06} = 3,97 > e.
$$

 $P_{\beta A} = (X \cdot F_{rA} \cdot V + V \cdot F_{acy_{MM}}) \cdot K_{\delta} \cdot K_{T}$  [2, crp. 197, (11.4)], [4, crp.360, (8.4)], [1, стр. 141, табл. 9.1], [13, стр. 305, (18.4)];

Х=0,41; У=0,87 [2, стр. 200, табл. 11.14], [4, стр. 360 табл. 12.26], [1, стр. 141, табл. 9.1];

V=1 [2, стр. 197], [4, стр. 359], [1, стр. 142, табл. 9.1];

 $K_{\tilde{0}}=1,2$  [2, стр. 198, табл.11.12], [4, стр. 362, табл. 12.27], [1, стр. 145, табл. 9.4].

 $K_T$ =1,0 [2, стр. 197], [4, стр. 359], [1, стр. 147, табл. 9.5].

$$
P_{34} = (0,41 \cdot 484,06 \cdot 1 + 0,87 \cdot 1924) \cdot 1,2 \cdot 1 = 1872 H.
$$

Для опоры В:

 $P_{2B} = V \cdot F_{B} \cdot K_{E} \cdot K_{T}$  [3, crp. 306, (18.6)], [4\*, crp. 233, (8.5)], [1, crp. 141, табл. 9.1];

$$
V=1; KB=1,2; KT=1,0.
$$
  

$$
P_{3B} = 1 \cdot 535 \cdot 1,2 \cdot 1 = 642 H
$$

Долговечность определяем по более нагруженному подшипнику. 6.6 Расчетная долговечность [1, стр. 140], [2, стр. 205], [3, стр. 305, (18.3)]:

$$
L_h = \frac{10^6}{60 \cdot n_2} \cdot \left(\frac{C}{P_{3A}}\right)^3 = \frac{10^6}{60 \cdot 1420} \cdot \left(\frac{211}{187}\right)^3 = 17100 \, \text{vac}.
$$

 $C=21, 1 \kappa H$  [1, стр. 434, табл. К 28].

Имеется возможность перейти на легкую серию. Например, переход на подшипник 46205 обеспечит долговечность  $L<sub>h</sub>=4460$  час. В этом случае в середине срока эксплуатации (при проектном  $L_h$ =8000 час) производится ревизия подшипников.

Для тихоходного вала принят конический подшипник 7207 (см. выше п. 6). В роликовых радиально-упорных подшипниках угол давления не изменяется при изменении нагрузки. Поэтому методика их расчета упрощается. Пример расчета см. в задаче 1 при расчете опор быстроходного вала конического редуктора.

6.7 Произведем расчет величин изгибающих моментов в характерных точках в среднем сечении червяка:

$$
M_{Ft} = R_{A1} \cdot \frac{l_1}{2} = 273,45 \cdot \frac{140}{2} = 19425 \text{ Hmm};
$$
  

$$
M_{Fr} = R_{A2} \cdot \frac{l_1}{2} = 221,14 \cdot \frac{140}{2} = 15479 \text{ Hmm};
$$

и в сечении под опорой В:

$$
M_{Q} = Q \cdot l_{3} = 295.5 \cdot 29 = 8569 \, \text{H}_{MM};
$$

$$
M_{Fa} = R_{A3} \cdot \frac{l_1}{2} = 178,28 \cdot \frac{140}{2} = 12480 \, \text{H}_{MM}.
$$

Из анализа результатов получаем, что наиболее напряженным будет среднее сечение червяка.

**6.8** Суммарный изгибающий момент для среднего сечения червяка  $[3, \text{crp.234}, (13.59)]$ :

$$
M_{H} = \sqrt{M_{Ft}^{2} + (M_{Fr} + M_{Fa})^{2}} = \sqrt{19425^{2} + (15479 + 12480)^{2}} = 34044 H_{MM}.
$$

**6.9** Эквивалентный момент [3, стр.234, (13.60)]:

$$
M_{\text{3}} = \sqrt{M_H^2 + T_2^2} = \sqrt{34044^2 + 8750^2} = 35150 \, \text{H}_{\text{M}}.
$$

**6.10** Диаметр вала в опасном сечении [3, стр. 267, (16.10)]:

$$
d = \sqrt[3]{\frac{M_{\text{max}}}{0.1 \cdot [\sigma_{-1}]_{u}}} = \sqrt[3]{\frac{35150}{0.1 \cdot 50}} = 19,15 \text{ nm} < d_{f1} = 22,4 \text{ nm (cm. n. 4.10)}.
$$
  
[ $\sigma_{-1}$ ]<sub>u</sub> = 50...60 M\Pi a [3, crp. 266, ra6n.16.1].

Контрольные вопросы к задаче №3

- 1. Какой материал червяка используется обычно в закрытых червячных передачах?
- 2. От какого кинематического параметра червячного зацепления в первую очередь зависит выбор материала червячного колеса?
- 3. Какая сравнительная стоимость серого чугуна и бронзы, оловянистой и безоловянистой бронзы?
- 4. В каких случаях для изготовления червячного колеса используют чугун, в каких случаях – оловянистую бронзу?
- 5. Какой фактор является критерием прочности закрытой червячной передачи?
- 6. По каким напряжения производят проверочный расчет червячной передачи?
- 7. Как определить диаметр делительной окружности червячного колеса, диаметр делительного цилиндра червяка?
- 8. Как производится проверка соответствия выбранного модуля и коэффициента диаметра червяка величине стандартного межосевого расстояния?
- 9. Какую процедуру выполняют при несоответствии межосевого расстояния стандарту?
- 10.Какая расчетная схема сопротивления материалов используется при расчете вала на изгиб?
- 11. Как определить силы, действующие на зуб колеса ( $F_{12}$ ,  $F_{12}$ ,  $F_{22}$ )?
- 12.Какую деформацию испытывает вал червяка кроме изгиба?
- 13.Как определить эквивалентный изгибающий момент?
- 14.Как определить диаметр быстроходного шкива в расчетах плоскоременной (клиноременной) передачи?
- 15.Как соотносится оптимальное полезное напряжение в ремне и кривая скольжения ремня?
- 16.Как перейти от оптимальных полезных напряжений в ремне к допускаемым?
- 17.Как определить площадь поперечного сечения ремня плоскоременной передачи?
- 18.Как выбрать тип сечения клинового ремня?
- 19.Как выполнить проверку фактического передаточного числа ременной передачи?
- 20.Как определить окружную силу на ободе тихоходного шкива?
- 21.Чему равна сила давления ремня на вал в ременной передаче?
- 22.Как посчитать число ремней клиноременной передачи?

## **2. ИСПОЛЬЗОВАНИЕ СИСТЕМЫ АВТОМАТИЗИРОВАННОГО ПРОЕКТИРОВАНИЯ МАШИН**

#### **2.1. КРАТКОЕ ОПИСАНИЕ APM WinMachine**

APM WinMachine – это пакет прикладных программ, созданный для автоматизированного расчёта и проектирования в машиностроении и строительстве. Он состоит из отдельных модулей, предназначенных для решения отдельных классов задач.

APM WinMachine содержит:

APM WinJoint – модуль расчёта и проектирования соединений элементов машин;

APM WinShaft – модуль расчёта и проектирования валов и осей;

APM WinBear – модуль расчёта и проектирования неидеальных подшипников качения;

APM WinPlain – модуль расчёта подшипников скольжения;

APM WinScrew - модуль расчёта неидеальных винтовых передач;

APM WinTrans – модуль расчёта и проектирования механических передач вращения;

APM WinSpring – модуль расчёта и проектирования упругих элементов машин;

APM WinCam – модуль расчёта и проектирования кулачковых механизмов;

APM WinSlider – модуль расчёта и проектирования рычажных механизмов произвольной структуры;

APM WinFEM2D – модуль конечно-элементного анализа плоских деталей;

APM WinBaem – модуль расчёта и проектирования балочных конструкций;

APM WinTruss – модуль расчёта ферменных конструкций;

APM WinFrame3D – модуль расчёта и проектирования трёхмерных рамных конструкций;

APM WinStructure3D – модуль расчёта и проектирования стержневых, пластинчатых, оболочечных конструкций и их произвольных комбинаций;

APM WinDrive – модуль расчёта и проектирования редукторов.

Ниже приводится краткое описание модулей, предлагаемых для использования в курсовом проектировании по курсу "Деталей машин".

#### **2.2. АРМ WinJoint**

АРМ WinJoint - это модуль расчета и проектирования соединений. Он позволяет выполнить комплексный расчет и анализ соединений, которые наиболее часто используются в машиностроении и строительстве.

Модуль позволяет рассчитать:

• групповые резьбовые соединения, поставленные в отверстие с зазором и без него, установленные в произвольном порядке и предназначенные для соединения различных поверхностей.

• сварные соединения при произвольной внешней нагрузке и произвольном размещении сварных швов следующих типов:

\* стыковые;

\* тавровые;

\* нахлесточные;

\* соединения, выполненные точечной сваркой;

• заклепочные соединения произвольного размещения;

• соединения деталей вращения, конструктивно выполненные как:

\* соединения с натягом цилиндрической или конической форм;

\* шлицевые или шпоночные соединения разных типов;

\* штифтовые радиальные и осевые соединения;

\* соединения коническими кольцами:

\* клеммовые соединения различного конструктивного выполнения;

\* профильные соединения различных модификаций.

АРМ WinJoint позволяет выполнить все необходимые для выбранного типа соединения расчеты (в форме проверочного и проектировочного). При проектировочном расчёте производится комплекс вычислений по определению основных геометрических размеров соединения, а при проверочном - находятся значения коэффициентов запаса прочности. При этом критериями расчета резьбовых соединений являются: условие отсутствия сдвига и разъединения стыка сопряженных поверхностей, а также статическая и усталостная прочность элементов соединения. Сварные швы рассчитываются из условия статической и усталостной прочности, а заклепочные - из условия прочности при постоянной нагрузке. Критерием расчета соединений деталей вращения может быть (в зависимости от типа): условие отсутствия сдвига; условие появления зазоров в сопряженных поверхностях при износе; статическая и усталостная прочность элементов соединения, а также совокупность этих критериев.

#### **2.3. АРМ WinShaft**

Модуль АРМ WinShaft представляет собой программу для расчета и проектирования валов. Валы предназначены для передачи крутящего момента и поддержания вращающихся вместе с ним деталей. Они относятся к числу наиболее ответственных деталей машин, поэтому к ним предъявляются высокие требования по точности изготовления, прочности, жесткости, устойчивости и характеру колебаний. Модуль АРМ WinShaft позволяет выполнить весь цикл проектирования валов и осей, начиная от разработки конструкции и заканчивая полным статическим и динамическим расчетом.

С помощью АРМ WinShaft можно рассчитать и построить:

- реакции в опорах валов;
- эпюры моментов изгиба, и углов изгиба;
- эпюры моментов вращения и углов закручивания;
- деформацию вала;
- напряженное состояние при статическом нагружении;
- коэффициент запаса по усталостной прочности;
- эпюры распределения поперечных сил;
- собственные частоты и формы вала.

Модуль АРМ WinShaft имеет специализированный графический редактор для задания геометрии валов и осей. Редактор обеспечивает:

• задание конструкции вала;

- ввод нагрузок, действующих на вал;
- размещение опор, на которых установлен вал.

Примитивы АРМ WinShaft - это основные элементы конструкции вала (цилиндрические и конические участки, фаски, галтели, канавки, отверстия, участки с резьбой, шпонки, шлицы и т. д.), а также нагрузки, которые могут действовать на вал или опору.

Напряженное и деформированное состояния вала рассчитываются методами сопротивления материалов. Так, деформированное состояние описывается методом Мора, а раскрытие статической неопределимости выполняется методом сил. Статическая прочность оценивается по эквивалентным напряжениям, полученным энергетическим методом. Динамические характеристики, такие как собственные частоты и собственные формы, определяются методом начальных параметров.

Расчет усталостной прочности сводится к нахождению коэффициента запаса в сечении вала при постоянной и переменной нагрузке.

В состав системы АРМ WinMachine входит единая база. Все необходимые параметры материалов, такие как модуль Юнга, коэффициент Пуассона, плотность и т. п., берутся из нее.

#### **2.4. АРМ WinBear**

АРМ WinBear выполняет комплексный анализ подшипников качения. Используя этот модуль, можно рассчитать основные характеристики подшипников и выбрать оптимальные конструкции подшипниковых узлов.

С помощью АРМ WinBear можно рассчитать:

- перемещения (жесткость);
- долговечность;
- наибольшие контактные напряжения;
- потери мощности;
- силы, действующие на тела качения;
- тепловыделение;
- момент трения.

В АРМ WinBear выполняется весь комплекс проверочных расчетов, когда по известной геометрии подшипника рассчитываются его выходные характеристики. Решения предоставляют пользователю возможность наглядно качественно и количественно оценить пригодность подшипника и при необходимости наметить пути для подбора параметров более эффективных опор.

В АРМ WinBear могут быть рассчитаны подшипники восьми типов:

- шариковые радиальные;
- шариковые сферические;
- шариковые радиально-упорные;
- шариковые упорные;
- роликовые радиальные;
- роликовые сферические;
- роликовые радиально-упорные;
- роликовые упорные.

Результаты расчета нагрузок позволяют также определить серию энергетических характеристик, от которых зависит потребление энергии и рабочая температура подшипника: коэффициент полезного действия, моменты трения, потери мощности при трении, тепловыделение и т. д.

Результаты расчета представляются в виде:

**• таблиц** со статистическими характеристиками;

- **гистограмм** компонент перемещений;
- **пространственного поля** положений центра подшипника;

**• анимации** движения подшипника;

**• графиков,** описывающих изменения параметра по углу поворота подшипника.

Так как важным параметром расчета является информация о нагрузках, действующих на тела качения, в модуле АРМ WinBear предусмотрен наглядный вывод этой информации на экран. Кроме этого можно также наблюдать за вращением подшипника качения и изменять нагрузки.

Все геометрические размеры подшипника задаются вручную, но можно воспользоваться единой базой данных, которая входит в состав АРМ WinMachine. Нагрузки на подшипник вводятся с экрана в зависимости от типа установки подшипника. Параметры точности по желанию пользователя выбираются с помощью базы данных по заданному классу точности.

Для случая, если действующие на вал внешние нагрузки изменяются во времени, имеется специализированный графический редактор с полным набором необходимых для ввода переменных параметров функций.

Нагрузки, действующие на подшипник, могут быть произвольными, при этом в качестве внешней нагрузки можно рассматривать также и силу предварительного натяга. Величина натяга в зависимости от типа подшипника задается либо в виде приложенной осевой (радиальной) нагрузки, либо в виде радиальных (осевых) перемещений.

## **2.5. АРМ WinTrans**

Модуль АРМ WinTrans производит расчет передач и подготавливает конструкторскую документацию, включая рабочие чертежи. Процесс проектирования с использованием АРМ WinTrans сводится к заданию исходных данных и анализу полученного результата. С помощью модуля АРМ WinTrans можно выполнить весь комплекс конструкторских и технологических расчетов (как проектировочных, так и проверочных) передач вращательного движения, а также выполнить рабочие чертежи основных деталей этих передач в автоматическом режиме. В качестве объектов для расчетов выбраны передачи, широко используемые в практике проектирования.

С помощью АРМ WinTrans можно проектировать следующие типы передач:

• цилиндрические с прямым зубом как внешнего, так и внутреннего зацепления;

• цилиндрические косозубые внешнего зацепления;

- шевронные;
- конические с прямыми и круговыми зубьями;
- червячные;
- цепные;
- ремённые.

При проектировочном расчете известными считаются выходные кинематические и энергетические параметры, а результатом является определение геометрических размеров передачи при выбранных материалах и термообработке. Для выполнения расчета необходимо указать следующие исходные параметры передачи: передаваемый крутящий момент, ресурс, условия работы, передаточное отношение и т.д. Опираясь на эти данные, модуль АРМ WinTrans рассчитает все геометрические параметры передачи.

Все расчеты проводятся как в условиях постоянного, так и переменного режимов реального нагружения. Учет переменного характера нагружения в АРМ WinTrans осуществляется либо в виде нормального переменного режима, либо с помощью специального инструмента для ручного задания таких режимов.

В основу проектировочного и проверочного расчетов положены следующие критерии:

• усталостная, контактная прочность и усталостная прочность на изгиб для цилиндрических, конических и червячных передач;

• износостойкость шарниров цепи для расчета цепных передач;

• нагрузочная способность и долговечность ремня при проектировании ременных передач.

Можно наложить дополнительные ограничения на рассчитываемую передачу. Например, рассчитать передачу с требуемым межосевым расстоянием или другим каким-либо параметром.

Результатом расчета зубчатой передачи с помощью АРМ WinTrans является полный перечень параметров, необходимых при проектировании, а именно:

- геометрические параметры элементов передач;
- силы, действующие на валы от передач;
- действующие напряжения и величины допускаемых напряжений;
- весь спектр параметров контроля качества изготовления;
- параметры качества передачи;

• рабочие чертежи ведущего и ведомого элементов передачи.

С помощью АРМ WinTrans можно проверить несущую способность известной передачи (то есть, передачи с заданными геометрическими параметрами, условиями работы, термообработкой колёс и т.д.). Несущая способность оценивается по двум критериям:

• ресурс работы передачи при заданном передаваемом моменте;

• максимальный передаваемый момент при заданном ресурсе.

АРМ WinTrans предоставляет пользователю все необходимые данные для проверки качества изготовления элементов передачи. Для цилиндрических передач контролируются следующие параметры:

• параметры торцевого профиля зубьев;

- параметры постоянной хорды;
- параметры общей нормали;
- параметры по толщине хорды;
- параметры контроля по роликам;
- параметры проверки положения разноимённых профилей зубьев;

• параметры качества зацепления.

В модуле АРМ WinTrans можно создать рабочий чертёж элемента рассчитываемой передачи. Чертеж сохраняется в формате DXF. При подготовке чертежа в модуле есть возможность:

• изменять, в известных пределах, конструкцию передачи и уточнять конфигурацию изображаемой детали и других элементов чертежа;

• проставлять предельные отклонения размеров и указывать технические требования чертежа;

• заполнять главную надпись чертежа и т.д.

Все это задается в зависимости от нормативных параметров и требований действующих российских стандартов и нормалей. Для выполнения этих операций в АРМ WinTrans имеется полный набор простых и удобных средств. Если в компьютере пользователя установлен AutoCAD™, то его можно вызывать непосредственно из модуля WinTrans для окончательного редактирования чертежа и дальнейшей распечатки на бумаге.

#### **2.6. АРМ Graph**

Модуль АРМ Graph предназначен для выполнения графической части компьютерной подготовки конструкторской документации (возможно, из

полученной в результате расчётов заготовки чертежа спроектированной детали). АРМ Graph представляет собой плоский графический редактор, который можно использовать для оформления графической части конструкторской документации. Он может использоваться для подготовки исходных данных при работе отдельных модулей системы АРМ WinMachine*.* С этой целью в каждой из прикладных расчетных программ имеется возможность импорта графической информации.

Для вычерчивания объектов имеется набор примитивов (простейших объектов чертежа), таких как линия, окружность, дуга, сплайн. Причем объекты можно рисовать как в свободном режиме, так и связанными с другими объектами: параллельно, перпендикулярно, касательно и др. При выполнении чертежей существует возможность привязки к контрольным точкам (концам линии, центрам дуг и окружностей и др.) или к середине отрезка.

Для каждого примитива существует несколько способов задания. В зависимости от установленных параметров геометрические связи между объектами могут закрепляться и отслеживаться при редактировании. Точные числовые параметры примитивов можно ввести в диалоговом окне ручного ввода.

В модуле АРМ Graph имеются команды, которые можно использовать для нанесения линейных и угловых размеров. Размеры проставляются как в автоматическом, так и ручном режиме. Они легко редактируются. Имеется возможность простановки допусков линейных и угловых величин. Величины допусков можно взять из библиотеки АРМ Data.

Для рисования объектов различными типами линий имеется встроенный редактор типов линий. Разработанные типы линий можно записывать в файл и использовать их в дальнейшем в других чертежах.

При вводе текста имеется возможность форматирования абзаца: задание отступов; интервалов; выравнивания; угла наклона. Штриховка создается нескольких типов: сплошная заливка; градиентная заливка; наклонными линиями; предопределенная штриховка и текстурная, когда в качестве образца используется *bmp* или *wfm* файл.

Для нанесения размеров на чертеж используются следующие типы: линейные, угловые и радиальные. Имеется возможность простановки различных специальных символов: допусков, знаков базы, шероховатости, выносок и специальных знаков.

В чертежно-графическом редакторе есть возможность нанесения графических символов, выполненных согласно существующим ГОСТам на оформление графической документации. Эти символы используются в качестве условных обозначений чистоты обработки поверхности детали, технических требований на эти поверхности, а также некоторых специальных элементов, таких как сварные швы и т. д.

Следует отметить, что дополнительно с редактором поставляется набор библиотек стандартных элементов. Удобным инструментом оформления конструкторской документации является редактор таблиц, использование

которого существенно облегчает работу по оформлению технических документов, включающих таблицы различных форм и размеров. С помощью этого редактора можно сформировать таблицу произвольного содержания, выбрать подходящий тип линий и заполнить поля текстовой информацией. Удобно организованы операции редактирования.

Для более удобной работы с чертежом предусмотрена работа с блоками. Блок - это совокупность объектов, с которой можно работать как с одним объектом. Можно создавать блоки, как из отдельных примитивов, так и использовать вложения блоков друг в друга. Их можно сохранять в отдельном файле для организации библиотек конструкций. При работе над чертежом предусмотрена возможность размещения объектов по различным слоям. Слоями можно управлять с помощью *менеджера слоев*, где можно управлять включением/отключением и блокировкой/разблокировкой слоев.

Объекты чертежа можно редактировать различными способами: перемещать, создавать копии, вращать, масштабировать, зеркально отображать, создавать прямоугольный и круговой массивы, смещать объекты. Можно производить разрыв линий, дуг, окружностей или сплайнов в точке или между двумя точками.

В чертежном редакторе существует буфер на 200 команд отменить/повторить. Имеется возможность предварительного просмотра чертежа и его печати на принтер. В чертежно-графическом редакторе есть возможность *параметрического задания графического объекта*. Под этим понимается создание чертежа с помощью *параметризованных блоков*, которые представляют собой блоки с заданными параметрами. Например, можно создать параметризованный блок "фланец" с параметрами внутренний и внешний диаметр, количество и диаметр отверстий и т. д. После этого блок «фланец» можно использовать во многих чертежах, не создавая его каждый раз заново, а лишь задавая его новые параметры.

Крайне важен тот факт, что любая машина наполовину состоит из типовых деталей и узлов, и в этой связи параметризация позволяет автоматически рисовать геометрические объекты, если после выполнения необходимых расчетов последние были заданы параметрически. При работе в этом режиме автоматически сохраняется последовательность выполняемых команд и их атрибутов. Этим атрибутам можно присваивать соответствующие имена и задавать необходимые числовые и функциональные соотношения. Функциональные соотношения могут быть совершенно произвольными, т. е. описанными любыми аналитическими функциями. Для задания таких функций имеется специальный редактор анализа и преобразования аналитических данных.

Стандартные конструктивные графические элементы, оформленные в виде параметрических объектов в среде *АРМ Graph,* включены в состав единой базы и функционируют вместе с ней как в режиме расчета, так и в режиме прорисовки. При вставке параметризованной модели пользователь задает значения переменных величин, по которым строится блок.

## **2.7. ПРИМЕР ИСПОЛЬЗОВАНИЯ APM WinMachine**

Рассмотрим использование пакета прикладных программ APM WinMachine на примере следующего задания курсового проекта, хотя этот пакет может быть применен для расчета деталей и ряда конструкций подъемно-транспортных машин [6, 13].

Требуется спроектировать привод к смесителю кормов, содержащий двухступенчатый цилиндрический косозубый редуктор и цепную передачу с заданными данными:

выходной момент вращения *Твых*=610 *Нм*; частота вращения выходного вала  $n_{\scriptscriptstyle \text{\tiny{6bL}}}$ =38 мин $^{\scriptscriptstyle -1};$ долговечность *t*=14000 *час*; Схема привода:

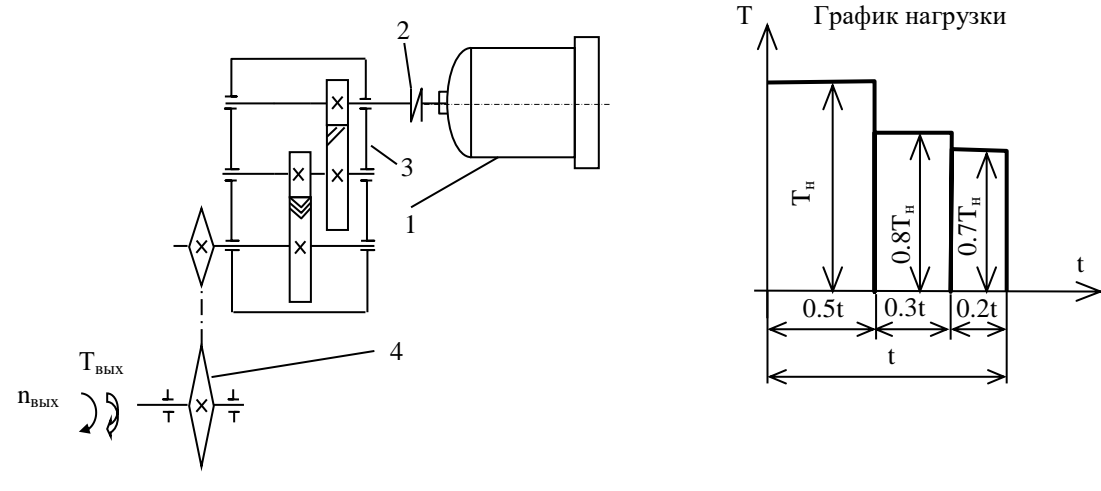

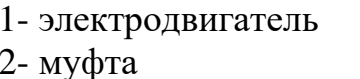

3- редуктор

4- цепная передача

При выполнении расчётов курсового проекта мы будем использовать следующие программы:

- 1. APM WinTrans (для расчёта зубчатой и цепной передачи);
- 2. APM WinJoint (для расчёта соединений).
- 3. APM WinShaft (для расчёта валов);
- 4. APM WinBear (для расчёта подшипников);

## **2.7.1 РАСЧЕТ ЗУБЧАТЫХ ПЕРЕДАЧ**

Привод содержит следующие ступени:

- быстроходная ступень;
- тихоходная ступень редуктора;
- цепная передача.

Для примера рассмотрим расчёт быстроходной ступени данного редуктора, тихоходная ступень рассчитывается аналогично.

Производим кинематический и силовой расчёт привода $^{\rm l}$ . 1 Определим общий КПД привода:

$$
\eta = \eta_{\scriptscriptstyle M} \cdot \eta_{\scriptscriptstyle n}^3 \cdot \eta_{\scriptscriptstyle 3. n}^2 \cdot \eta_{\scriptscriptstyle 4. n}^2,
$$

где *<sup>м</sup> –* КПД муфты (0,99…0,98);

 $\eta_n$  – КПД подшипников (0,990...0,995); *з.п. –* КПД зубчатой передачи (0,96);  $\eta_{u,n}$  – КПД цепной передачи (0,95...0,97 – закрытая передача).

$$
\eta = 0.98 \cdot 0.99^3 \cdot 0.96^2 \cdot 0.96 = 0.85.
$$

2 Определим потребную мощность электродвигателя по формуле:

$$
P = \frac{T_{\text{max}} \cdot \omega_{\text{max}}}{\eta},
$$

где *Т*вых *–* момент вращения на выходном валу привода; *вых –* угловая скорость выходного вала привода;

$$
\omega_{\text{max}} = \frac{\pi \cdot n_{\text{max}}}{30} = \frac{3,14 \cdot 38}{30} = 3,98 \, c^{-1};
$$

$$
P = \frac{610 \cdot 3,98}{0,85} = 2,86 \, \text{kBm}.
$$

Выбираем электродвигатель типа 4AM100S4У3 (см. приложение 1) [7]. *nном =* 1435 *мин -*1 ; *Рном=*3,0 *кВт, dэл=*28 *мм.*

3 Разбиваем передаточное число по ступеням Определим общее передаточное число привода:

 $\overline{a}$ 

$$
u_{o\delta u} = \frac{n_1}{n_{e\delta u}} = \frac{1435}{38} = 37,74.
$$

Определим передаточное число редуктора (см. приложение 2):

$$
u_{\rho e\delta} = \frac{u_{o6u}}{u_{u,n}} = \frac{37,74}{3} = 12,6.
$$

<sup>&</sup>lt;sup>1</sup> Расчёты в этом пункте производятся вручную или с использованием простейших вычислительных средств компьютера.

где  $u_{\mu,n}$  – передаточное число цепной передачи.

 $u_{u,n} = 2...6$ , принимаем  $u_{u,n} = 3$ .

Согласно рекомендациям [1, 2, 4, 8] принимаем передаточное число быстроходной ступени редуктора  $u_6 = 4.5$ , а передаточное число тихоходной передачи  $u_m = 2.8$ .

Определим уточнённое общее передаточное число привода:

$$
u'_{o\delta u} = u_{pe\delta} \cdot u_{u,n} = u_{\delta} \cdot u_m \cdot u_{u,n} = 4.5 \cdot 2.8 \cdot 3 = 37.5.
$$

Отклонение передаточного числа:

$$
\Delta u = \frac{u_{\delta \delta u} - u'_{\delta \delta u}}{u_{\delta \delta u}} \cdot 100\% = \frac{37,74 - 37,5}{37,74} \cdot 100 = 0,64 < \pm 4\%.
$$

выбранный электродвигатель Следовательно,  $\mathbf{M}$ выбранные передаточные числа удовлетворяют данному приводу [7]. Следует заметить, что полученные данные могут быть скорректированы при расчёте передач.

4 Определим угловые скорости вращения валов привода:

$$
n_1 = n_{\partial g} = 1435 \, \text{m} \, \text{m}^{-1};
$$

$$
\omega_1 = \frac{\pi \cdot n_1}{30} = \frac{3,14 \cdot 1435}{30} = 151c^{-1};
$$
\n
$$
n_2 = \frac{n_1}{u_6} = \frac{1435}{4,5} = 318,9 \text{ mm}^{-1};
$$
\n
$$
\omega_2 = \frac{\pi \cdot n_2}{30} = \frac{3,14 \cdot 318,9}{30} = 33,6 \text{ cm}^{-1};
$$
\n
$$
n_3 = \frac{n_2}{u_m} = \frac{318,9}{2,8} = 114 \text{ mm}^{-1};
$$
\n
$$
\omega_3 = \frac{\pi \cdot n_3}{30} = \frac{3,14 \cdot 114}{30} = 11,98 \text{ cm}^{-1};
$$
\n
$$
n_4 = \frac{n_3}{u_{u,n}} = \frac{114}{3} = 38 \text{ mm}^{-1};
$$

$$
\omega_4 = \frac{\pi \cdot n_4}{30} = \frac{3,14 \cdot 38}{30} = 4 c^{-1}.
$$

5 Определим вращающие моменты, передаваемые валами привода:

$$
T_{4} = T_{\text{out}} = 610 \, Hm;
$$
\n
$$
T_{3} = \frac{T_{4} \cdot \eta_{u,n}}{u_{u,n}} = \frac{610 \cdot 0.96}{3} = 213,07 \, Hm;
$$
\n
$$
T_{2} = \frac{T_{3} \cdot \eta_{3,n} \cdot \eta_{n}}{u_{m}} = \frac{213,07 \cdot 0.96 \cdot 0.995}{2,8} = 80,1 \, Hm;
$$
\n
$$
T_{1} = \frac{T_{2} \cdot \eta_{3,n} \cdot \eta_{n}}{u_{6}} = \frac{80,1 \cdot 0.96 \cdot 0.995}{4,5} = 18,94 \, Hm.
$$

6 Определим диаметры валов *d* редуктора по формуле:

$$
d=\sqrt[3]{\frac{T\cdot 10^3}{0.2\cdot \tau}},
$$

где  $T$  – передаваемый момент вращения, т - допустимые касательные напряжения:  $\tau = 10...12$  МПа для быстроходного вала,  $\tau = 12...15$  МПа для промежуточного вала,  $\tau = 15...20$  МПа для тихоходного вала.

$$
d_1 = \sqrt[3]{\frac{18,94 \cdot 1000}{0,2 \cdot 10}} = 21,15 \text{ nm};
$$

$$
d_1 = \sqrt[3]{\frac{80,1 \cdot 1000}{0,2 \cdot 12}} = 32,19 \text{ nm};
$$

$$
d_1 = \sqrt[3]{\frac{213,07 \cdot 1000}{0,2 \cdot 15}} = 41,41 \text{ mm}.
$$

Примем  $d_1 = 22$  мм,  $d_2 = 32$  мм,  $d_3 = 42$  мм, из стандартного ряда нормальных линейных размеров [4, 6, 7, 9].

## **2.7.2 РАСЧЕТ ПЕРЕДАЧ В РЕЖИМЕ APM WinMachine**

Из пакета прикладных программ APM WinMachine надо выбрать программу APM WinTrans [5, 10, 11] (расчёт передач)<sup>2</sup>.

Появится диалоговое окно этой программы, в котором в меню *Тип* необходимо выбрать тип передачи, в нашем случае, - это *цилиндрическая косозубая передача внешнего зацепления*, а затем в этом же пункте меню *Тип расчёта*, в нашем случае, - это *Проектировочный расчёт*. Диалоговое окно программы APM WinTrans для расчёта цилиндрических косозубых передач выглядит следующим образом:

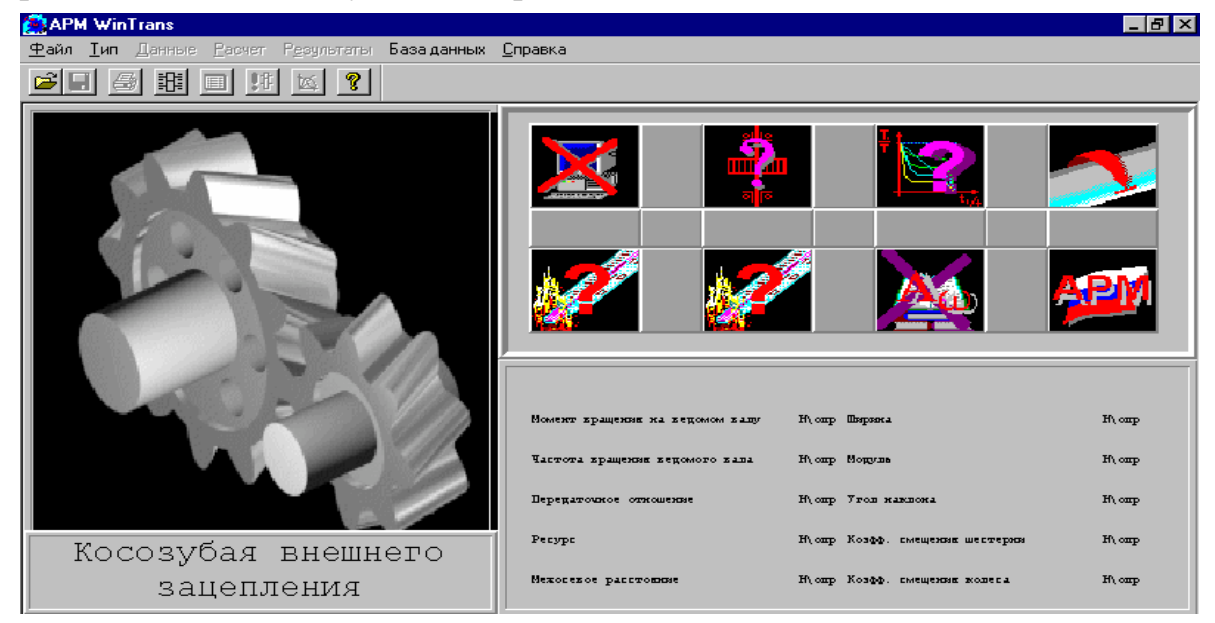

Выбираем меню *Данные* и в открывшемся диалоговом окне *Основные данные*  вводим следующее: момент на выходе быстроходной передачи  $T_2$ , обороты на выходе *n*2, передаточное число *иб*, требуемый ресурс, число зацеплений шестерни и колеса, термообработку шестерни и колеса, режим работы и крепление шестерни на валу.

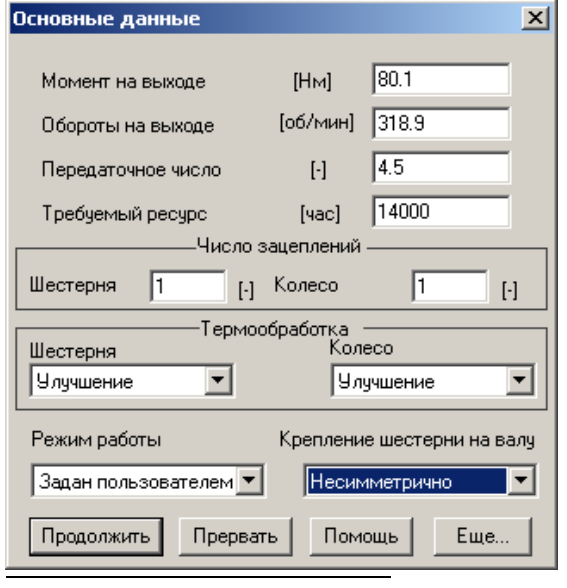

В нашем случае используем данные из задания, а также данные, полученные в предыдущих расчётах:

Момент на выходе – 80,1 *Нм*;

Обороты на выходе – 318,9 мин<sup>-1</sup>;

Передаточное число – 4,5;

Требуемый ресурс – 14000 *часов*;

Число зацеплений шестерни и колеса – 1; Режим работы – задан пользователем.

Термообработка шестерни и колеса – улучшение;

Крепление шестерни на валу – несимметрично.

<sup>2</sup> Далее расчеты производятся в автоматизированном режиме с использованием компьютера и пакета программ APM WinMachine.

Если этих данных недостаточно, то в диалоговом окне нужно нажать кнопку *Ещё* и в открывшемся диалоговом окне *Дополнительные данные* ввести данные, которые запросит программа, а именно: межосевое расстояние; коэффициент ширины колеса; модуль; угол наклона зубьев; коэффициент смещения шестерни и колеса; твёрдость поверхности зубьев шестерни и колеса; число зубьев шестерни и колеса, а также указать, возможен ли реверс в данном редукторе и применимо ли в расчёте стандартное межосевое расстояние.

Далее нажимаем на кнопку *Продолжить*, и, если все данные введены верно, появиться окно *Режим нагружения*, в котором следует с помощью «мыши» ввести график нагрузки. В нашем случае это переменная нагрузка, поэтому в группе соединение следует пометить флаг *Линейное соединение*.

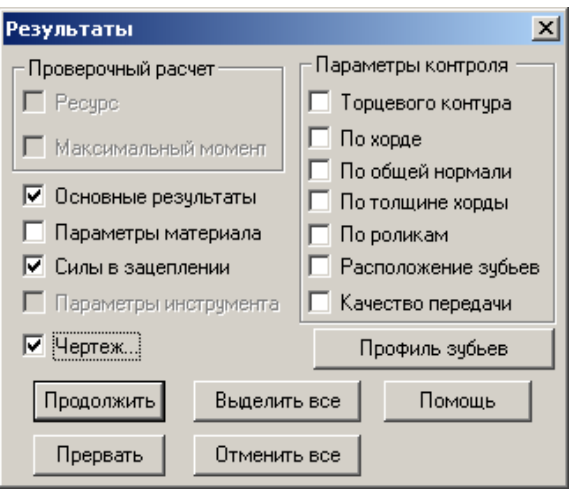

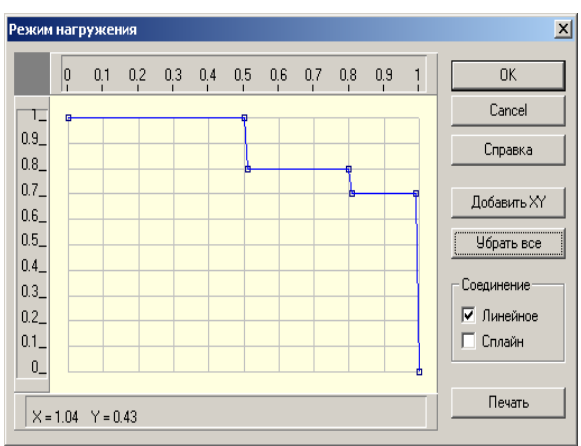

Нажимаем на кнопку *Ok*, и в меню APM WinTrans кнопку *Расчёт*, а затем кнопку *Результаты*. Появится диалоговое окно, которое выглядит следующим образом:

В этом диалоговом окне следует выбрать для вывода следующие результаты: основные результаты; силы в зацеплении, а также чертёж. Нужные пункты надо пометить и нажать кнопку *Продолжить.*

Результаты расчёта быстроходной ступени цилиндрического косозубого редуктора выглядят следующим образом (вывод результатов в любом месте можно остановить, для этого нужно нажать кнопку Прервать):

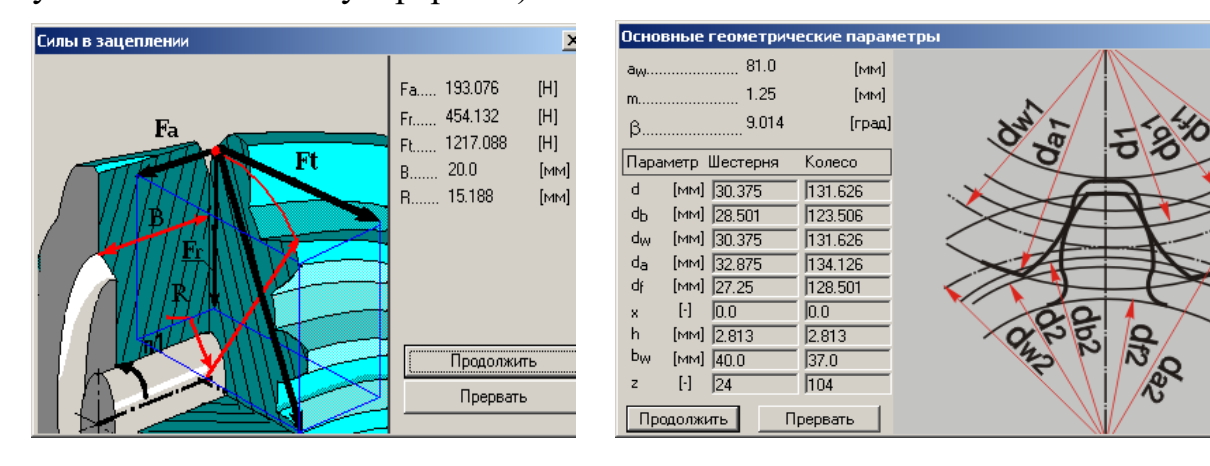

Результаты расчёта зубчатой передачи с помощью APM WinMachine представлены в таблице 1:

Таблица 1.

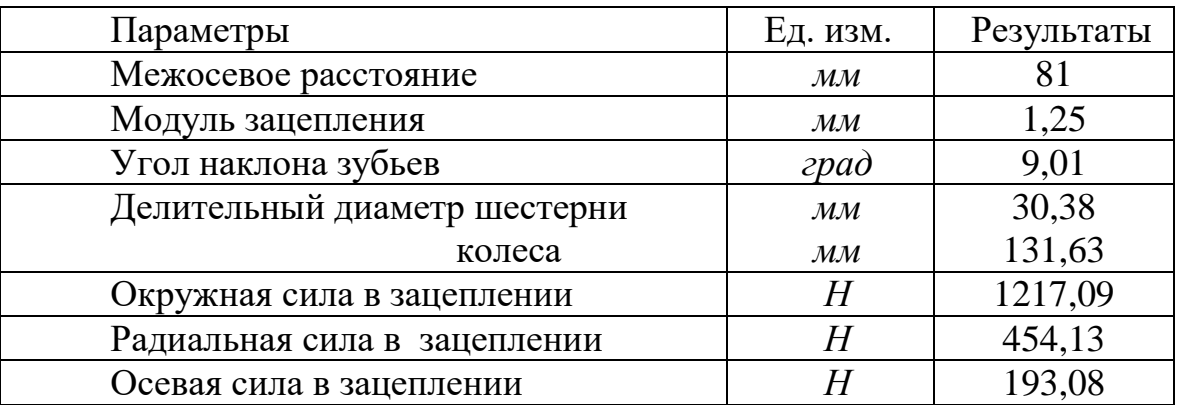

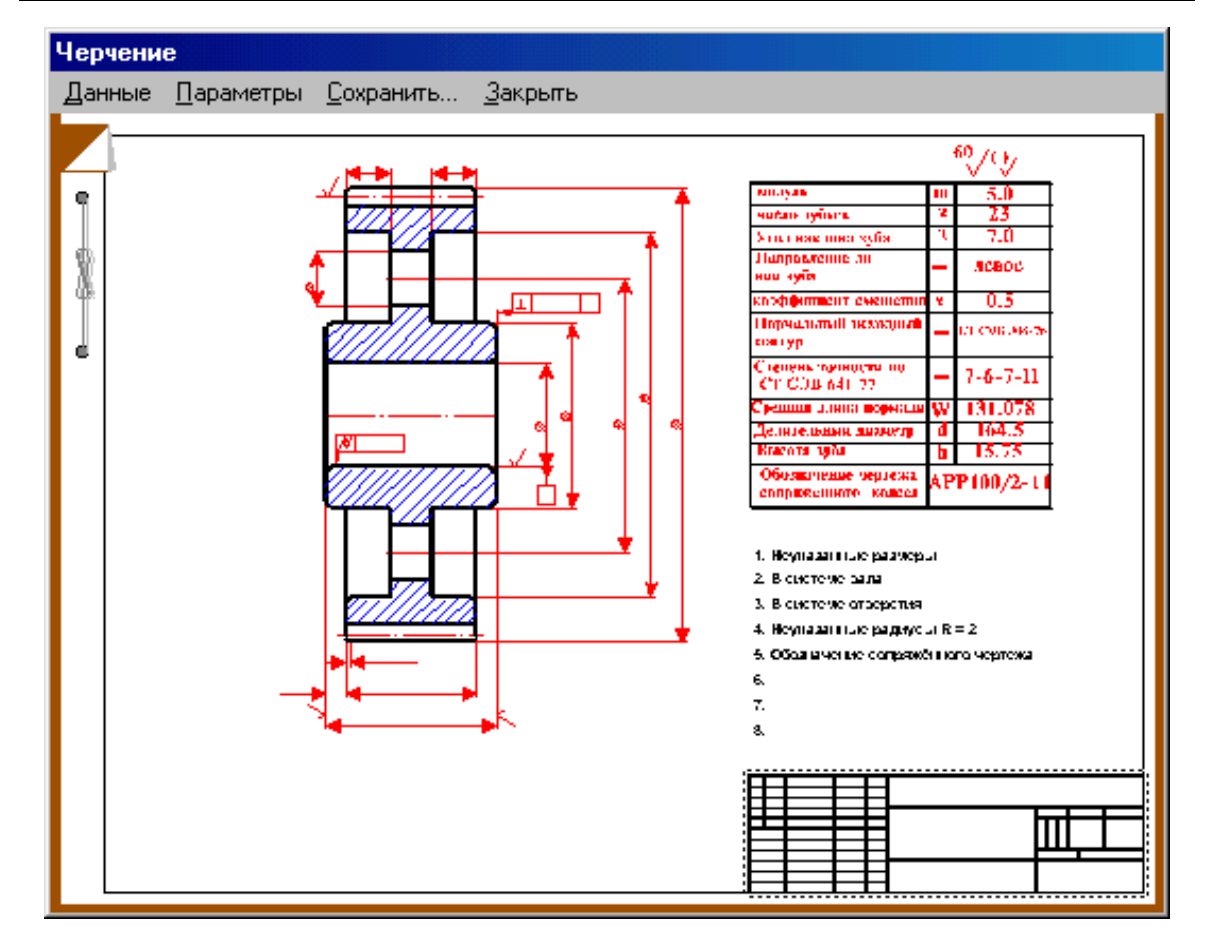

Последним этапом является создание чертежа (в автоматическом режиме). Сначала появляется возможность выбрать ведущую или ведомую шестерню, а после выбора – диалоговое окно *Черчение*. В нём схематически изображён чертёж шестерни.

Двойным щелчком «мыши» по эскизу шестерни последовательно вызываются окна выбора исполнения шестерни, соединения её с валом (в данном случае выбираем шпоночное соединение) и окно ввода основных геометрических параметров шестерни.

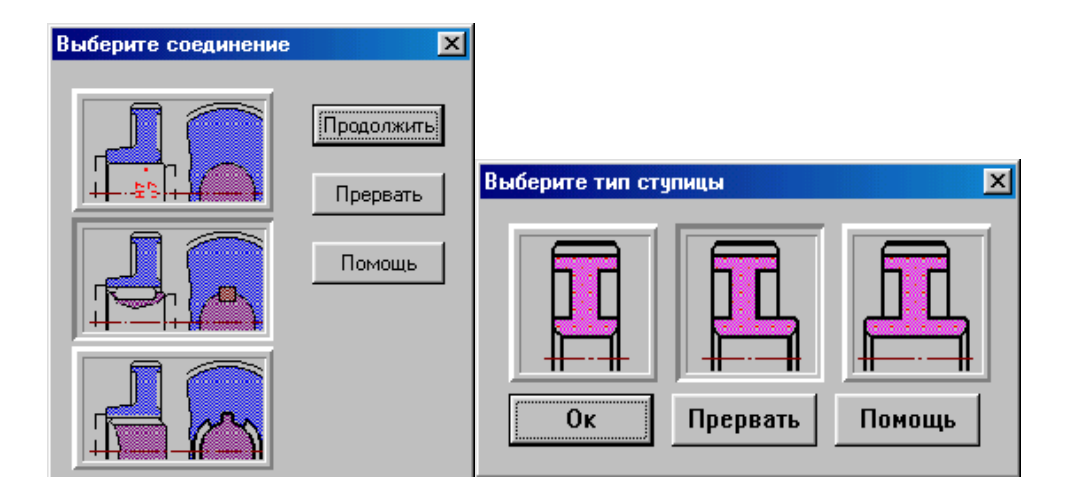

После выбора соединения появиться окно *Размер конструкции.* В нём следует указать внутренний диаметр шестерни, её ширину (рассчитан в пункте 2.1.6).

Двойной щелчок «мыши» по эскизу штампа позволяет перейти в режим его редактирования. Его следует заполнить как обычную таблицу. Так же следует поступить со спецификацией.

После этого в окне *Черчение* следует выбрать пункт *Сохранить*, указать имя и местоположение файла чертежа. Автоматически будет вызван редактор APM Graph с готовым чертежом. При необходимости его можно изменить и сохранить изменения. Повторный вызов окна *Черчение* (после повторного вызова *Результатов*) позволяет начертить и вторую шестерню передачи.

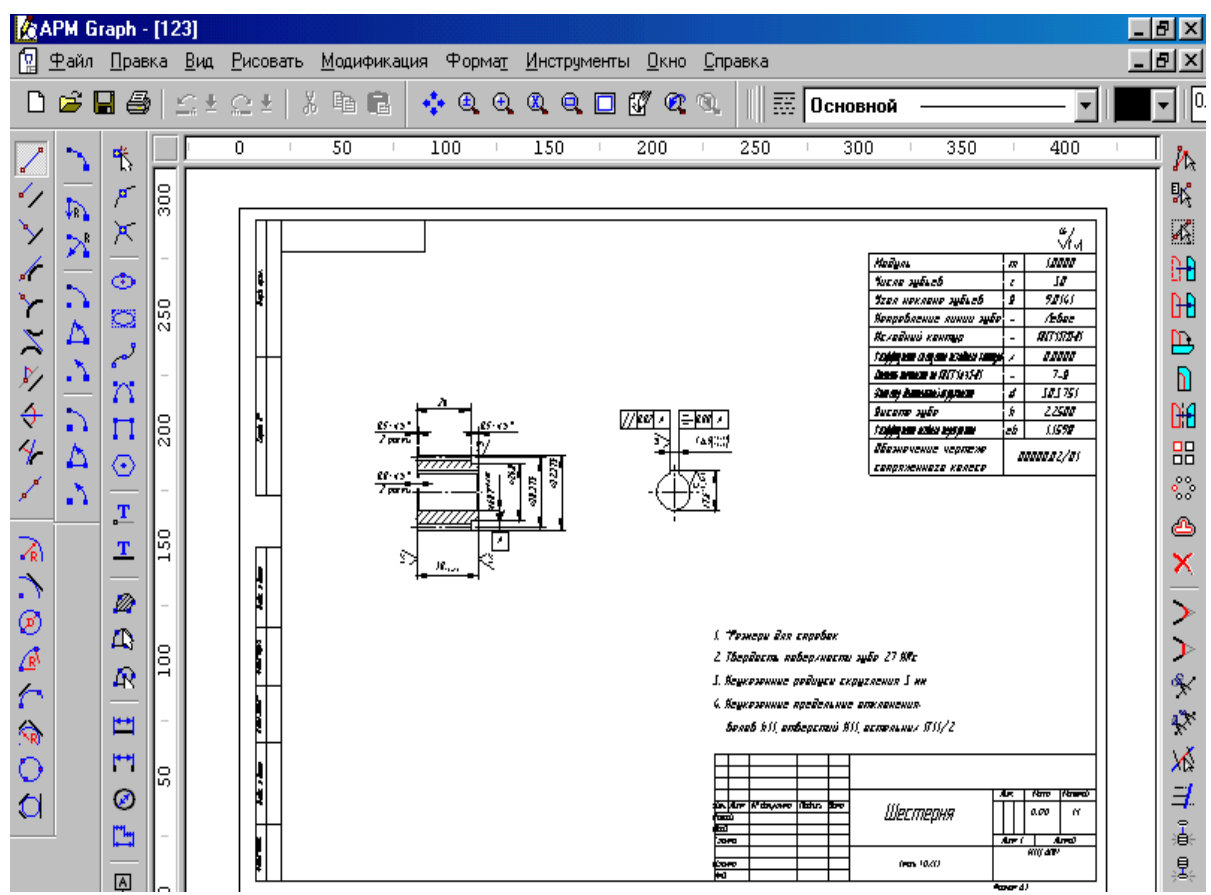

## 2.7.3 РАСЧЕТ ЦЕПНОЙ ПЕРЕДАЧИ

Выбираем из пакета прикладных программ APM WinMachine программу APM WinTrans (расчёт передач).

Появится лиалоговое этой ОКНО программы, в котором в меню Тип необходимо выбрать тип передачи, в нашем случае, - это цепная передача, а затем в этом же пункте меню Tun нашем случае, ЭТО расчёта,  $\bf{B}$ Проектировочный расчёт.

Возникнет диалоговое ОКНО программы APM WinTrans, которое для расчёта цепной передачи ВЫГЛЯДИТ следующим образом:

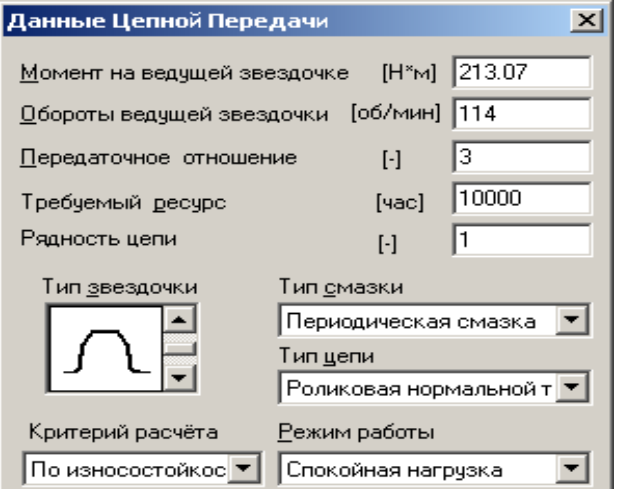

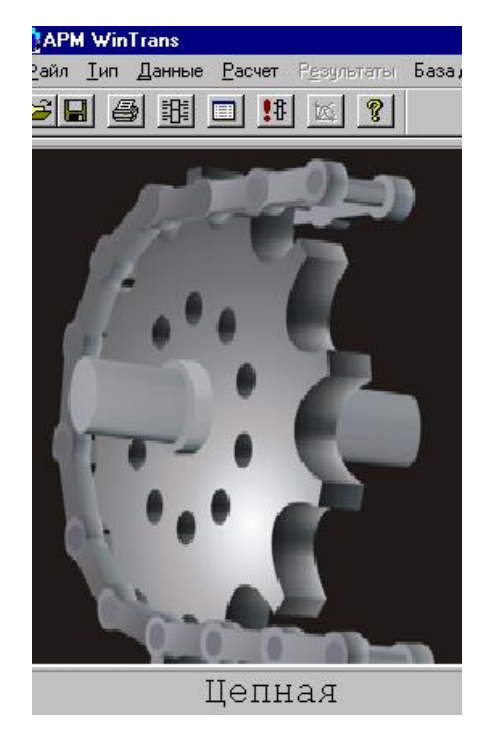

После выбора меню Данные в открывшемся диалоговом окне Данные передачи иепной ВВОЛИМ следующие основные данные: момент на ведущей звёздочке  $T_3$ , обороты ведущей звёздочки  $n_3$ передаточное отношение  $u_{u,n}$ требуемый ресурс, рядность цепи, тип звёздочки, тип смазки, тип цепи и режим работы.

В нашем случае используем данные по заданию, а также данные, полученные в предыдущих расчётах:

момент на ведущей звёздочке - 213 Нм;

обороты ведущей звёздочки – 114 мин<sup>-1</sup>;

передаточное отношение  $-3$ ;

требуемый ресурс  $-14000$ ;

рядность цепи  $-1$ ;

тип смазки - периодическая смазка; тип цепи - роликовая нормальной серии; режим работы - спокойная нагрузка.

Если этих данных недостаточно, то в диалоговом окне нужно нажать кнопку Ещё и в открывшемся диалоговом окне Дополнительные данные ввести данные, которые запросит программа, а именно: число зубьев малой и большой звёздочек и межосевое расстояние.

Далее нажимаем на кнопку *Продолжить*, *Ok* и, если все данные введены верно, то в меню APM WinTrans нужно выбрать пункт *Расчёт*, а затем *Результаты*. Появится диалоговое окно *Результаты цепной передачи*

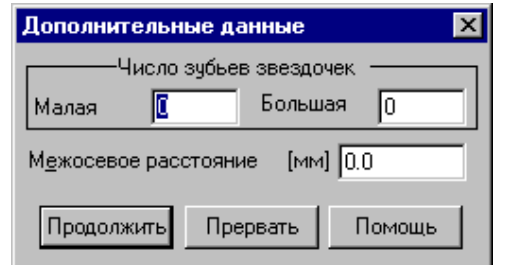

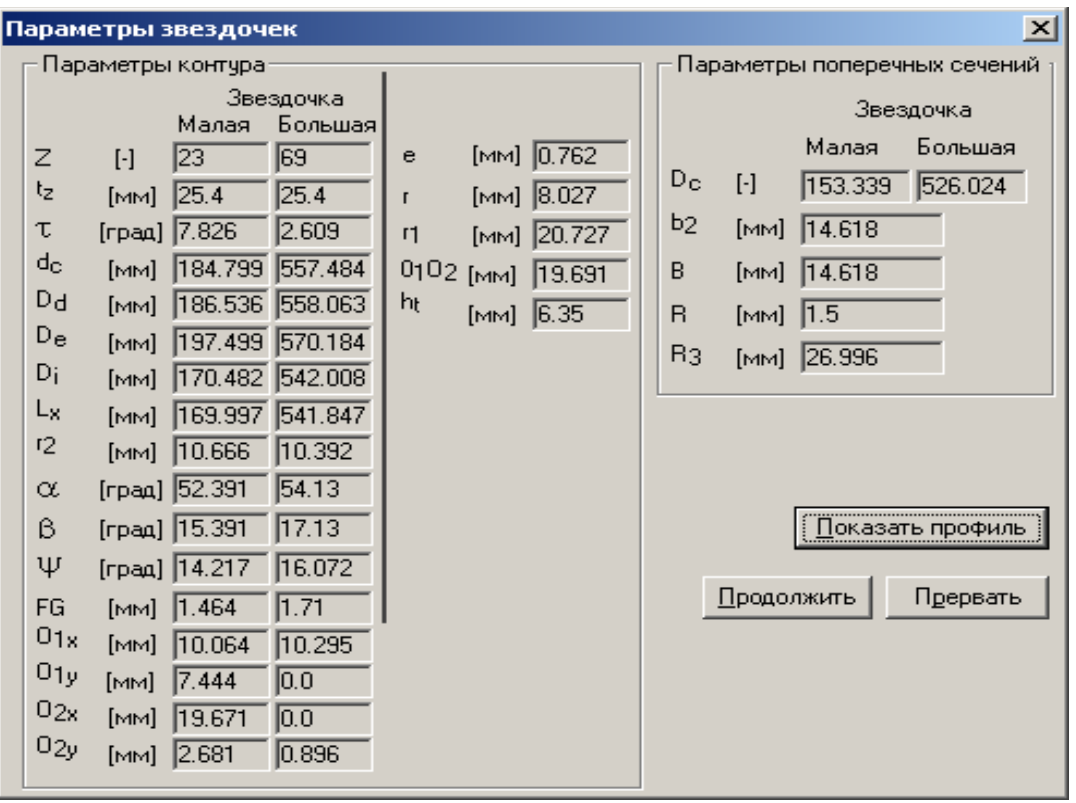

В этом диалоговом окне следует выбрать следующие элементы: нагрузка на вал и чертёж. Соответствующие поля необходимо пометить и нажать кнопку *Продолжить.*

Результаты будут последовательно появляться в соответствующих диалоговых окнах. Вывод результатов в любом месте выполнения можно остановить, для этого нужно нажать кнопку *Прервать*.

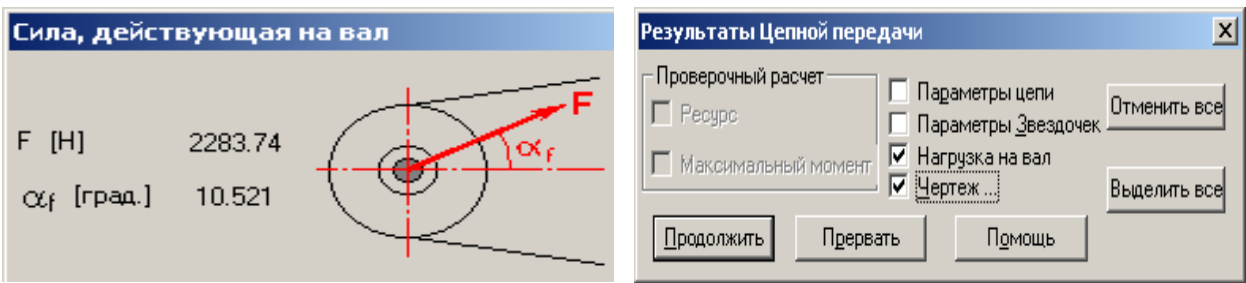

При расчёте цепной передачи с помощью APM WinMachine были получены следующие результаты:

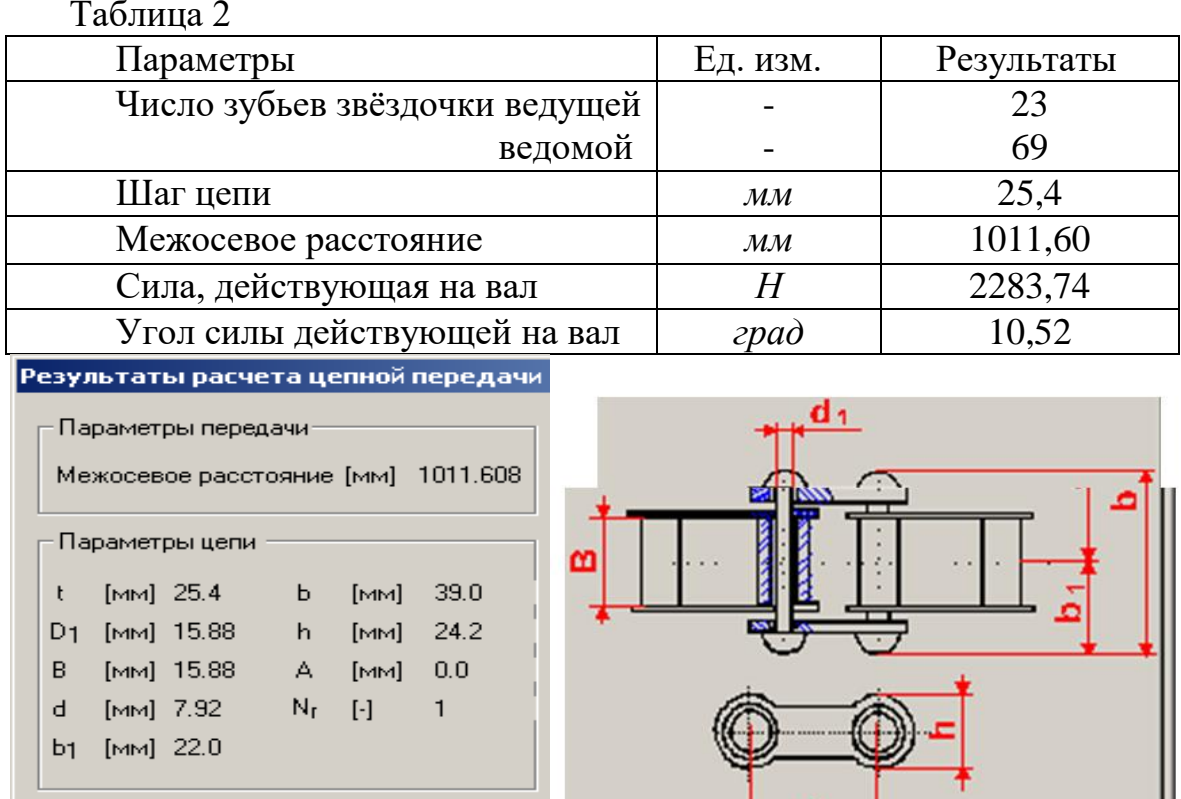

# 2.7.4 РАСЧЁТ СОЕДИНЕНИЙ

Прервать

**Продолжить** 

В данном курсовом проекте необходимо произвести расчёт только соединений шестерней и валов. Для примера рассмотрим расчёт шпоночного соединения входного вала редуктора и полумуфты.

 $\mathbf{t}$ 

II

пакета прикладных программ APM WinMachine выбираем Из программу APM WinJoint. Появится диалоговое окно этой программы. В меню Тип выбираем тип соединения, в нашем случае - это шпоночное соединение (призматическое). Диалоговое окно программы APM WinJoint для расчёта шпоночных соединений примет следующий вид:

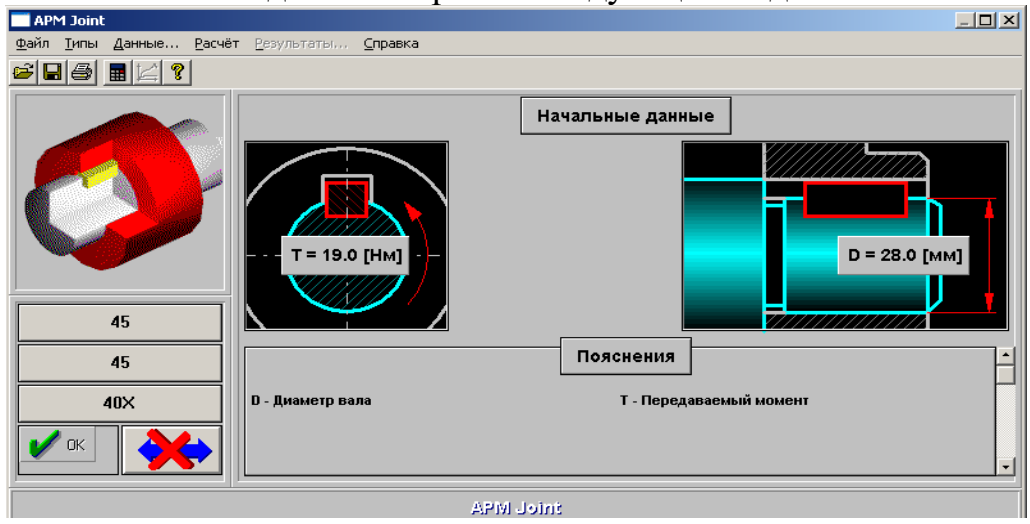

Выберите пункт меню Данные и в открывшемся диалоговом окне

*Исходные данные* введите следующие основные данные: диаметр вала; момент вращения; материалы вала; шпонки и втулки; тип конструкции и тип нагрузки.

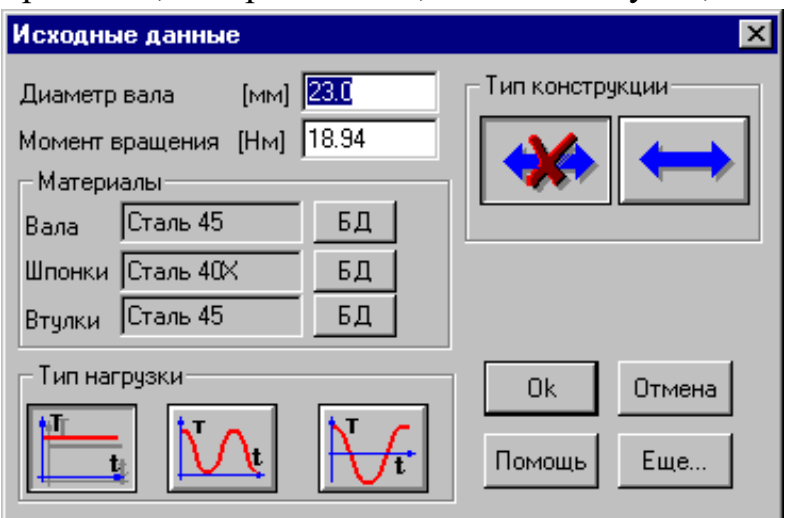

В нашем случае используем данные по заданию, а также данные, полученные в предыдущих расчётах:

диаметр вала – 23 *мм*;

момент вращения – 18,94 *Нм*;

тип конструкции нереверсивное соединение;

тип нагрузки – постоянная.

Для выбора материалов

вала, шпонки и втулки воспользуемся справочной базой данных, для этого в диалоговом окне *Исходные данные* нужно напротив каждого элемента (вала,

шпонки и втулки) нажать кнопку *БД* (база данных).

В появившемся диалоговом окне *Материал* надо выбрать необходимый тип материала, его группу и марку, после выбора нужно нажимать кнопку *Выбрать*. В нашем случае материал вала и

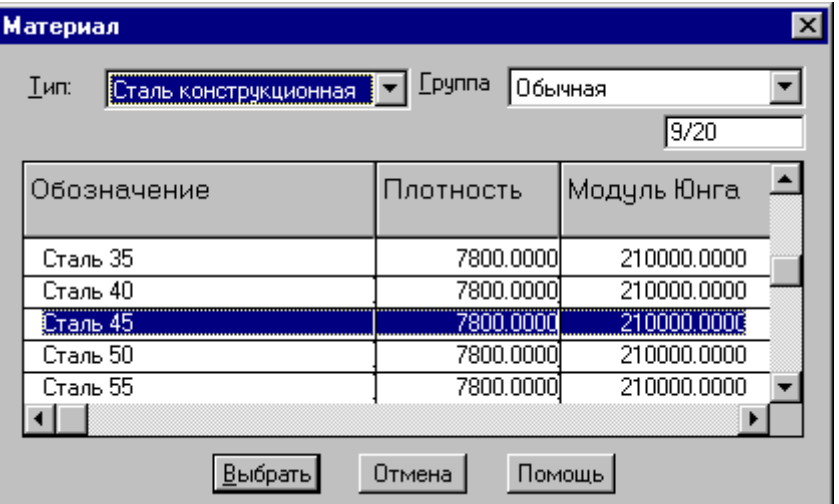

втулки – сталь конструкци-онная Сталь 40Х, а материал шпонки – Сталь 45, [7]. Далее нажимаем на кнопку *Продолжить*, и, если все данные введены верно, то в меню APM WinJoint нужно выбрать *Расчет*, а затем -

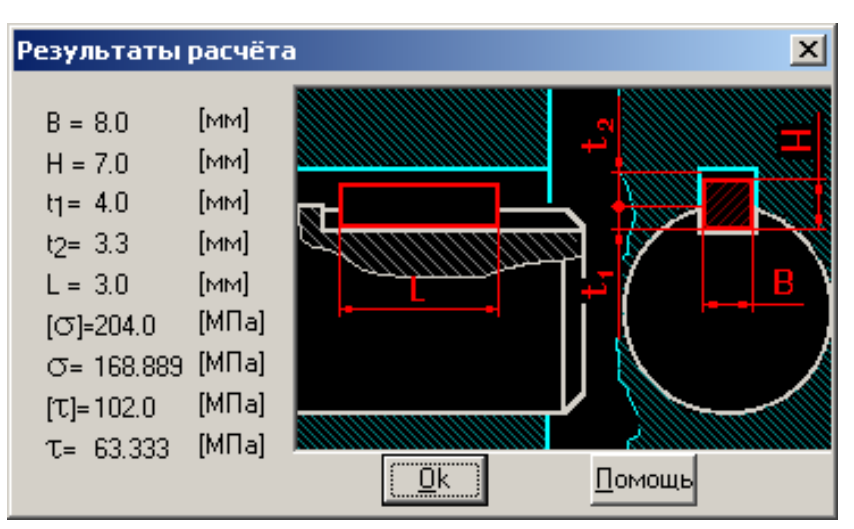

*Результаты*. Появится диалоговое окно *Результаты расчёта*. Из него мы можем определить ширину шпонки, высоту шпонки, глубину паза вала и паза втулки, длину шпонки, а так же напряжения смятия и кручения, как рабочие, так и допустимые.

Таблица 3.

| Параметры           | Ед. изм.                  | Результаты |
|---------------------|---------------------------|------------|
| Ширина шпонки       | $\mathcal{M} \mathcal{M}$ |            |
| Высота шпонки       | $\mathcal{M} \mathcal{M}$ |            |
| Глубина паза вала   | $\mathcal{M} \mathcal{M}$ |            |
| Глубина паза втулки | $\mathcal{M} \mathcal{M}$ |            |
| Ілина шпонки        | мм                        |            |

### **2.7.5. РАСЧЕТ ВАЛОВ**

В заданном курсовом проекте редуктор имеет три вала: быстроходный, тихоходный и промежуточный. Для примера рассмотрим расчёт быстроходного вала.

Из пакета прикладных программ APM WinMachine необходимо выбрать программу APM WinShaft (расчёт валов). Появится диалоговое окно этой программы. Для расчёта надо изобразить вал, его опоры и действующие силы с моментами. Это можно сделать с помощью пунктов меню, но можно и с помощью панелей инструментов с кнопками. С их помощью нужно нарисовать вал, предварительно оценив его диаметр по известному вращающему моменту и допустимому напряжению кручения.

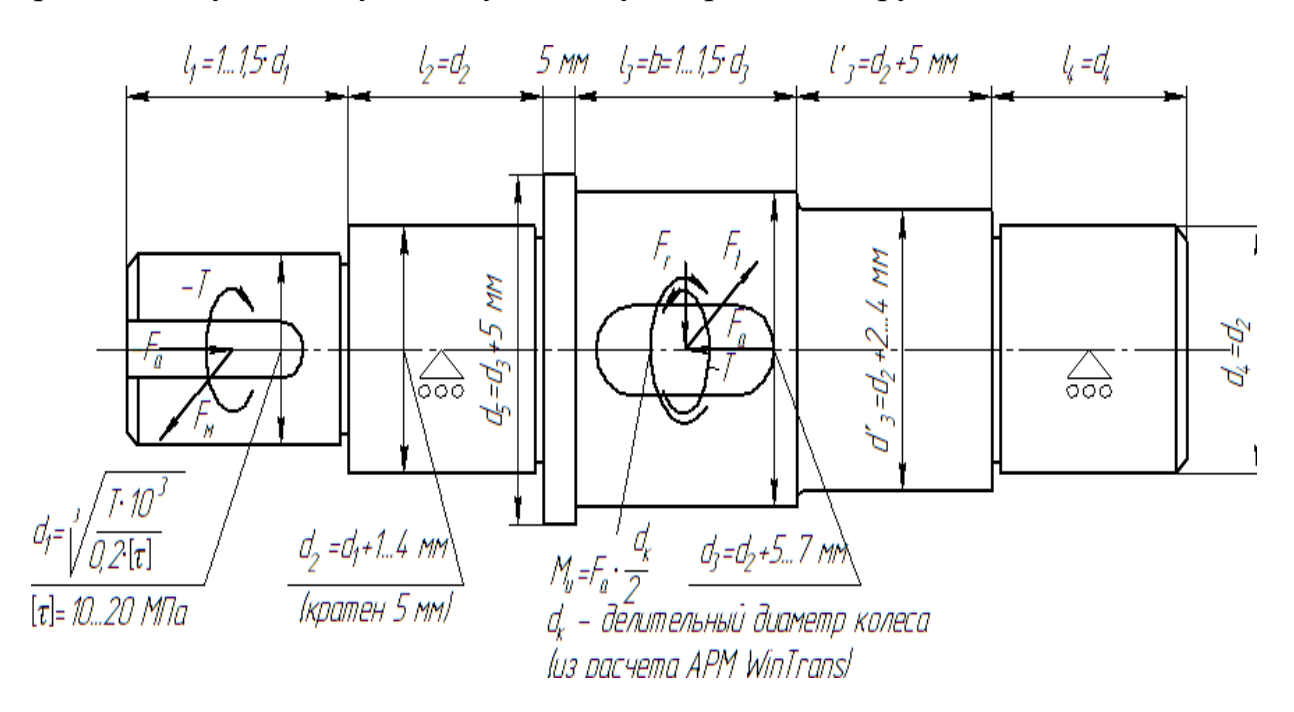

Затем необходимо изобразить посадочные места для подшипников, положение и размер шпонок, обозначить его опоры (в местах расположения подшипников). Далее указываются силы и моменты, действующие на вал (их проекции, направление действия и числовое значение), учитывая, что осевые силы и крутящие моменты должны быть скомпенсированы. В рассматриваемом случае заданный вал будет выглядеть следующим образом:

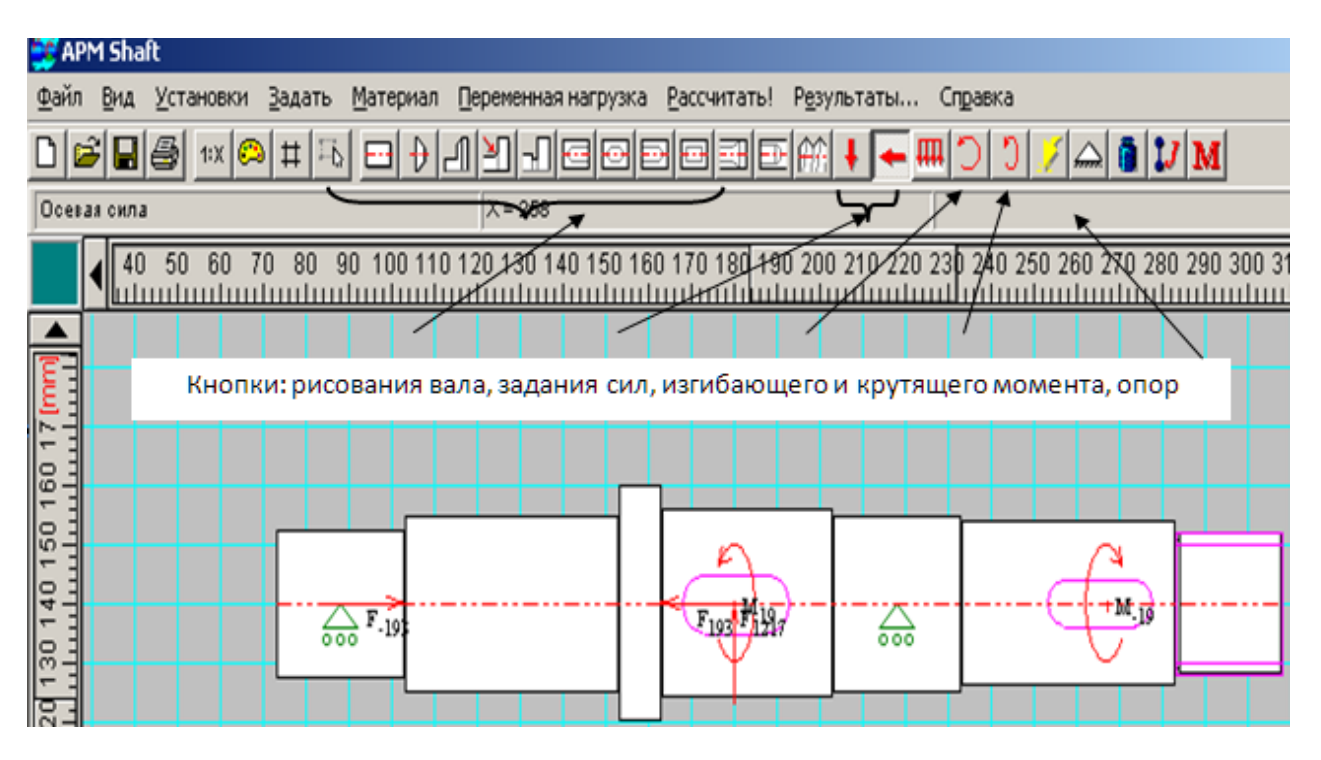

Далее в меню APM WinShaft нужно выбрать пункт *Рассчитать* и в открывшемся диалоговом окне выбрать необходимый пункт расчёта (общий расчёт вала или расчёт динамических характеристик), в нашем случае – общий расчёт вала. Затем нужно выбрать пункт *Результаты*, и если все данные введены верно, то появится диалоговое окно результатов расчёта. Предварительно программа запросит дополнительные данные: время работы вала и его обороты.

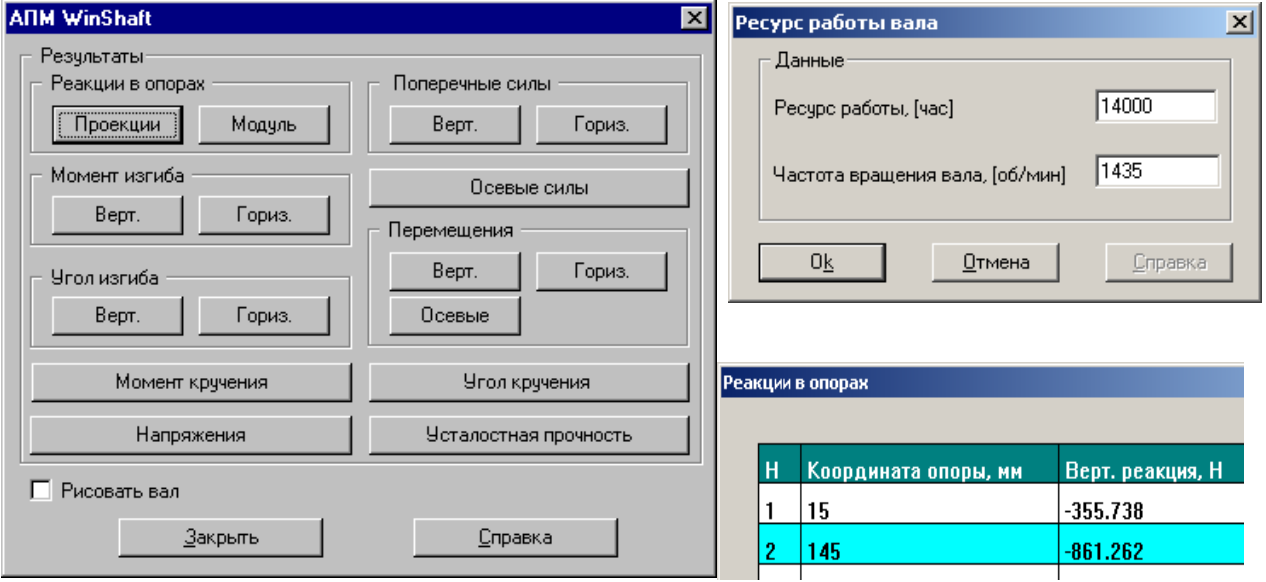

Из данного диалогового окна для дальнейших расчётов нам понадобятся следующие данные: реакции опор, напряжения, коэффициент запаса по усталостной прочности. Результаты расчётов могут быть выведены в табличном и графическом виде. Для их вывода надо нажать соответствующую кнопку. Приведём результаты нашего примера:

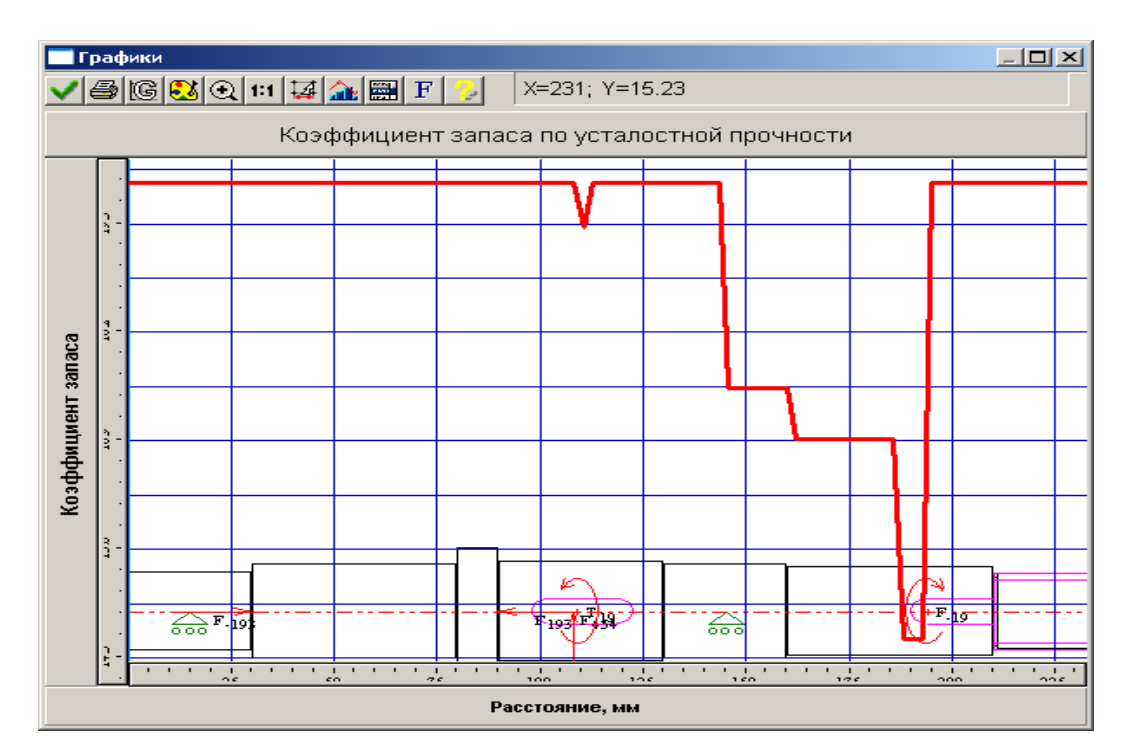

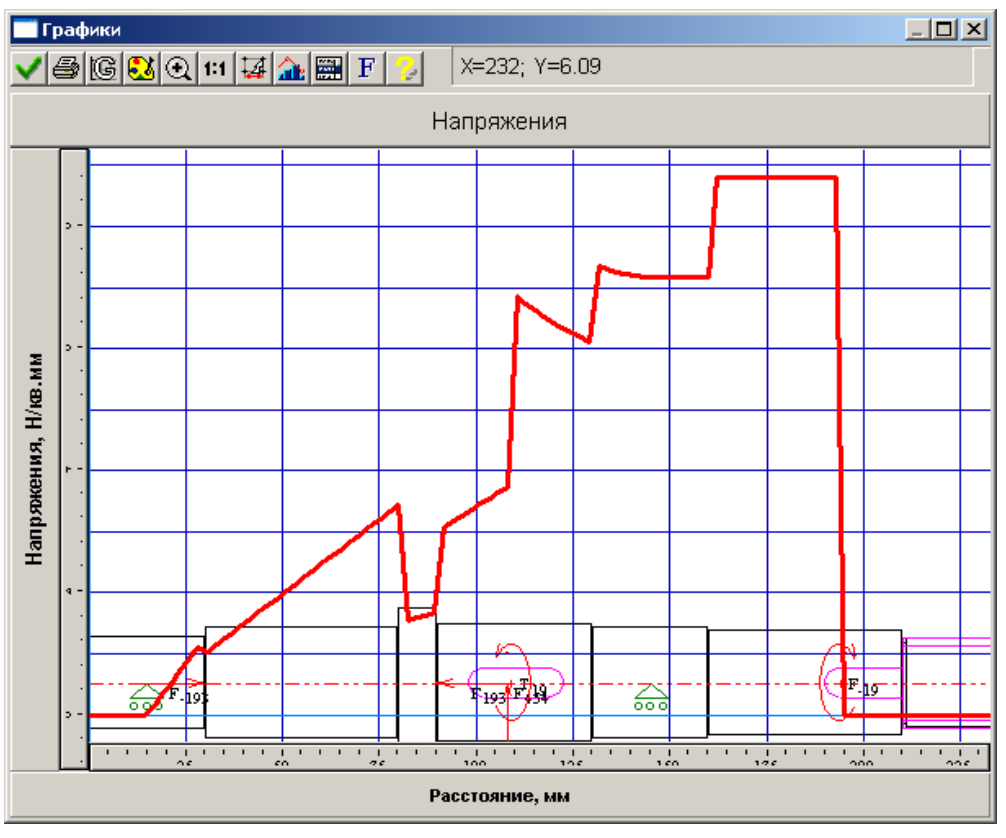

Полученные результаты позволяют судить о пригодности выбранной конструкции вала и необходимости её корректировки [6]. Рассчитанные реакции опор необходимы в дальнейших расчётах (расчёт подшипников).

Таблица 4.

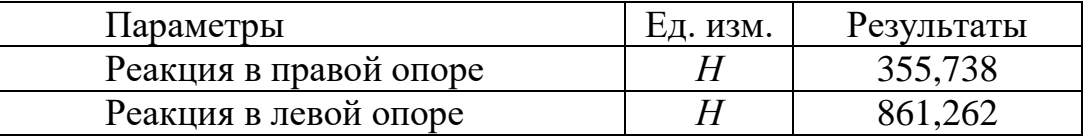

Аналогично производиться расчёт и остальных валов. Чертежи валов следует выполнить с использованием графического редактора APM WinGraph.

> <mark>в'я</mark> Выберите тип подшипника Шариковые подшипники • Радиальный подшипник Тип установки • Одиночный С Сдвоенный

> > **©** Сферический подшипник С Радиально-упорный подшипник

**• Упорный подшипник** 

Роликовые подшипники С Радиальный подшипник © Сферический подшипник • Радиально-упорный подшипник

**C** Упорный подшипник

## **2.7.6 РАСЧЕТ ПОДШИПНИКОВ**

При выполнении данного курсового проекта мы выбрали следующие типы радиальных подшипников: №306 и №309 по ГОСТ 8338-75 (см. приложение 3). Это обусловлено тем, что нагрузочная способность этих подшипников средней серии удовлетворяет рассчитываемой косозубой передаче. Для примера произведем расчет левого подшипника №306, расположенного на входном валу.

Из пакета прикладных программ APM WinMachine выбираем программу APM WinBear (расчет подшипников качения).

Появится диалоговое окно этой программы, в котором надо выбрать пункт меню *Данные* и в

диалоговом окне *Выберите тип подшипника* необходимо выбрать тип подшипника, в нашем случае, - это радиальный одиночный подшипник.

Далее в меню *Данные* APM WinBear необходимо выбрать данные подшипника по геометрии. Это можно сделать как вручную, с использованием справочных таблиц ГОСТа 8338-75, или с помощью базы данных пакета прикладных программ APM WinMachine.

Для того чтобы воспользоваться базой данных, необходимо в диалоговом окне геометрических размеров подшипника нажать на кнопку *База данных*.

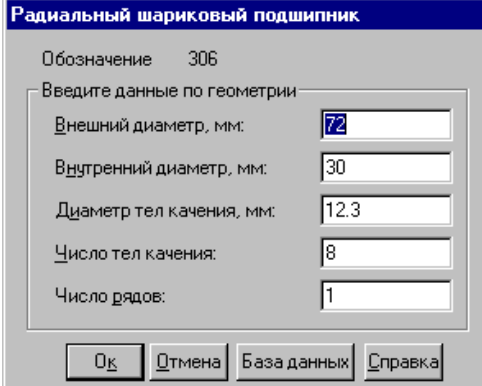

При этом появиться диалоговое окно базы данных, где нужно выбрать вид стандарта, в нашем случае, - это ГОСТ, далее выбрать подтип подшипника, в нашем случае, - это средняя серия диаметров 3; выбрать номер подшипника (№306) и нажать на кнопку *Выбрать*. При этом все необходимые для расчета данные будут автоматически введены в программу [5, 8, 10].

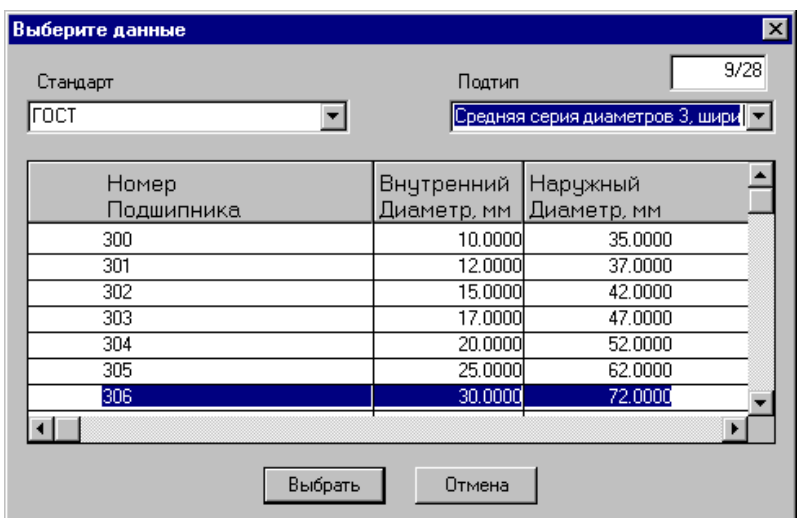

Далее в меню *Данные* необходимо выбрать условия работы данного подшипника, т.е.: радиальную силу, скорость вращения (рассчитанные ранее в модуле WinTrans) коэффициент динамичности и тип нагрузки. В нашем случае имеем следующие данные:

осевая сила – 193 *Н*; радиальная сила на нагруженной опоре – 355,738 *Н*; радиальная сила на ненагруженной опоре – 861,262 *Н*; осевая сила преднатяга –100 *Н*; скорость вращения – 1435 мин<sup>-1</sup>; коэфф. динамичности – 1,3 [7]; осевая сила – 193 Н; тип нагрузки – постоянная.

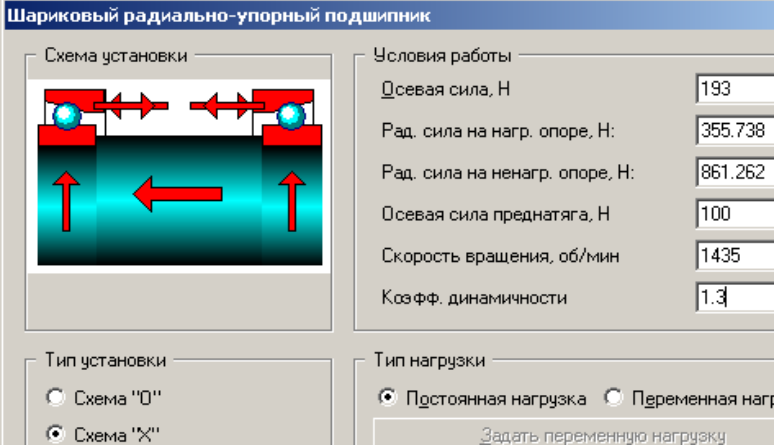

Далее в меню *Данные* необходимо выбрать точность изготовления колец подшипника. Для этого можно воспользоваться базой данных: в диалоговом окне *Точность изготовления* напротив каждого значения (биения внешнего и внутреннего колец) нужно нажать кнопку *БД* и для каждого для этих колец в зависимости от класса точности изготовления (0 - нормальный класс, 6 повышенный класс, применяются для общего и с/х машиностроения), максимального и минимального диаметров находим отклонения диаметра. Нажимаем кнопку *Оk* и данные по отклонению диаметра будут автоматически введены в программу для дальнейшего расчета.

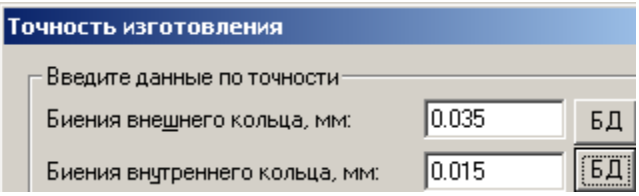

Диалоговое окно программы APM WinBear, если все данные введены верно, будет выглядеть следующим образом:

Далее в меню программы для расчета подшипников качения необходимо выбрать пункт меню *Расчет*, а затем *Результаты*. Появится диалоговое окно *Результаты*.

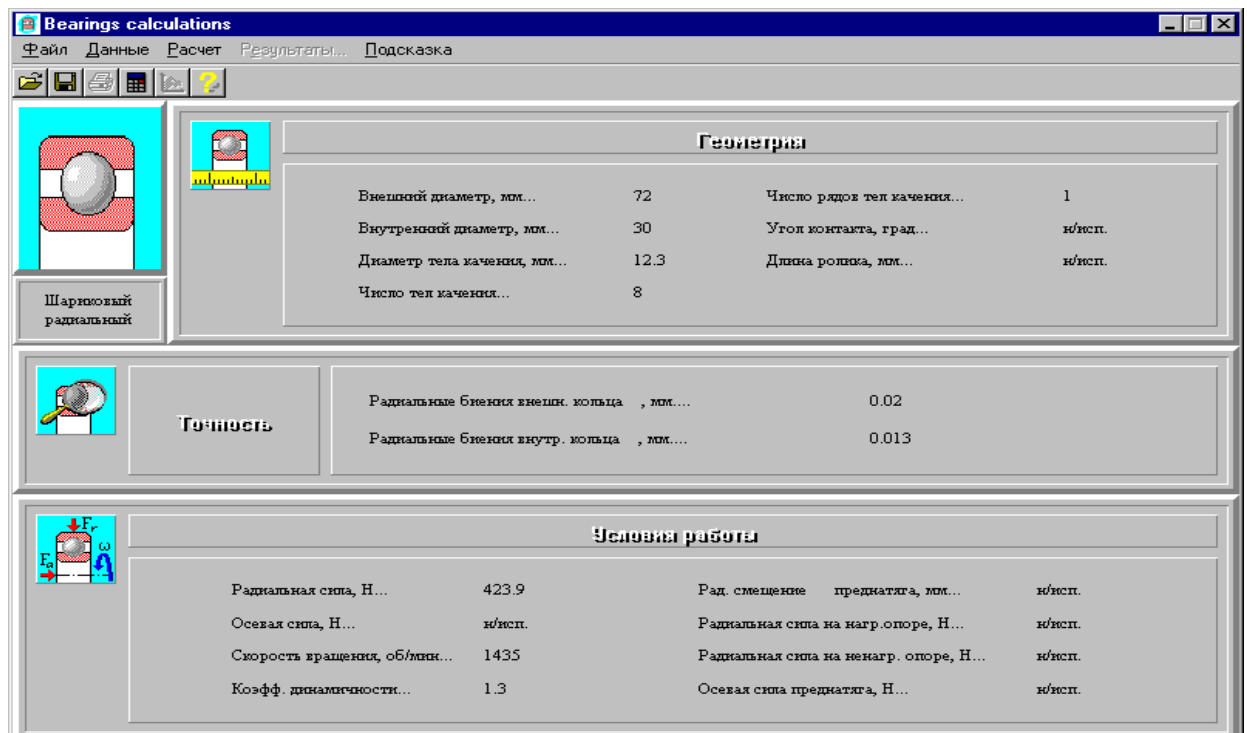

Определены следующие параметры: средняя долговечность; максимальные контактные напряжения; выделение тепла; осевые и

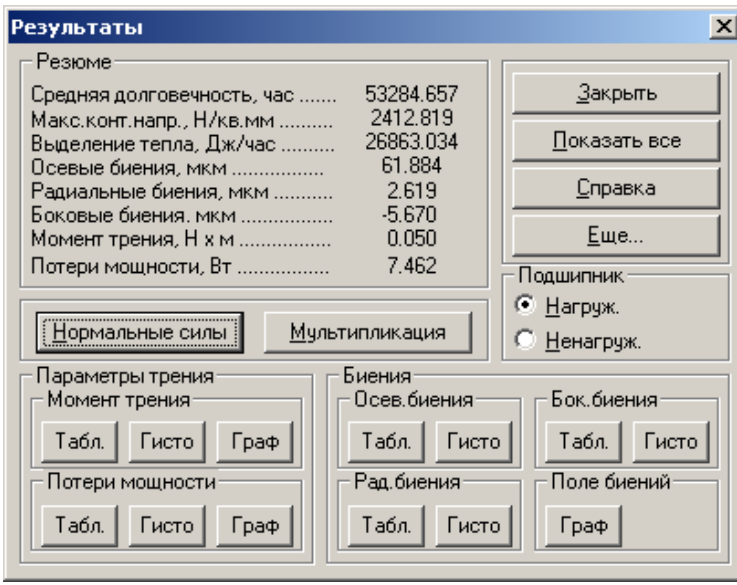

радиальные биения; боковые биения; момент трения; потери мощности. Также из этого окна мы можем вывести следующие данные: нормальные силы; мультипликация; параметры трения: момент трения и потери мощности. Параметры биения: осевые; боковые; радиальные и поле биений могут быть выведены в виде таблицы или гистограммы. Также можно определить дополнительные параметры: долговечность подшипника и динамическую грузоподъемность. Для этого нужно нажать на кнопку *Ещё*.

Из данных расчетов следует, что выбранный подшипник №306 удовлетворяет по долговечности и динамичес-кой грузоподъемности тре-бованиям, предъявляемым к рассчитываемому подшипни-ку. Если расчётная долговечность много больше задан-ной, то следует выбрать под-шипник более легкой серии, например №206.

## **Выполнение расчета базового варианта цилиндрического редуктора в модуле Drive.**

Выполнить проектировочный расчет двухступенчатого цилиндрического редуктора со следующими параметрами рассчитанными ранее [5, 10, 11]:

момент на выходе – 213 *Нм*;

частота вращения выходного вала – 114 *мин*<sup>-1</sup>;

передаточное число – 12;

ресурс работы – 14000 *часов*;

типы зубчатых передач – косозубая и шевронная внешнего зацепления; термообработка зубчатых колес – закалка ТВЧ до твердости 50 HRC; расположение шестерни относительно опор вала – несимметричное;

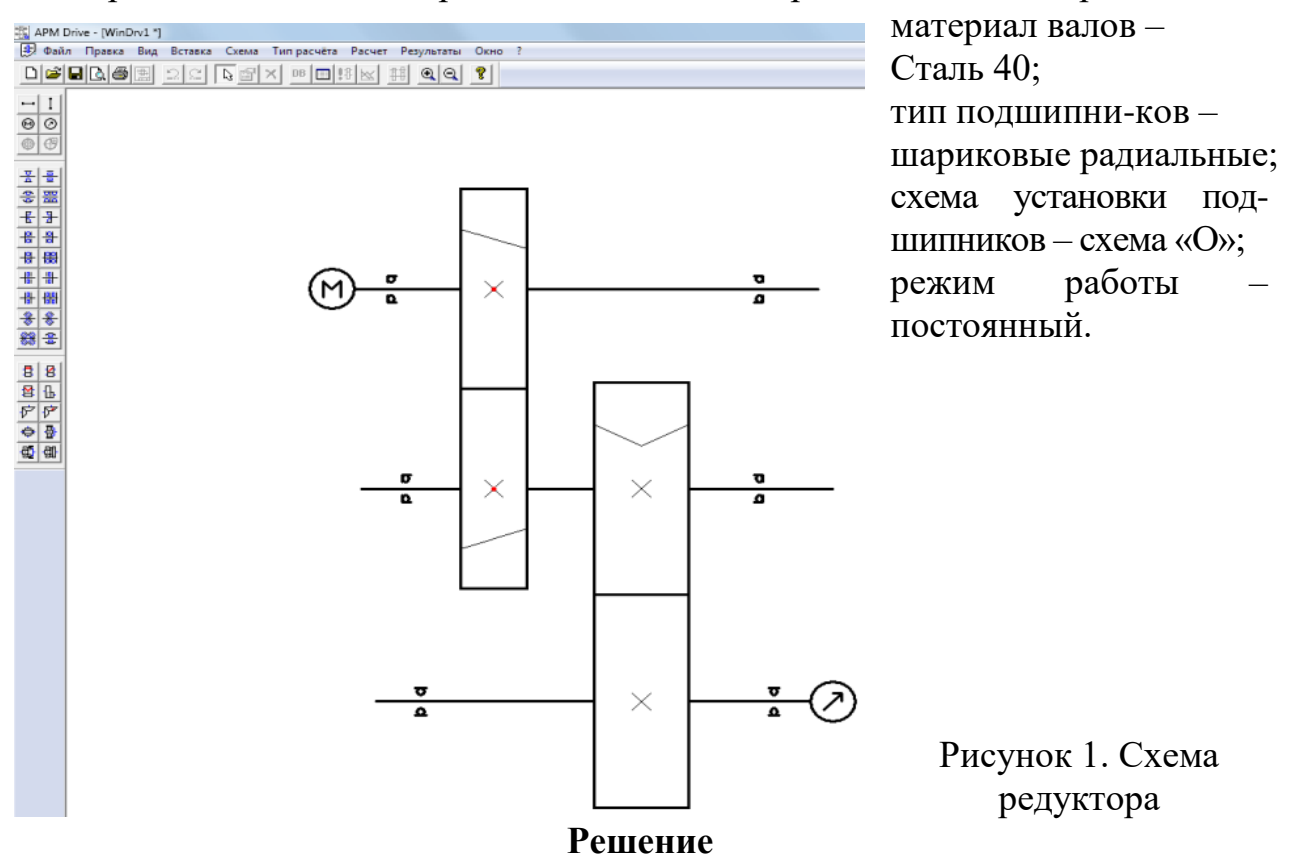

**1. Выбор типа расчета редуктора.** Перед началом расчета необходимо выбрать тип расчета – проектировочный или проверочный. Для этого, открываем меню **Тип расчета** и ставим флажок напротив опции **Проектировочный.**

#### **2. Создание кинематической схемы редуктора**.

Кинематическая схема редуктора состоит из передающих элементов (зубчатых передач), валов и подшипников. Программный модуль APM Drive, предназначенный для расчета элементов кинематических схем, объединяющий модули APM Trans, APM Shaft и APM Bear и использующий все их возможности по заданию параметров и выводу результатов расчета соответствующих элементов схемы.

**2.1. Создание валов**. Задание кинематической схемы начинаем с создания валов. Пусть для примера это будут «вертикальные» валы. Нажимаем кнопку «Горизонтальный вал» **на инструментальной панели «Валы»** (меню **Вставка/Вал/ Горизонтальный**), а затем, нажав левую кнопку мыши, изображаем вал «вытягиванием» линии в вертикальном направлении. Вытягивать линию можно или сверху вниз, или снизу вверх. Таким способом создаем два вертикальных вала и один горизонтальный: входной, промежуточный и выходной.

**2.2. Моделирование зубчатых передач**. После построения валов размещаем на них зубчатые передачи. В рассматриваемой задаче необходимо использовать косозубые передачи внешнего зацепления, следовательно, нажимаем на инструментальной панели **«Передачи»** кнопку «**Косозубая внешнего зацепления**» (меню **Вставка/Передача/Косозубая внешнего зацепления**). Затем, нажав левую кнопку мыши, «вытягиваем» штриховую линию до другого вала до тех пор, пока не появится динамический объект в виде прямоугольника. Далее щелкаем левой кнопкой мыши, и появляется схематическое изображение зубчатой передачи. Аналогично создаем вторую шевронную передачу.

**2.3. Размещение подшипников**. На каждом из валов кинематической схемы необходимо расположить как минимум два подшипника. Для задания шарикового радиального подшипника, нажимаем на ≖ инструментальной панели **«Подшипники»** кнопку **«Радиальный»**  (меню **Вставка/Подшипник/Радиальный** и перемещаем курсор в то место, где на валу будет установлен подшипник – до появления динамического объекта в виде небольшого прямоугольника. Для фиксации места установки подшипника щелкаем левой кнопкой мыши. Если устанавливаем роликовые или шариковые радиально-упорные подшипники, то на одной стороне вала следует установить левые подшипники, а на другой стороне – правые, в зависимости от схемы установки «Схема «О» или «Схема «Х».

**2.4. Указание входа и выхода схемы**. На входе кинематической схемы (на одном из концов входного вала) устанавливаем значок с условным обозначением двигателя (мотора). Для этого на инструментальной панели «Валы» нажимаем кнопку «Входной вал» **[40]**, затем подводим курсор к одному из концов входного вала и, после появления на конце вала объекта в
виде небольшого квадратика, щелкаем левой кнопкой мыши для его установки. Аналогичным способом устанавливаем значок с условным обозначением нагрузки на выходном валу редуктора. Для этого нажимаем на инструментальной панели **«Валы»** кнопку **«Выходной вал».** На этом задание кинематической схемы редуктора завершено (рис. 1).

**2.5. Редактирование элементов кинематической схемы**. Если возникает необходимость в изменении местоположения отдельных элементов кинематической схемы, а также их удалении или замены одних типов элементов другими, то предварительно такие элементы следует выделить. Для выделения нажимаем на инструментальной панели **«Основная»** кнопку **«Выделить**» , а затем щелкаем на выделяемом элементе левой кнопкой мыши – этот элемент выделится.

С выделенными элементами возможно проведение следующих действий:

Удаление. Для удаления выделенных элементов нужно нажать на панели инструментов **«Основная»** кнопку **«Удалить»** (меню **Правка/Удалить**).

Изменение положения выделенного элемента. Подводим курсор к выделенному элементу, и, как только курсор приобретает вид, нажимаем левую кнопку мыши и, не отпуская ее, перемещаем этот элемент схемы. Данная операция применима к передачам и подшипникам – она позволяет сместить их вдоль вала, а также к отдельному валу – его можно переместить в любом направлении.

*Замечание 1. После выполнения этой операции все установленные на валу подшипники сместятся вместе с валом. Передачи останутся на месте, но при перемещении валов в поперечном направлении.*

Изменение размеров валов. При выделении вала его левый конец отмечается белым квадратиком, а правый – черным. Пользователь имеет возможность изменить положение правого конца вала в направлении его оси. Для изменения размера вала подводим курсор к черному концу выделенного вала, и, когда курсор приобретает вид двунаправленной стрелки, нажимаем левую кнопку мыши и, не отпуская ее, перемещаем конец вала.

#### **3. Ввод исходных параметров редуктора**.

Нажимаем на панели инструментов **«Основная»** кнопку **«Начальные данные»** (меню **Схема/Начальные данные**) и в соответствующие поля ввода появившегося диалогового окна **«Начальные данные»** записываем исходные данные проектируемого редуктора:

Этих данных достаточно для проведения проектировочного расчета редуктора. Разбиение общего передаточного отношения по ступеням произойдет автоматически. Но у пользователя есть возможность просмотреть результаты разбиения и скорректировать его. Для перехода в режим корректировки разбиения по ступеням нужно нажать кнопку **«Ручное разбиение»**, после чего откроется диалоговое окно **«Исходные данные»** (рис. 2).

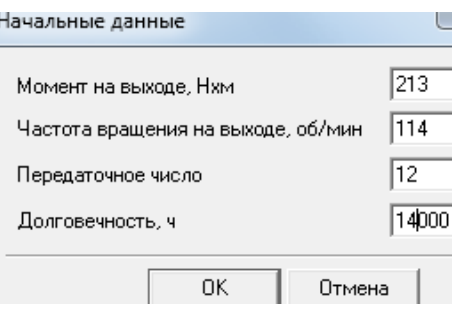

Рисунок 2. Исходные параметры расчета

В верхней части этого окна показываются те параметры элементов схемы, которые предлагаются программой. Пользователь может изменить любой из них. Для этого необходимо, во-первых, в группе параметров Условия разбиения отметить строку Ручная, а во-вторых, из выпадающего списка Параметр ручного разбиения выбрать тот параметр, который нужно изменить

#### 4. Выполнение расчета базового варианта редуктора.

Расчет производится после нажатия панели инструментов на «Основная» кнопки «Расчет» (меню Схема/Расчет»).

Процесс расчета Происходит следующим образом: вначале рассчитываются передачи выбранного пользователем типа, затем на основе полученных результатов конфигурируются состоящие из цилиндрических секций валы, коэффициент запаса по усталостной прочности каждого из которых не ниже 1,5. Наконец, по рассчитанным диаметрам участков вала, на которых по условию должны стоять подшипники, из базы данных автоматически подбираются подшипники указанного типа различных серий, причем с проверкой их по долговечности. В том случае, если по диаметру вала не удалось найти подшипник из базы данных, или найденный подшипник не обеспечивает заданную долговечность, пользователю выдается соответствующее сообщение с перечнем тех подшипников, с которыми возникли подобные проблемы.

Если после проведения расчета программа выдает сообщение «Не все подшипники выбраны из базы данных или имеют требуемую долговечность...», то это означает одно из двух:

под предложенный диаметр вала в базе данных не нашлось подходящего подшипника с таким же внутренним диаметром;

подшипник найден, но полученная в результате его расчета долговечность ниже той, которая задана в исходных данных для всего редуктора.

В обоих случаях необходимо изменить в сторону увеличения диаметр секции вала на том участке, где будет установлен подшипник. Под больший диаметр вала программа подберет подшипник с большей грузоподъемностью, который в результате будет иметь большую долговечность. После внесения всех изменений следует обязательно произвести повторный расчет редуктора.

Кнопка «Результаты» (меню Схема/Результаты расчета) на панели инструментов «Основная» становится активной после окончания расчета только при выборе пользователем определенного элемента схемы.

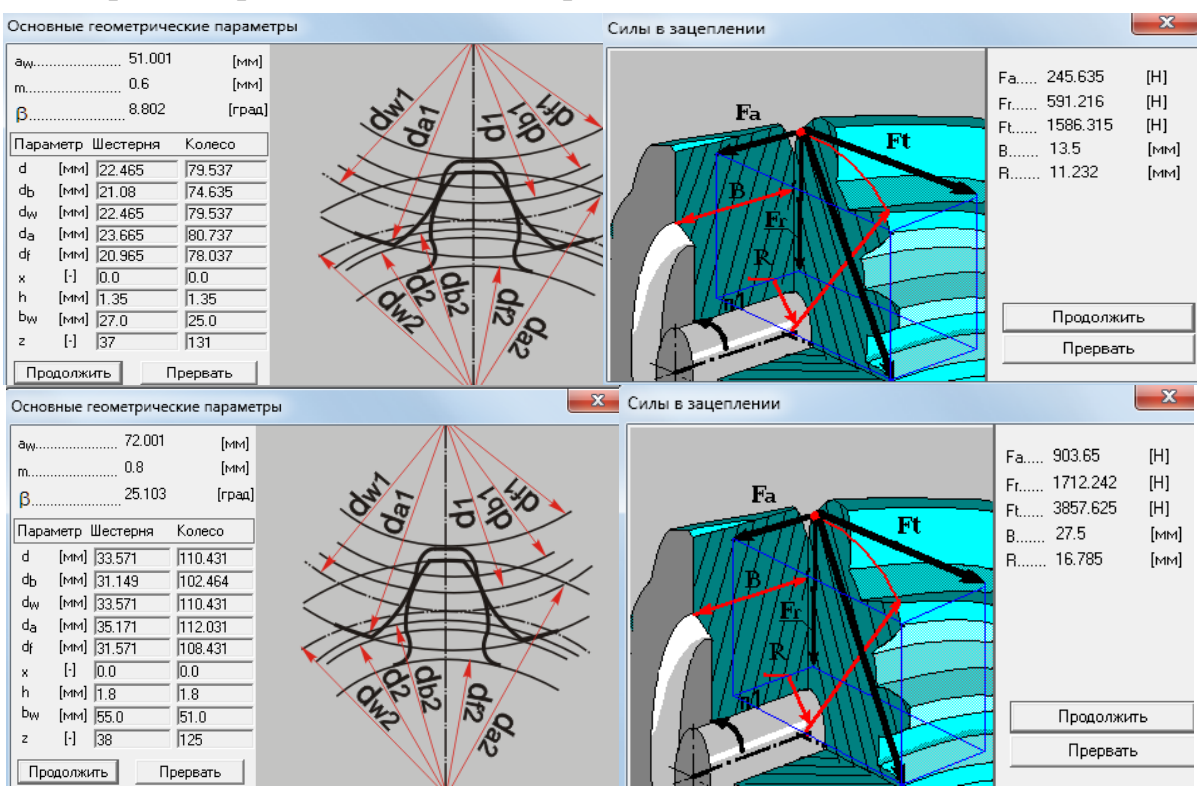

Рисунок 3. Результаты расчета быстроходной и тихоходной передачи

#### 5. Просмотр результатов расчета.

Выделяем тот элемент схемы, результаты расчета которого необходимо просмотреть. Для просмотра результатов удобнее использовать контекстное меню, вызываемое щелчком правой кнопкой мыши на каком-либо элементе. Элемент при этом выделять не обязательно.

В зависимости от элемента схемы из контекстного меню могут быть выбраны следующие пункты:

Параметры... - при этом открывается окно задания исходных данных:

в модуле APM Trans - диалоговое окно «Основные параметры»;

в модуле APM Shaft - окно редактора с геометрией вала;

в модуле APM Bear - окно задания геометрии подшипника.

Данные пользователя - этот пункт становится активным (и отмечается по умолчанию флажком) в том случае, если были изменены какие-либо данные, устанавливаемые по умолчанию.

Результаты расчета... - при этом открывается окно результатов расчета выбранного элемента схемы.

Точность... - данный пункт меню будет активным, если вызов контекстного меню происходит при позиционировании курсора на полшипнике: при этом открывается диалоговое окно «Точность изготовления», с помощью которого можно задать/изменить параметры точности полшипника.

**Условия работы…** — этот пункт меню также относится только к подшипникам. Его выбор вызывает открытие диалогового окна **«Условия работы»**, позволяющего задать/изменить параметры нагрузки подшипника.

Быстроходный вал

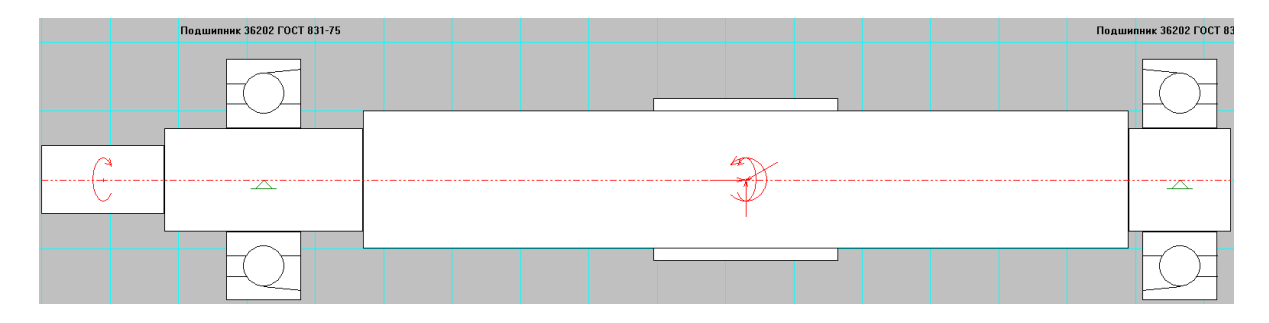

## Промежуточный вал

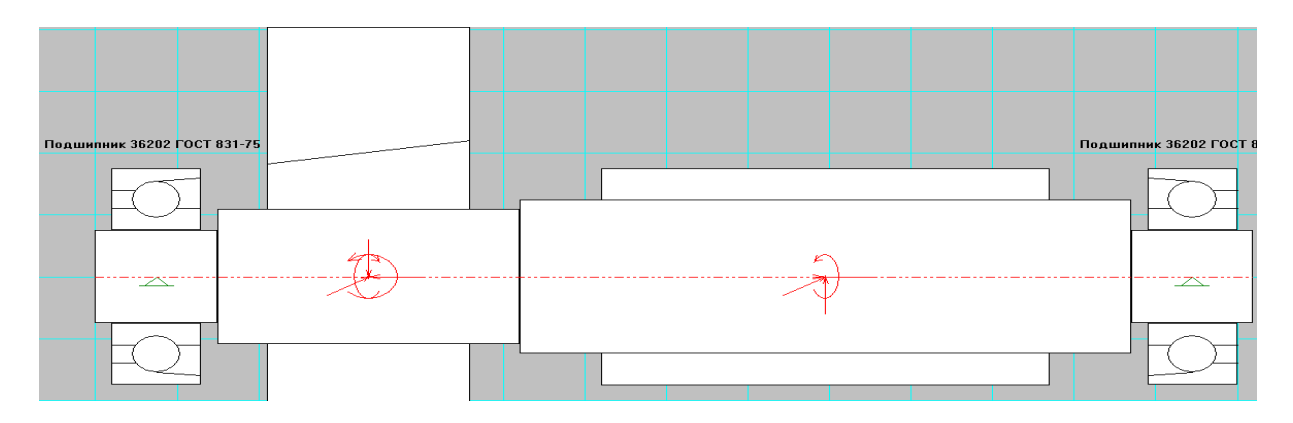

Тихоходный вал

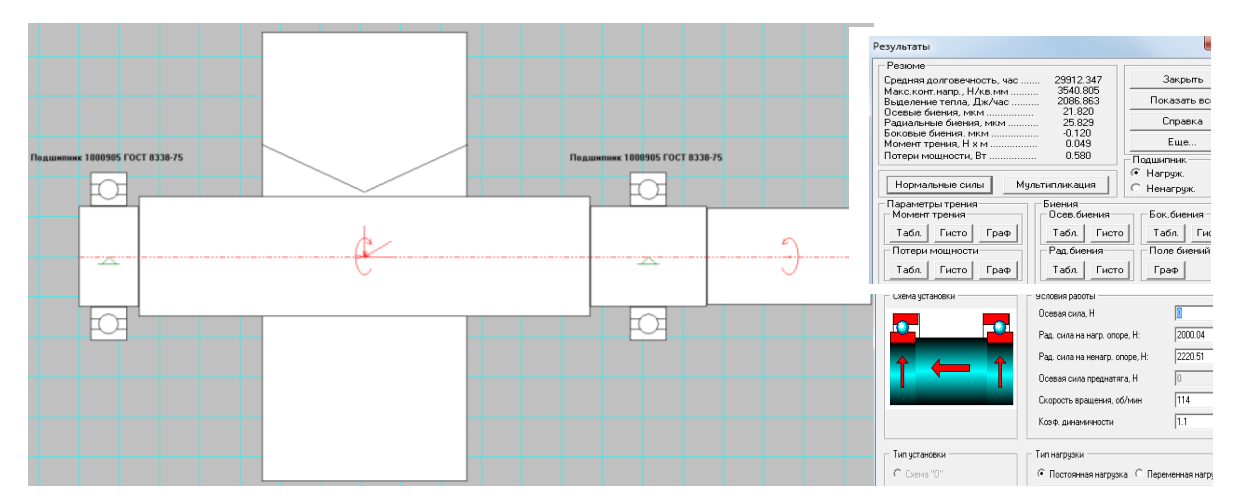

Рисунок 4. Результаты расчета валов и подшипников редуктора

**Печать…** – открывает стандартное окно задания параметров печати в модуле APM Shaft или окно выбора данных для печати в модулях APM Trans и APM Bear.

**Печать в RTF…** – открывает стандартное окно сохранения файла в формате **\*.rtf** в модуле APM Shaft или окно выбора данных для печати и сохранения в файл формата **\*.rtf** в модулях APM Trans и APM Bear.

**Материал вала…** – этот данный пункт меню становится активным, если вызов контекстного меню происходит при позиционировании курсора на валу, и вызывает открытие диалогового окна **«Материал вала»**, позволяющего задать/изменить параметры материала вала или выбрать материал из базы данных.

## **6. Корректировка конструктивных параметров элементов редуктора**.

После проведения расчета базового варианта редуктора следует внести в конструкцию элементов некоторые коррективы. Так, обязательно нужно добавить концентраторы в виде галтелей или канавок для выхода шлифовального круга в местах перехода от одного диаметра сегмента вала к другому, иначе эти концентраторы не будут учитываться при расчете.

Для перехода в режим редактирования вала (напомним, что вначале нужно выделить тот вал, который необходимо отредактировать) следует либо нажать кнопку **«Параметры выделенного элемента»** на панели инструментов **«Основная»** (меню **Вид/Параметры**), либо выбрать строку **Параметры…** контекстного меню (подробнее см. п. 5). В результате откроется основное окно модуля APM Shaft, с помощью которого в конструкцию вала можно внести необходимые изменения и дополнения.

#### **7. Расчет откорректированного варианта редуктора**.

После корректировки конструктивных параметров элементов редуктора расчет необходимо повторить

#### **8. Генерация чертежей отдельных элементов.**

Пользователь имеет возможность получить чертежи отдельных элементов редуктора – зубчатых колес и валов.

**8.1. Генерация чертежа зубчатого колеса**. Выбираем соответствующую передачу и либо нажимаем на панели инструментов **«Основная»** кнопку **«Результаты»**, либо выбираем в контекстном меню передачи строку **Результаты расчета….** В открывшемся диалоговом окне модуля APM Trans нужно выбрать пункт *Чертеж* (поставить возле него флажок) и нажать кнопку **«Продолжить»**. Далее поступаем в соответствии с процессом генерации чертежа зубчатого колеса в APM Trans.

**8.2. Генерация чертежа вала**. Выбираем соответствующий вал и либо нажимаем на панели инструментов **«Основная»** кнопку **«Параметры выделенного элемента»** (меню **Вид/Параметры**), либо выбираем в контекстном меню передачи строку **Параметры….** В открывшемся основном окне модуля **APM Shaft** в меню **Файл** выбираем строку *Экспорт…*. Далее поступаем обычным путем в соответствии с процессом генерации вала в APM Shaft.

## **9. Генерация чертежей спроектированного редуктора**.

Для генерации чертежа спроектированного редуктора вала нужно на панели инструментов **«Основная»** основного окна модуля APM Drive нажать кнопку **«Экспорт»** (меню **Файл/Экспорт**), а затем сохранить чертеж как

файл с расширением **\*.agr.** После этого произойдет запуск плоского чертежного редактора **APM Graph**, в окне которого будет показана заготовка сборочного чертежа рассчитанного редуктора (вместе с корпусом), а также различные виды корпуса (рис.5).

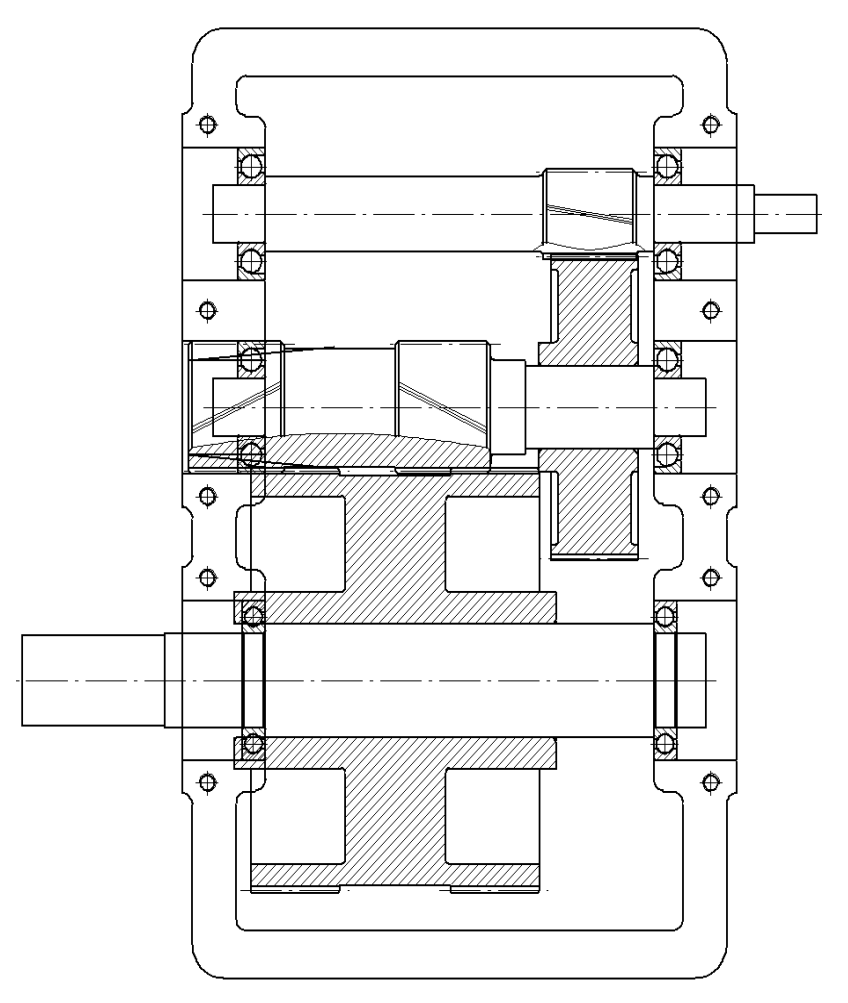

Рисунок 5. Сборочный чертеж

По сравнительному анализу расчетов установлено, что полученные результаты двух вариантов отличаются. Это вызвано тем, что при расчете зубчатой передачи аналитически: передаточные числа определены и взяты из стандартного ряда *и<sup>б</sup> =* 4,5, *и<sup>т</sup> =* 2,8*.* В модуле Drive разбивка передаточного числа редуктора произведена автоматизированно:  $u_6 = 3.54$ ,  $u_m = 3.3$ нестандартные передаточные числа). Это привело к увеличению нагрузок на передачи, но при этом уменьшились межосевые расстояния и размеры редуктора. Он стал компактнее.

В целом можно сказать, что расчеты, проведенные аналитически и в АРМ, отличаются в пределах 1…5%. Это позволяет значительно сократить время проектирования и повысить точность расчета. Расчеты, проведенные в APM Drive показали, что редуктор получается компактнее, хотя используются нестандартные размеры: передаточные числа, межосевые расстояния и т.д. Кроме того можно получить заготовку сборочного чертежа рассчитанного редуктора.

#### **Заключение**

Учебное пособие «Курсовое проектирование деталей машин» рассчитано на осознание студентами нового качества своих знаний, полученных в процессе работы над проектом. Осваивая в качестве учебного пособия по курсовому проектированию решенные задачи в соответствии с содержанием его индивидуального задания, студент постоянно получит подсказку по характеру своих действий: с чего начинать решение каждого очередного вопроса, какое решение принимать при выборе величины поправочных коэффициентов (они подавались с адресной подсказкой на литературу в зависимости от приведенных факторов), какие материалы принимать для элементов проектируемых передач, какой отклик на принятое решение получен в результате. Каждый вопрос освещен, каждое решение взвешено, остается лишь согласиться с ними. Полученные знания, образно говоря, укладываются кирпичик к кирпичику…

На очереди – подготовка к защите своего проекта.

#### **Литература**

1. Шейнблит А.Е. Курсовое проектирование деталей машин. – Калининград: Янтарный сказ, 2005. – 456 с.

2. Детали машин и основы конструирования / Под ред. М.Н. Ерохина. – М.: Колос, 2004. – 462 с.

3. Гузенков П.Г. Детали машин. – М.: Высшая школа, 1982. – 351с.

4. Проектирование механических передач / Под ред. С.А. Чернавского. – М.: Машиностроение, 1984. – 558 с.

5. Безик Д.А., Романеев Н.А. Автоматизированное проектирование машин на примере расчета редуктора. Учебное пособие. – Брянск: Издательство Брянской, 2006. – 31 с.

6. Безик Д.А., Романеев Н.А. Расчеты напряженного состояния элементов грузоподъемных машин с использованием современного программного обеспечения // Подъемно-транспортное дело. – 2008. – №1. – С. 2-5.

7. Чавтараева Т.С. Детали машин. Справочные материалы. – М.: МГАУ,  $2010. - 73$  c.

8. Никитин В.В., Варывдин В.В. Расчет курсового проекта по деталям машин. – Брянск: Издательство Брянской ГСХА, 2010. – 76 с.

9. Варывдин В.В., Романеев Н.А., Никитин В.В. Пример расчета курсовой и расчетно-графической работ по дисциплине «Детали машин». – Брянск: Издательство Брянской ГСХА, 2010. – 44 с.

10. Варывдин В.В., Романеев Н.А., Кожухова Н.Ю. Механические передачи и соединения. Проектирование и расчет. – Брянск: Издательство Брянской ГСХА, 2009. – 183 с.

11. Варывдин В.В., Романеев Н.А., Кожухова Н.Ю. Проектирование механических передач. Учебное пособие для самостоятельной работы студентов. – Брянск: Издательство Брянской ГСХА, 2010. – 103 с.

12. Варывдин В.В., Романеев Н.А., Кожухова Н.Ю., Никитин В.В. Лабораторный практикум по деталям машин. – Брянск: Издательство Брянской ГСХА, 2014. – 134 с.

13. Варывдин В.В., Романеев Н.А., Никитин В.В. Расчет деталей и механизмов подъемно-транспортных машин с элементами САПР. – Брянск: Издательство Брянской ГСХА, 2013. – 131 с.

#### **ПРИЛОЖЕНИЯ**

Таблица 1 – Значения КПД механических передач (без учета потерь в подшипниках)

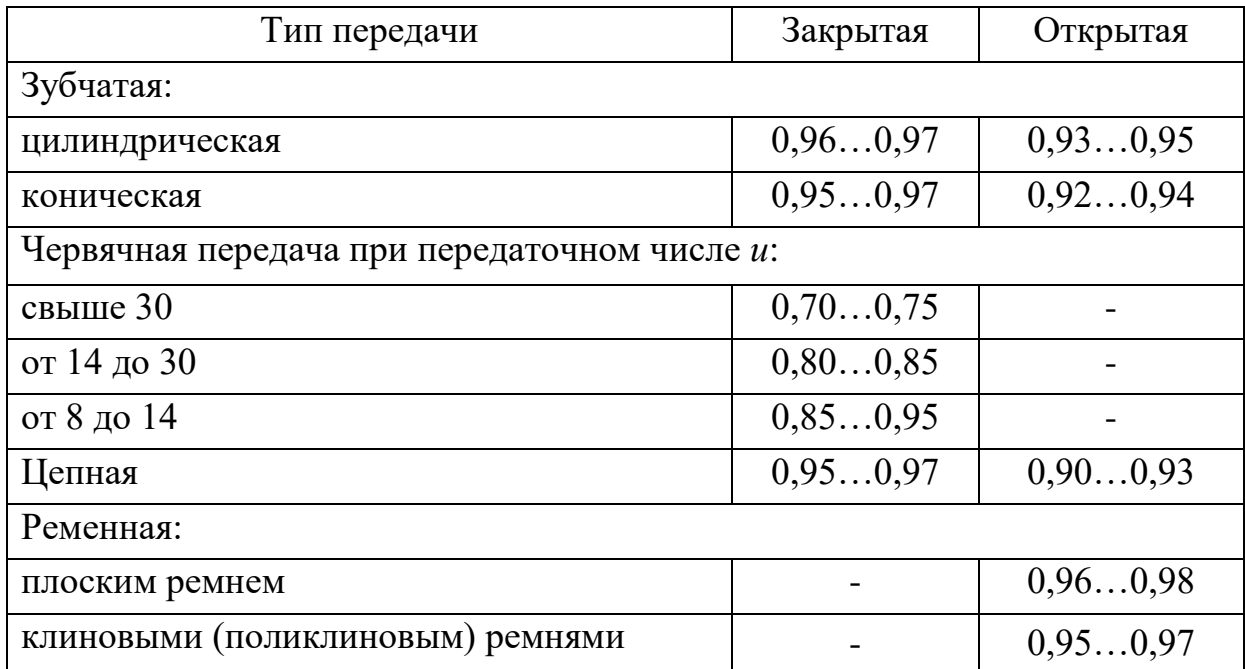

Таблица 2 – Рекомендуемые значения передаточных чисел

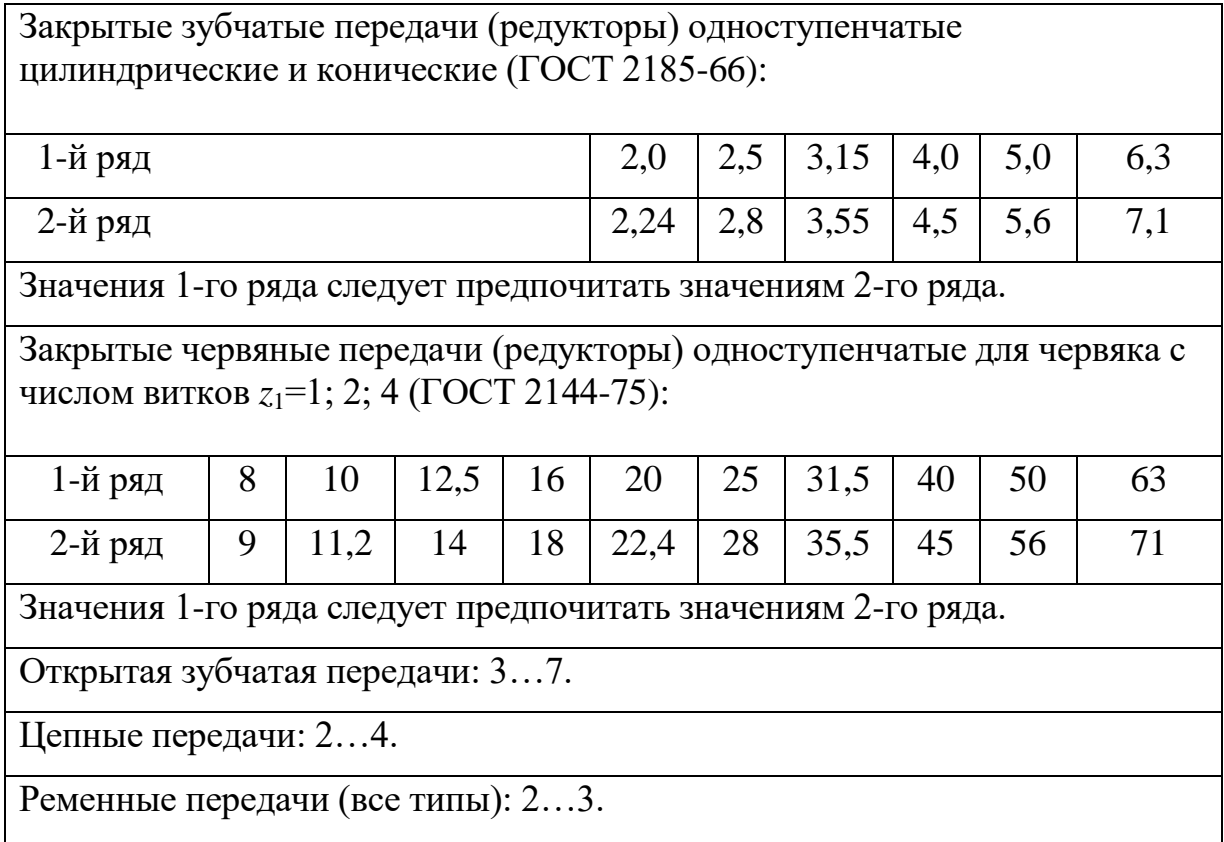

Таблица 3 – Двигатели асинхронные короткозамкнутые трехфазные серии 4А общепромышленного Двигатели асинхронные короткозамкнутые трехфазные серии 4А общепромышленного  $\overline{\mathbf{I}}$ Таблица 3 применения применения

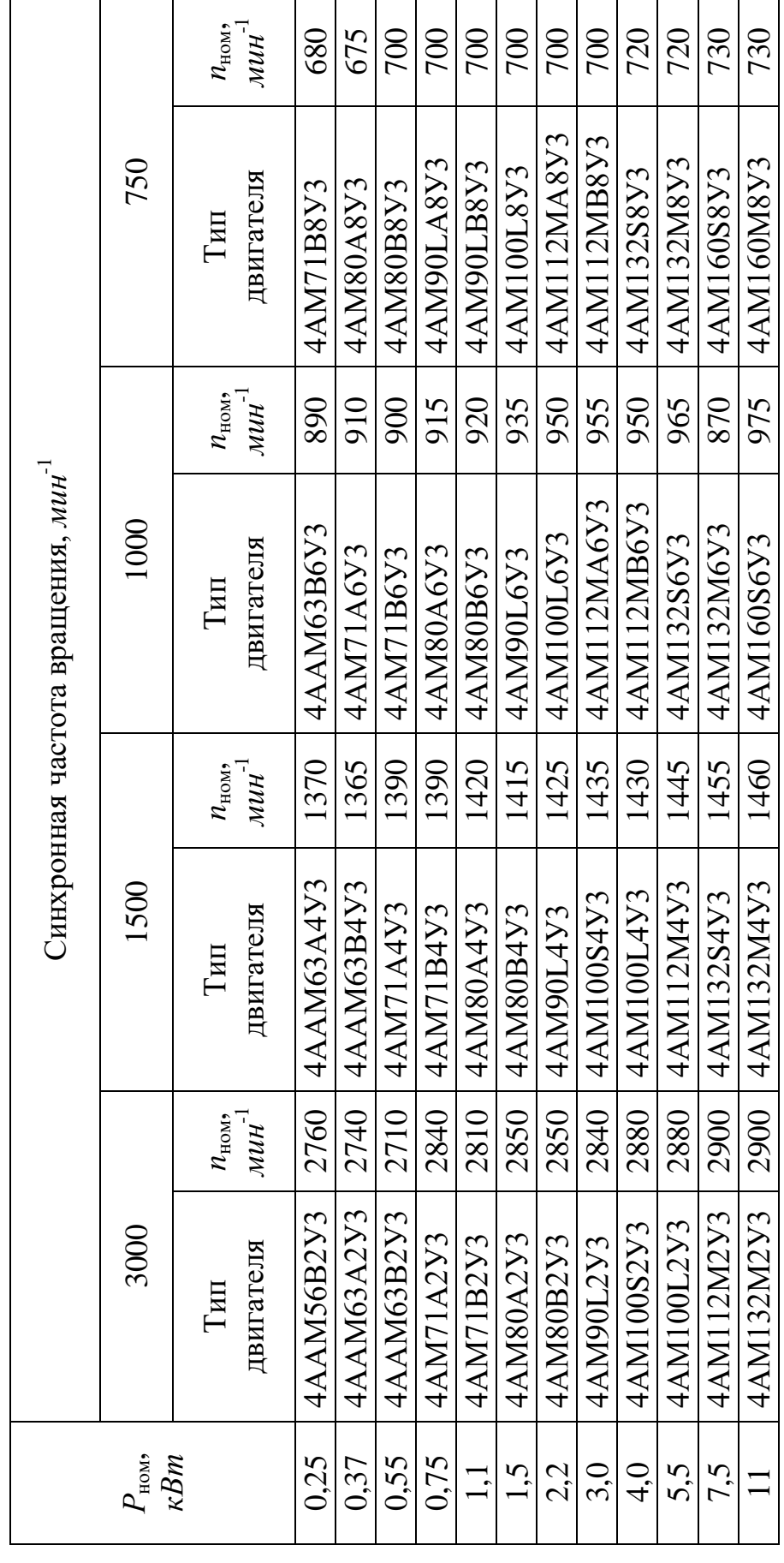

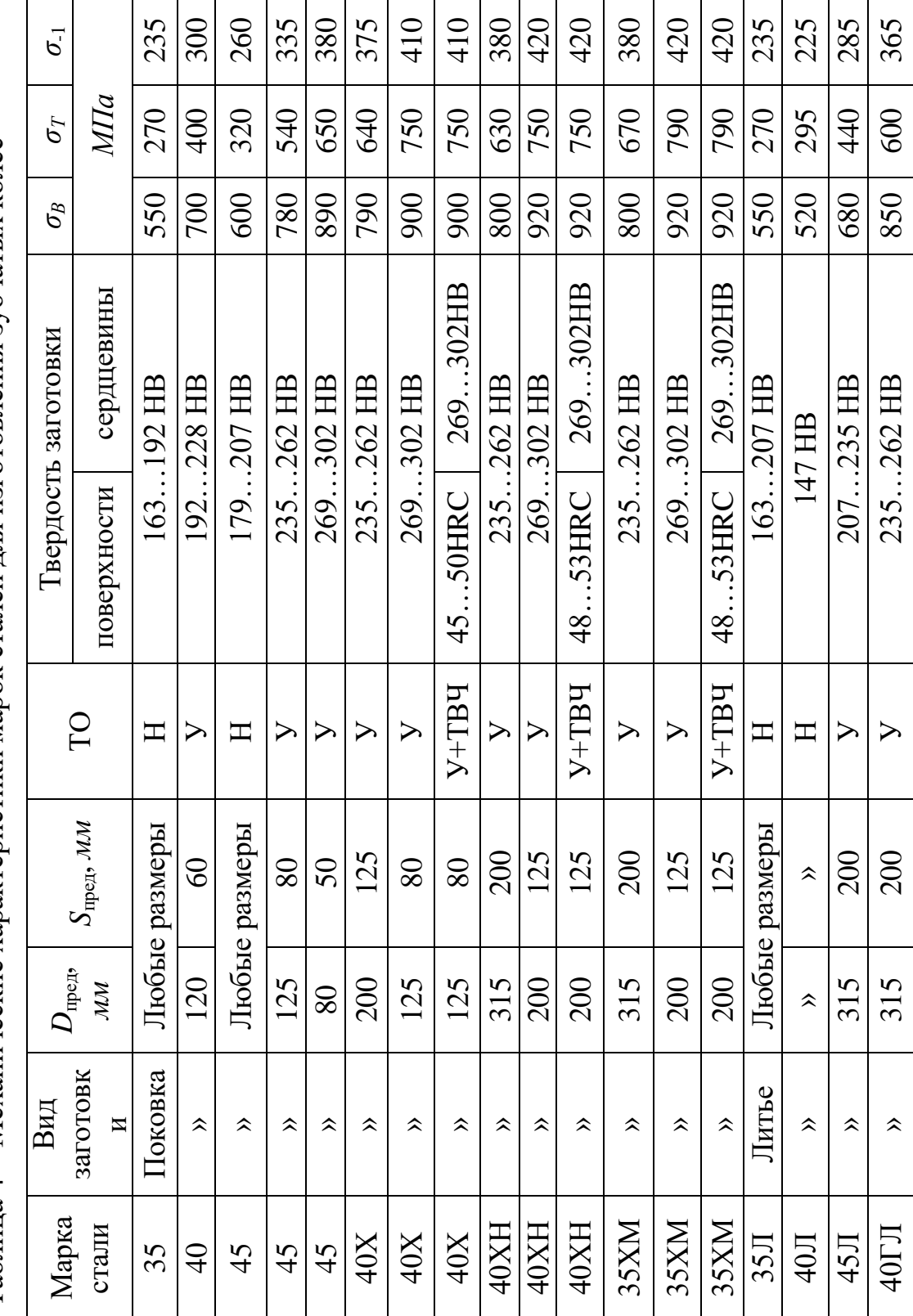

Таблица 4 - Механические характеристики марок сталей для изготовления зубчатых колес

Таблица 5 - Материалы червячных колес

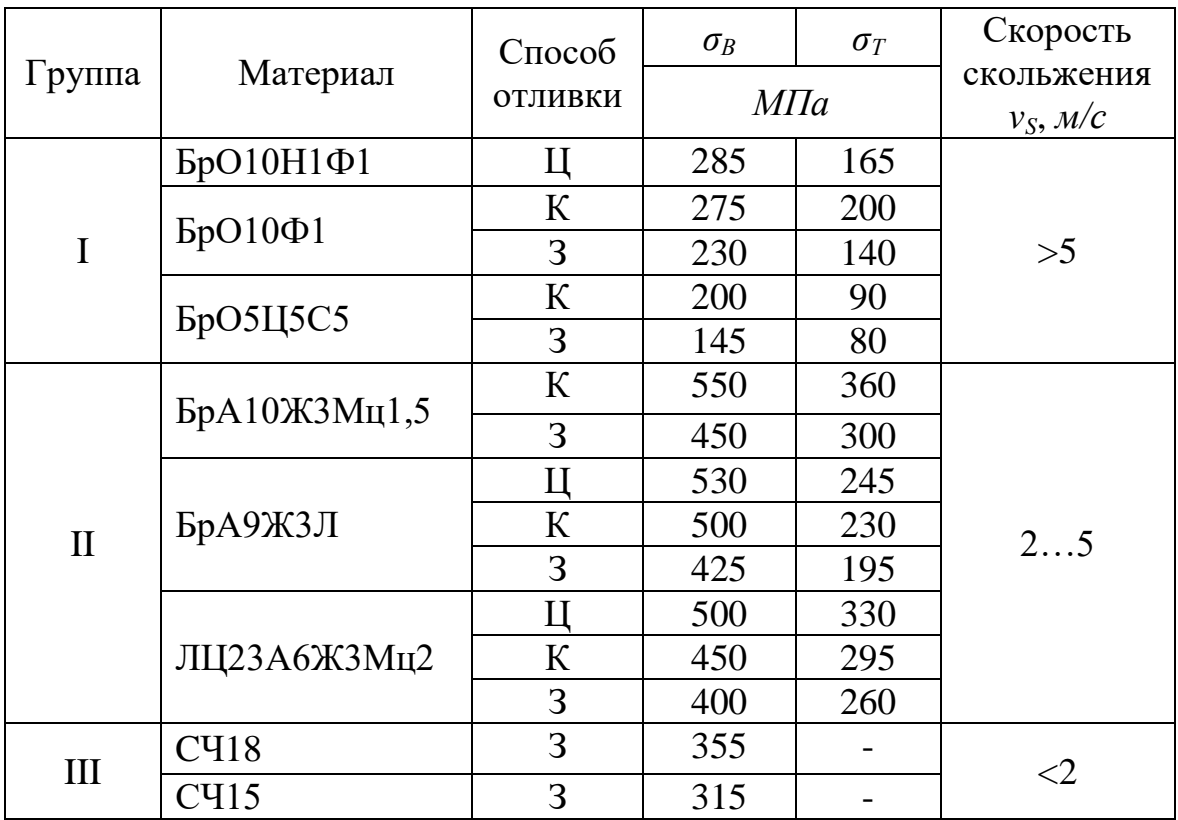

Таблица 6 - Допускаемые напряжения для червячного колеса

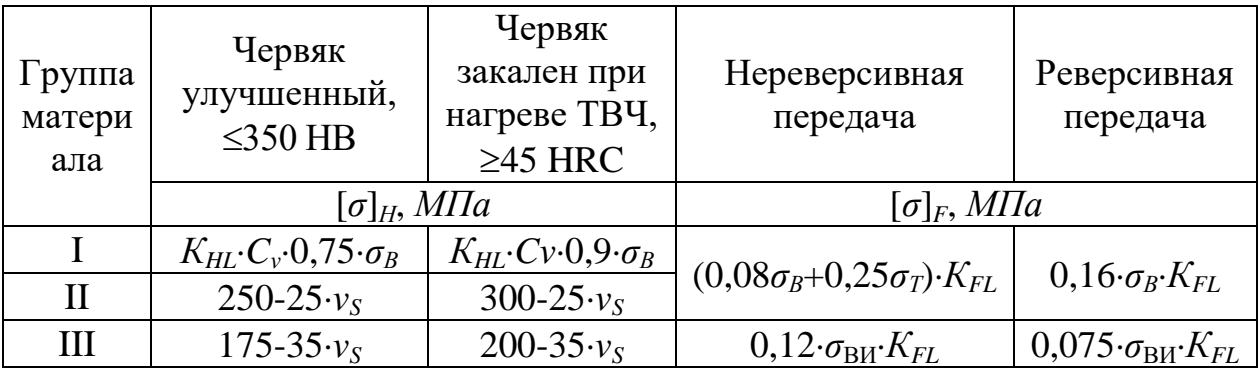

Таблица 7 – Значения числа циклов  $N_{\rm HO}$  при базовом нагружении

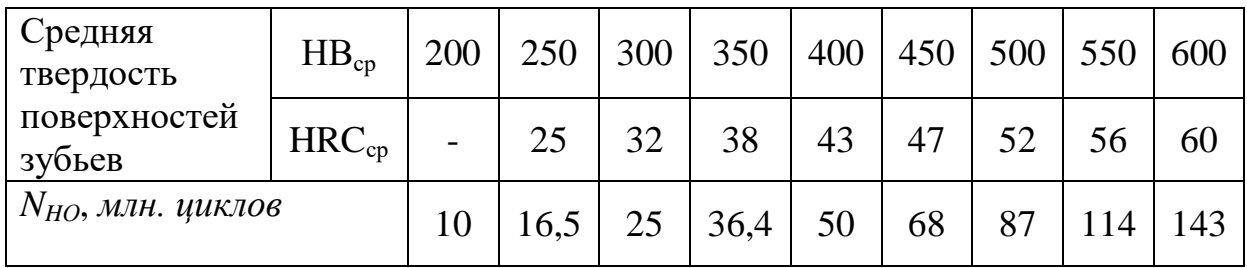

| Цилиндрические редукторы          |            |    |     |     |     |     |     |     |     |
|-----------------------------------|------------|----|-----|-----|-----|-----|-----|-----|-----|
| Межосевое                         | 63         | 80 | 100 | 125 | 140 | 160 | 180 | 200 | 225 |
| расстояние, мм                    |            |    |     |     |     |     |     |     |     |
| Конические редукторы              |            |    |     |     |     |     |     |     |     |
| Внешний                           | $u=2-2,28$ |    | 80  | 125 | 140 | 160 | 180 | 200 | 224 |
| делительный<br>диаметр колеса, мм | $u=3,15-5$ |    | 100 | 160 | 180 | 200 | 224 | 250 | 280 |
| Червячные редукторы               |            |    |     |     |     |     |     |     |     |
| Межосевое<br>расстояние, мм       | 63         | 80 | 100 | 125 | 140 | 160 | 180 | 200 | 225 |

Таблица 8 - Главный параметр одноступенчатых редукторов

Таблица 9 - Модуль зацепления цилиндрической передачи

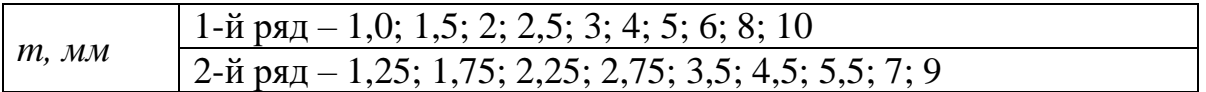

Таблица 10 – Значения коэффициентов  $K_{Hv}$  и  $K_{Fv}$  при Н<350 НВ

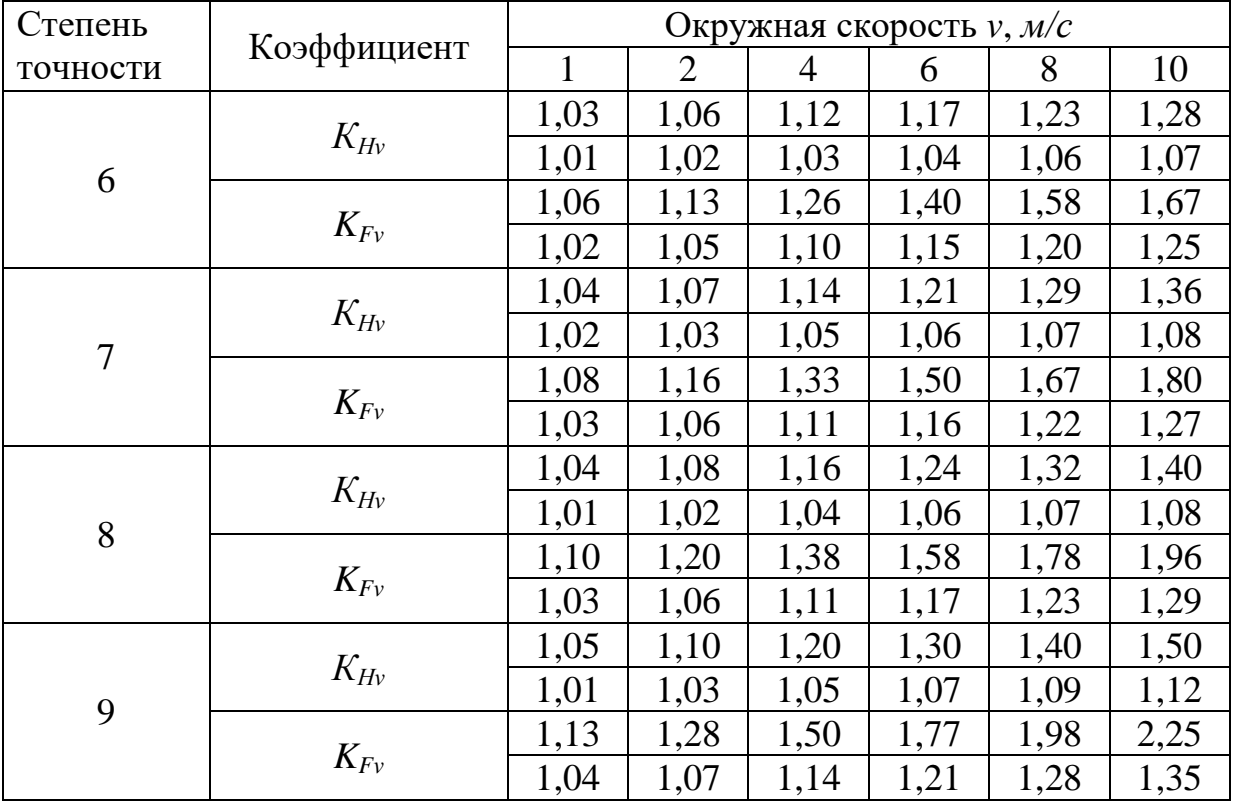

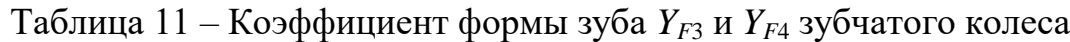

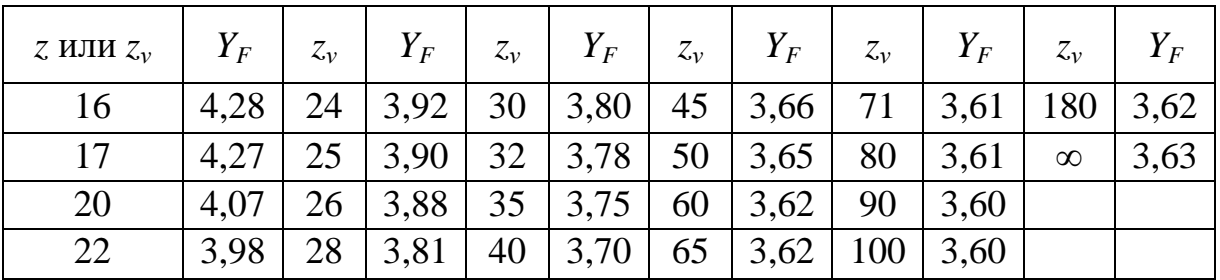

Таблица 12 – К определению числа витков червяка

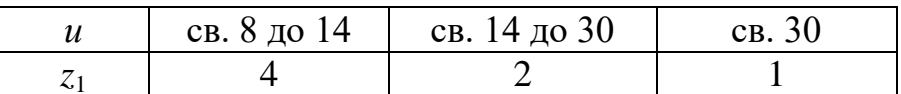

Таблица 13 - Модуль зацепления червячной передачи

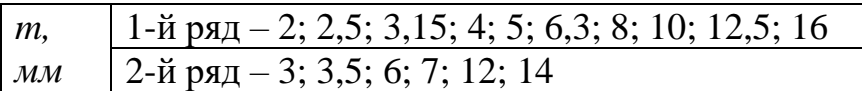

Таблица 14 - Коэффициент диаметра червяка

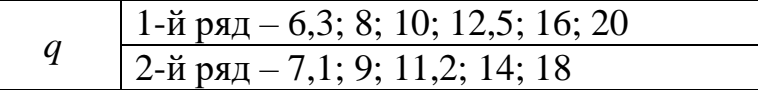

Таблица 15 - Сочетание модуля зацепления и коэффициента диаметра червяка червячной передачи

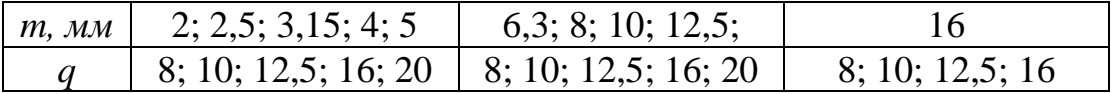

Таблица 16 – Значение угла трения  $\varphi$ 

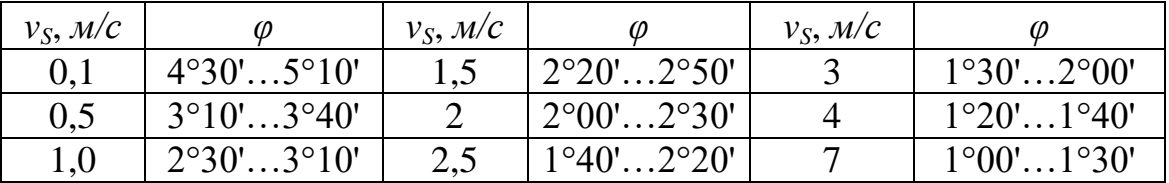

Примечание: Меньшие значения - для материалов группы I, большие - для групп II и III.

Таблица 17 – Значения поправочных коэффициентов С

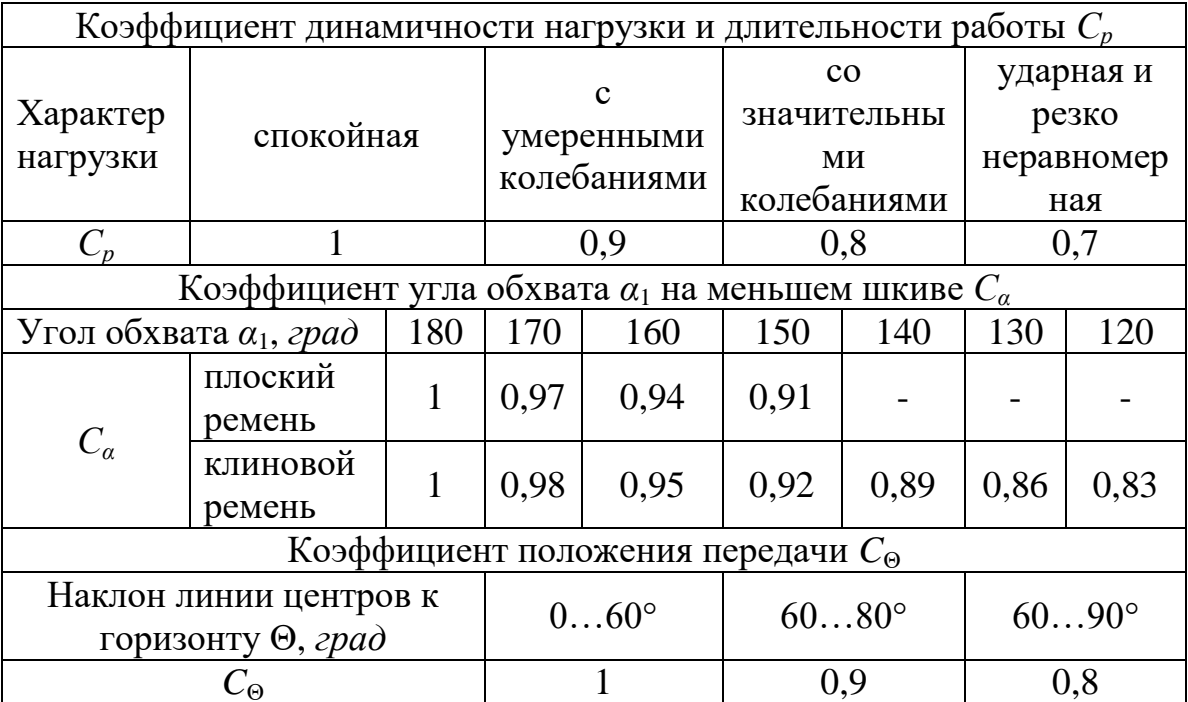

Таблица 18 - Допускаемая приведенная мощность  $[P_0]$ ,  $\kappa Bm$ , передаваемая одним клиновым ремнем

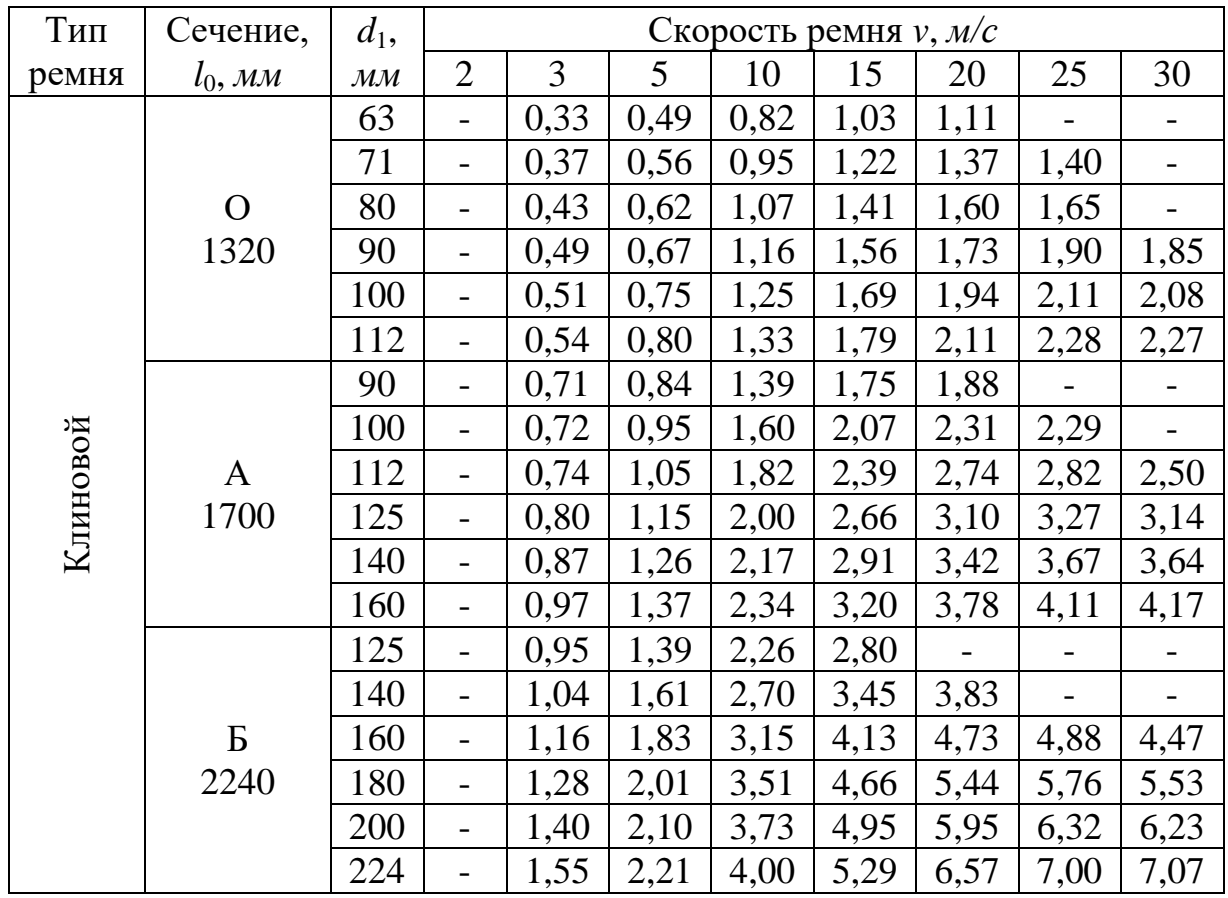

Таблица 19 - Значения поправочных коэффициентов  $K$  при расчетах цепной передачи

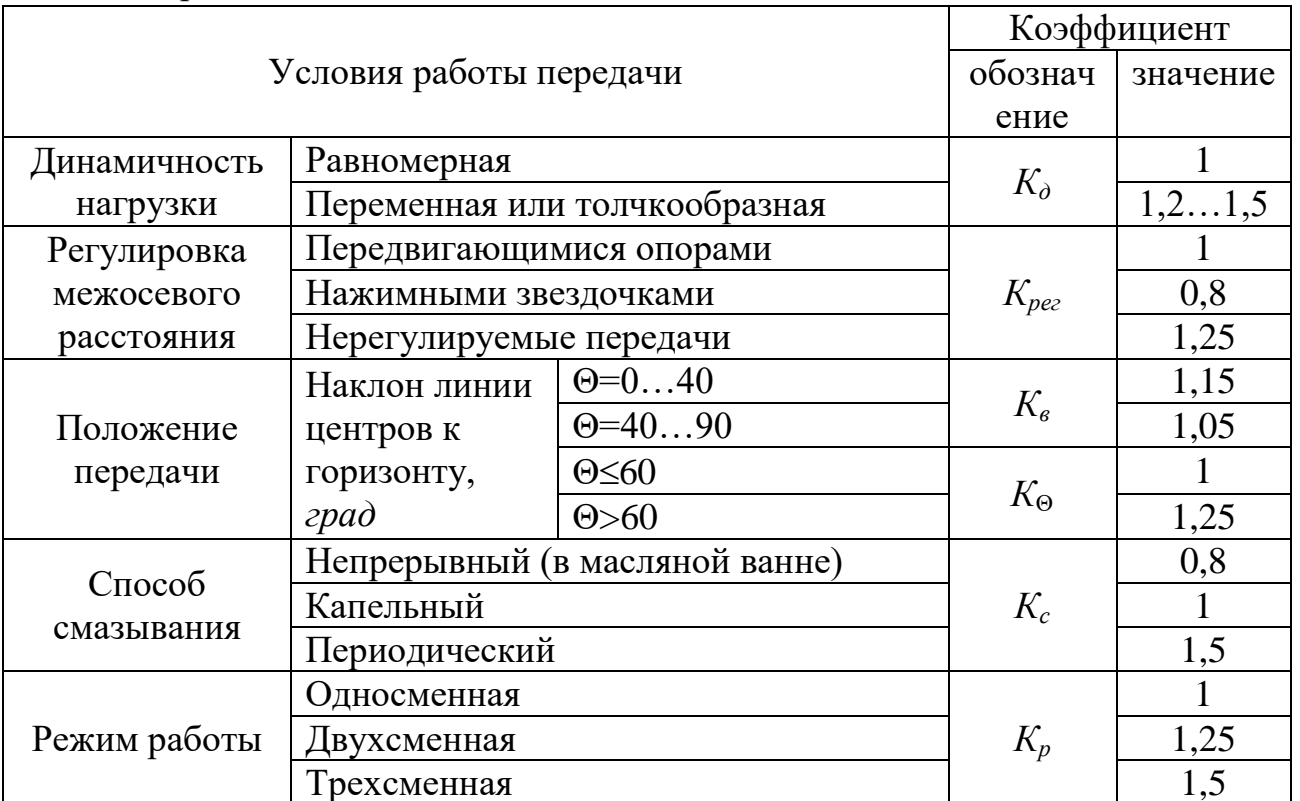

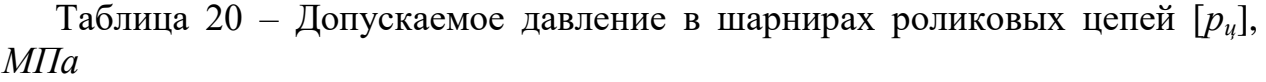

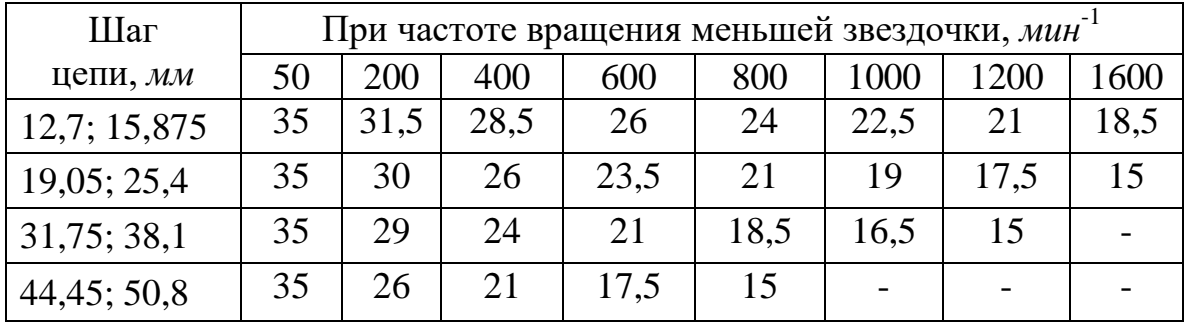

Таблица 21 – Допускаемое давление в шарнирах роликовых цепей [*рц*], *МПа*

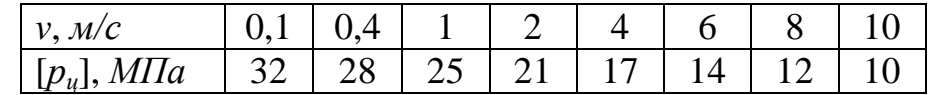

Таблица 22 – Допускаемый коэффициент запаса прочности [*S*] для роликовых цепей при *z*=15…30

| Шаг      | Частота вращения меньшей звездочки, мин |     |     |      |      |      |      |      |      |
|----------|-----------------------------------------|-----|-----|------|------|------|------|------|------|
| цепи, мм | 50                                      | 100 | 200 | 300  | 400  | 500  | 600  | 800  | 1000 |
| 12,7     | 7,1                                     | 7,3 | 7,6 | 7,9  | 8,2  | 8,5  | 8,8  | 9,4  | 10   |
| 15,875   | 7,2                                     | 7,4 | 7,8 | 8,2  | 8,6  | 8,9  | 9,3  | 10,1 | 10,8 |
| 19,05    | 7,2                                     | 7,8 | 8   | 8,4  | 8,9  | 9,4  | 9,7  | 10,8 | 11,7 |
| 25,4     | 7,3                                     | 7,8 | 8,3 | 8,9  | 9,5  | 10,2 | 10,8 | 12   | 13,3 |
| 31,75    | 7,4                                     | 7,8 | 8,6 | 9,4  | 10,2 | 11   | 11,8 | 13,4 |      |
| 38,1     | 7,5                                     | 8   | 8,9 | 9,8  | 10,8 | 11,8 | 12,7 |      |      |
| 44,45    | 7,6                                     | 8,1 | 9,2 | 10,3 | 11,4 | 12,5 |      |      |      |
| 50,8     | 7,7                                     | 8,3 | 9,5 | 10,8 | 12   |      |      |      |      |

Таблица 23 – Коэффициент формы зуба *YF*<sup>2</sup> червячного колеса

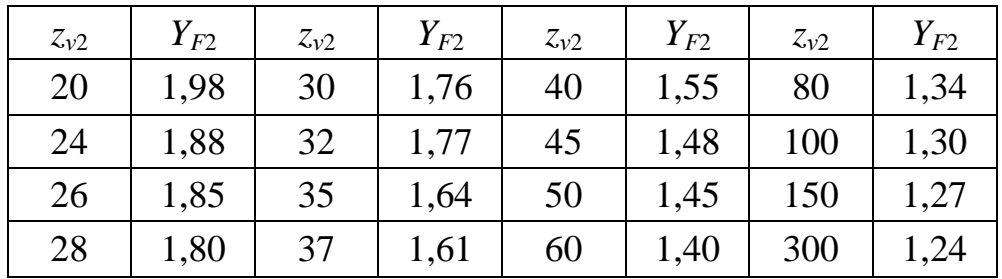

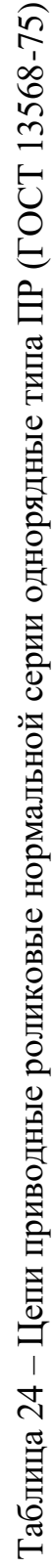

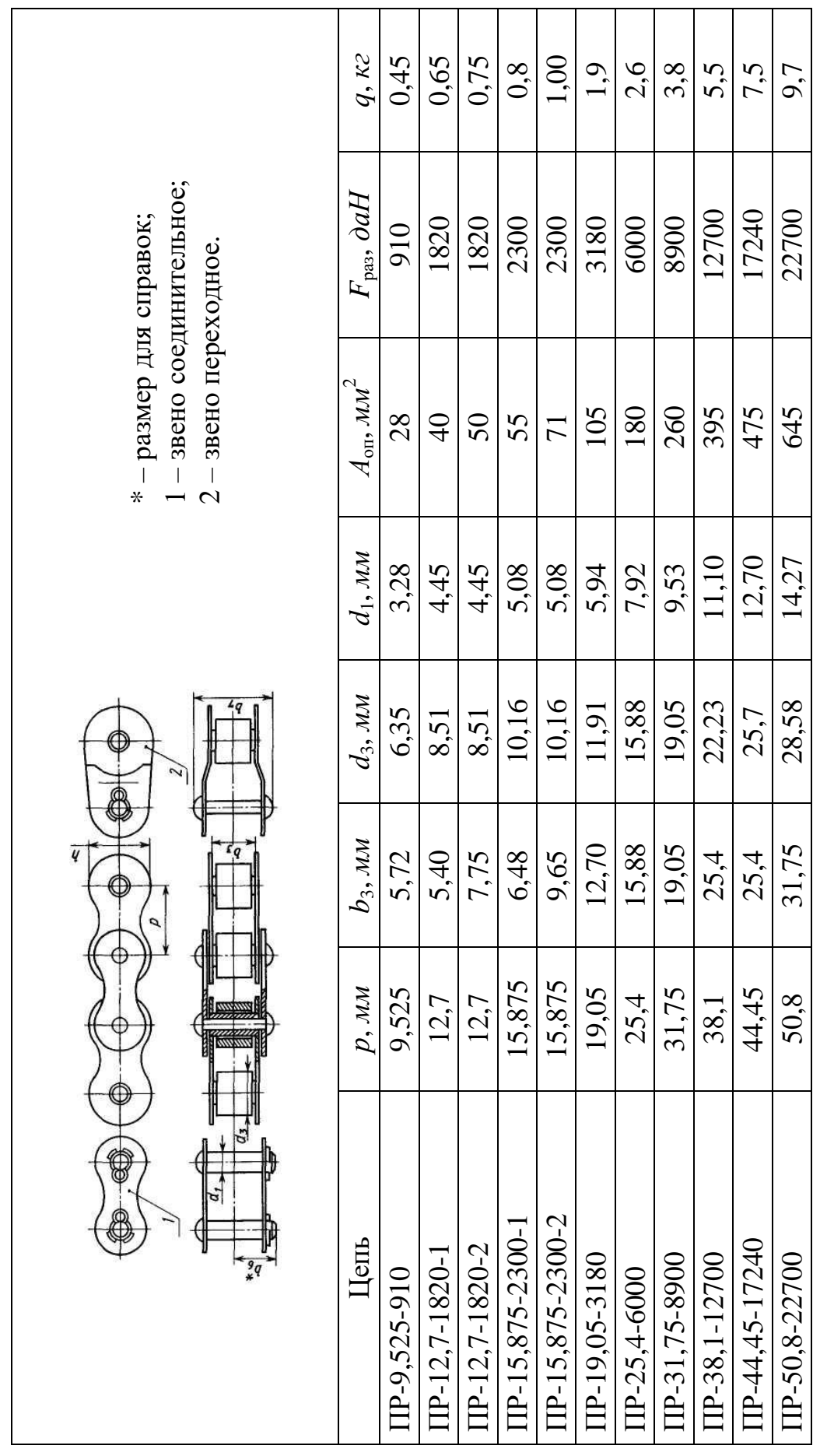

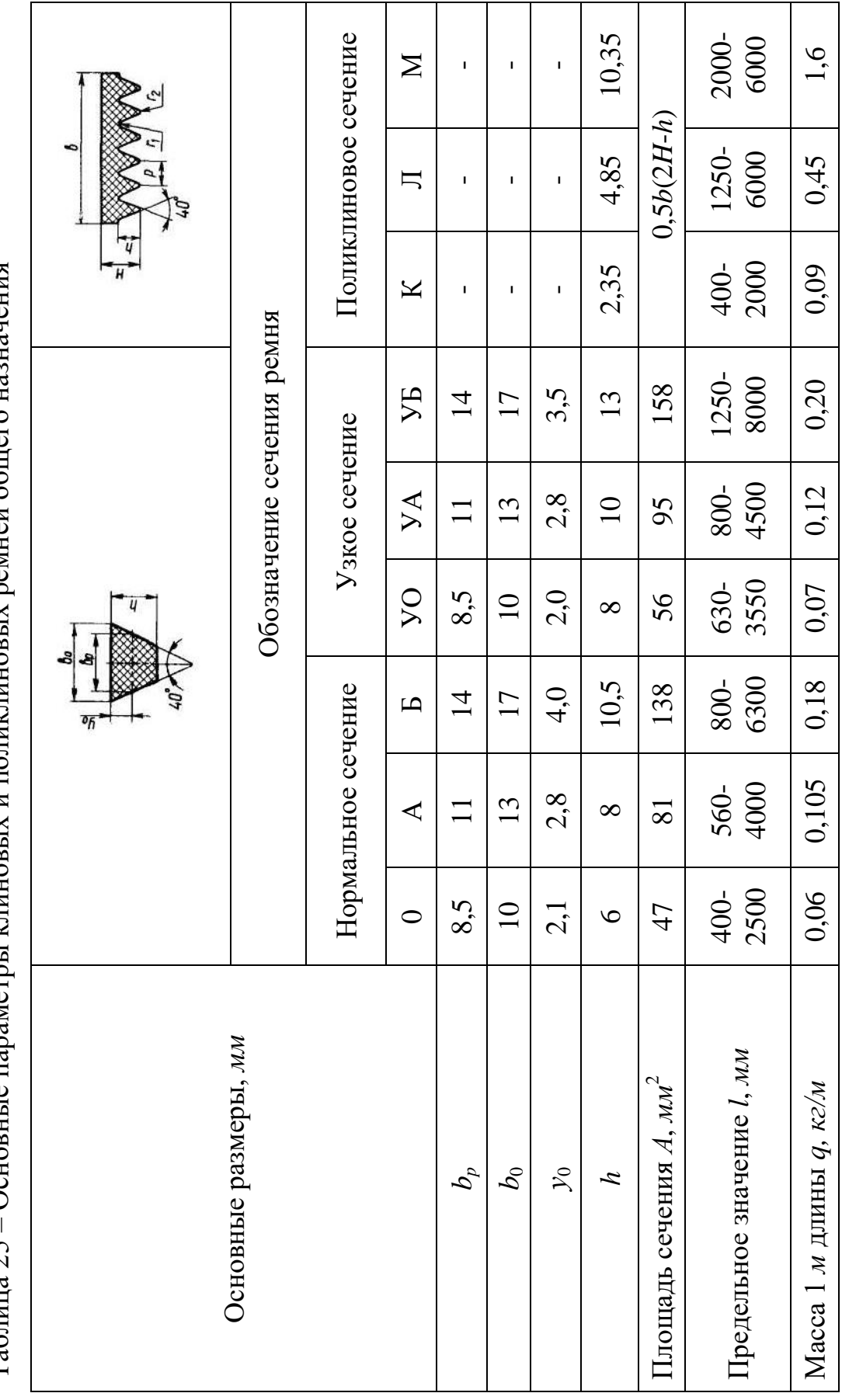

Таблина 25 – Основные параметры клиновых и поликлиновых ремней общего назначения Таблица 25 – Основные параметры клиновых и поликлиновых ремней общего назначения

Таблица 26 – Минимальные значения диаметра меньших шкивов для передачи наибольших моментов

| Обозначение            | Нормального сечения |  |  |  |  |
|------------------------|---------------------|--|--|--|--|
| сечения ремня          |                     |  |  |  |  |
| $a_{1\text{min}}$ , MM |                     |  |  |  |  |

Таблица 27 – Стандартные значения диаметров шкивов, *мм*

40, 45, 50, 63, 71, 80, 90,100, 112, 125, 140, 160, 180, 200, 224, 250, 280, 315, 355, 400, 450, 500, 630, 710, 800, 900, 1000.

Таблица 28 – Стандартный ряд длин ремней, *мм*

400, 450, 500, 560, 630, 710, 800, 900, 1000, 1120, 1250, 1400, 1600, 1800, 2000, 2240, 2500, 2800, 3150, 3550, 4000, 4500, 5000, 5600, 6300, 7100, 8000, 9000, 10000, 11200, 12500, 14000, 16000, 1800.

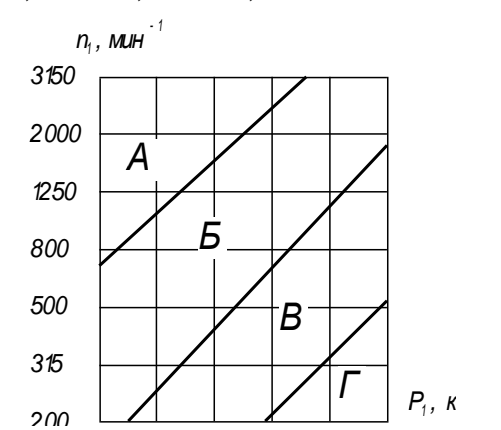

Рисунок 15 - Номограмма для выбора клиновых ремней нормального сечения

Таблица 29 – Рекомендуемые сорта смазочных масел для передач (ГОСТ 17479.4-87)

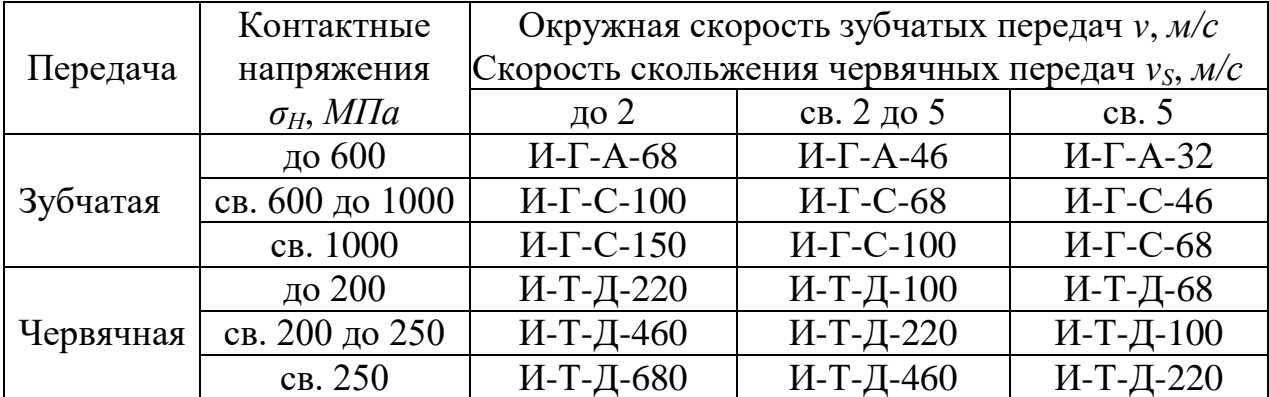

Примечание. Обозначение индустриальных масел состоит из четырех знаков, каждый из которых показывает: И – индустриальное; второй – принадлежность к группе по назначению (Г – для гидравлических систем,  $T$  – для тяжело нагруженных узлов); третий – принадлежность к подгруппе по эксплуатационным свойствам (А – масло без присадок; С – масло с антиокислительными, антикоррозионными и противоизносными присадками,  $\overline{\Lambda}$  – масло с антиокислительными, антикоррозийными, притивоизносными и противозадирными присадками); четвертый (число) – класс кинематической вязкости.

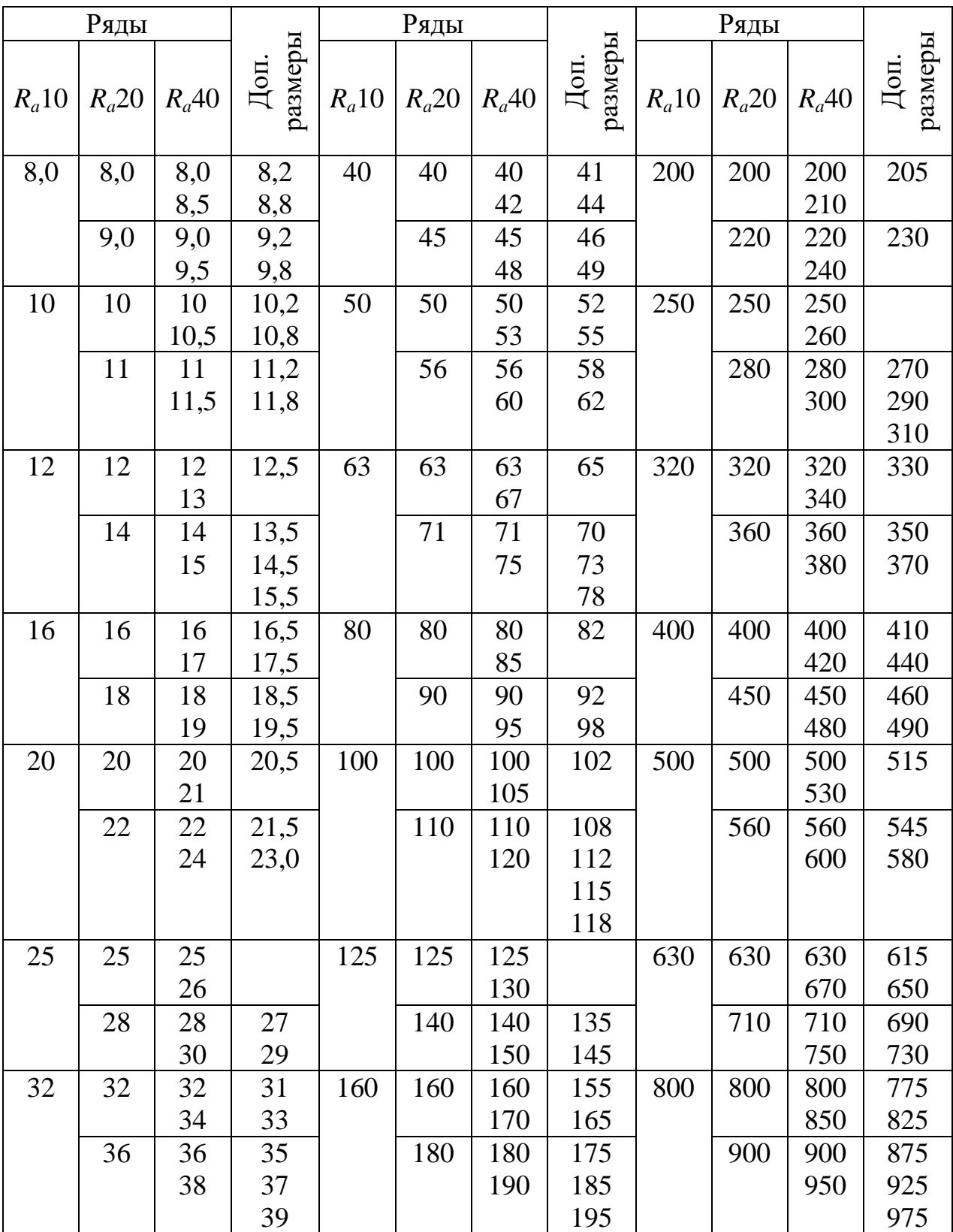

# Таблица 30 – Нормальные линейные размеры (ГОСТ 6636-69), *мм*

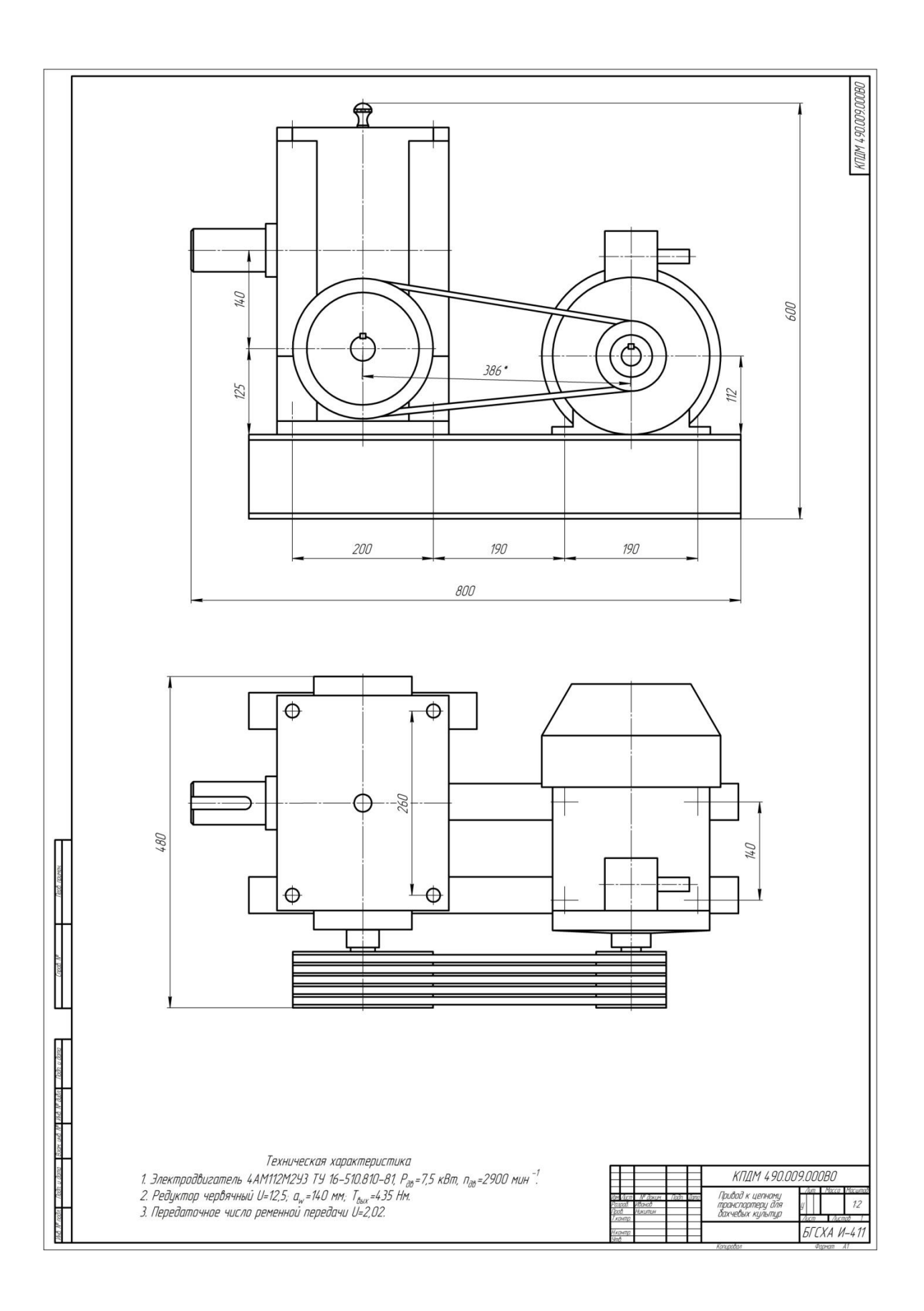

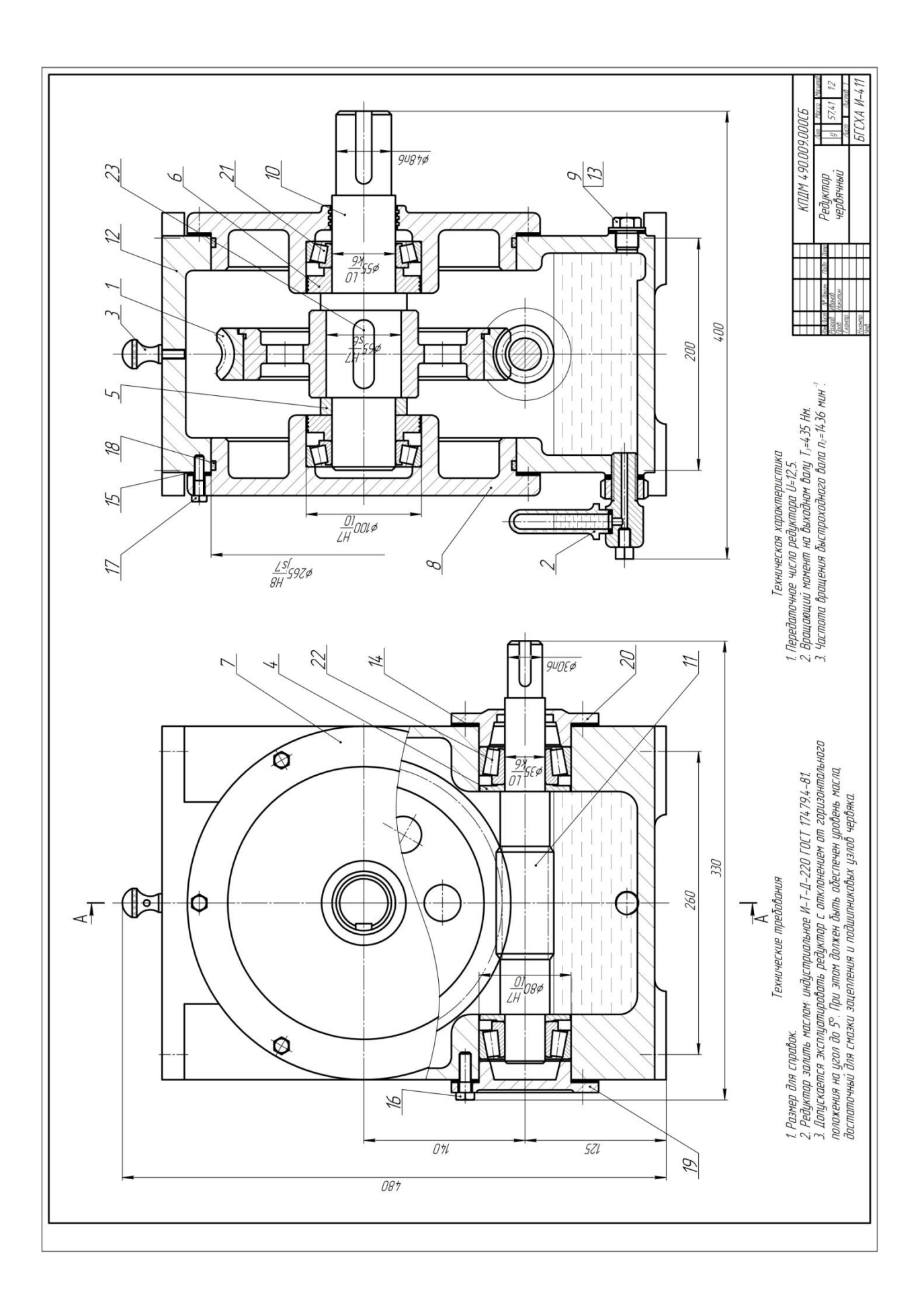

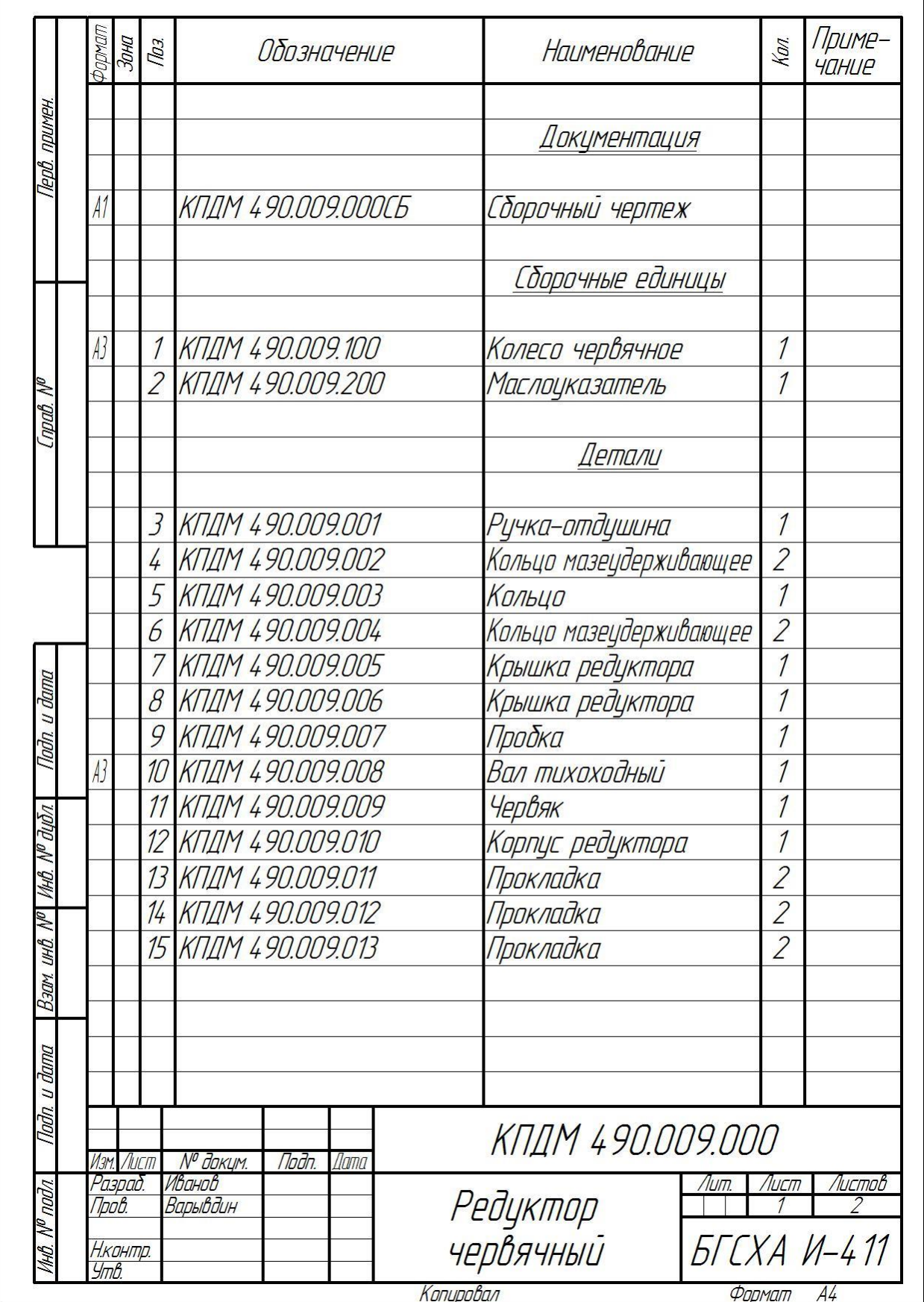

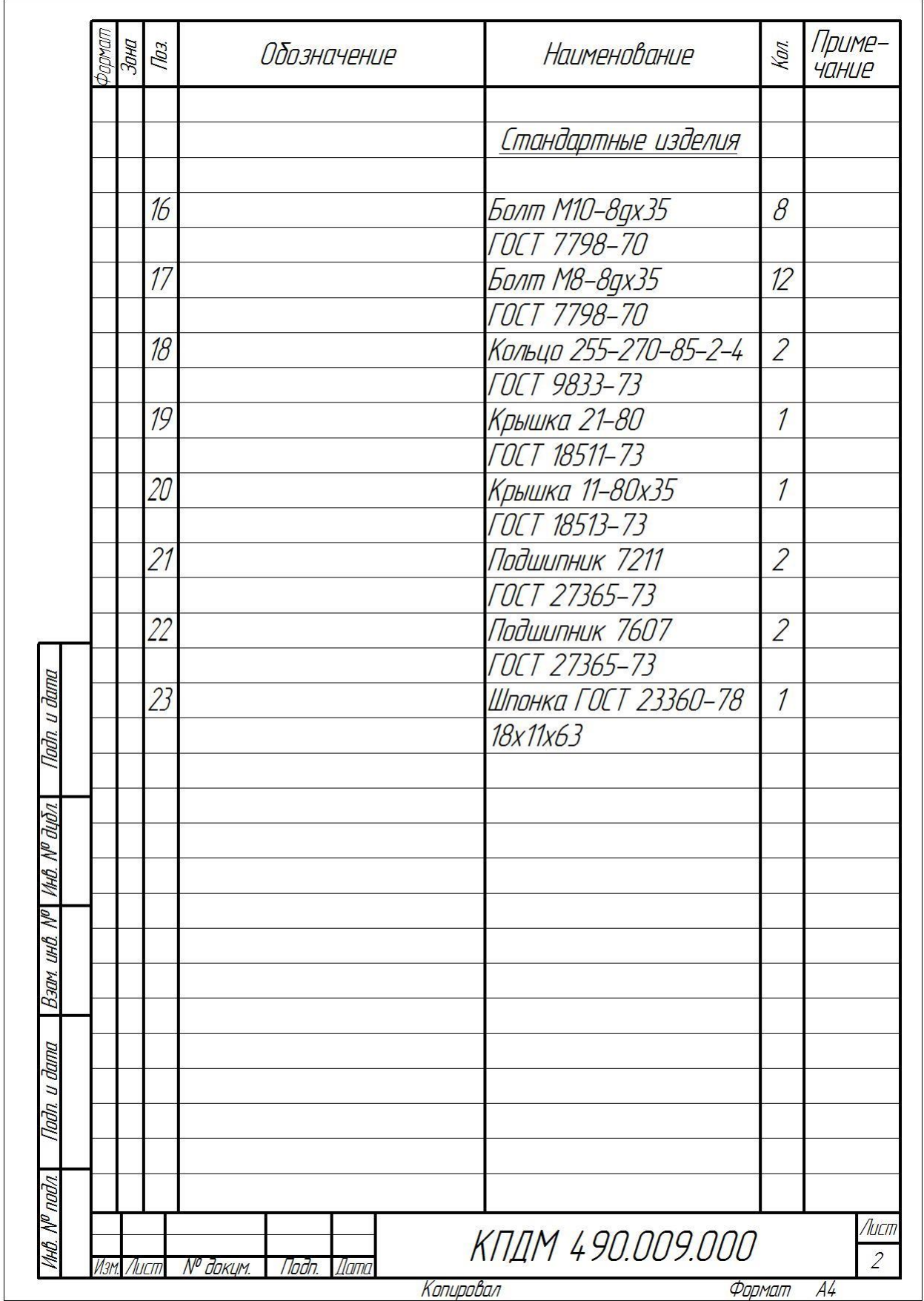

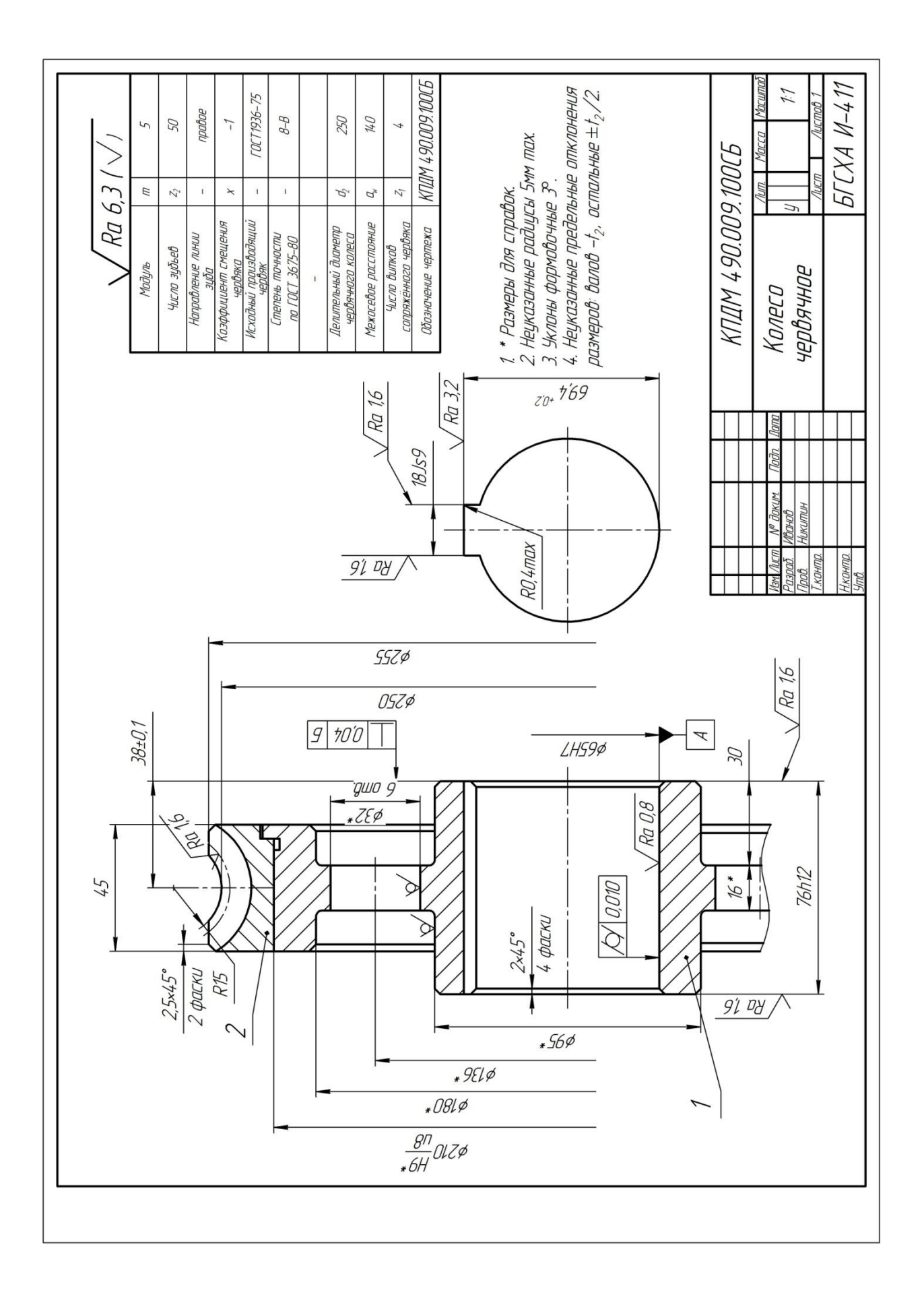

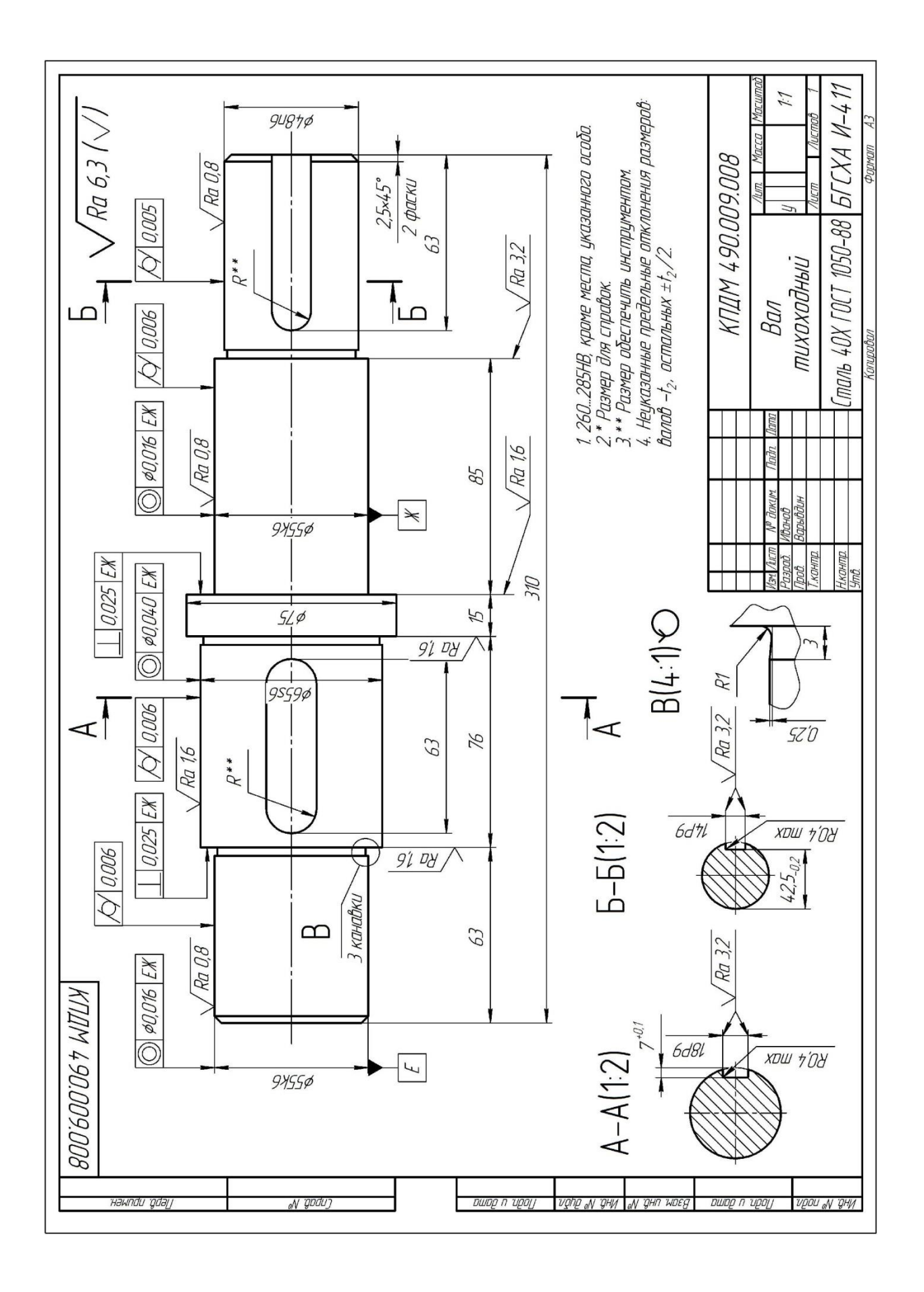

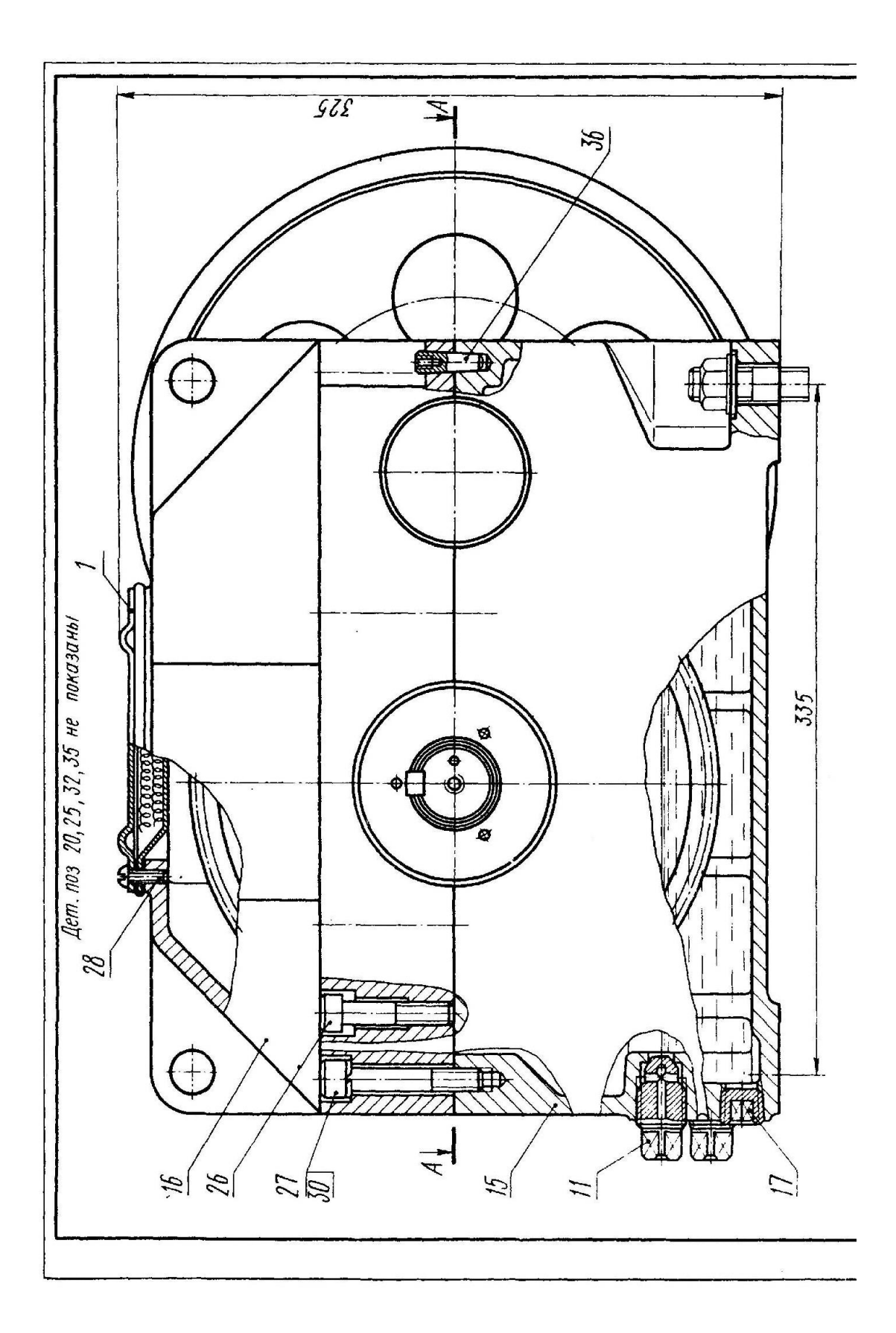

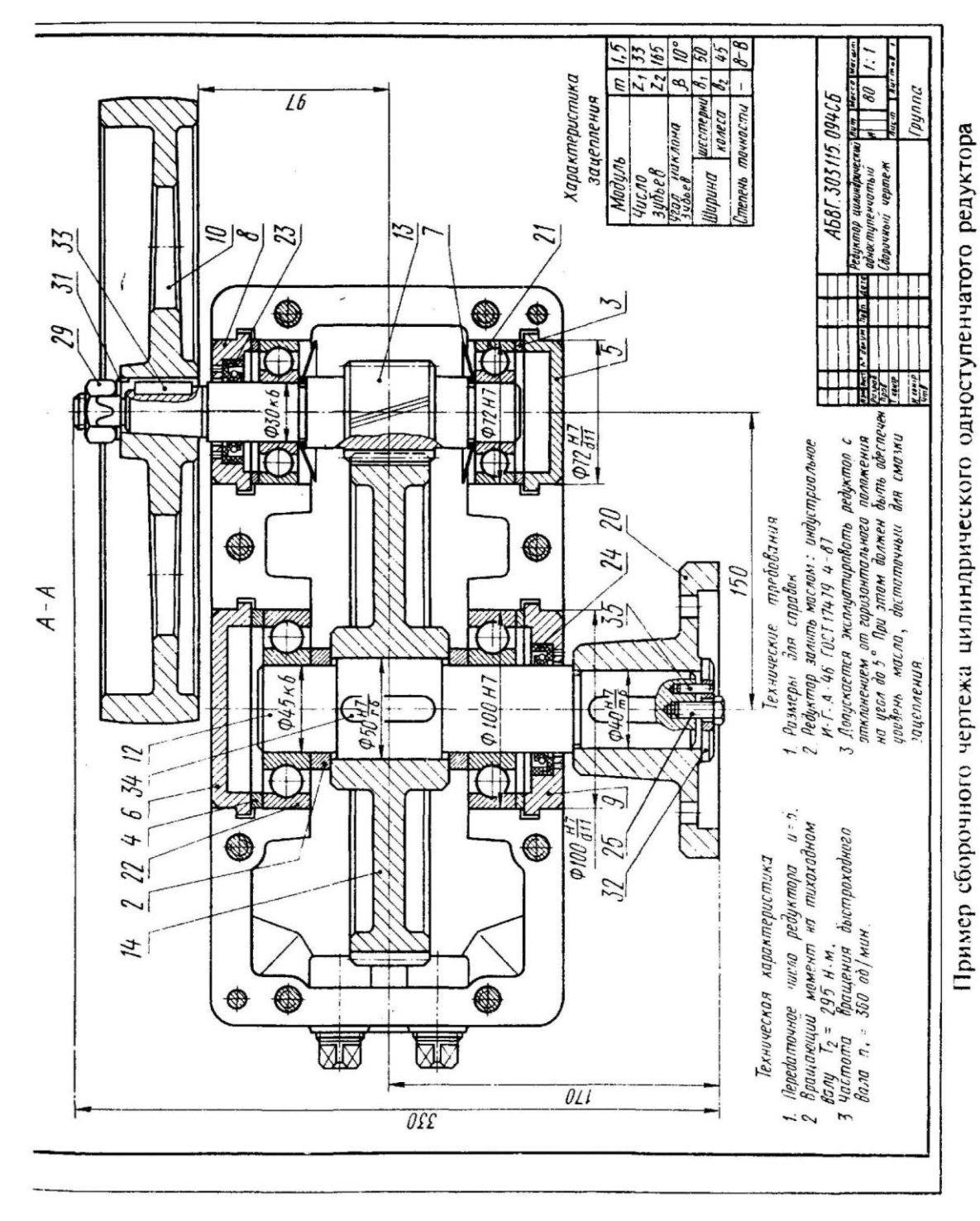

с шкивом плоскорсменной передачи и полумуфтой

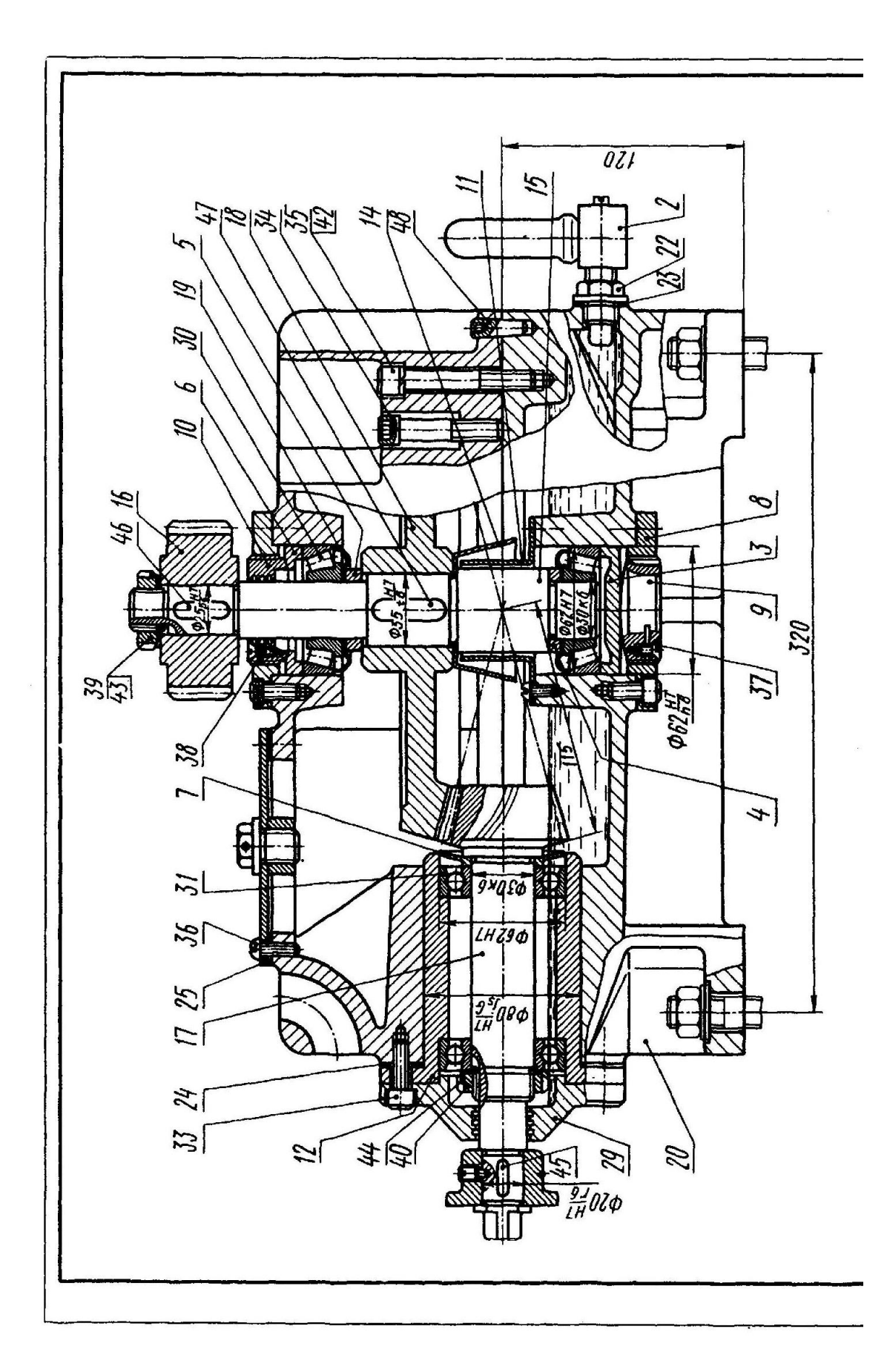

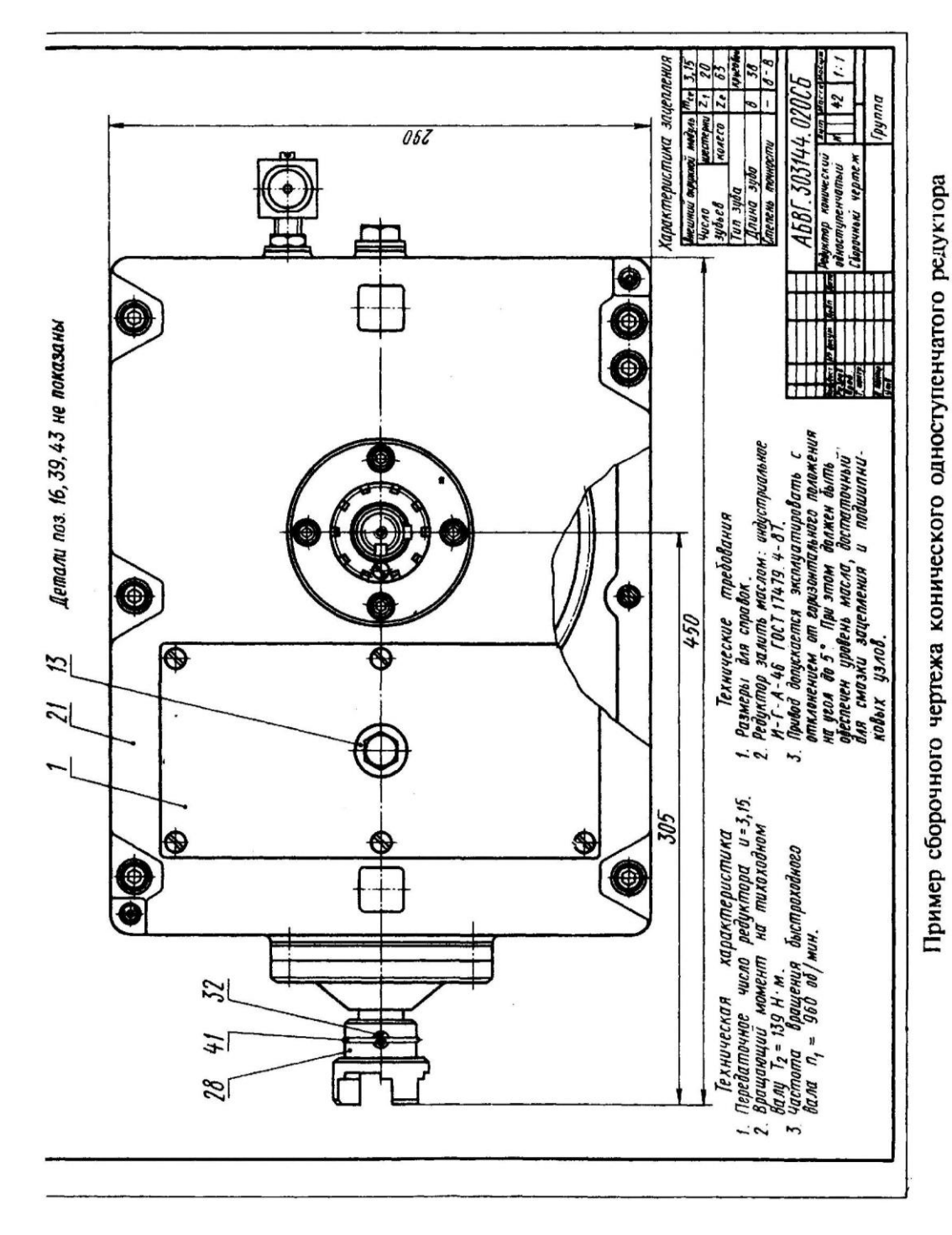

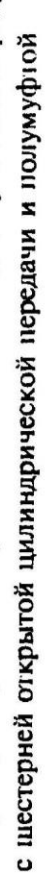

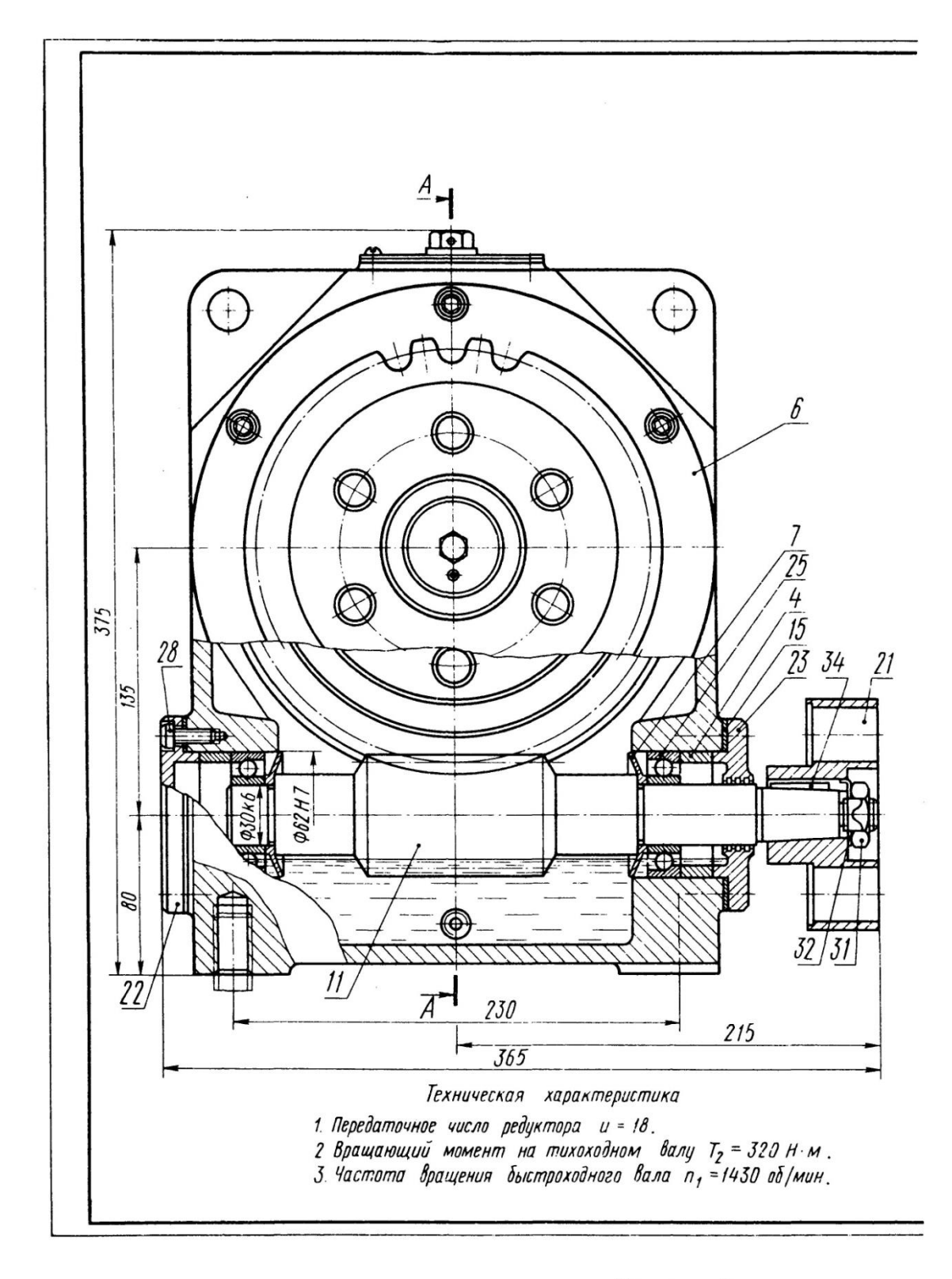

Пример сборочного чертежа со звездочкой цепной

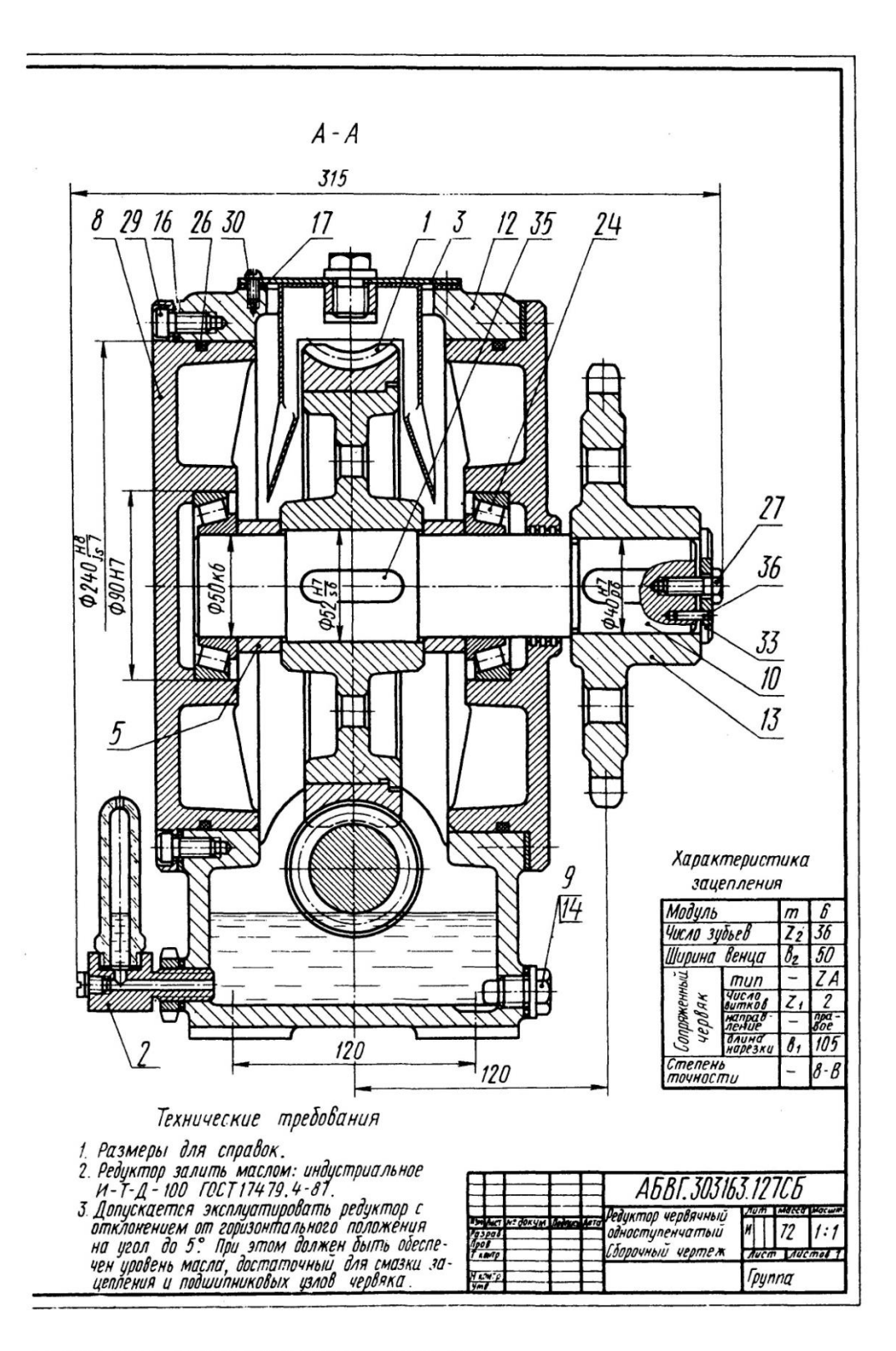

червячного одноступенчатого редуктора передачи и полумуфтой

## Спецификация сборочного чертежа цилиндрического одноступенчатого редуктора

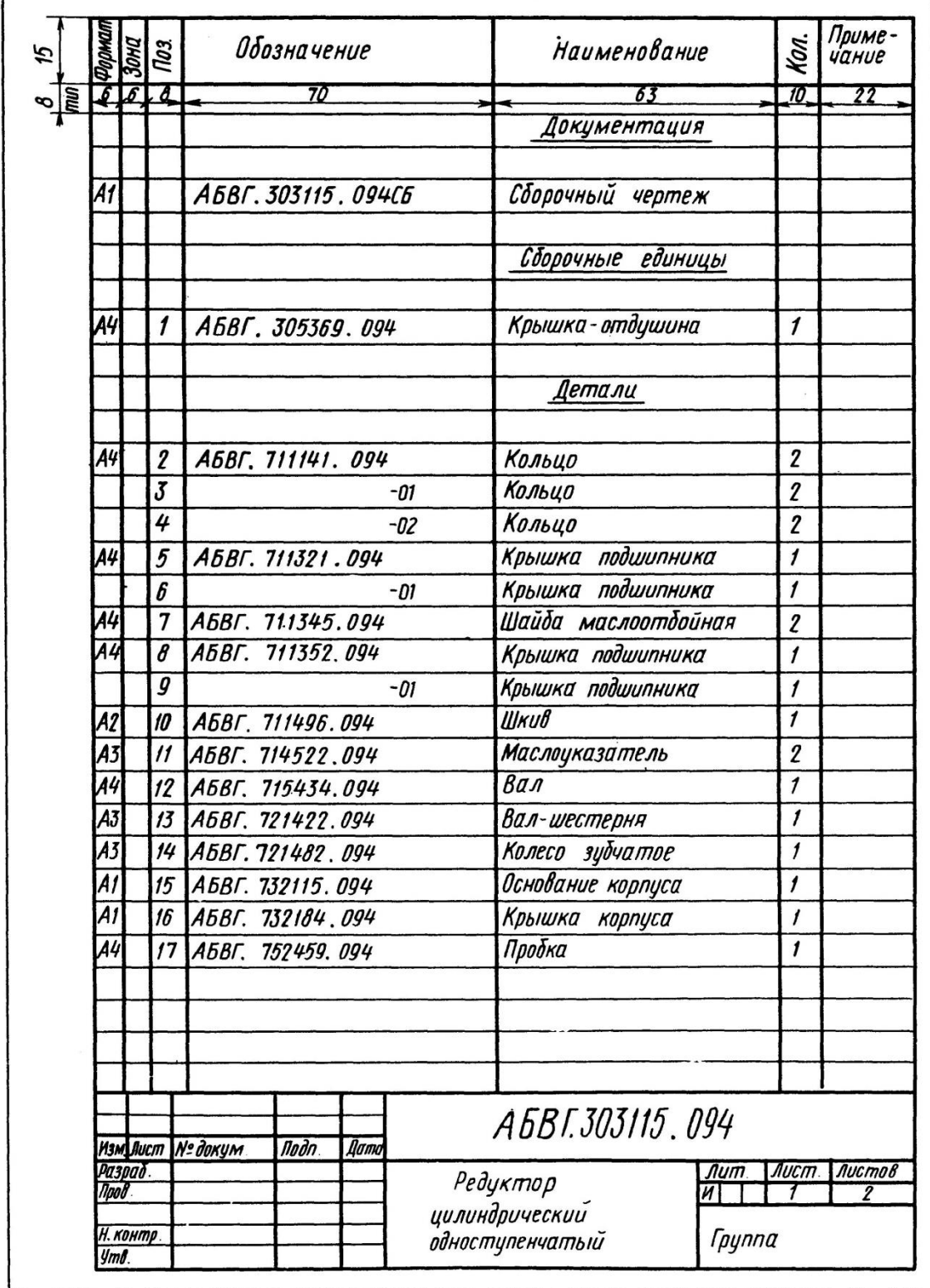

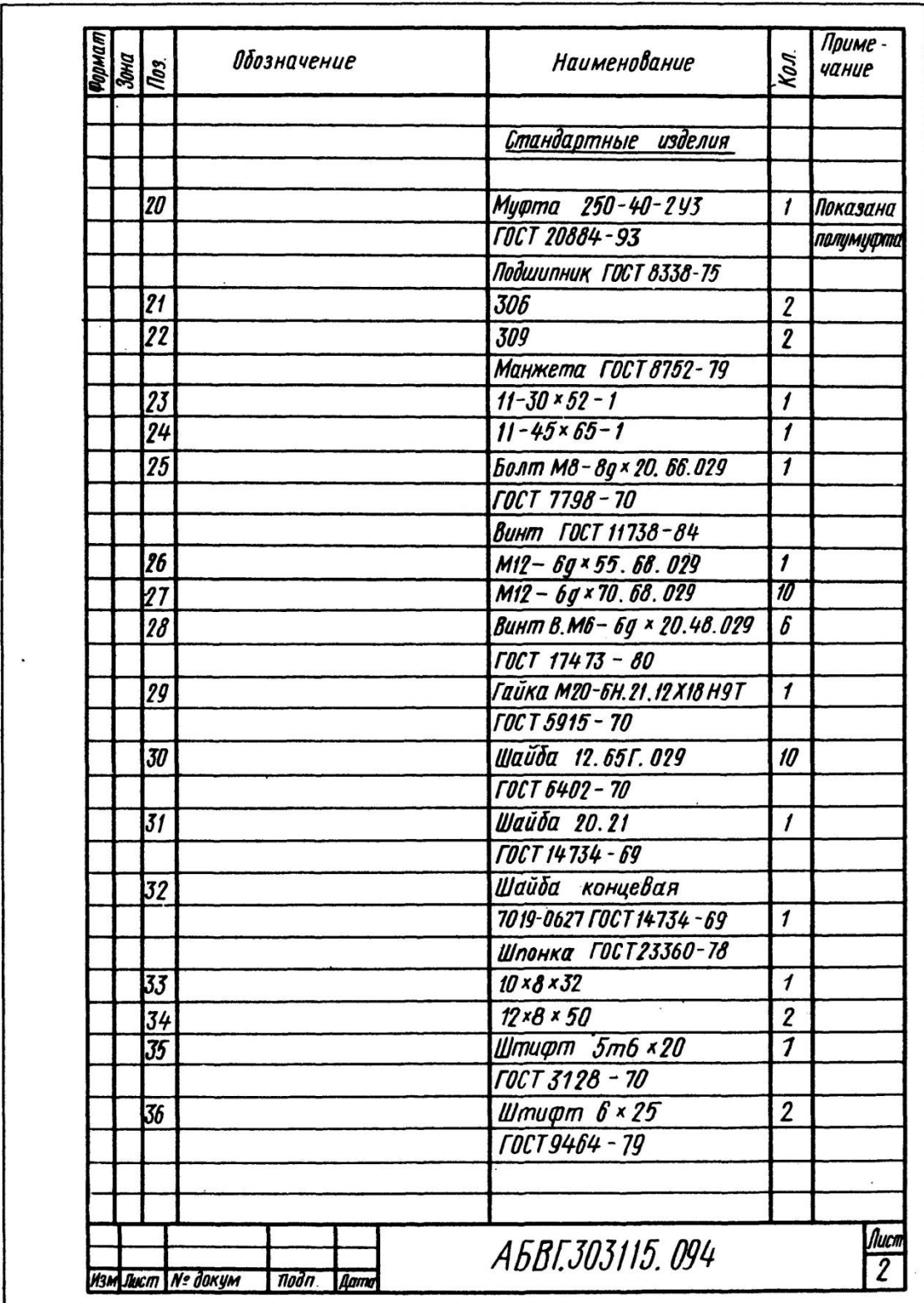

# Спецификация сборочного чертежа конического одноступенчатого редуктора

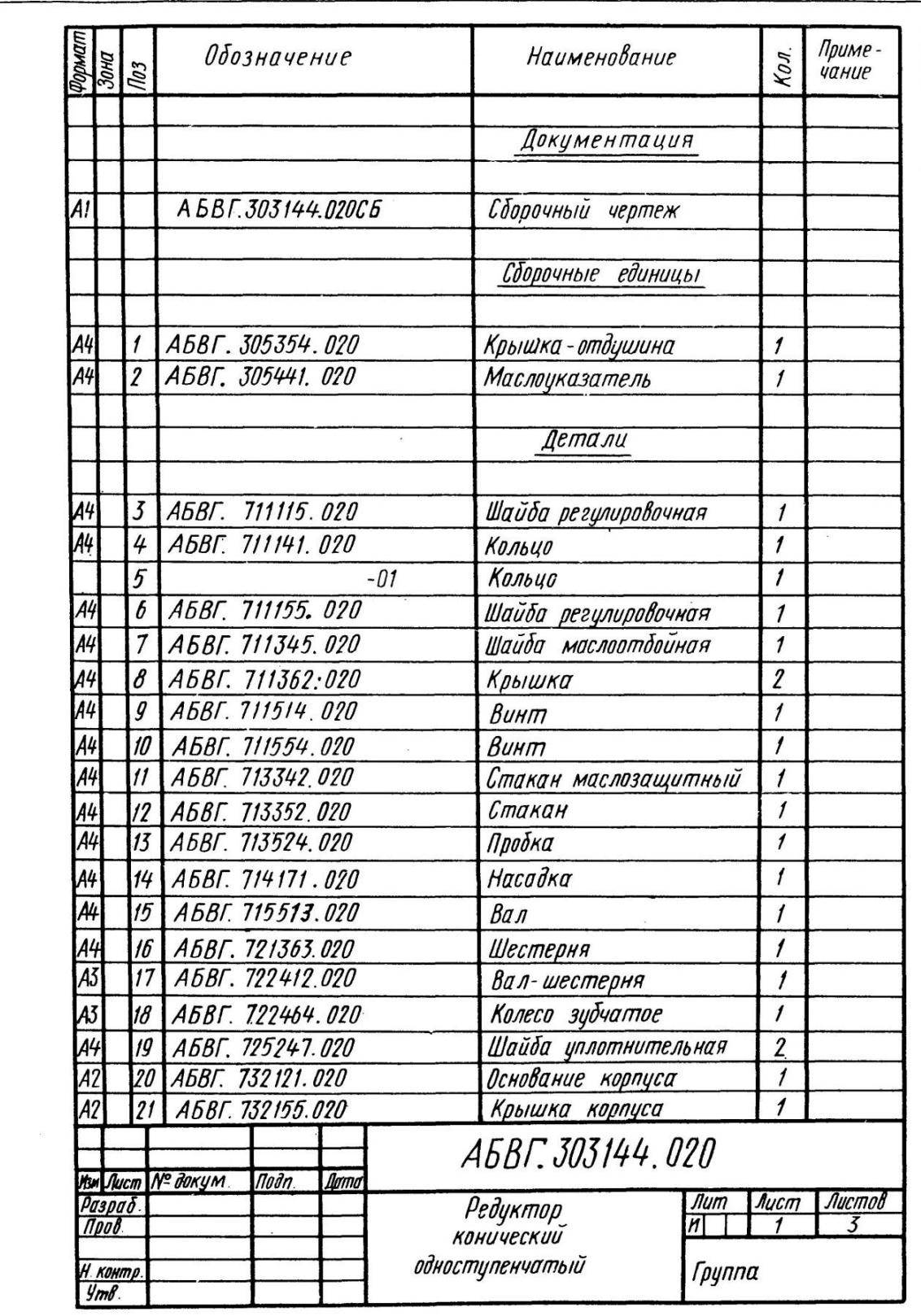

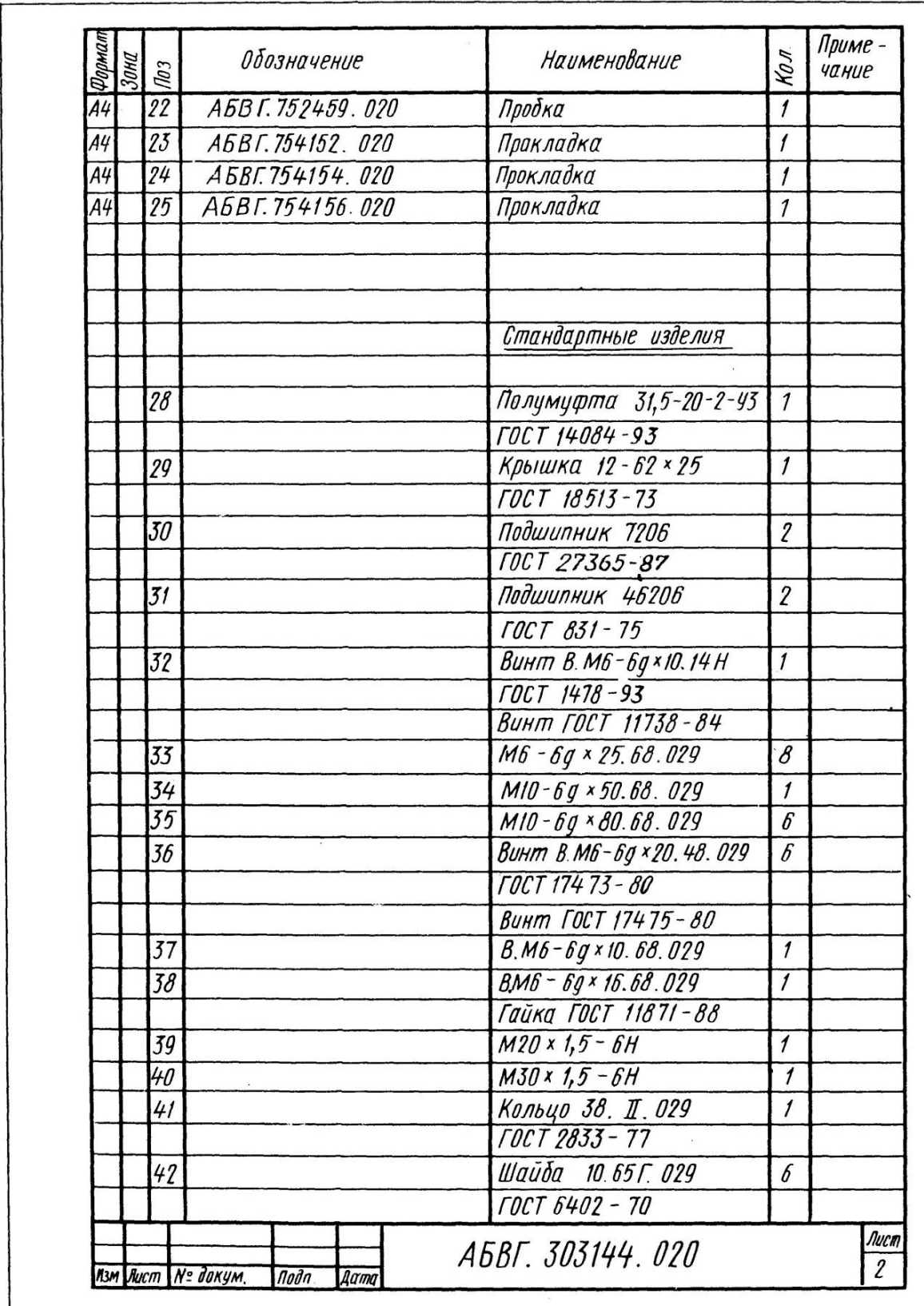
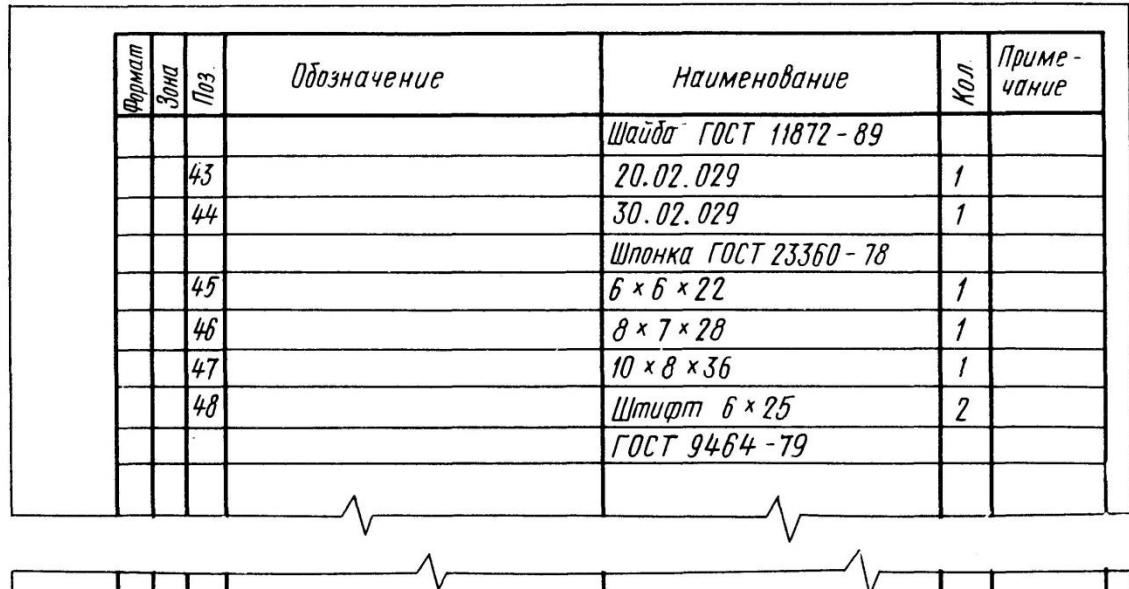

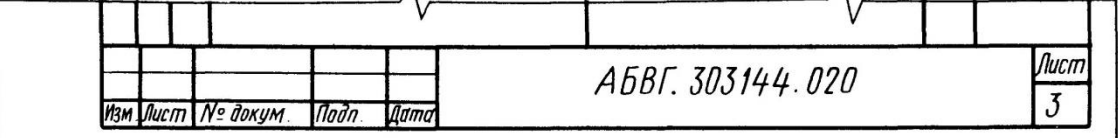

## Спецификация сборочного чертежа червячного одноступенчатого редуктора

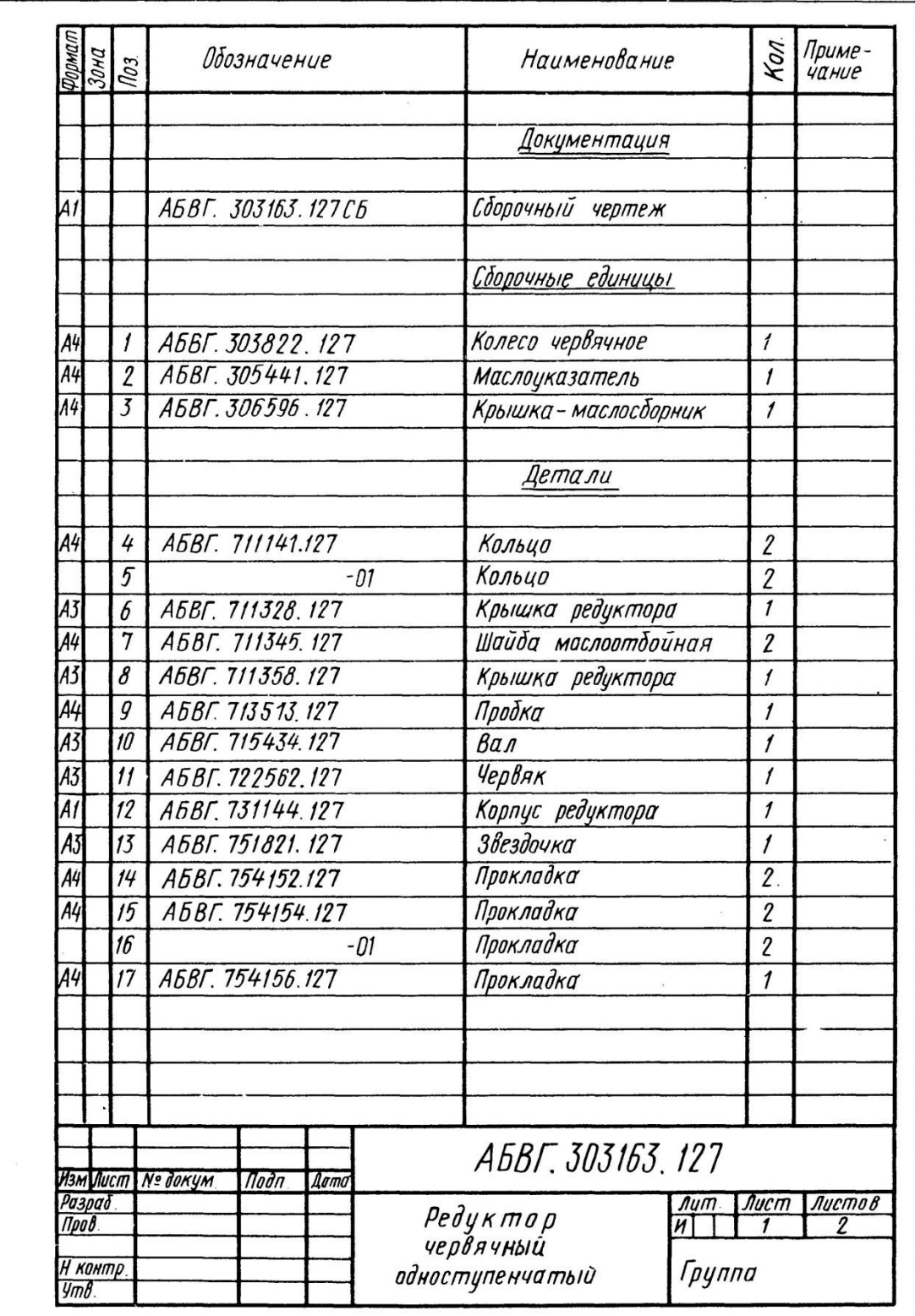

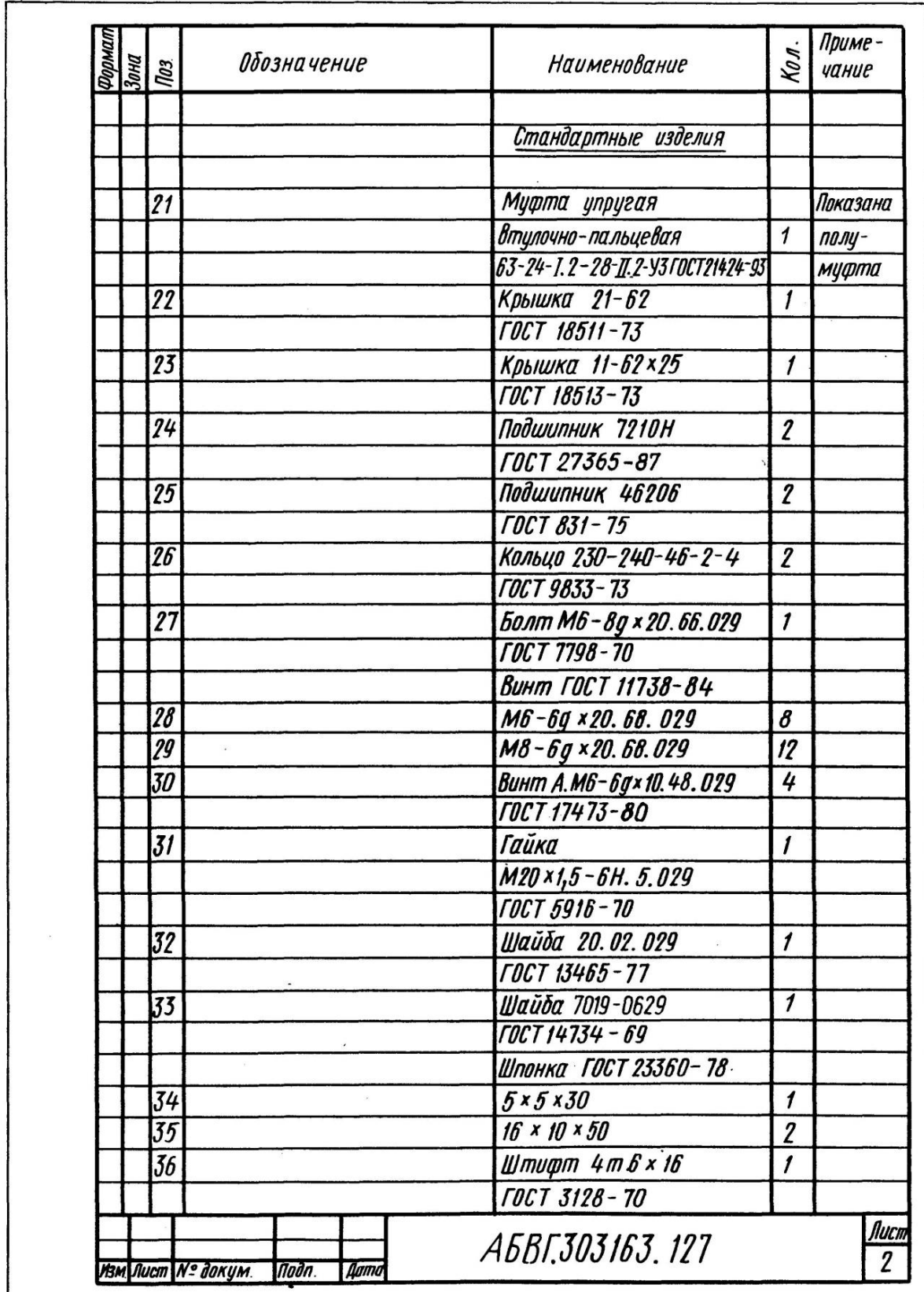

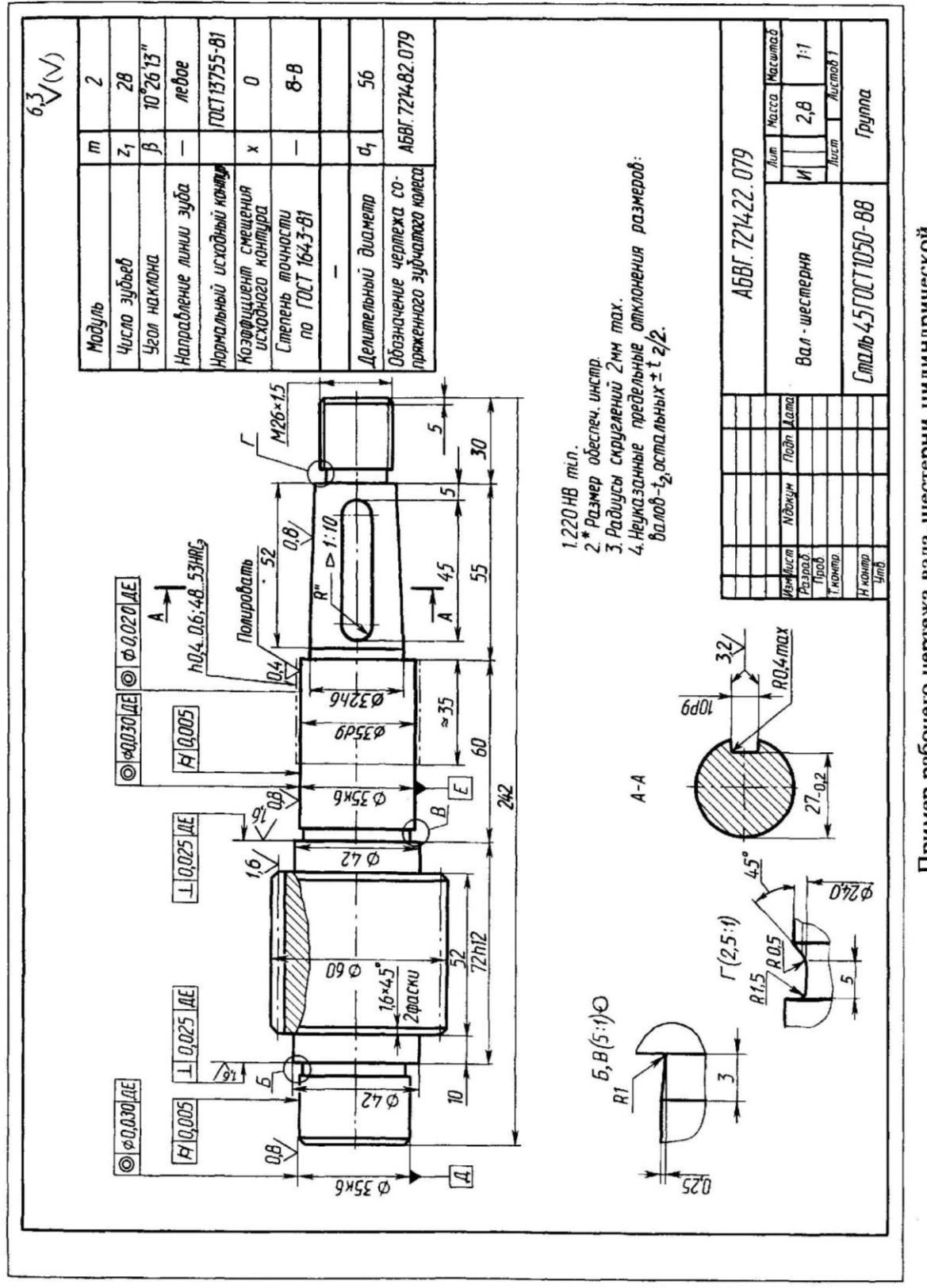

Пример рабочего чертежа вала-шестерни цилиндрической

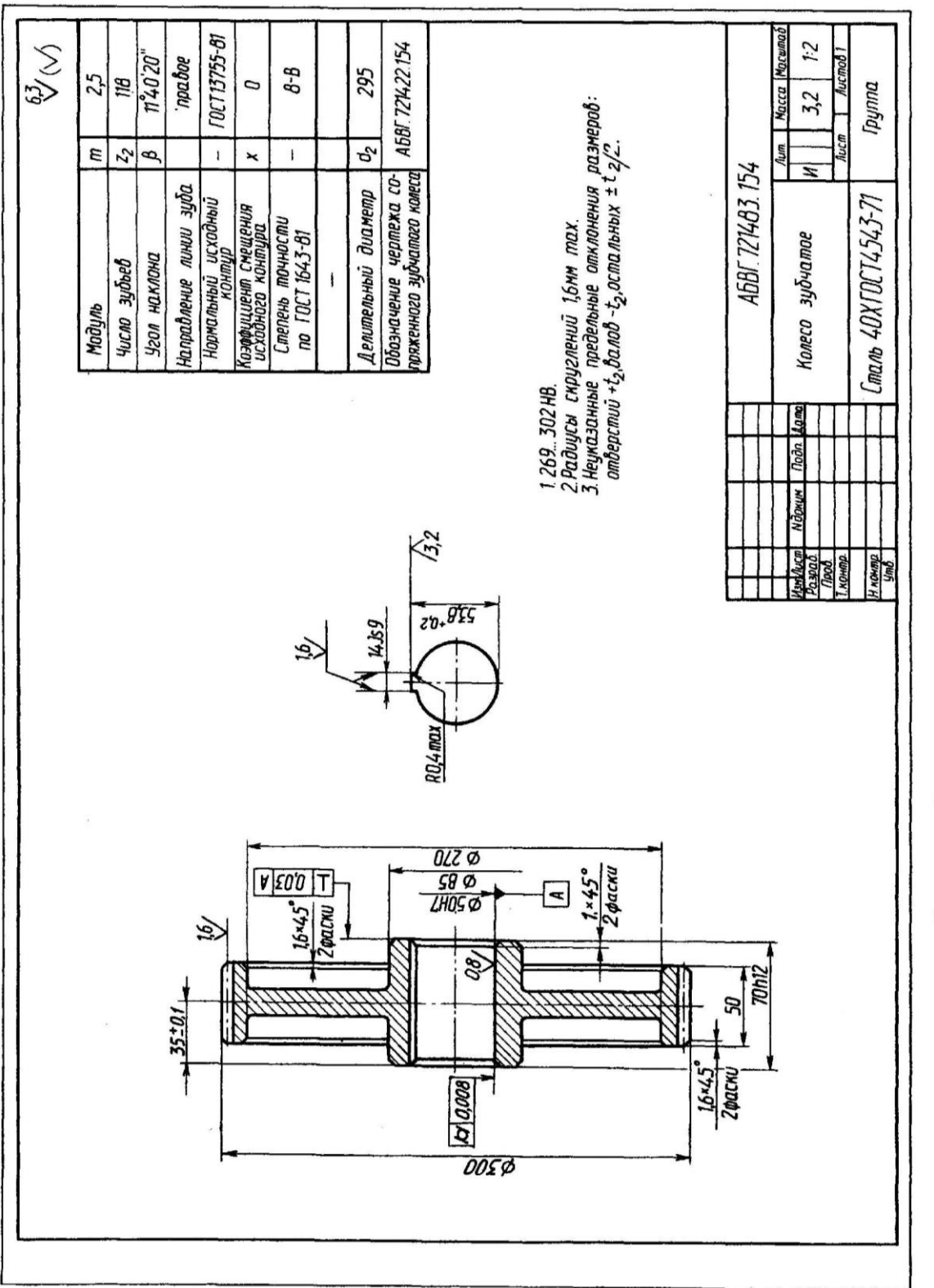

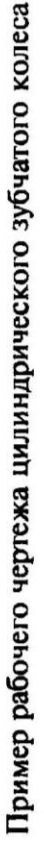

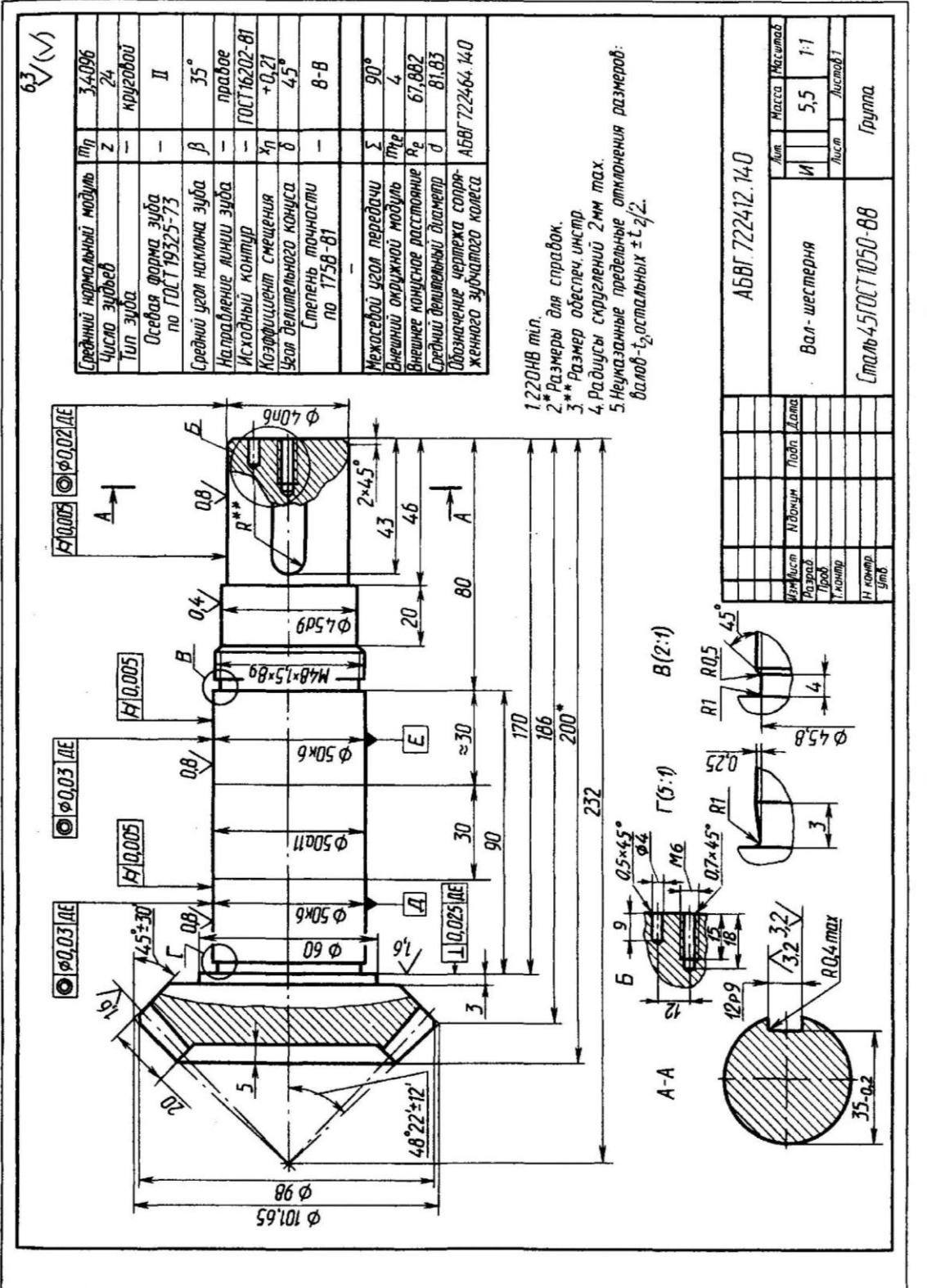

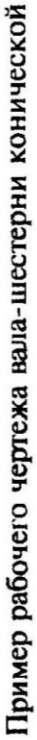

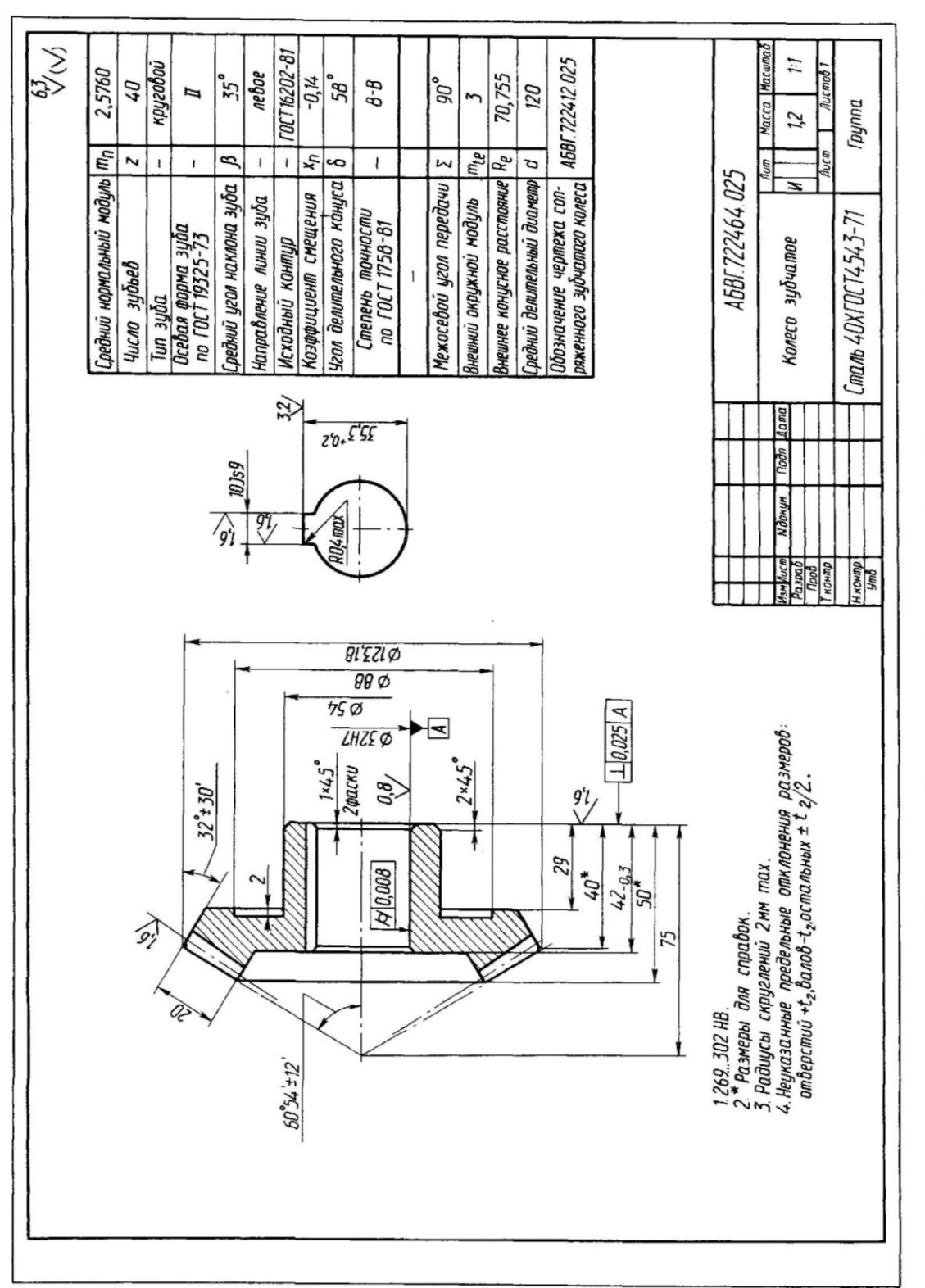

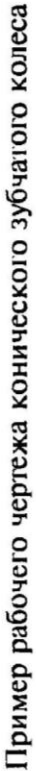

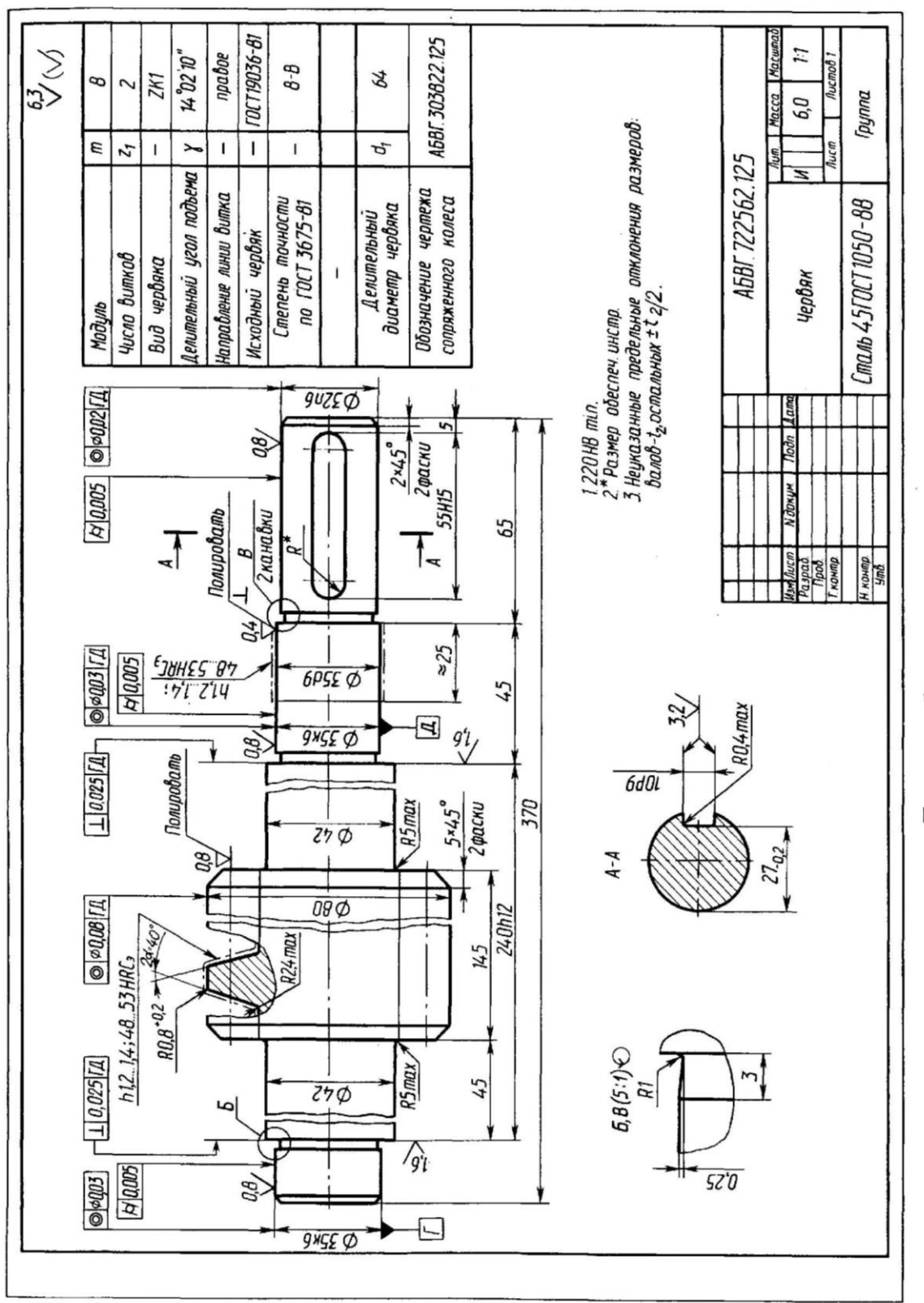

Пример рабочего чертежа вала-червяка

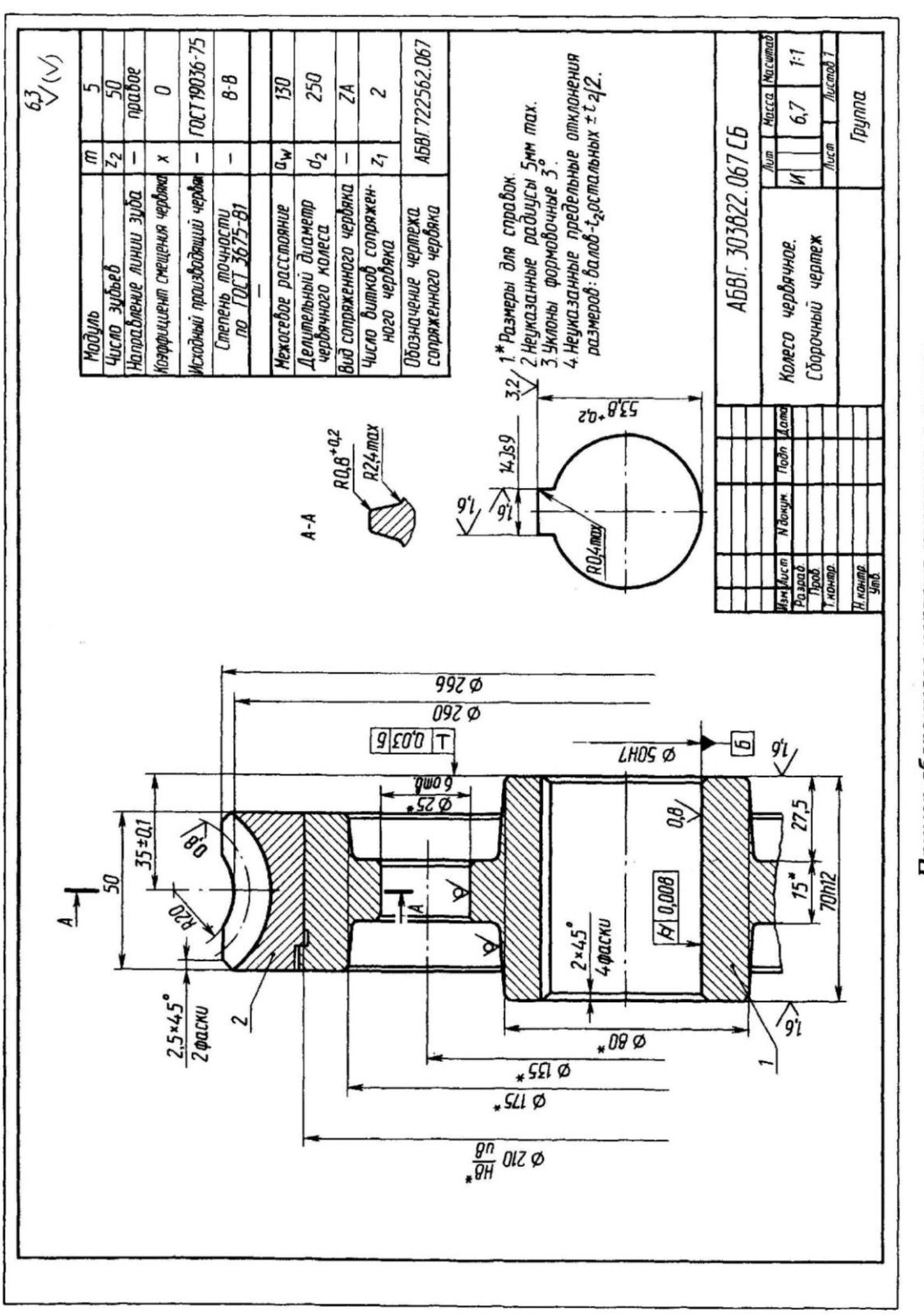

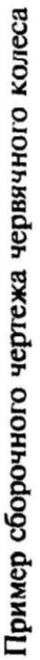

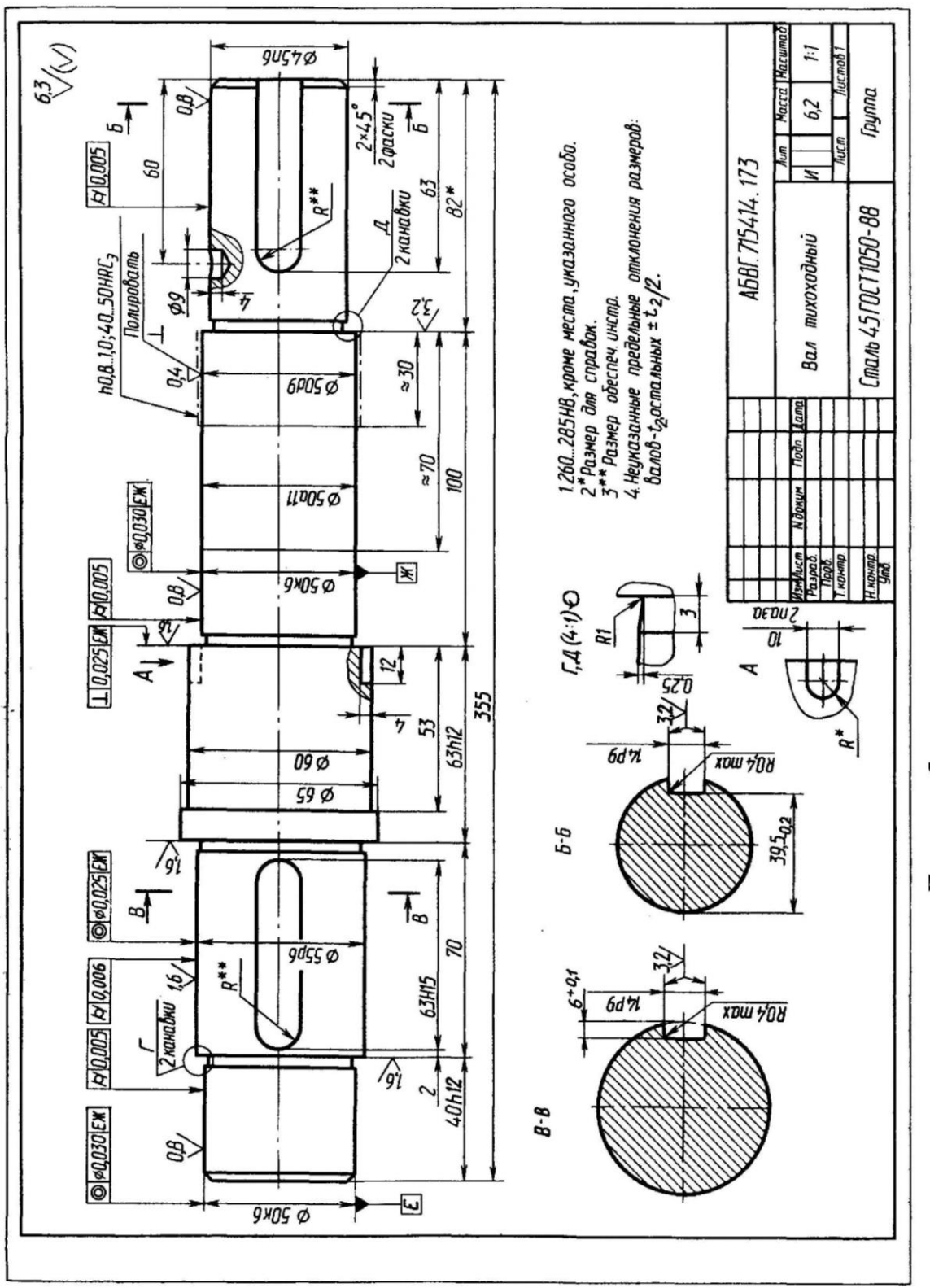

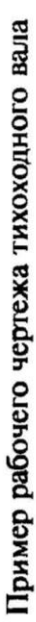

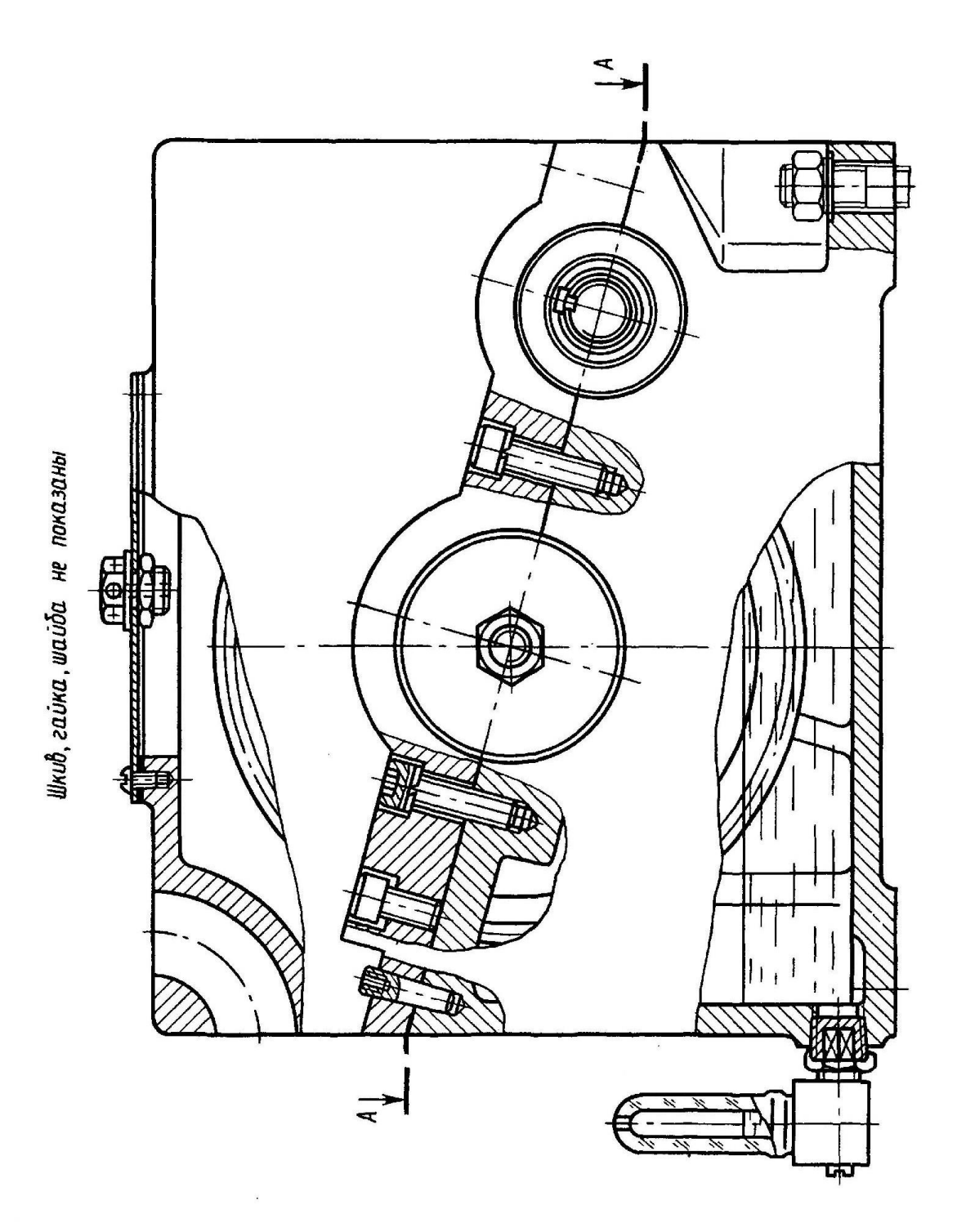

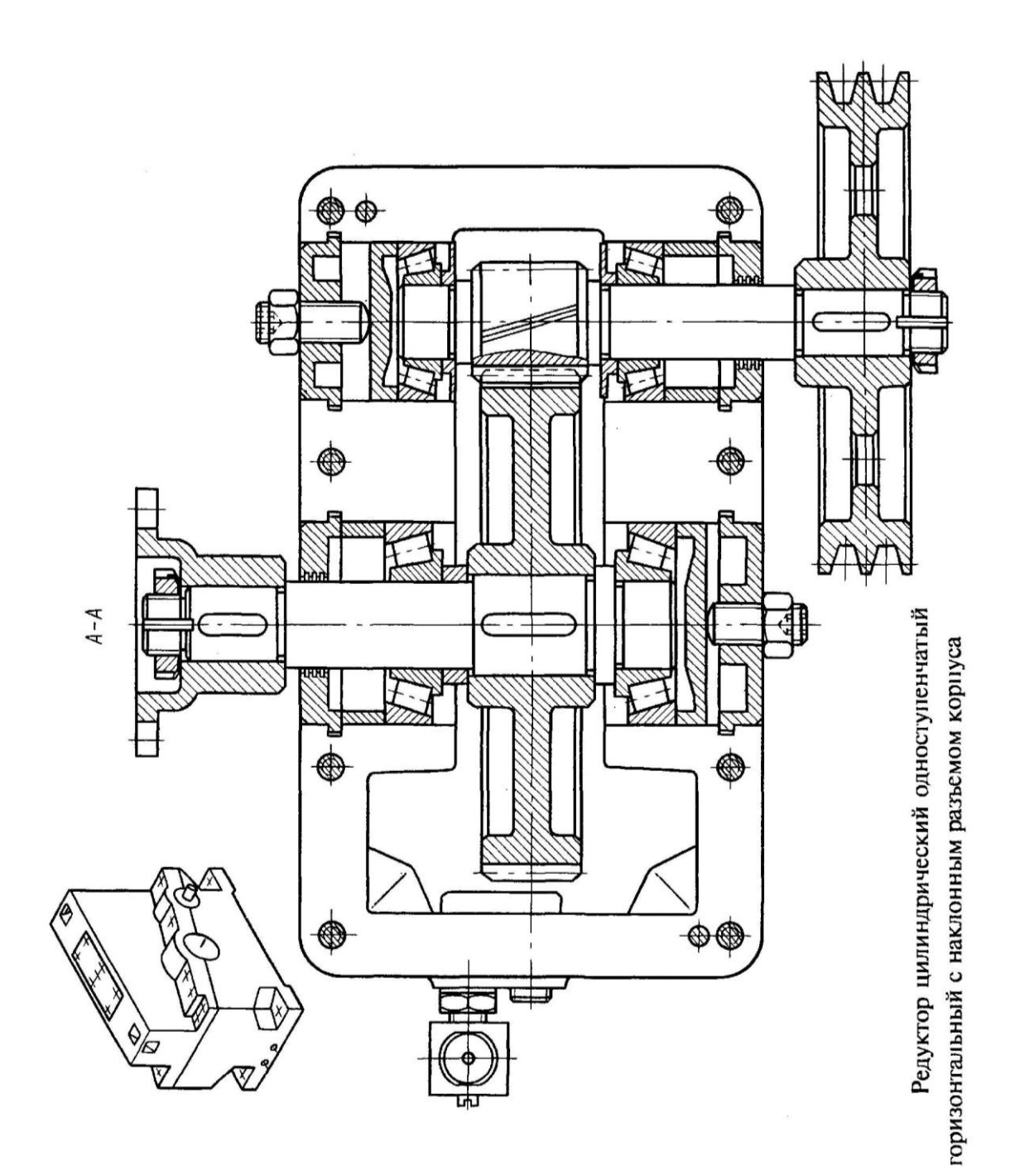

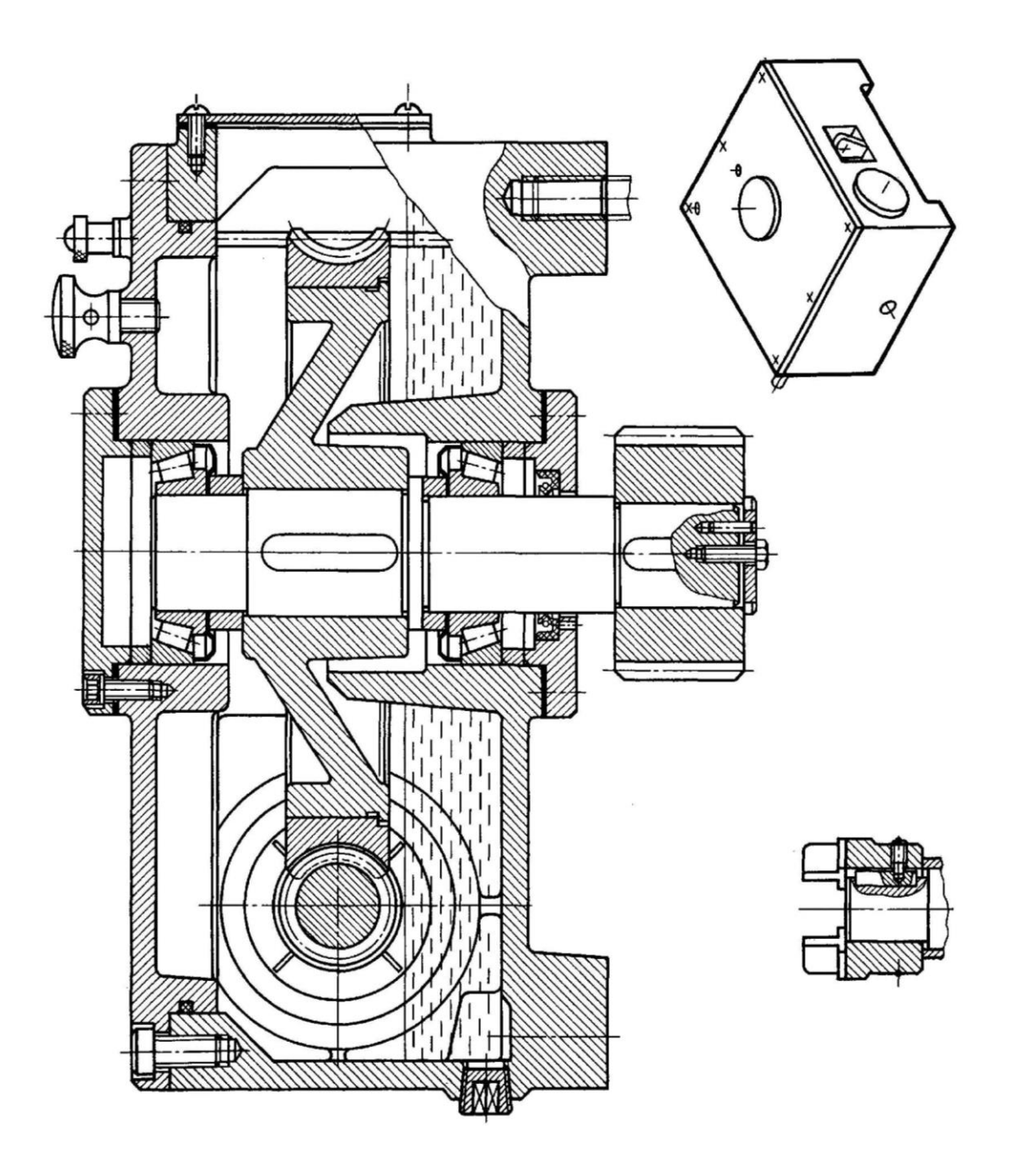

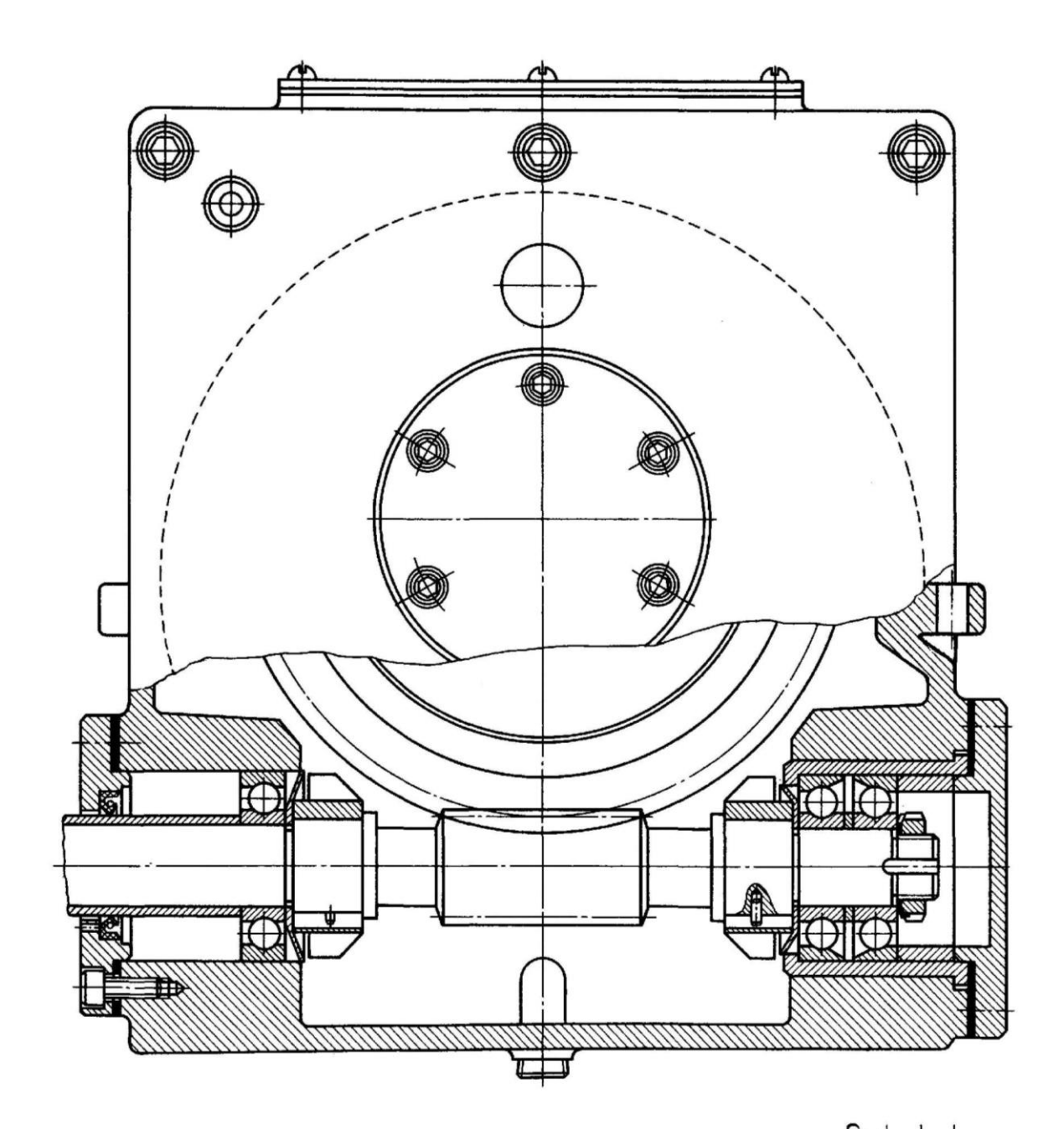

Редуктор<br>пенчатый односту-<br>пенчатый с боко-<br>вым расположени-<br>ем червяка

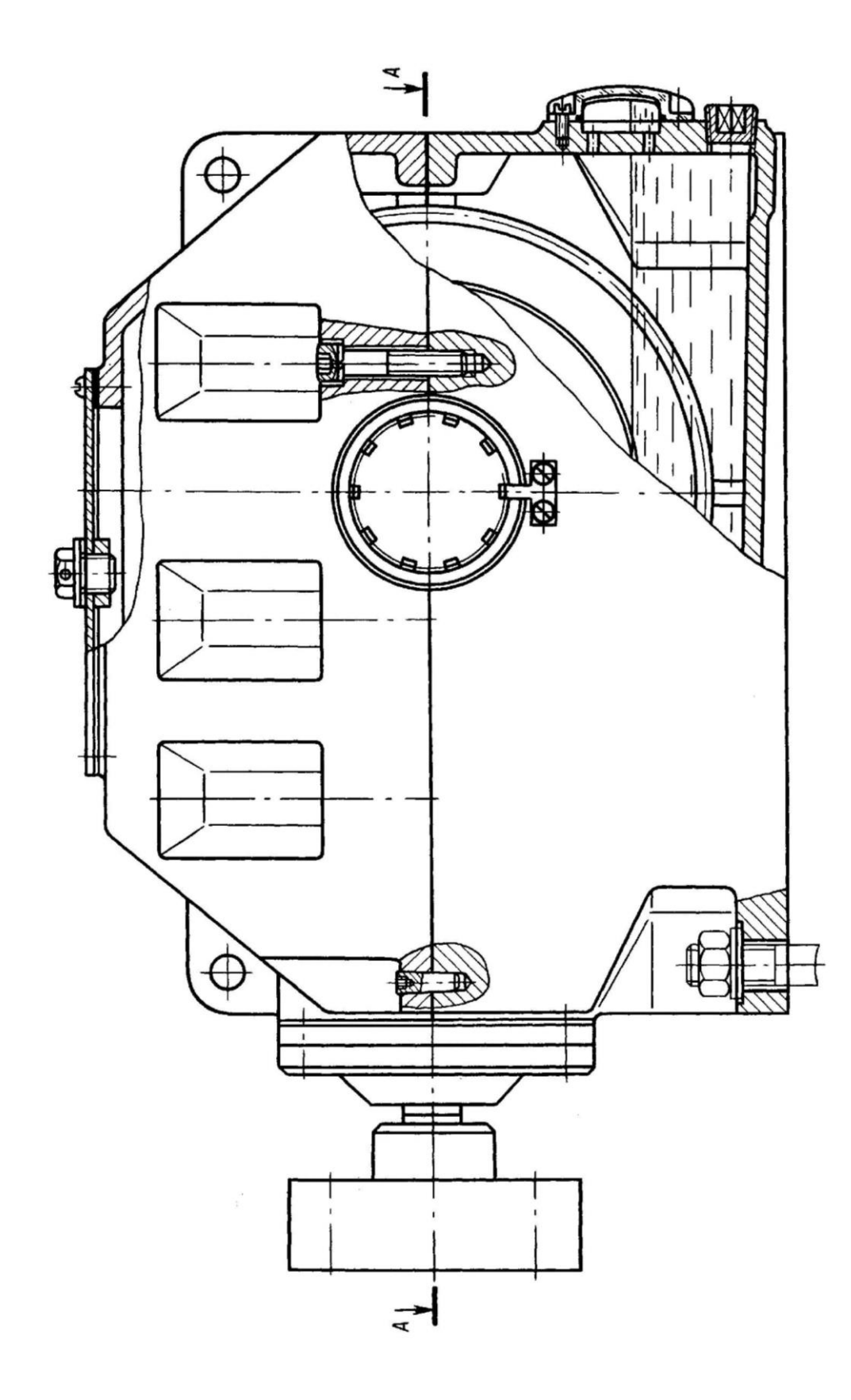

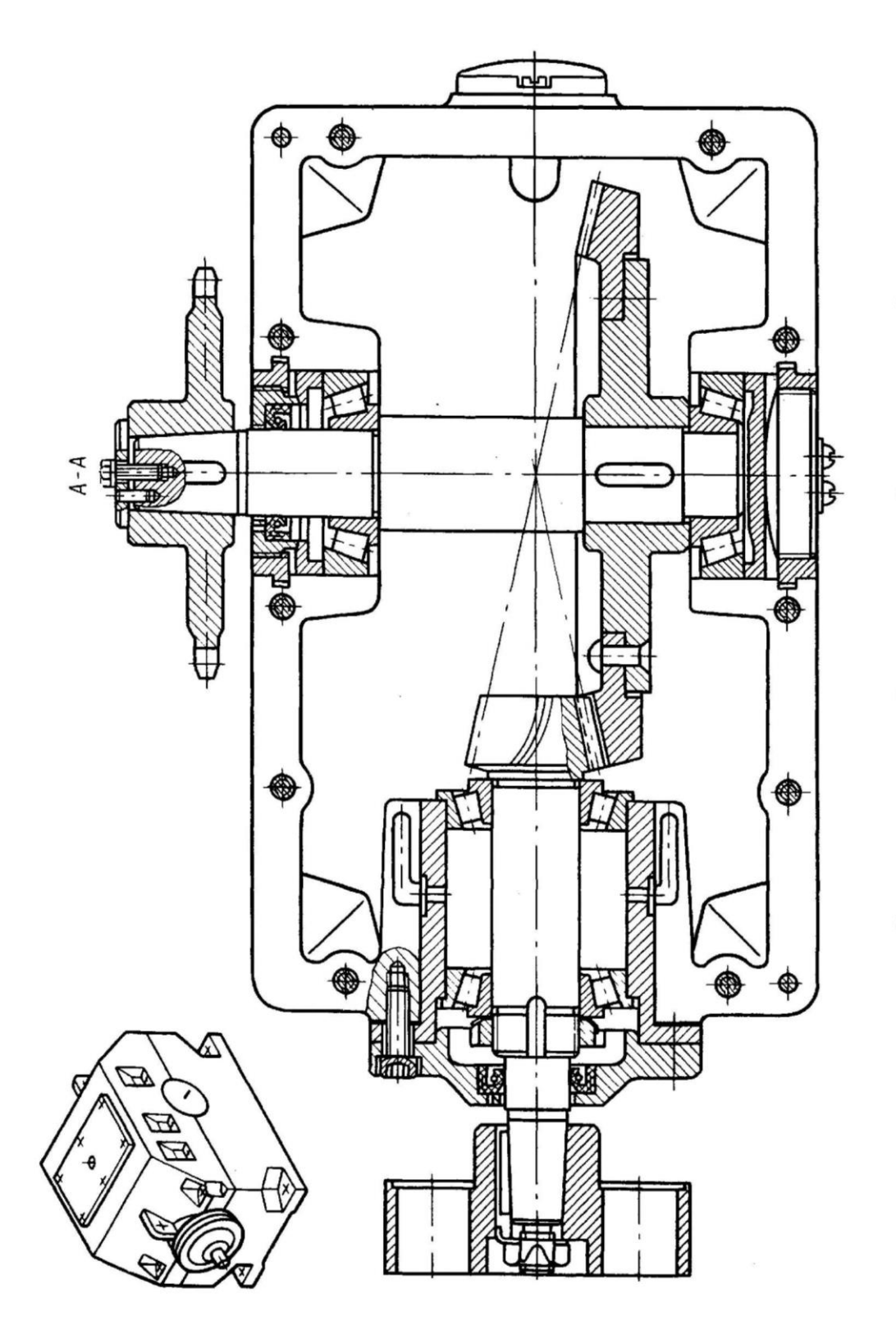

Редуктор конический одноступенчатый горизонтальный

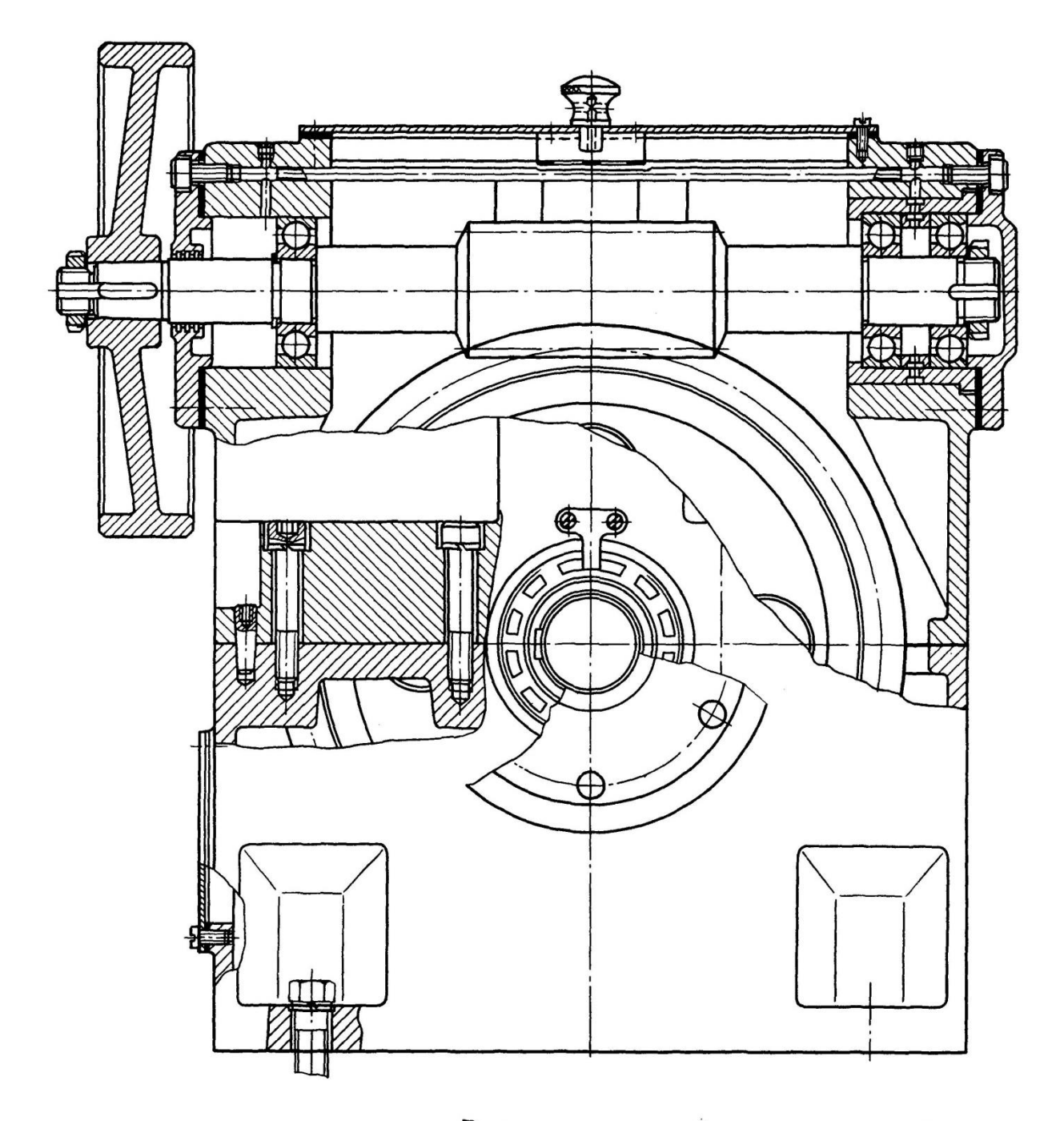

Редуктор червячный одноступенчатый

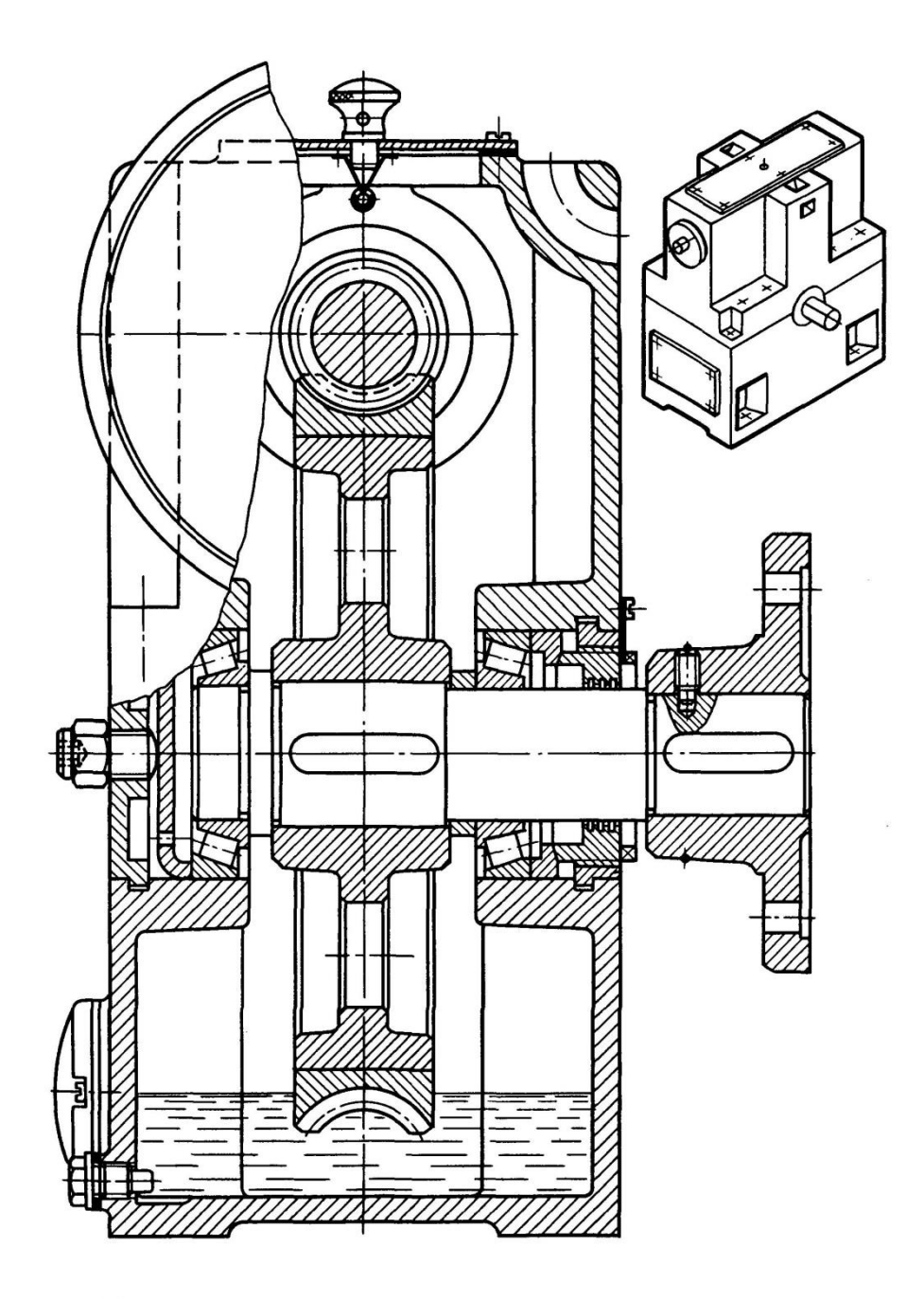

с верхним расположением червяка

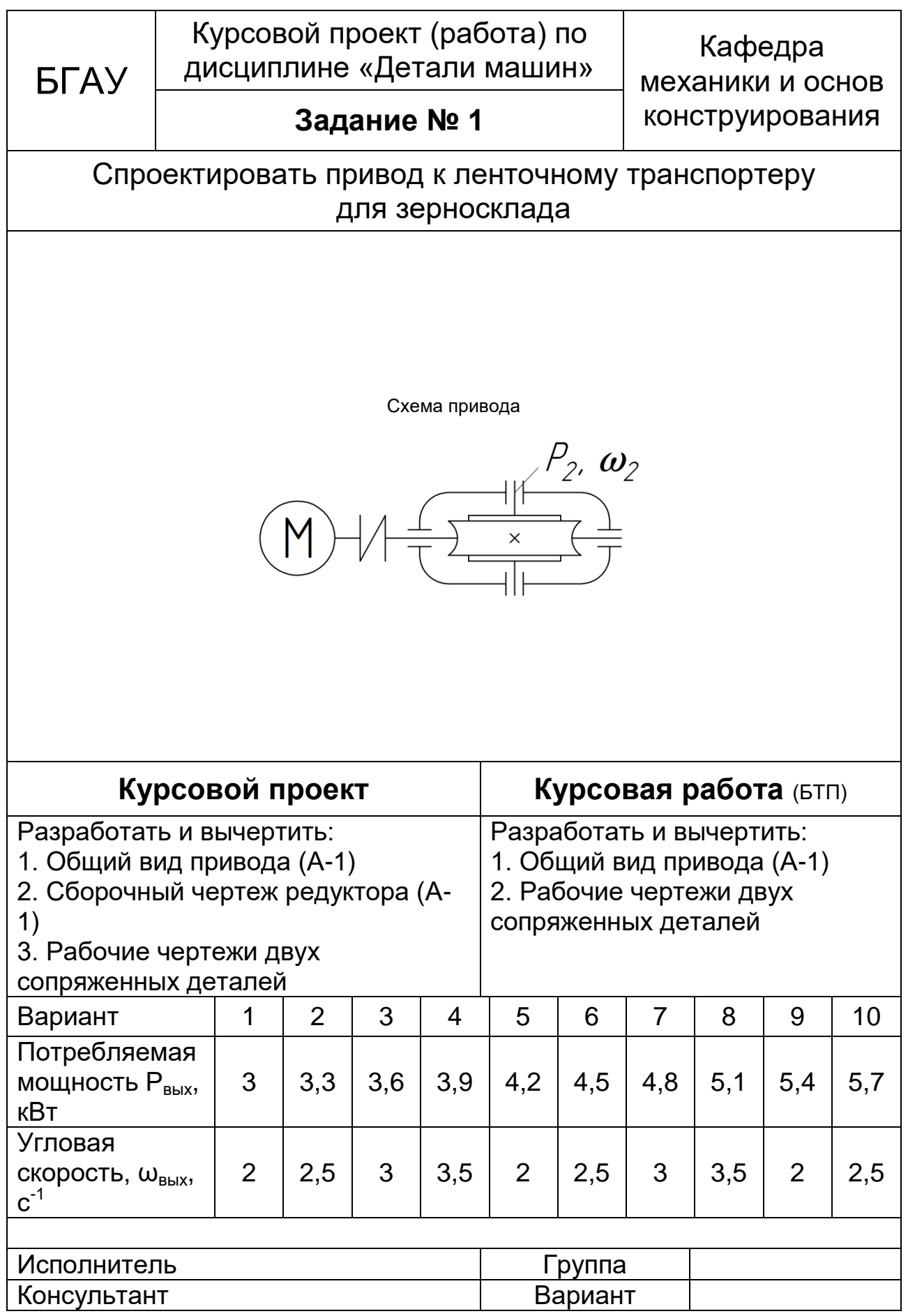

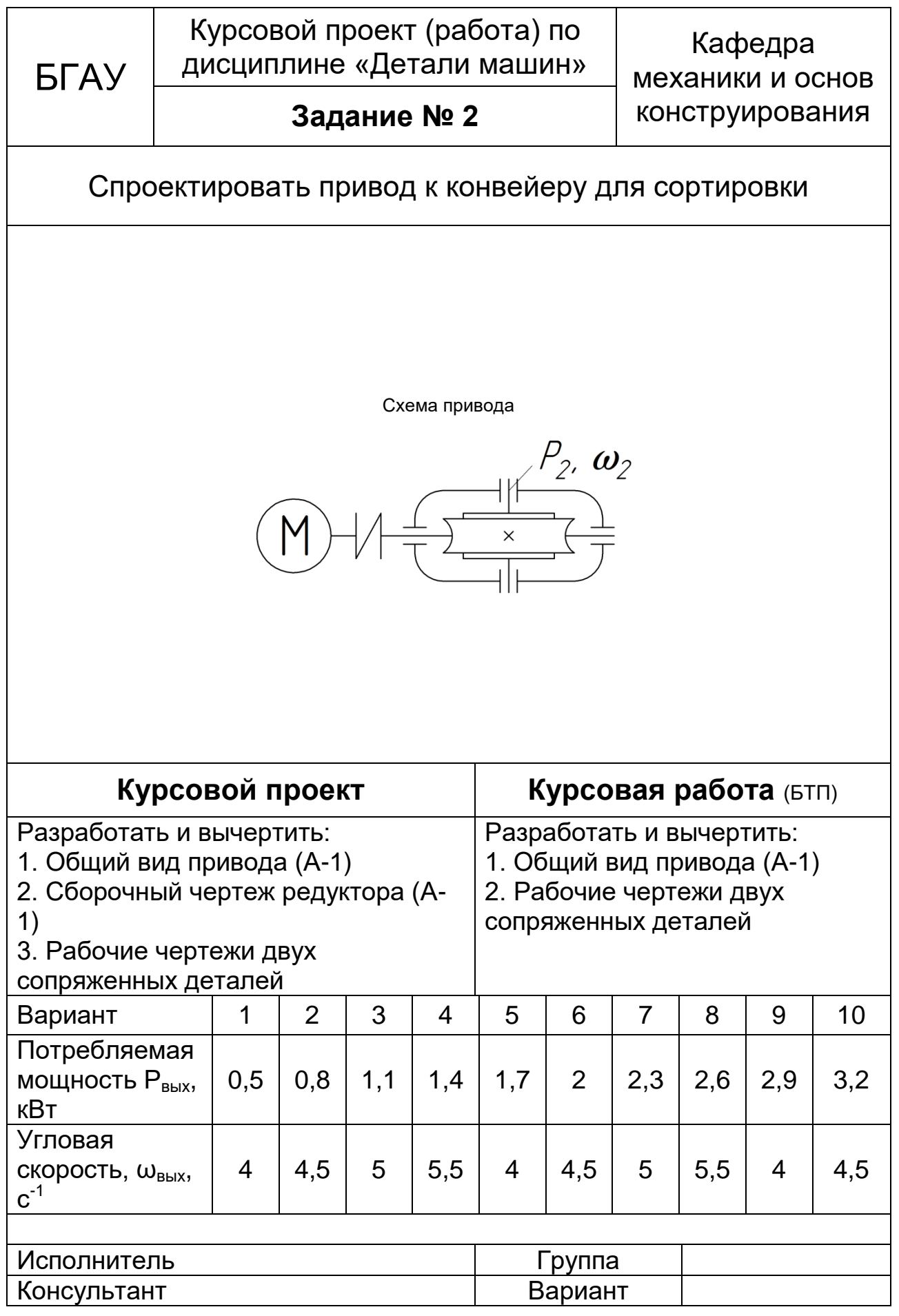

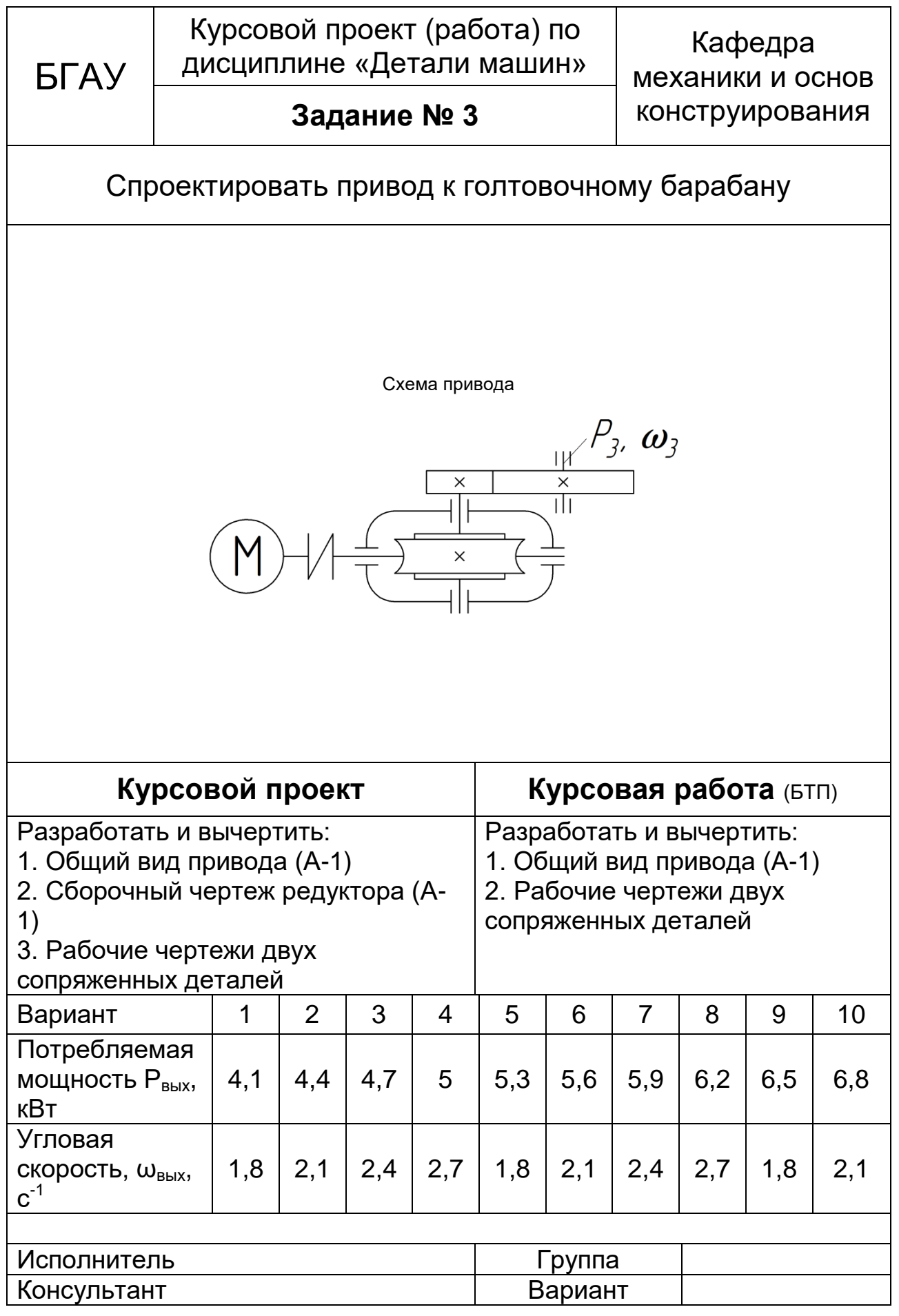

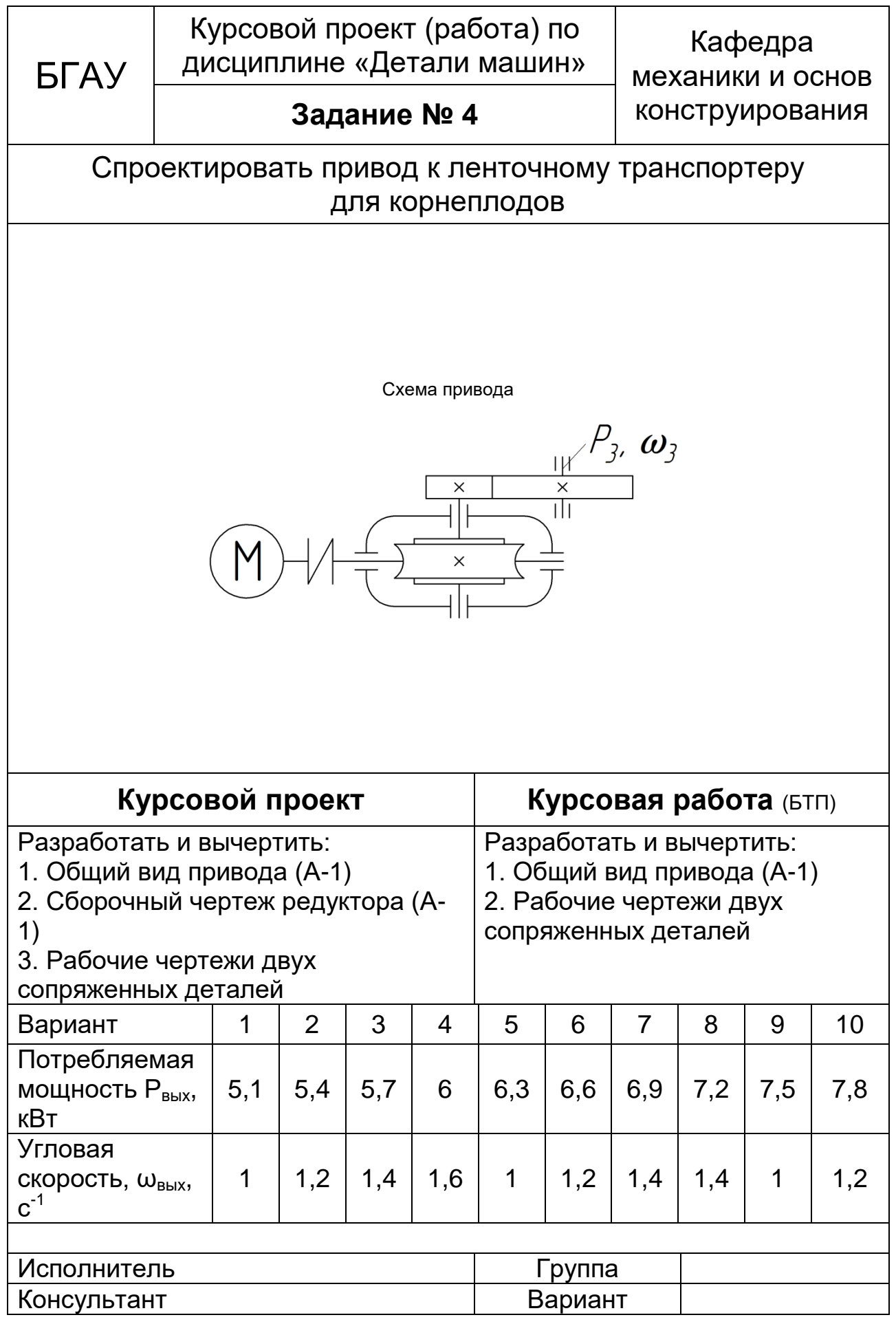

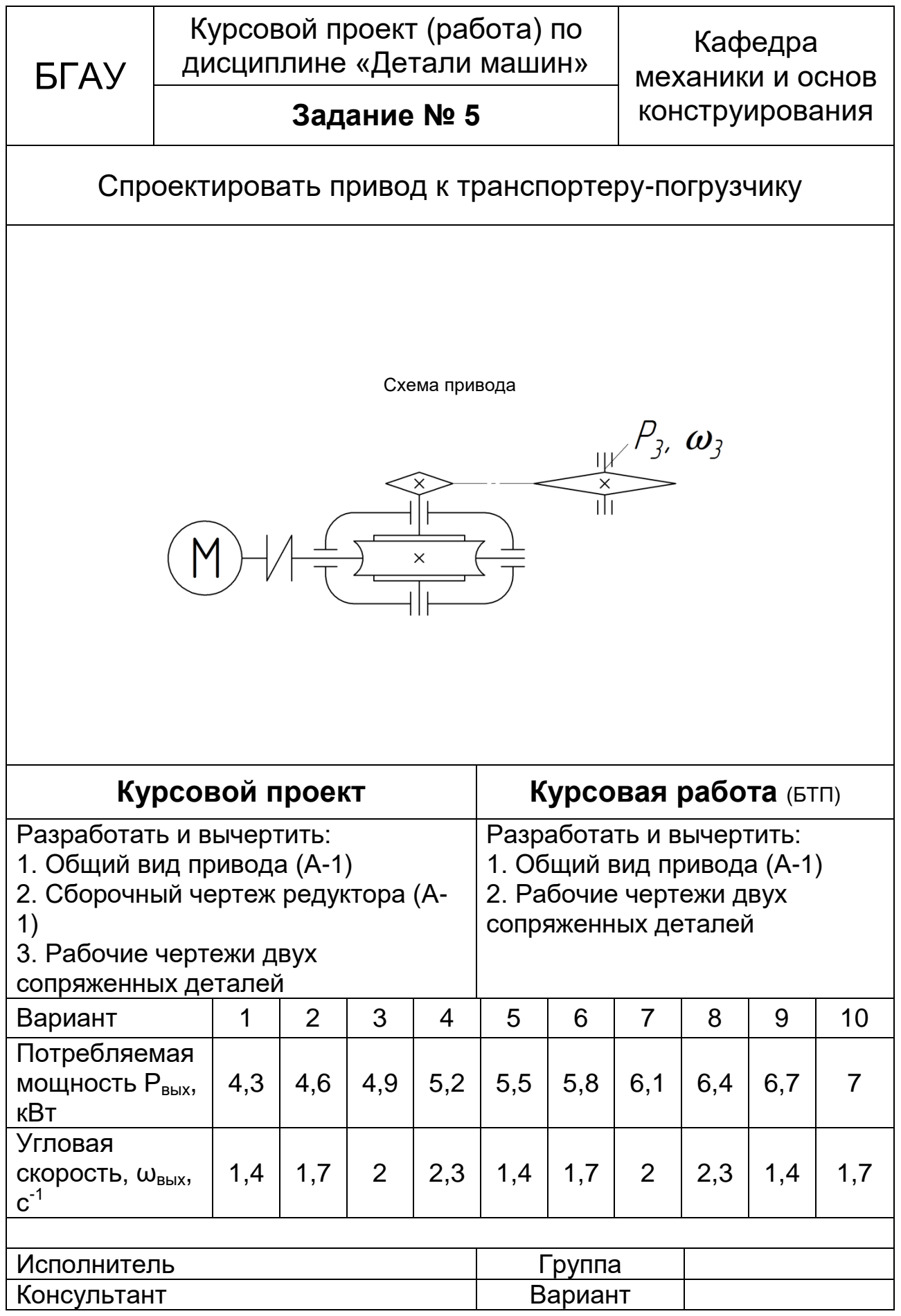

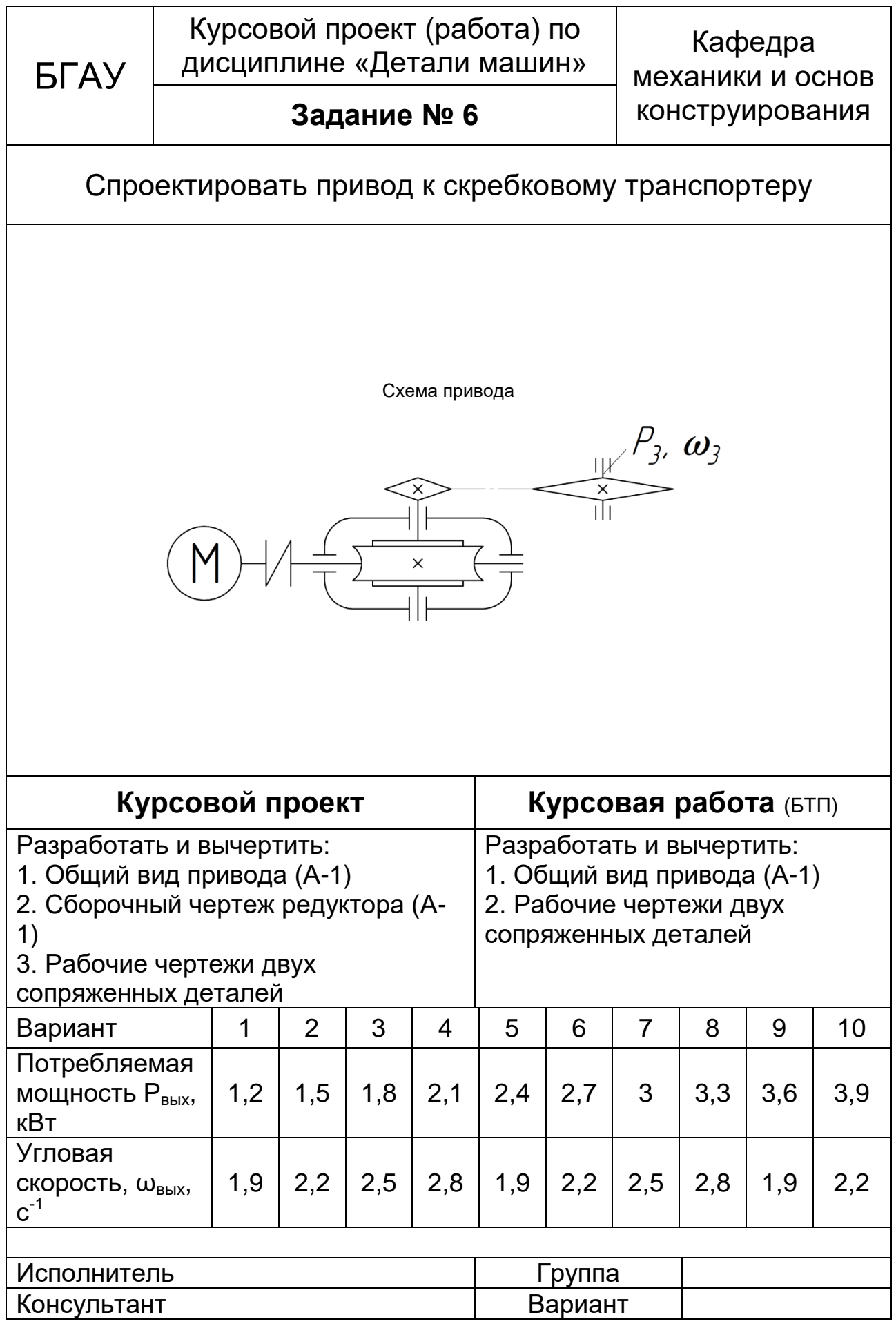

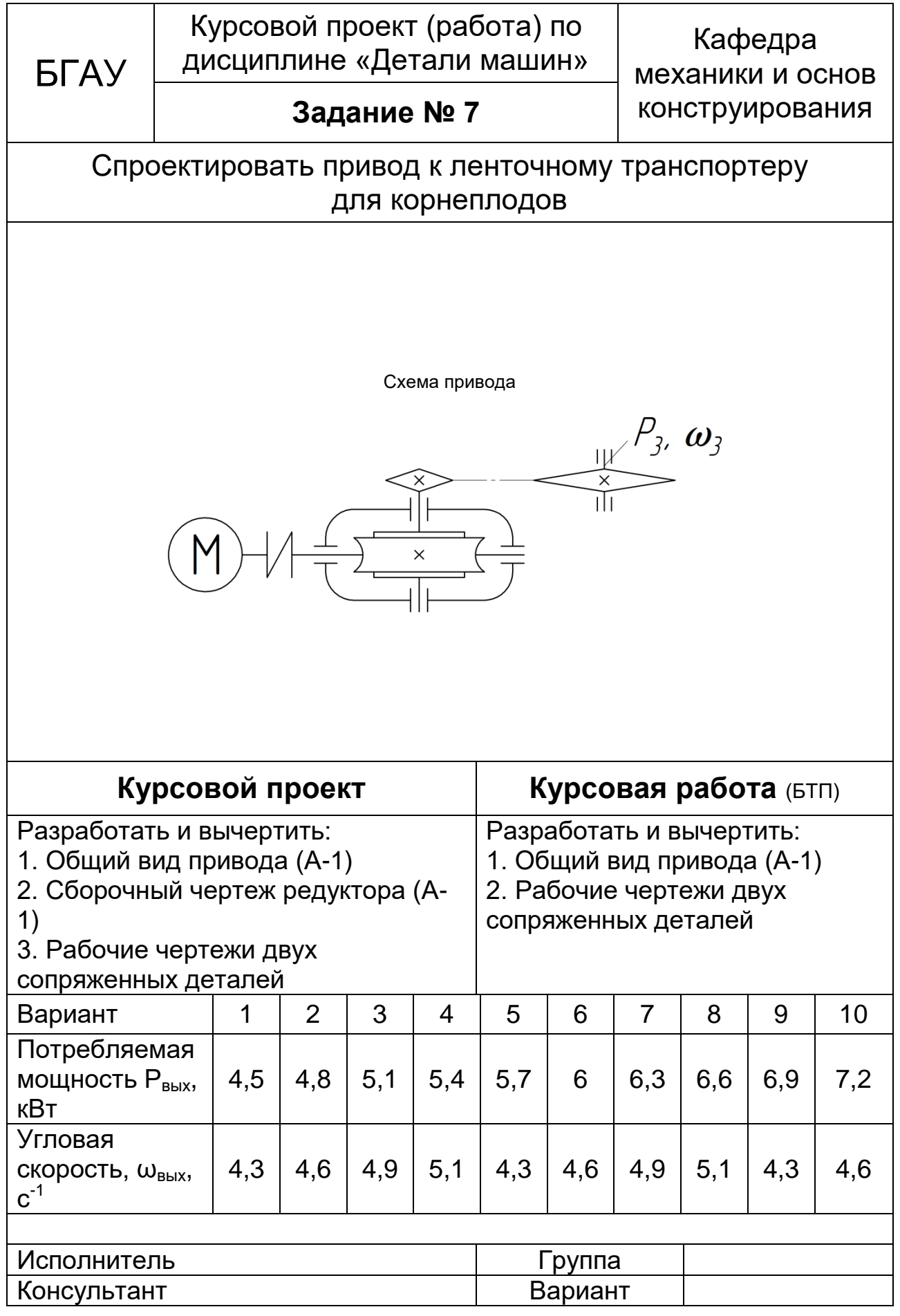

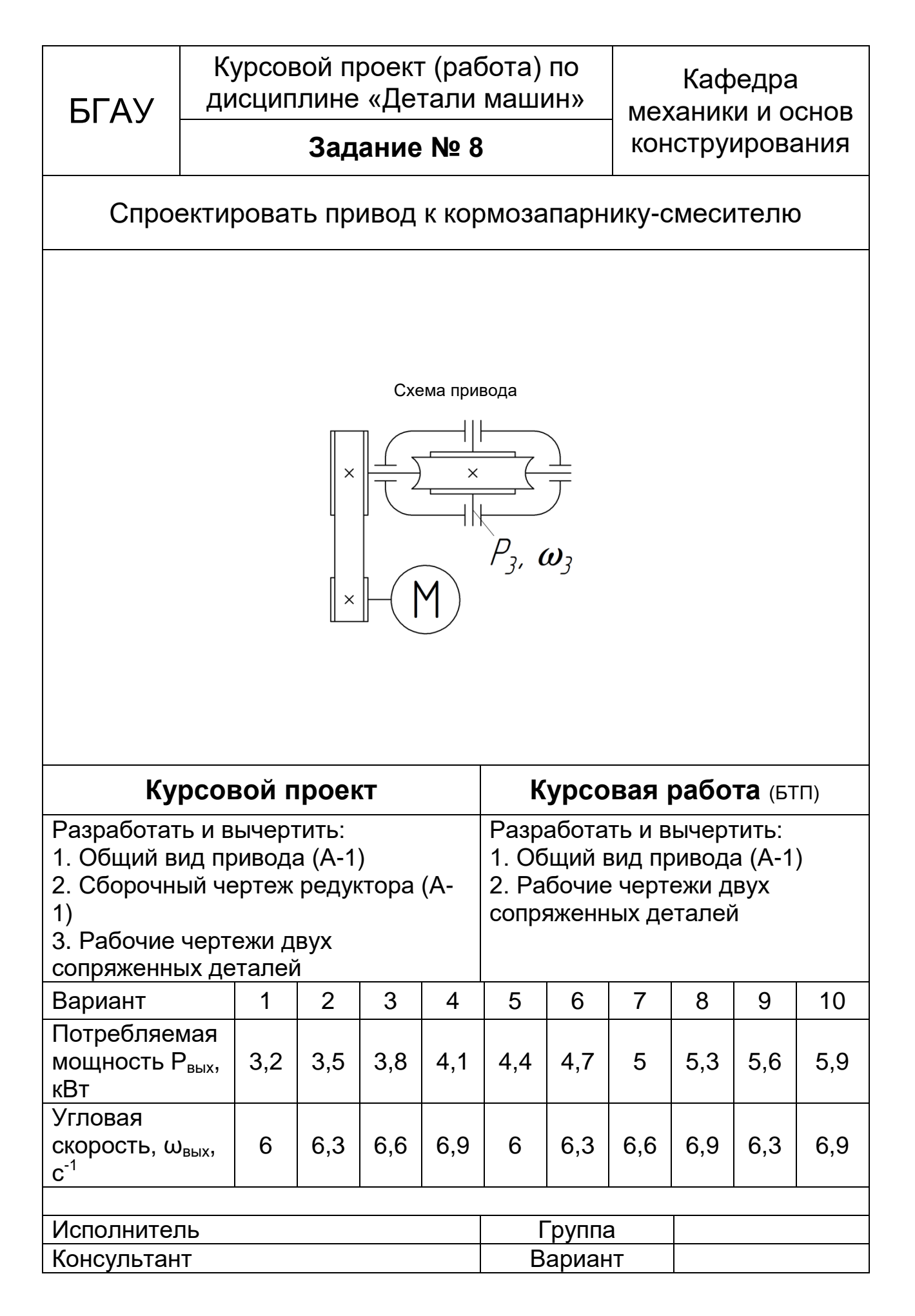

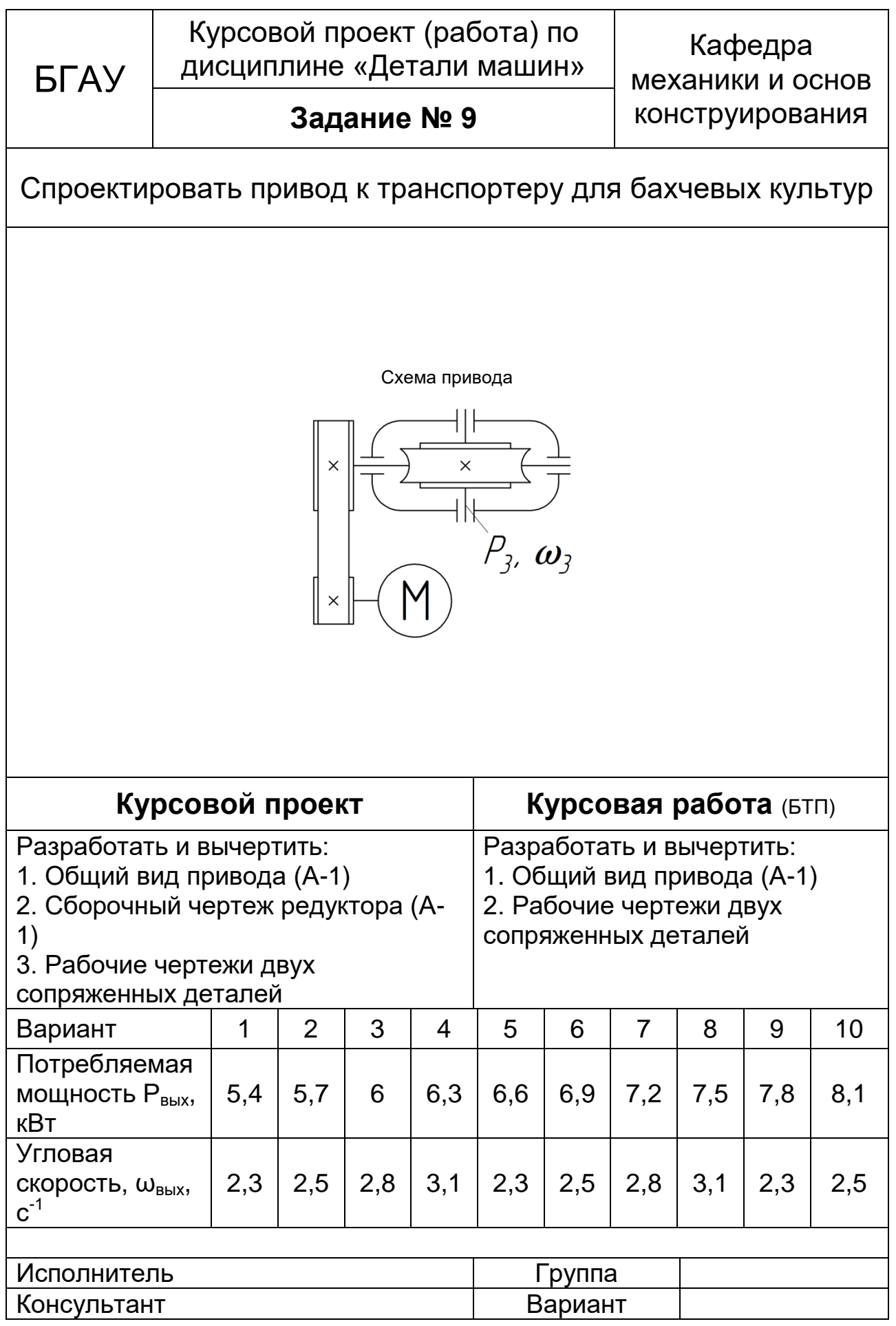

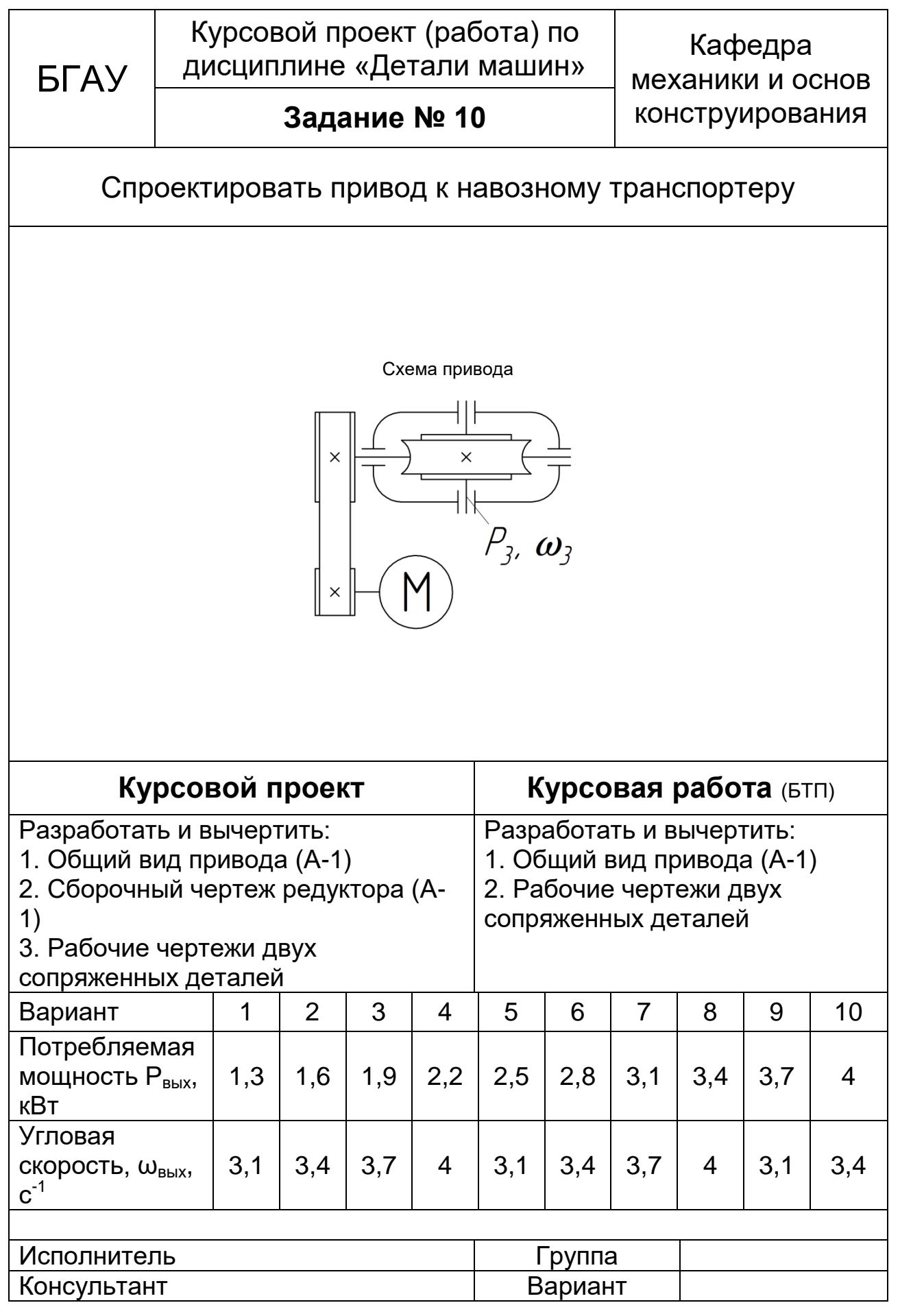

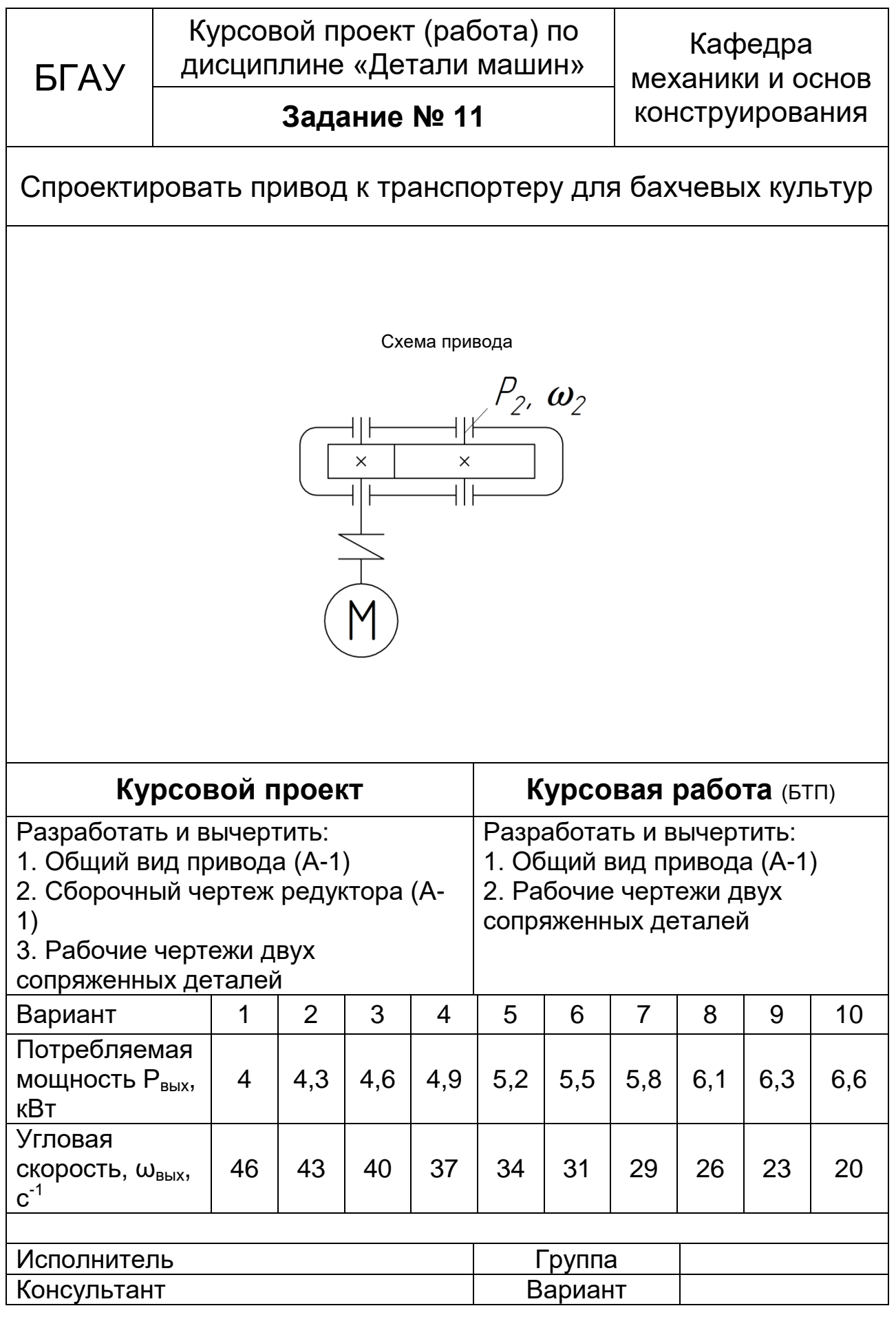

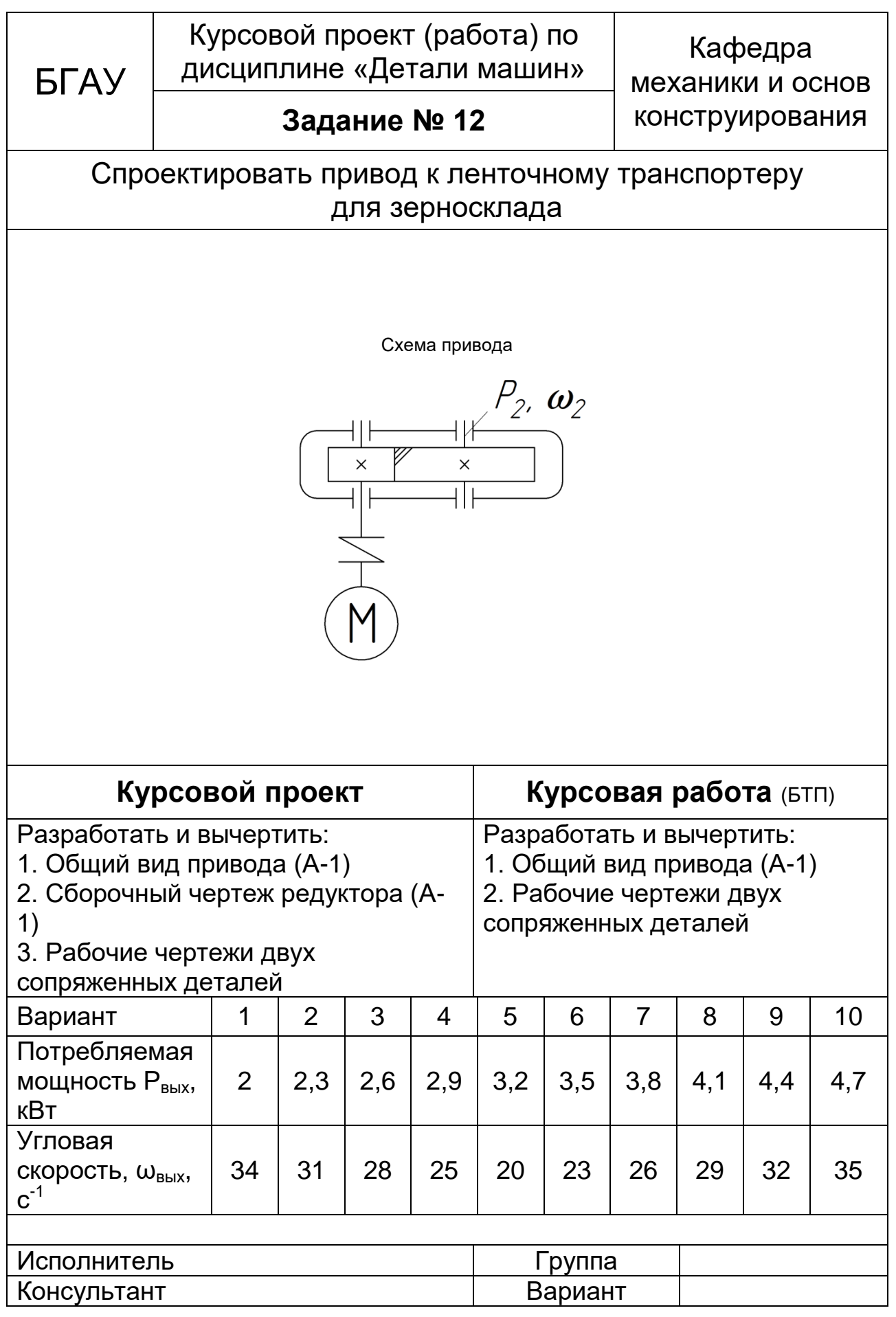

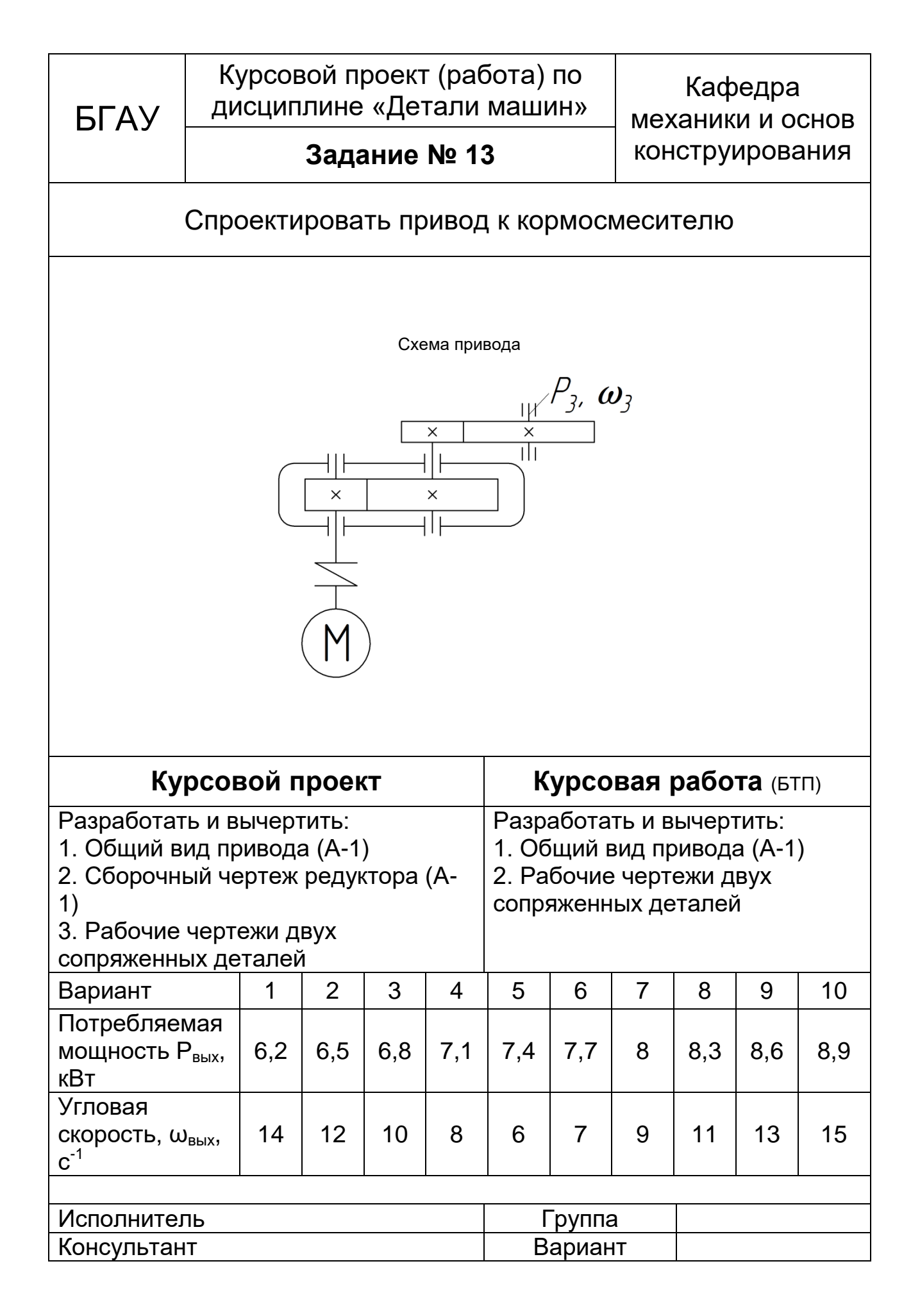

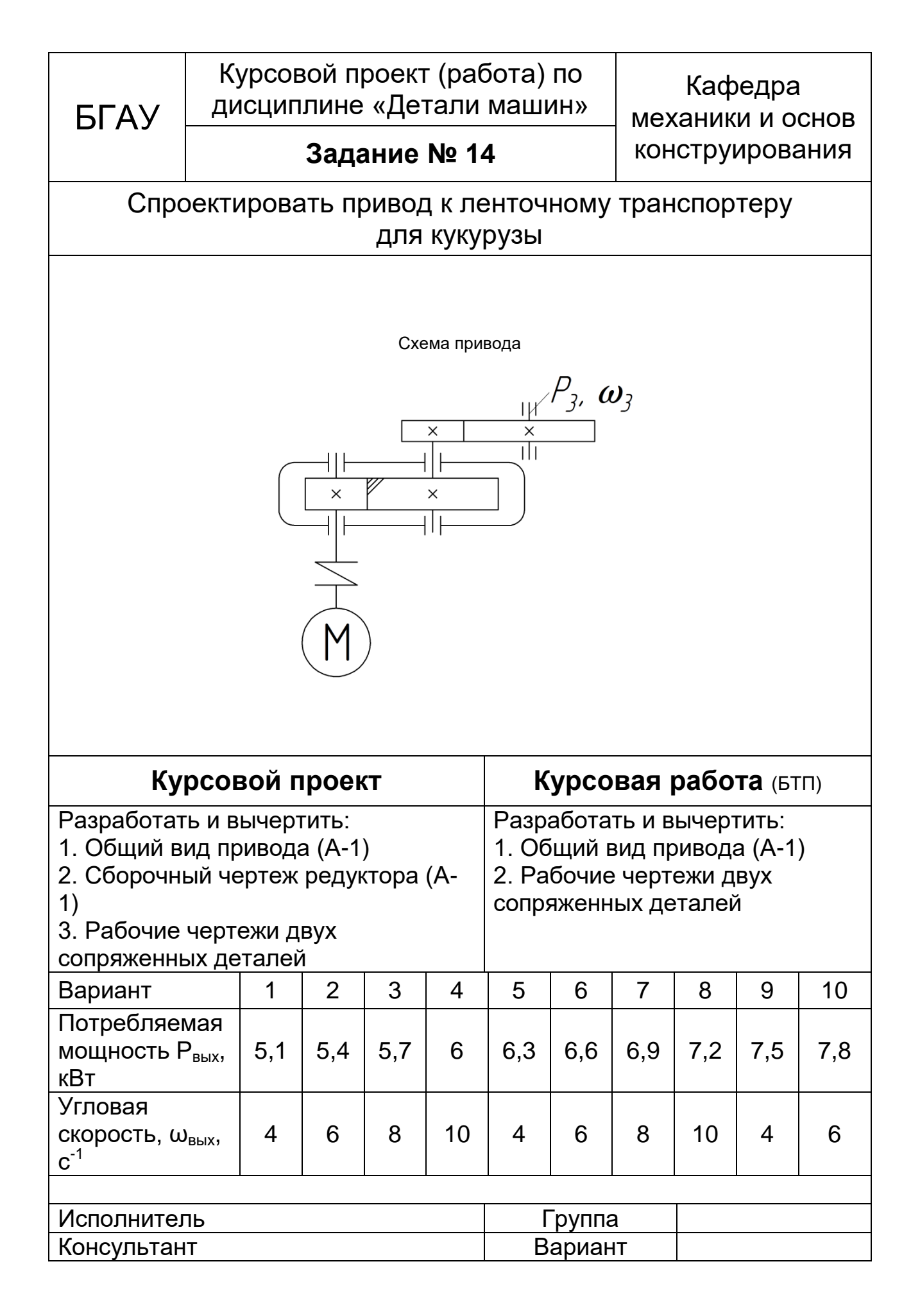

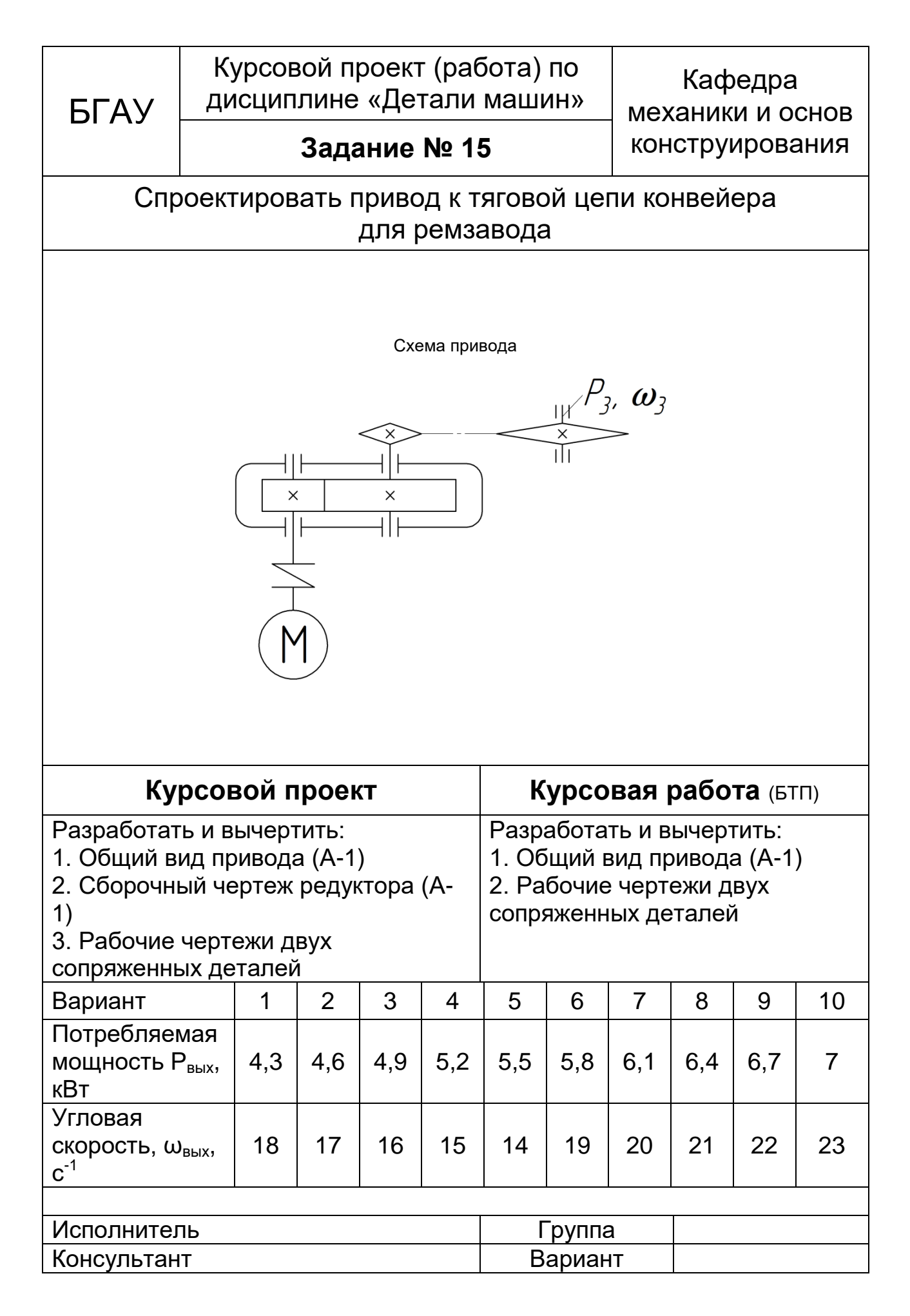

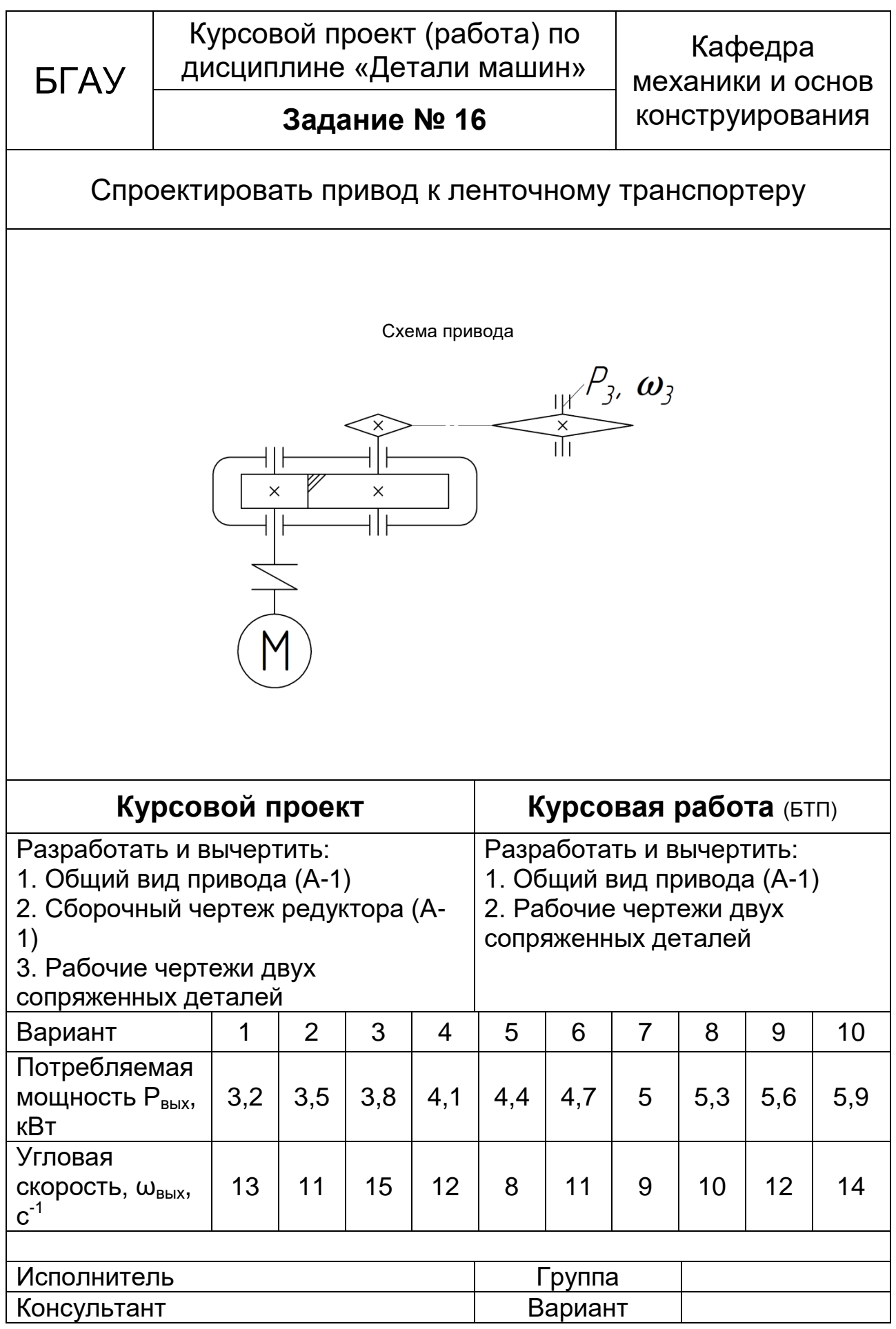

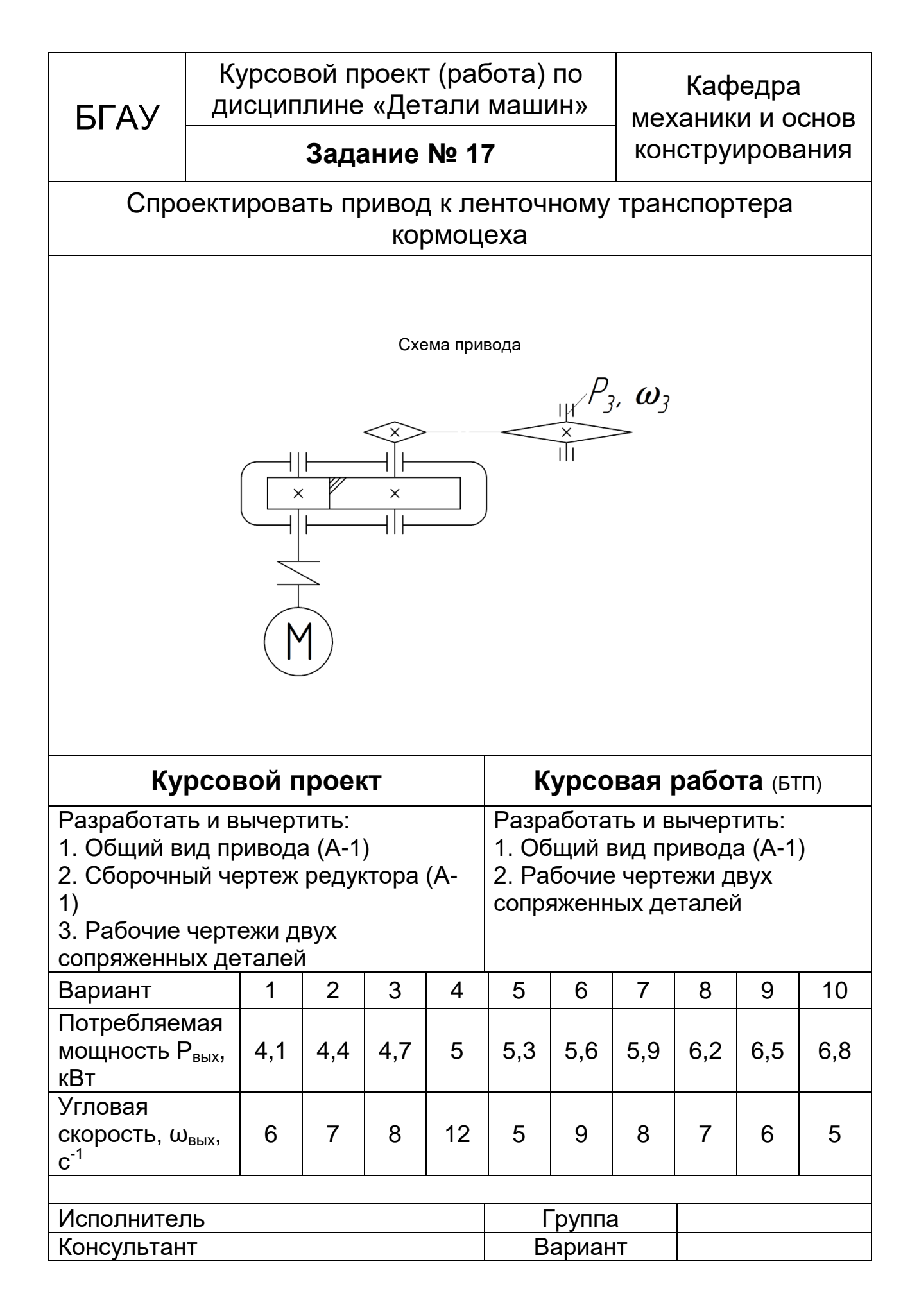

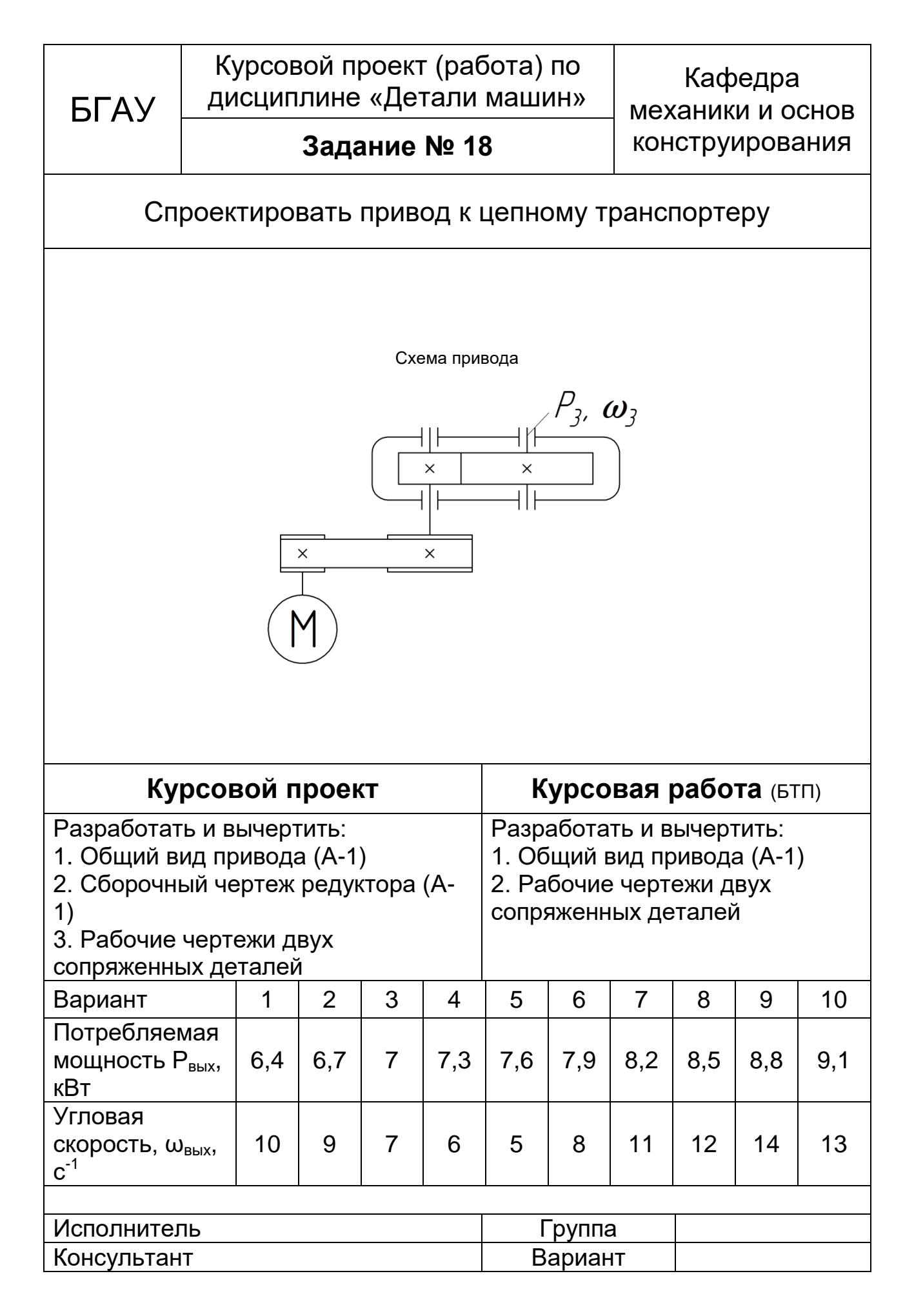
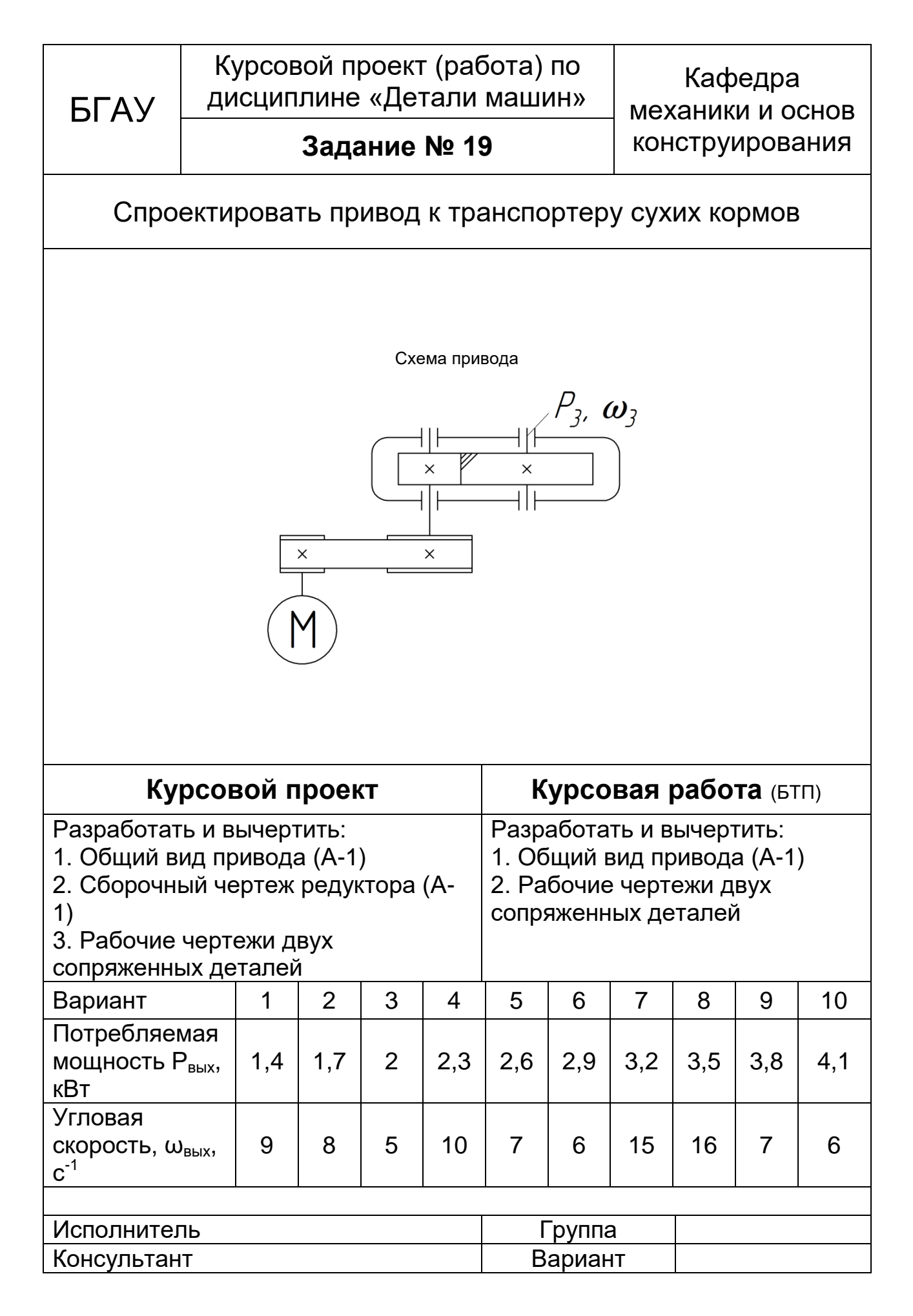

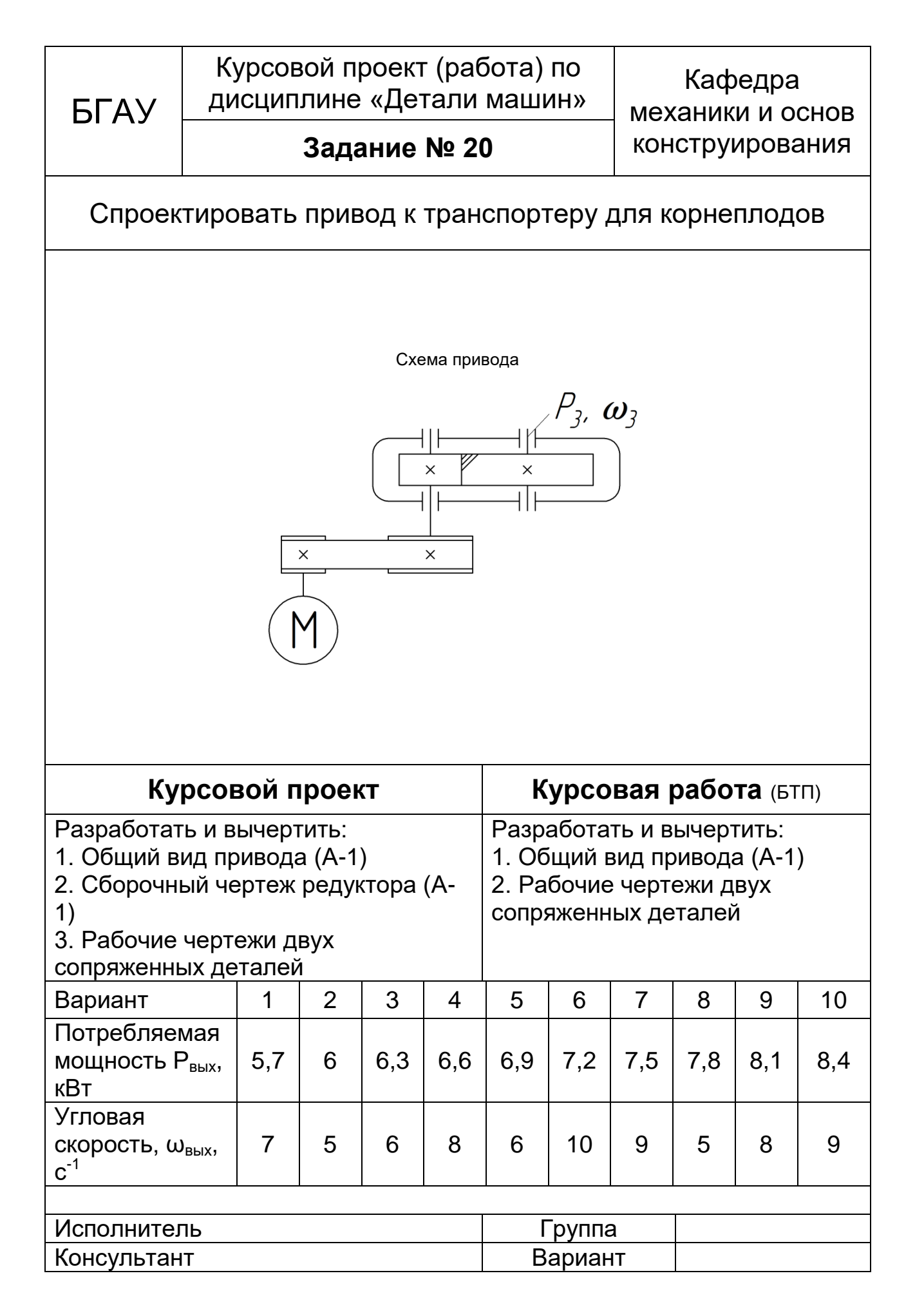

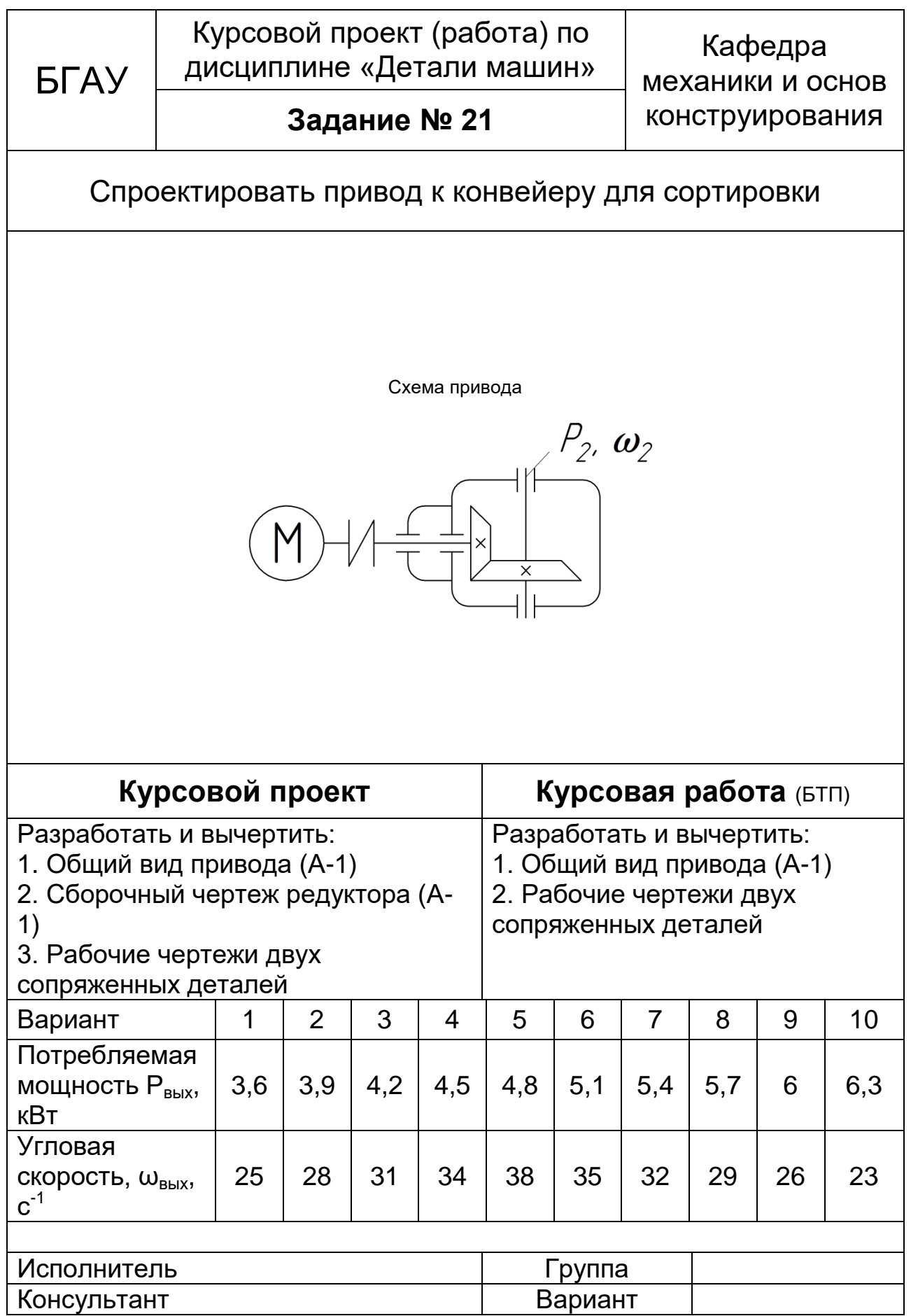

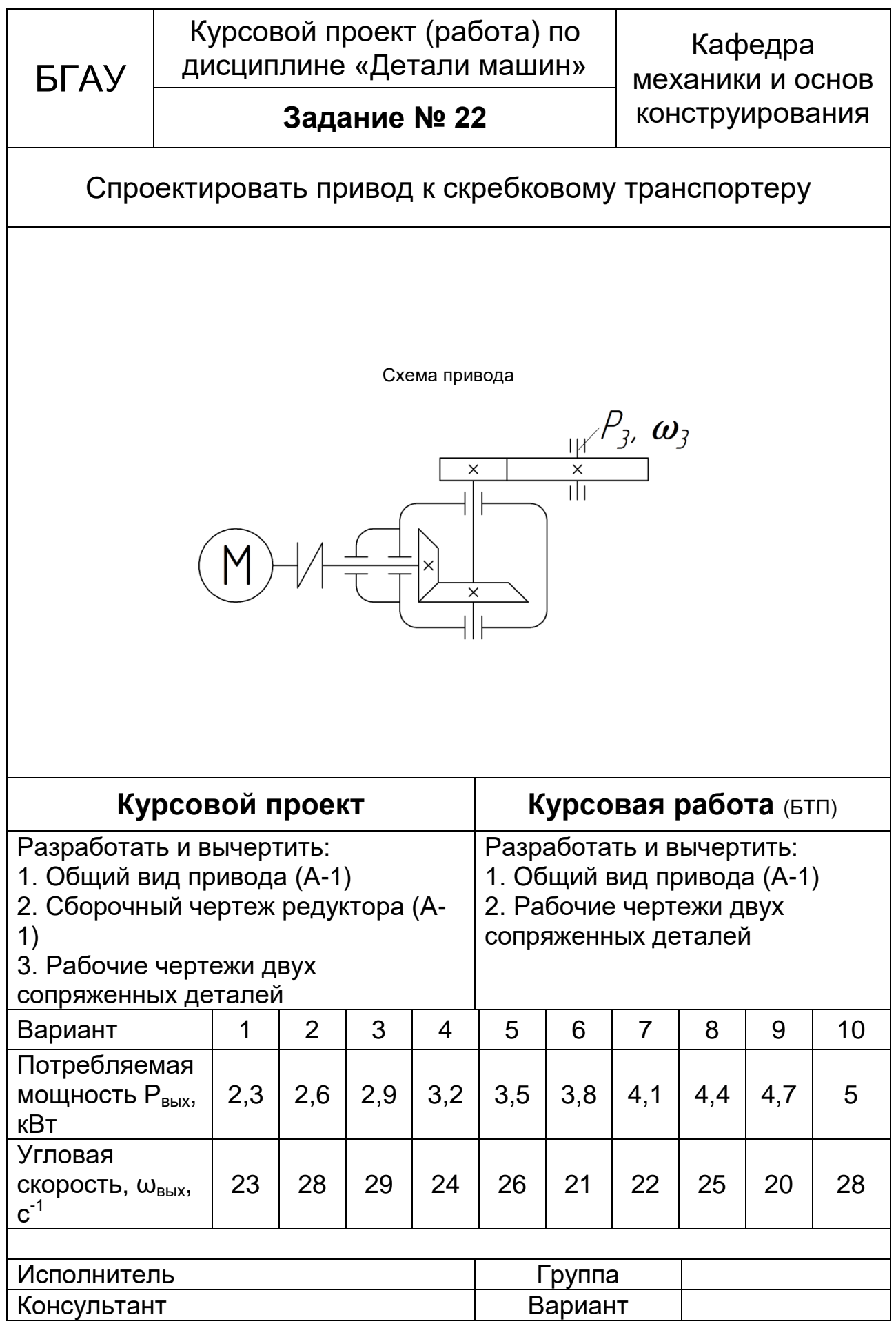

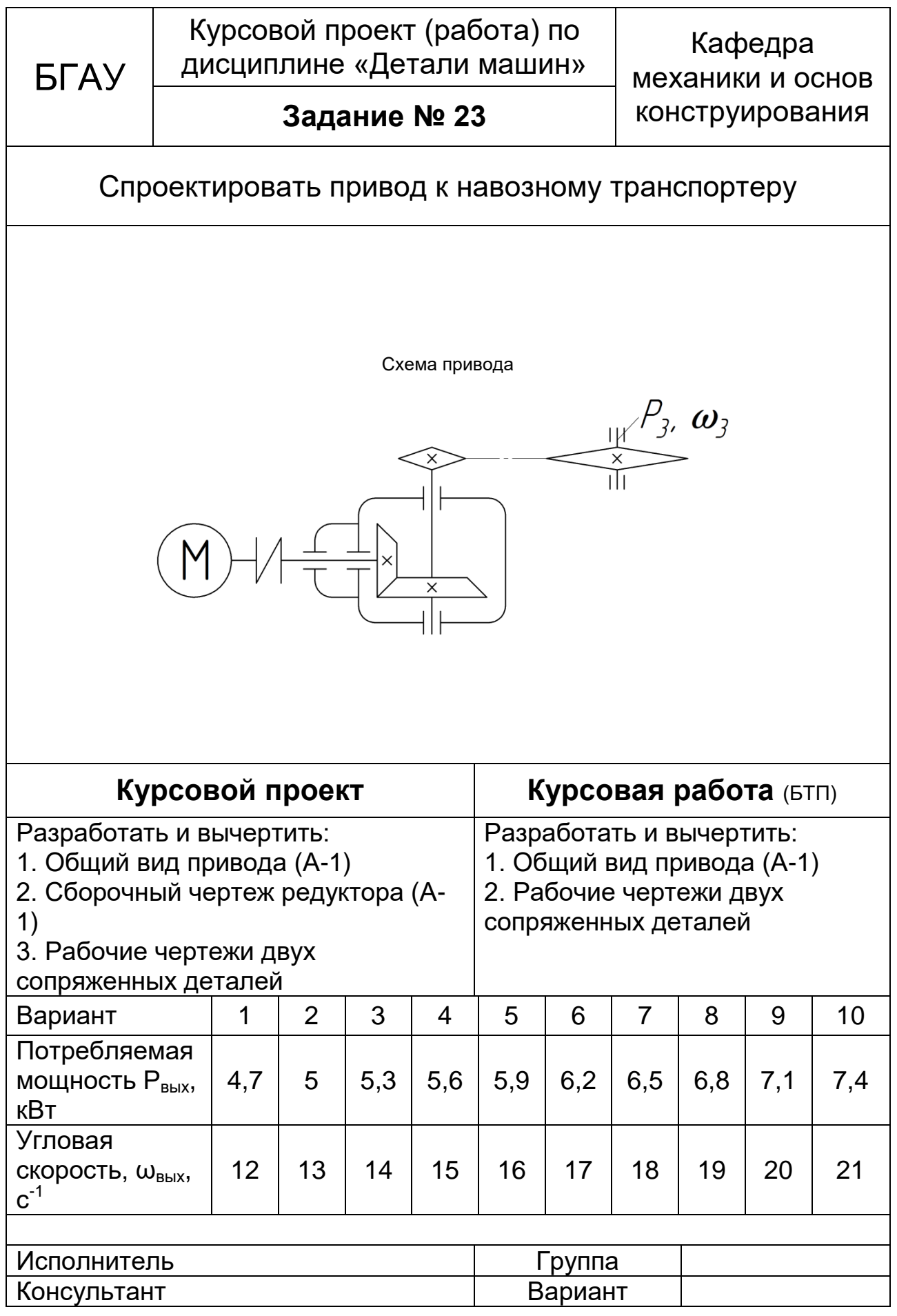

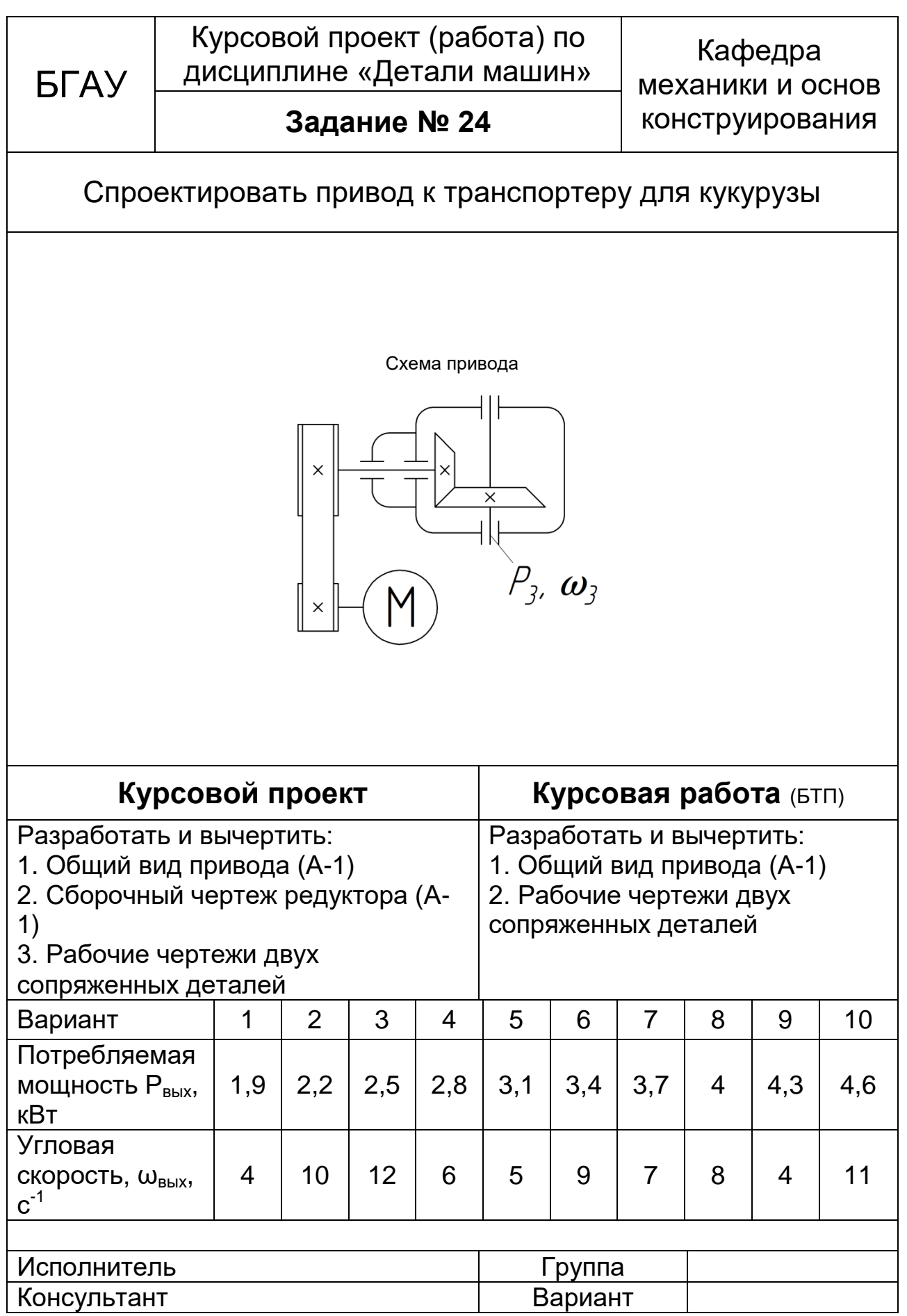

## **СОДЕРЖАНИЕ**

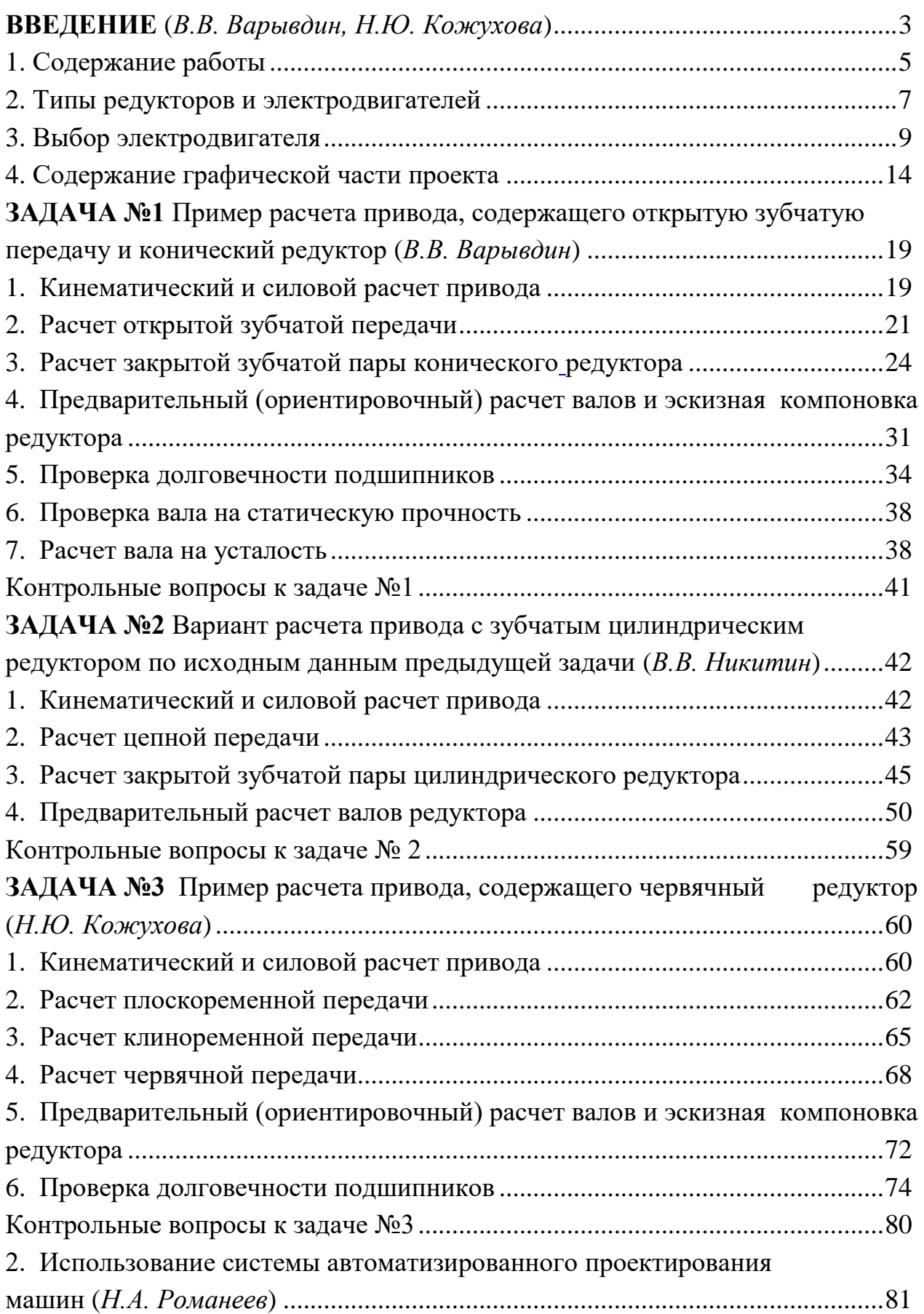

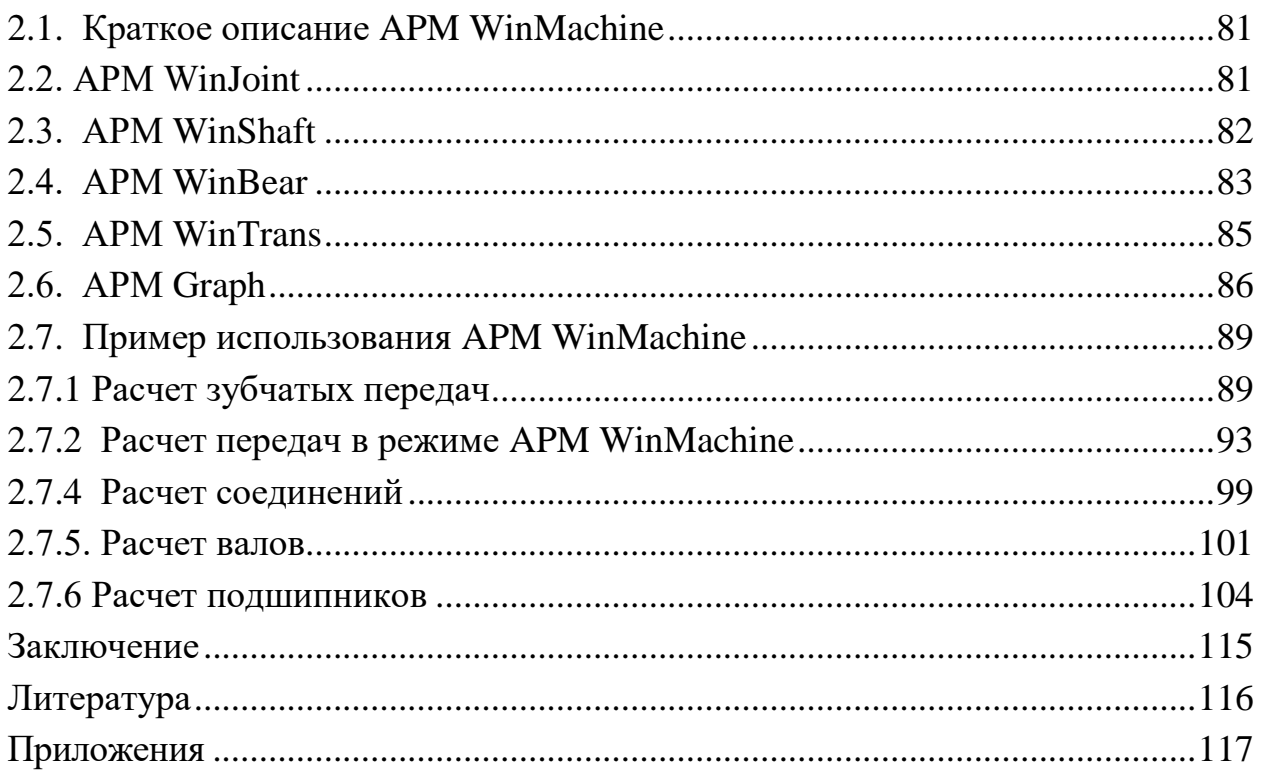

Учебное издание

Варывдин Владимир Васильевич Никитин Виктор Васильевич Кожухова Нэлли Юрьевна Романеев Николай Александрович

Курсовое проектирование деталей машин

Учебное пособие

Редактор Павлютина И.П.

Компьютерный набор и верстка Кожуховой Н.Ю. и Никитина В.В.

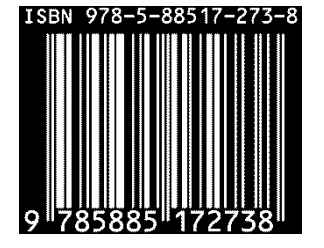

Подписано к печати 9.10.2016 г. Формат 60х84 1/12. Бумага печатная. Усл. п.л. 10,99. Тираж 200. Издат. №5131.

Издательство Брянского государственного аграрного университета 243365 Брянская обл., Выгоничский р-он, с. Кокино, Брянский ГАУ